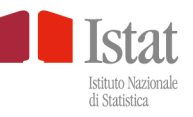

# **Statistica!** Dire, fare, capire

Laboratori per la scuola dell'infanzia

per il primo ciclo d'istruzione

# **Statistica! Dire, fare, capire**

Laboratori per la scuola dell'infanzia e per il primo ciclo d'istruzione

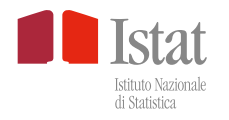

Ringraziamo per aver creduto in questo progetto: Rina Camporese e Giulia Mottura

Ringraziamo per la preziosa collaborazione: Graziella Ceron Maria Pia Perelli Lina Zottarel Silio Rigatti Lucchini

Autori: Monica Bailot Sara Letardi Susi Osti Francesca Vannucchi

Editor: Francesca Vannucchi

Progetto grafico, impaginazione e illustrazioni: Bruna Tabanella

ISBN 978-88-458-2078-6

© 2022 Istituto Nazionale di Statistica Via Cesare Balbo, 16 - Roma

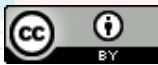

Salvo diversa indicazione, tutti i contenuti pubblicati sono soggetti alla licenza Creative Commons - Attribuzione versione 3.0.

#### <https://creativecommons.org/licenses/by/3.0/it/>

È dunque possibile riprodurre, distribuire, trasmettere e adattare liberamente dati e analisi dell'Istituto nazionale di statistica, anche a scopi commerciali, a condizione che venga citata la fonte.

Immagini, loghi (compreso il logo dell'Istat), marchi registrati e altri contenuti di proprietà di terzi appartengono ai rispettivi proprietari e non possono essere riprodotti senza il loro consenso.

# INDICE

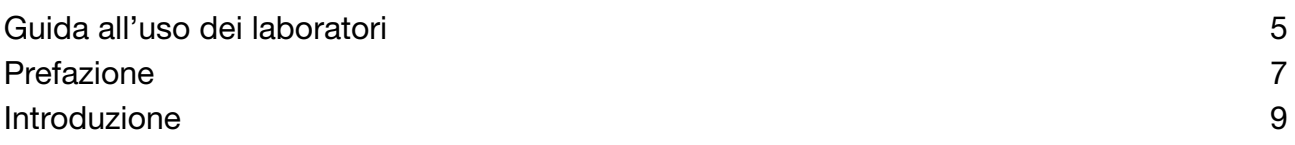

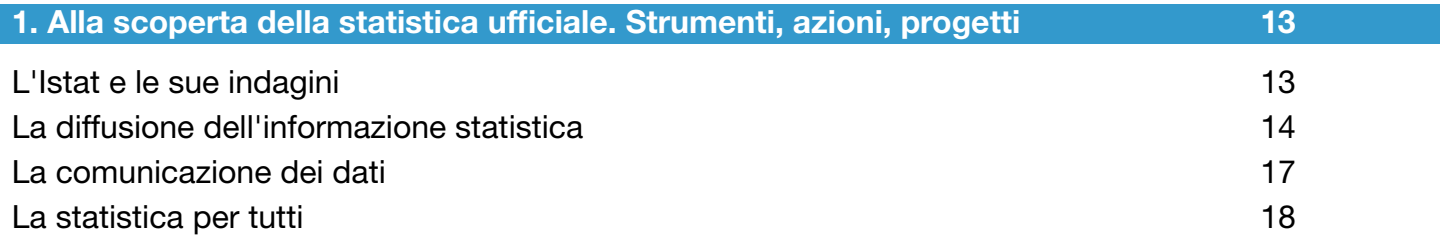

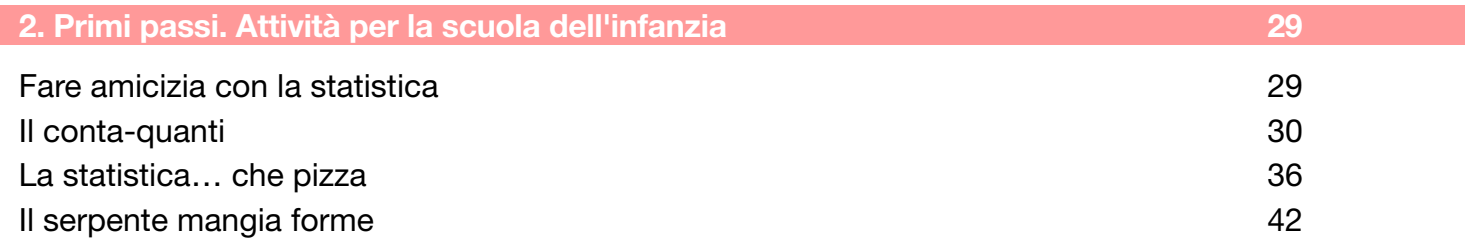

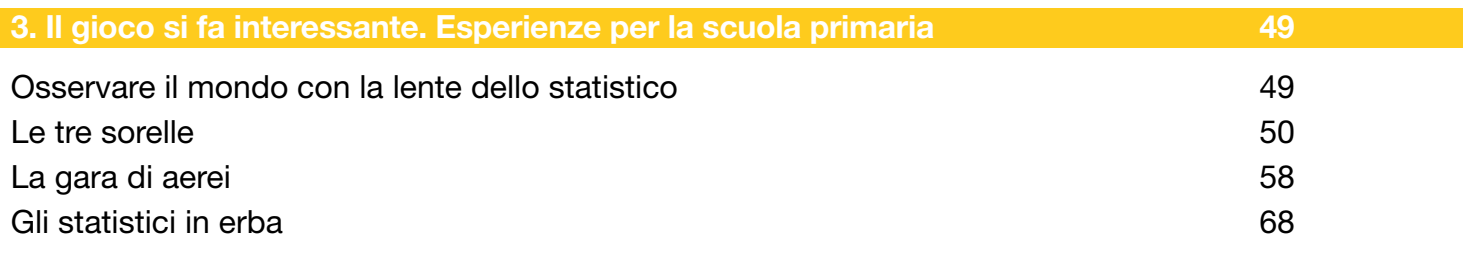

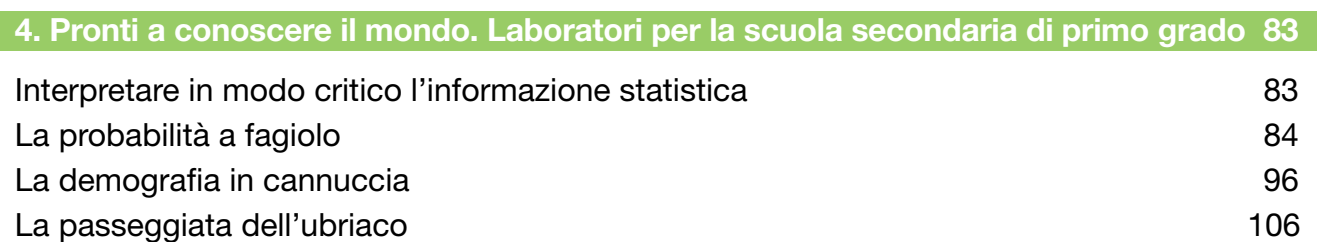

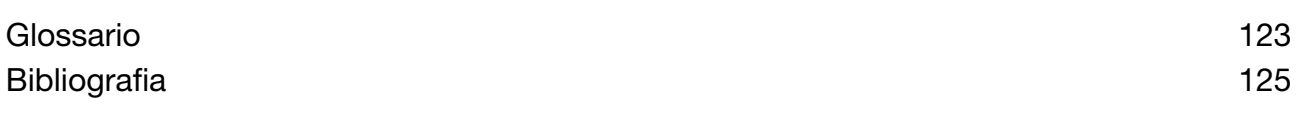

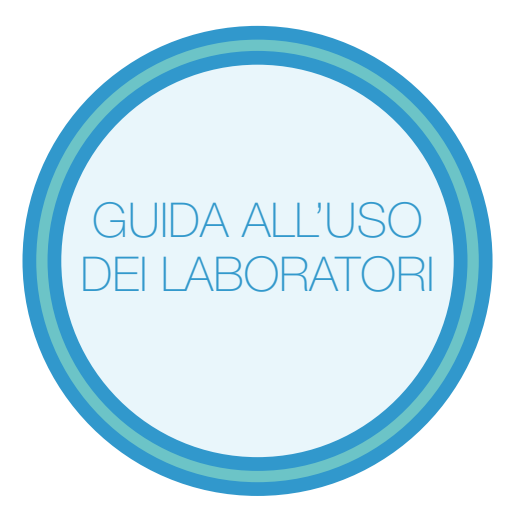

Il libro presenta una raccolta di schede didattiche suddivise per ordine scolastico:

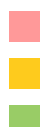

- scuola dell'infanzia
- scuola primaria
- scuola secondaria di primo grado

Ciascuna scheda riporta la fascia d'età a cui è dedicata, i contenuti didattici, la durata e una breve presentazione dell'attività. Seguono tre sezioni:

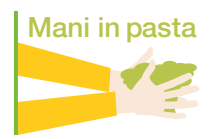

- Laboratorio occorrente e svolgimento
- Approfondimento primi elementi di statistica e di calcolo delle probabilità
- Mani in pasta materiali e esercizi.

Nell'Approfondimento i vocaboli evidenziati in grassetto rimandano al Glossario.

In Ho capito!, al termine di alcune sezioni Mani in pasta, sono contenuti degli esercizi di consolidamento.

Ove necessario le schede sono corredate da contenuti digitali.

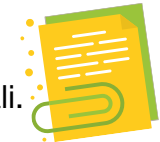

Ogni scheda risulta completa e autonoma nella sua proposta. In questo modo il docente sceglie il laboratorio o i laboratori più idonei da usare in classe e vi trova tutte le informazioni e i materiali necessari.

# Prefazione

Sono particolarmente lieta di presentare *Statistica! Dire, Fare, Capire*, l'ebook progettato e realizzato dalla Direzione Centrale per la comunicazione, informazione e servizi ai cittadini e agli utenti. Si tratta di un compendio che raccoglie laboratori dedicati ai più piccoli, con uno sguardo rivolto al futuro. Nel Capitolo 1, introduttivo, una panoramica completa sulla missione dell'Istituto nazionale di statistica, in cui è evidente lo sforzo di semplificazione linguistica per rendere accessibile, in tutti i sensi e a tutti, le numerose e complesse attività di un ente di ricerca.

A seguire, grazie a nove progetti comprensivi di attività (*Il conta-quanti, La statistica... che pizza, Il serpente mangia forme, Le tre sorelle, La gara di aerei, Gli statistici in erba, La probabilità a fagiolo, La demografia in cannuccia, La passeggiata dell'ubriaco*), i bambini della scuola dell'infanzia, della scuola primaria e della scuola secondaria di primo grado entrano in contatto con la Statistica.

Anzi, ne fanno proprio una diretta, personale esperienza, cimentandosi nei giochi, negli esercizi, nei commenti. In tale modo, il contenuto informativo appreso è per sempre.

Grazie a una dinamica di gruppo, i bambini arricchiscono il loro sapere, lo interiorizzano e imparano a leggere la realtà. … perché, non avere paura dei dati, vuole dire avere maggiori strumenti per diventare cittadini consapevoli.

*Statistica! Dire, Fare, Capire* si aggiunge a una lista di prodotti e di progetti finalizzati in generale alla promozione della cultura statistica e in particolare alle giovani generazioni. Per questo, il volume è curato in ogni profilo; ha un aspetto accattivante dal punto di vista grafico e si presta a una lettura veloce anche per i docenti che possono tranquillamente usare i singoli laboratori come strumento alternativo di lavoro.

C'è forma e sostanza, nonostante il tratto leggero. Infatti, i contenuti si caratterizzano per cura e rigore scientifico. Un apposito *Glossario* guida - ove necessario - l'analisi di termini poco noti o comunque specifici. I laboratori presenti sono utilizzabili singolarmente e sono individuati per ordine scolastico e fascia d'età.

I contenuti digitali sono scaricabili liberamente. Con questo volume, pubblicato su istat.it, si entra nelle scuole, nelle biblioteche, nelle mostre, nei festival e nelle ludoteche.

Si diffondono *dati che aiutano a crescere*. Ed è con questo auspicio che ringrazio di cuore le colleghe che hanno lavorato per mesi alla realizzazione.

*Buona statistica ufficiale a tutti!* 

Serenella Ravioli, Direttrice Centrale

per la comunicazione, informazione e servizi ai cittadini e agli utenti

Nel mondo odierno siamo subissati da informazioni che ci raggiungono in mille modi (radio, giornali, televisione, internet, ecc.), il più delle volte infarcite di dati statistici. In internet ogni giorno passano milioni di dati continuamente aggiornati, rielaborati e presentati con la stessa aura di credibilità. Ciò pone problemi di conoscenza e di orientamento, in quanto il cittadino comune non sempre è fornito di strumenti per discernere e interpretare questa caterva di informazioni statistiche. L'eterogeneità, nelle modalità con cui i dati sono raccolti, elaborati e diffusi, rende ulteriormente complessa la loro lettura.

Già nei primi Anni Ottanta gli estensori dei programmi ministeriali per la scuola di base introdussero alcuni contenuti di statistica nei curriculi scolastici, per favorire l'acquisizione delle competenze necessarie a comprendere le informazioni quantitative.

Oggi queste abilità sono imprescindibili per orientarsi tra i dati, saperne valutare la qualità, leggerli e usarli per prendere decisioni. Lo sviluppo di tali competenze non può limitarsi a una, sempre difficile, formazione degli adulti. L'alfabetizzazione statistica, *statistical literacy*, per essere significativa e offrire strumenti permanenti, deve passare attraverso la scuola di base, a partire dall'infanzia.

I documenti attualmente vigenti recitano: "Il compito specifico del primo ciclo è quello di promuovere l'alfabetizzazione di base […]". "La scuola primaria mira all'acquisizione degli apprendimenti di base, come primo esercizio dei diritti costituzionali". "La scuola secondaria di primo grado rappresenta la fase in cui si realizza l'accesso alle discipline come punti di vista sulla realtà e come modalità di interpretazione, simbolizzazione e rappresentazione del mondo" (Mpi, 2007, 42-43).

Si fa riferimento, quindi, a una alfabetizzazione mirata all'esercizio delle capacità critiche e che non sia confinata agli ambiti disciplinari in senso stretto. Per questo motivo è necessario prestare attenzione anche al lessico e alla logica della statistica. Solo precisando correttamente il problema, questa disciplina può aiutare a trovare delle soluzioni.

Si può utilizzare la statistica anche per sviluppare competenze di tipo matematico. Tuttavia, non si deve commettere l'errore di fare esercizi di matematica (o di algebra) con numeri inventati, facendoli passare per statistica. I dati devono sempre rappresentare aspetti della realtà.

Poiché la statistica usa numeri, non pochi rimangono abbagliati dagli stessi senza porsi il problema del loro significato e della loro utilità. A tale proposito, citiamo parte della conversazione avvenuta in un salotto, tra il capitano Tic e una gentile signora, tratto da *La gamba del Capitano Tic*.

"La statistica, madama, è una scienza moderna e positiva che pone in luce i fatti più oscuri: laonde, per esempio, da ultimo, mercè laboriosissime indagini, giunsimo a conoscere il numero esatto delle vedove che passano sul Ponte Nuovo durante tutto l'anno di grazia 1860" (Martin, Labiche, 1862, 22).

È indispensabile, allora, introdurre concetti chiave della statistica che non siano solo nozioni statiche, ma siano delle vere e proprie competenze, ovvero conoscenze in atto. Ma come raggiungere questo obiettivo formativo?

È più facile tenere un corso universitario di statistica o scrivere un testo rivolto a discenti adulti, piuttosto che produrre attività di laboratorio coinvolgenti, corrette e praticabili concretamente a scuola, come ben detto da Bruno Munari.

"Esemplificare è più difficile. Complicare è facile, semplificare è difficile. Per complicare basta aggiungere, tutto quello che si vuole: colori, forme, azioni, decorazioni, personaggi, ambienti pieni di cose. Tutti sono capaci di complicare. Pochi sono capaci di semplificare.

Per semplificare bisogna togliere, e per togliere bisogna sapere che cosa togliere, come fa lo scultore quando a colpi di scalpello toglie dal masso di pietra tutto quel materiale che c'è in più. Teoricamente ogni masso di pietra può avere al suo interno una scultura bellissima, come si fa a sapere dove ci si deve fermare nel togliere, senza rovinare la scultura? Togliere invece che aggiungere vuol dire riconoscere l'essenza delle cose e comunicarle nella loro essenzialità. Questo processo porta fuori dal tempo e dalle mode…. La semplificazione è il segno dell'intelligenza, un antico detto cinese dice: quello che non si può dire in poche parole non si può dirlo neanche in molte" (Finessi, Meneguzzo, 2008)*.*

### Secondo le *indicazioni ministeriali*:

"Le conoscenze matematiche contribuiscono alla formazione culturale delle persone e delle comunità, sviluppando le capacità di mettere in stretto rapporto il "pensare" e il "fare" e offrendo strumenti adatti a percepire, interpretare e collegare tra loro fenomeni naturali, concetti e artefatti costruiti dall'uomo, eventi quotidiani. In particolare, la matematica dà strumenti per la descrizione scientifica del mondo e per affrontare problemi utili nella vita quotidiana; contribuisce a sviluppare la capacità di comunicare e discutere, di argomentare in modo corretto, di comprendere i punti di vista e le argomentazioni degli altri. In matematica, come nelle altre discipline scientifiche, è elemento fondamentale il laboratorio, inteso sia come luogo fisico sia come momento in cui l'alunno è attivo, formula le proprie ipotesi e ne controlla le conseguenze, progetta e sperimenta, discute e argomenta le proprie scelte, impara a raccogliere dati, negozia e costruisce significati, porta a conclusioni temporanee e a nuove aperture la costruzione delle conoscenze personali e collettive. Nella scuola primaria si potrà utilizzare il gioco, che ha un ruolo cruciale nella comunicazione, nell'educazione al rispetto di regole condivise, nell'elaborazione di strategie adatte a contesti diversi" (Miur, 2012, 60)*.*

Questo libro si presenta, quindi, come un ottimo e agile strumento ricco di spunti e approfondimenti, coerente con i dettami istituzionali. Il contesto di gioco coinvolge e stimola le curiosità e gli interessi dei bambini. Il linguaggio è sempre preciso e in filigrana si possono individuare con chiarezza i concetti di base della statistica previsti dalle *indicazioni ministeriali*. Inoltre, il *Glossario* aiuta a dare il giusto significato ai vari termini usati. La manualità, legando mani e cervello, facilità sicuramente l'acquisizione stabile dei contenuti proposti, valorizzando in modo inclusivo le competenze di ciascun alunno. Ulteriore valore aggiunto è la ricchezza dei laboratori e la possibilità di utilizzarli sinergicamente, come spunto per approfondire o introdurre concetti e tecniche propriamente statistici, sempre partendo da un contesto ludico e motivante. Le attività si prestano a sperimentare la statistica su vari piani e a mettere in relazione discipline differenti. Questo contribuisce a far correttamente considerare la statistica come strumento indispensabile di conoscenza per tutte le altre discipline, come ha detto Vic Barnett nella prima Conferenza Internazionale sull'insegnamento della Statistica (1983).

"La statistica è una disciplina pratica per comprendere il mondo non deterministico nel quale viviamo e per risolvere i reali problemi della società dall'agricoltura, attraverso la meteorologia, alla zoologia - dall'A alla Z!"

Inoltre, questo testo è progettato per utilizzare i singoli laboratori in funzione delle esigenze e degli obiettivi che un insegnante si propone, senza una obbligata sequenzialità. La sezione Approfondimento, inserita nei vari laboratori, ricorda al docente i contenuti teorici che ne sono soggiacenti, presenta ampliamenti possibili, lasciando alla libertà e alla sensibilità dell'insegnante il loro inserimento nel momento didatticamente più opportuno.

Il libro si può immaginare come la valigetta degli arnesi di un artigiano: quando questi deve compiere un lavoro, la apre e sceglie gli attrezzi necessari; per un'attività differente ne utilizzerà degli altri. Allo stesso modo farà l'insegnante con gli strumenti proposti. La verticalità dei contenuti non costringe il docente ad attuare i laboratori in precostituiti momenti del percorso didattico, ma lo lascia libero, in completa autonomia, suggerendo indicativamente solo il segmento scolare relativo a ciascun laboratorio.

I primi laboratori sono dedicati alla scuola dell'infanzia. Le *indicazioni ministeriali* ritengono fondante esplorare i campi di esperienza e recitano nel modo che segue.

"L'apprendimento avviene attraverso l'azione, l'esplorazione, il contatto con gli oggetti, la natura, l'arte, il territorio, in una dimensione ludica, da intendersi come forma tipica di relazione e di conoscenza" (Miur, 2012, 23)*.* 

Le metodologie didattiche fanno riferimento soprattutto all'esperienza concreta, all'esplorazione, alla scoperta, al gioco, al procedere per tentativi ed errori, alla conversazione e al confronto tra pari e con l'adulto. Nel primo laboratorio, *Il conta-quanti*, i piccoli allievi sono invitati a colorare, incollare e organizzare quanto costruito, confrontandolo con i compagni. In maniera ludica, i bambini conquistano i primi rudimenti della statistica: la raccolta, la classificazione e l'organizzazione di dati da cui ricavare le risposte alle domande poste all'inizio dell'attività. Fondante per la loro formazione, è l'avvio alla ricerca di informazioni in modo piacevole, ma statisticamente orientato. In questa attività emerge l'importanza e la necessità della classificazione che, non solo è basilare in statistica, ma forse lo è ancor più in matematica, essendo concetto chiave delle relazioni. I bambini, in questo contesto di laboratorio, possono sviluppare abilità di confronto pittografico o di conteggio e associare simboli a quantità, iniziando il percorso di conquista del concetto di numero, sia ordinale (il contare) sia cardinale (confronto di più o di meno). Generalmente, nei bambini della scuola dell'infanzia questo percorso è presente in modo variegato e dipende per lo più dalle esperienze del contesto socio familiare. Il laboratorio aiuta a oggettivizzarlo e condividerlo.

In merito alla scuola primaria, un esempio significativo è il laboratorio *Gli statistici in erba* che, nel proporre una simpatica e coinvolgente mini indagine statistica, introduce gli alunni alle problematiche relative alla formulazione di un questionario, alle diverse modalità di rilevazione degli esiti, alle possibilità di sintetizzarli tramite tabelle o grafici. In questo modo, non solo essi si rendono protagonisti della produzione di dati statistici, ma acquisiscono anche una prima consapevolezza dell'importanza delle rilevazioni statistiche, della complessità del percorso da attuare e della necessità di progettarlo correttamente. In definitiva, hanno modo di apprezzare quanto sia fondamentale per una società e un paese avere istituti pubblici deputati alle indagini che rilevano elementi salienti della popolazione, ricavando informazioni preziose per tutta la collettività.

Il laboratorio si articola sempre in alcuni momenti di manualità e altri di preziosa riflessione e sistematizzazione, concettuale e lessicale, tratto comune a tutte le attività proposte. Inoltre, l'insegnante potrà approfondire e ampliare contenuti interdisciplinari oltre che prettamente statistici, quali rapporti (frequenze relative), percentuali (frequenze percentuali), rappresentazioni grafiche e così via.

Per la scuola secondaria di primo grado i laboratori spaziano ancora di più nella trasversalità tra le diverse discipline. Ad esempio, nel rispondere alle curiosità sulla distribuzione della popolazione per età, il laboratorio *Demografia in cannuccia* accompagna gli alunni nella lettura e interpretazione dei grafici. Li guida nella costruzione di una piramide delle età, utilizzando materiali di uso comune (cannucce da bibita), seguendo il famoso motto "Se faccio, capisco" (Nuffield, 1968).

Si possono introdurre, consolidare o ampliare concetti più propriamente matematici, come percentuali, misure, intervalli o rappresentazioni su assi, scelti in base al concreto su cui si sta lavorando. Riguardo all'interdisciplinarietà, in storia, l'osservazione delle piramidi di età nel tempo evidenzia sia le trasformazioni sociali, economiche e sanitarie che i periodi di crisi, quali guerre o epidemie. Inoltre, paragonando tra loro piramidi di diversi paesi, europei o appartenenti ad altri continenti, si possono attuare confronti geografici. Analogie e differenze daranno luogo a domande e riflessioni critiche in classe.

Ogni proposta è rivolta a tutti gli insegnanti che potranno svolgerla con facilità e soddisfazione. Questo volume risulta essere un efficace strumento di introduzione sia alla statistica, correttamente fondata, che all'importanza della statistica ufficiale, come strumento di conoscenza. Gli alunni saranno così avviati a essere cittadini attivi in grado di leggere e comprendere notizie, riconoscere fonti affidabili, capire la bontà o meno delle informazioni fornite in forma numerica e attuare scelte consapevoli.

### Professore Silio Rigatti Luchini

già Ordinario di Statistica presso il Dipartimento di Scienze statistiche, Università degli Studi di Padova

### Professoressa Maria Pia Perelli

Esperta in Didattica della statistica e Socio fondatore del Centro di Ricerche didattiche "Ugo Morin"

### L'ISTAT E LE SUE INDAGINI

L'Istituto nazionale di statistica (Istat) è un Ente pubblico di ricerca (Epr) (a). Nelle prossime pagine sarà brevemente illustrata la sua attività per offrire una cornice ai laboratori di statistica dei capitoli 2, 3 e 4, che rappresentano il cuore del presente volume. Lo scopo è contestualizzare l'attività proposta nell'ambito del lavoro di promozione della cultura statistica che l'Istituto porta avanti quotidianamente.

Come è noto, l'Istat è in Italia il principale produttore di statistica ufficiale, che è messa a disposizione dei cittadini e dei decisori pubblici. Opera in piena autonomia e in continua interazione con il mondo accademico e scientifico. La sua missione è quella di produrre dati, ma anche di comunicare l'informazione statistica, le analisi svolte e le previsioni di elevata qualità e portare avanti azioni che favoriscano la *statistical literacy*.

Ha una forte vocazione all'innovazione, all'eccellenza, alla ricerca. La sua attività è saldamente interconnessa con la rete europea e internazionale, sia a livello di condivisione e armonizzazione dei metodi e di elementi qualitativi, che di scambio di buone pratiche, anche dal punto di vista della comunicazione e della promozione della cultura statistica. È molto attenta alle esigenze informative degli utenti, alla definizione di nuove indagini e all'individuazione di modalità di raccolta dati in chiave di riduzione dei costi e dell'onere sui rispondenti.

La sua lunga storia è avviata nel 1926, anno in cui è costituito con il nome di Istituto centrale di statistica (b) e il mandato di coordinare le attività di rilevazione, elaborazione e diffusione dei dati, che già dal 1861 avevano trovato spazio presso dicasteri diversi. La sua origine e definizione conferma che la statistica è uno strumento indispensabile per conoscere la realtà sociale ed economica del Paese. E, infatti, nel suo percorso l'Istituto ha seguito costantemente i fenomeni collettivi e le tappe fondamentali che hanno trasformato l'Italia.

Un passaggio importante è rappresentato dalla costituzione del Sistema statistico nazionale (Sistan) (c), avvenuta nel 1989, la rete di soggetti pubblici e privati, che fornisce al Paese e agli organismi internazionali l'informazione statistica ufficiale. In questo nuovo scenario l'Istat cambia denominazione, diventando Istituto nazionale di statistica, è riorganizzato e ne assume il compito di indirizzo, coordinamento, assistenza tecnica e formazione.

Successivamente, nel 2010, è varato un regolamento recante il riordino dell'Istat che consolida il suo ruolo chiave come regolatore della raccolta e gestione dell'informazione statistica nazionale ed europea. Inoltre, assume la funzione di interlocutore unico dell'Unione europea in campo statistico, nonché il coordinamento per la definizione della modulistica delle pubbliche amministrazioni e degli archivi da essa alimentati, allo scopo di favorirne il più ampio e agevole uso per finalità statistiche (d).

### PER APPROFONDIRE

### Alcuni riferimenti normativi

(a) Decreto legislativo 25 novembre 2016, n. 218, *Semplificazione delle attività degli enti pubblici di ricerca ai sensi dell'articolo 13 della legge 7 agosto 2015, n. 124*, Gazzetta Ufficiale - Serie Generale n. 276 del 25-11-2016.

(b) Legge 9 luglio 1926, n. 1162, *Riordinamento del servizio statistico*, Gazzetta Ufficiale n. 161 del 14-7-1926. (c) Decreto legislativo 6 settembre 1989, n. 322, *Norme sul Sistema statistico nazionale e sulla riorganizzazione dell'Istituto nazionale di statistica, ai sensi dell'art. 24 della legge 23 agosto 1988, n. 400*, Gazzetta Ufficiale n. 222 del 22-9-1989.

(d) Decreto del Presidente della Repubblica, 7 settembre 2010, n. 166, *Regolamento recante il riordino dell'Istituto nazionale di statistica*, Gazzetta Ufficiale - Serie Generale n. 235 del 7-9-2010.

Questo capitolo è stato scritto da Francesca Vannucchi.

Coerentemente con le migliori pratiche internazionali, l'Istituto è impegnato in un lavoro di modernizzazione dei processi di produzione dell'informazione statistica, con l'obiettivo di arricchirne l'offerta e la qualità, migliorando efficacia ed efficienza dell'attività complessiva (Istat, 2016).

Le rilevazioni statistiche di interesse pubblico affidate al Sistema statistico nazionale e i relativi obiettivi sono stabiliti nel Programma statistico nazionale (Pns) (c) (Art. 13, Decreto legislativo 6 settembre 1989, n. 322). Le linee di indirizzo sono definite all'inizio di ogni triennio dal Comitato di indirizzo e coordinamento dell'informazione statistica (Comstat), l'organo di governo del Sistema statistico nazionale, composto da quindici membri e presieduto dal Presidente dell'Istat, che esercita funzioni direttive nei confronti degli uffici di statistica (Istat, 2021).

Le rilevazioni condotte sono portate avanti nel più rigoroso rispetto della privacy dei rispondenti. L'Istituto, infatti, protegge la confidenzialità dei dati ricevuti e svolge le proprie attività in modo trasparente e indipendente. Il suo operato è esercitato in stretto collegamento con i partner internazionali e conformemente alla normativa europea, che garantisce uniformità di criteri e definizioni per le statistiche prodotte dagli Stati membri, al fine di assicurare comparabilità e armonizzazione delle informazioni generate.

L'elenco delle rilevazioni condotte dall'Istat è riportato al termine di questo capitolo con lo scopo di mostrare il vasto campo di indagine dell'Istituto e far conoscere i contenuti dell'informazione statistica che sono a disposizione degli utenti (Elenco 1).

### PER APPROFONDIRE

#### Che cos'è un'indagine statistica?

L'indagine statistica è uno strumento attraverso il quale si acquisiscono informazioni di carattere quantitativo, utili a conoscere i fenomeni che caratterizzano una società. La sua progettazione prevede un impegno multidisciplinare che spazia dagli aspetti riguardanti il fenomeno da analizzare e quelli di carattere metodologico. L'esecuzione prevede l'utilizzo di diversi strumenti, come ad esempio il questionario. Ma la raccolta dei dati può avvenire anche attraverso l'uso di fonti amministrative. Successivamente è prevista l'elaborazione delle quantità. Infine il rilascio e la presentazione dei risultati.

### LA DIFFUSIONE DELL'INFORMAZIONE STATISTICA

La produzione Istat di informazione statistica è il risultato di accurati processi che includono l'attività di rilevazione e di elaborazione dei dati. La fase successiva, fondamentale, riguarda la diffusione delle quantità prodotte che sono organizzate e rese pubbliche attraverso vari sistemi aperti.

Lo scopo è quello di garantire l'accesso ai risultati delle rilevazioni condotte, eliminando ogni barriera alla fruizione dei dati. La diffusione è programmata per diverse fasce di pubblico cittadini, media, rispondenti, ricercatori, studenti, decisori pubblici. Per ogni gruppo sono creati strumenti specifici e prodotti dedicati. E, inoltre, è data la possibilità di personalizzare la richiesta di informazione.

Lo strumento principale per la diffusione dei dati, ma anche per la loro comunicazione, è il [sito istituzionale](https://www.istat.it/). Attraverso di esso si accede all'informazione statistica prodotta, che è raccolta in banche dati, consultabili liberamente dagli utenti attraverso strumenti che ne consentono la lettura e una corretta interpretazione, grazie all'ausilio di metainformazioni (metodologie, classificazioni, definizioni) relative a ciascun argomento trattato. L'Istat mette a disposizione anche sistemi informativi a carattere tematico, corredati da approfondimenti e analisi.

L'accesso alle banche dati, la loro navigazione e il download delle informazioni è gratuito. Alla pagina **[Banche dati e sistemi informativi](https://www.istat.it/it/dati-analisi-e-prodotti/banche-dati))** del sito istituzionale è possibile conoscere l'elenco completo.

### PER APPROFONDIRE

#### Che cos'è una banca dati?

Le banche dati sono *repository* di informazioni organizzate, corredate da metainformazioni che permettono di risalire alla rilevazione che ha prodotto i dati (fonte), alle classificazioni e alle definizioni utilizzate (glossario). I sistemi informativi statistici sono per lo più a carattere tematico e forniscono una visione accurata del fenomeno multidimensionale analizzato.

Un esempio di banca dati è *[I.Stat](http://dati.istat.it/Index.aspx)*, il datawarehouse generale delle statistiche correntemente prodotte dall'Istituto nazionale di statistica, che ha origine nel 2010 e raccoglie un patrimonio informativo ricco e in libero accesso.

Tra i vari sistemi informativi a disposizione degli utenti, sono da menzionare tre piattaforme, messe online nel 2020 per il rilascio dei risultati delle rilevazioni dei Censimenti permanenti. Si tratta di banche dati differenti per funzionalità e contenuti, continuamente implementate con i risultati delle rilevazioni censuarie svolte a cadenza annuale. Il **[Data Warehouse](http://dati-censimentipermanenti.istat.it/)** tematico dei Censimenti permanenti raccoglie i dati dal 2018 in poi e offre la possibilità di personalizzare la ricerca ed esportarla. Il **[Data Browser](http://esploradati.censimentopopolazione.istat.it/)** mette a disposizione dati strutturati in tabelle, grafici e mappe, riferiti al periodo che va dal 2018 e alla serie storica 1951-2011, navigabili e visualizzabili per territorio e per tema. Le [Mappe GIS](http://gis.censimentopopolazione.istat.it/) propongono elaborazioni cartografiche interattive della popolazione residente in serie storica dal 1951.

Un'altra banca dati di grande utilità è **[Stat.base](https://www.istat.it/it/dati-analisi-e-prodotti/banche-dati/statbase)**, un sistema di diffusione realizzato a partire dal patrimonio informativo contenuto in I.Stat con l'obiettivo di facilitare l'accessibilità alle informazioni di maggiore rilievo.

Attraverso il sito è anche possibile fruire di tavole di dati e file di microdati. Le tavole sono collezioni di dati, proposte senza una cadenza regolare, che vengono prodotte, generalmente alla conclusione di alcune indagini, come forma preliminare di diffusione. I microdati sono raccolte di dati elementari relative alle indagini svolte, rilasciati con modalità diverse a seconda della loro tipologia, ma sempre a titolo gratuito e nel rispetto della normativa vigente in materia di protezione della privacy e del segreto statistico.

Per l'attività di ricerca su dati e microdati, l'Istituto offre il supporto del [Contact Centre](https://contact.istat.it), una piattaforma multicanale che ingloba vari servizi. Previa registrazione, risponde alle richieste degli utenti e offre un intervento personalizzato per accedere a dati, pubblicazioni, file di microdati, cartografie, ricerche storiche ed elaborazioni, informazioni su dati europei armonizzati.

Un ulteriore strumento per avvicinarsi all'informazione statistica è il Laboratorio per l'Analisi [dei Dati ELEmentari](https://www.istat.it/it/informazioni-e-servizi/per-i-ricercatori/laboratorio-adele) (ADELE), un ambiente che consente di entrare in contatto con le quantità elementari d'indagine attraverso software precisi (SAS, Stata, R, Spss). Esso rappresenta una fonte preziosa per ricercatori e studiosi, fisicamente ubicato a Roma, nella sede storica di via Cesare Balbo, e nei distaccamenti territoriali.

Un altro prodotto di diffusione dell'Istituto è rappresentato dai Comunicati stampa, che diffondono i risultati delle rilevazioni statistiche, quelli di previsioni e analisi economica di breve, medio e lungo periodo e di sviluppo di modelli di microsimulazioni degli effetti delle politiche di bilancio su famiglie, imprese e istituzioni. Sono realizzati in differenti formati - di cui si ritiene utile proporre un elenco a fine capitolo (Elenco 2) -,  $\begin{pmatrix} 15 \end{pmatrix}$  distinti in base alla periodicità di divulgazione e al carattere delle notizie rese disponibili.

Un ruolo di rilevo nell'attività di diffusione dei dati è rivestito dalle pubblicazioni cartacee, elettroniche e interattive, attraverso le quali l'Istat divulga e valorizza l'attività di produzione e ricerca svolta e condivide i risultati degli studi in materia di statistica ufficiale. Un'ampia tipologia di prodotti, alcuni dei quali sono disponibili anche in lingua inglese.

Il settore editoriale dell'Istat vanta una lunghissima tradizione. Negli anni tale segmento è stato convertito sempre più al digitale, amplificando la sua capacità di diffusione dei contenuti pubblicati che sono accessibili gratuitamente a tutti. I volumi cartacei che non sono stati digitalizzati sono conservati presso la Biblioteca dell'Istituto e sono consultabili secondo le modalità da questa indicate.

Le pubblicazioni raccolgono anche analisi dei dati, ragionamenti e studi, a differenti livelli, consentendo agli utenti di comprendere il significato della statistica prodotta, nonché la metodologia utilizzata per la rilevazione dei dati. Esiste anche una produzione dedicata alle scuole e che rientra nelle attività di promozione della cultura statistica portate avanti dall'Istituto, nell'ambito della quale è inserito anche il presente volume.

Al termine del capitolo è fornito uno schema della produzione editoriale Istat con lo scopo di mostrare l'ampio patrimonio informativo di cui è possibile disporre (Elenco 3).

### PER APPROFONDIRE

#### Il servizio bibliotecario

La Biblioteca Istat conserva un patrimonio di 600.000 volumi e 2.700 periodici in corso, accanto a un fondo antico costituito da 1.500 volumi di data inferiore al 1900. Nata formalmente nel 1926, nell'ambito della costituzione dell'Istituto centrale di statistica, nel 1932, nell'attuale sede di via Cesare Balbo, avvia la sua razionale organizzazione. Nel 1996 diviene un polo del Sistema bibliotecario nazionale (Sbn), la rete delle biblioteche italiane promosse dall'allora Ministero per i beni e le attività culturali. Dal 2000 possiede un catalogo Opac (*Online public access catalogue*), che consente all'utenza di accedere al patrimonio bibliografico. Dal 2011 il catalogo online è arricchito con la sezione Biblioteca digitale che raccoglie molti documenti di statistica ufficiale scansionati. Con modalità di ricerca amichevoli, è possibile consultare il patrimonio della biblioteca anche a distanza e avere accesso all'informazione statistica nazionale e internazionale.

Tra gli strumenti di diffusione, sono da menzionare anche le audizioni e i contributi scritti contenenti informazioni e analisi quantitative su materie economiche, demografiche e ambientali, che l'Istat realizza su invito del Parlamento o di altre amministrazioni, al fine di supportare i processi decisionali.

Non mancano prodotti innovativi come grafici interattivi, infografiche e cartografia, che favoriscono un'agile visualizzazione dei dati. Il trattamento grafico delle informazioni statistiche fa uso di tecnologie di visualizzazione, piattaforme analitiche e strumenti che traducono le quantità in rappresentazioni visuali efficaci, facilitando il processo di apprendimento delle informazioni e di interpretazione dei fenomeni.

Altri sistemi di facile utilizzo, che permettono agli utenti di riconoscersi nelle statistiche ufficiali, attraverso la ricchezza di informazioni quantitative prodotte, sono raccolti nella sezione *[Contenuti interattivi del sito](https://www.istat.it/it/dati-analisi-e-prodotti/contenuti-interattivi)*.

Infine, è importante sottolineare che l'Istat rappresenta uno dei maggiori produttori di *open data*  in Italia e contribuisce in maniera significativa al numero di *dataset* messi a disposizione. I dati prodotti sono rilasciati sotto la licenza *Creative Commons*, che prevede la possibilità di riprodurre, distribuire, trasmettere e adattare liberamente dati e analisi dell'Istituto, a condizione che sia citata la fonte (Istat, 2019).

### LA COMUNICAZIONE DEI DATI

Alle attività di produzione e di diffusione dei dati sono collegate strategie di comunicazione mirate e differenziate per segmenti di utenti, con lo scopo di trasmettere l'informazione statistica.

Nelle pagine precedenti è stato sottolineato chiaramente quale sia la missione principale dell'Istat, ovvero produrre e diffondere l'informazione statistica. A tali attività sono associate in maniera imprescindibile precise azioni di comunicazione, condotte affinché queste quantità possano essere fruite. A tal fine, sono previste iniziative specifiche, declinate su differenti target, per consentire a un numero sempre maggiore di persone di conoscere il patrimonio informativo di cui è possibile disporre, il modo di utilizzarlo e il significato che esso possiede.

La comunicazione dei dati Istat avviene attraverso vari strumenti, che rappresentano piattaforme ormai indispensabili per veicolare i risultati delle indagini condotte. Il [sito istituzionale](https://www.istat.it/) è uno di questi, immediatamente accessibile, suddiviso per argomenti e protagonista di un processo di innovazione importante, che ha lo scopo di soddisfare le esigenze informative degli utenti. Oltre ai dati, il sito mette a disposizione approfondimenti e analisi (report statistici, infografiche, video) che consentono una panoramica più ampia dei fenomeni indagati. L'accesso e il download di tutti i dati, delle informazioni e dei materiali prodotti è - come già precisato gratuito.

Un importante ruolo nelle attività di comunicazione dei dati è rivestito dai canali social. Negli ultimi anni l'Istituto ha investito in modo significativo su queste piattaforme, in quanto strumenti di partecipazione che raggiungono un'ampia fascia della popolazione. Ognuna ha la sua strategia di comunicazione e si rivolge a un target preciso. Nel 2010 sono aperti i primi canali, ovvero Twitter, YouTube, SlideShare. In seguito sono aggiunti Instagram, LinkedIn, Flickr, Pinterest.

Nel 2020, in piena pandemia da SARS-CoV-2, tra le varie azioni progettate e messe in campo dall'Istat per incentivare la diffusione dell'informazione in tempo di crisi, è attivato un nuovo canale social istituzionale su Spreaker e avviata la creazione di podcast. Il primo prodotto è una raccolta di otto audio-storie, tratte dalle [Fiabe statistiche](https://www.istat.it/it/archivio/243711), *Le streghe di Bayes e altre storie* (2017) e *Il Pavone della pioggia e altre storie* (2019), destinate a bambini, insegnanti e a tutti coloro che hanno interesse ad approcciarsi alla statistica in modo semplice e divertente.

Un altro importante strumento di comunicazione dell'informazione statistica, delle attività legate alla produzione e di approfondimento dei temi trattati è rappresentato dagli eventi, il cui elenco completo è pubblicato alla pagina [Eventi, incontri e incontri scientifici](https://www.istat.it/it/organizzazione-e-attivit%C3%A0/eventi-e-incontri-scientifici) del sito. Gli appuntamenti, promossi su tutto il territorio nazionale (convegni, seminari, workshop, incontri scientifici, giornate di studio, partecipazioni fieristiche), anche in collaborazione con altre istituzioni, sono molti e costituiscono occasioni di confronto tra stakeholder, enti pubblici e privati, ricercatori e studenti. Tra di essi, il principale evento, che l'Istat ha il compito di convocare con periodicità almeno biennale, è la Conferenza nazionale di statistica (c) (Art. 15, Decreto legislativo 6 settembre 1989, n. 322). Esso rappresenta l'appuntamento principale per la statistica ufficiale, che riunisce gli attori del Sistema statistico nazionale e gli utilizzatori dei dati, con lo scopo di dibattere dei temi più rilevanti inerenti il Sistema-Paese.

Una parte significativa del lavoro svolto nell'ambito delle attività di comunicazione dell'informazione statistica comporta uno studio su metodi e linguaggi in grado di veicolare anche presso un pubblico di non esperti la capacità di leggere le quantità e la conoscenza della statistica ufficiale. Tra i differenti prodotti, in linea con questi obiettivi, nel 2020 nasce [Dati alla mano](https://www.istat.it/it/dati-alla-mano), un progetto visibile nella home page del sito istituzionale. Il nome stesso dichiara l'idea sottesa e lo scopo dell'iniziativa, cioè promuovere l'uso dei dati statistici in maniera accessibile a tutti per comprendere meglio la realtà e i fenomeni che la caratterizzano. Una sorta di *hub* in cui convogliano tutti i prodotti

di comunicazione e di promozione della cultura statistica realizzati dall'Istat per ampliare il pubblico di riferimento, ai quali si aggiungono contenuti creati appositamente. Lo scopo è valorizzare la trasversalità della statistica, una scienza relativamente giovane, di natura interdisciplinare, i cui risultati possono arrivare a chiunque, se opportunamente trasmessi, anche attraverso fiabe, giochi, podcast, calcolatori, banche dati semplificate.

Tra le azioni che mirano a conseguire un'ampia leggibilità dell'informazione statistica e una comprensione del suo ruolo nella società, nonché dell'importanza di essere dei rispondenti, ovvero protagonisti della rilevazione e produzione di informazione statistica, sono da menzionare le campagne integrate di comunicazione. Esemplari a questo proposito sono la Campagna di comunicazione integrata dei Censimenti permanenti, [Censimenti permanenti.](https://censimentigiornodopogiorno.it/)  [L'Italia, giorno dopo giorno](https://censimentigiornodopogiorno.it/), avviata nel 2018, e quella dedicata al 7° Censimento generale dell'agricoltura, 7° Censimento generale agricoltura. [L'Italia che fa crescere l'Italia](https://7censimentoagricoltura.it/), partita nel 2021. Ad esse sono collegati dei contest, che coinvolgono i cittadini in attività e progetti che intendono far conoscere la statistica e il ruolo che essa svolge nei processi di comprensione della realtà.

Ma la comunicazione dei dati Istat passa anche attraverso video, spot di pubblica utilità, tutorial, podcast, programmi televisivi. Un esempio efficace in tal senso è la trasmissione *Data Comedy Show* («…il programma che dà i numeri veri e lo fa sorridendo!»), il panel show comico, in onda nel 2021 in seconda serata su Rai2, che in otto puntate ha raccontato il Paese attraverso le statistiche ufficiali prodotte dall'Istat.

Inoltre, è portato avanti un gran lavoro sulle immagini che non di rado sono in grado di comunicare più e meglio di tante parole. Un ruolo di rilevo è svolto dalla produzione di *[infografiche](https://www.istat.it/it/infografiche)* che veicolano l'informazione statistica in maniera semplice e immediata.

### LA STATISTICA PER TUTTI

L'informazione quantitativa, oltre a essere prodotta, abbiamo visto, necessita di azioni di comunicazione che ne consentano la diffusione. E per essere consumata è fondamentale che incontri un pubblico in grado di leggerla e comprenderla. A tal proposito l'Istat attiva iniziative di educazione e promozione della cultura statistica per superare il divario italiano rispetto alle conoscenze scientifiche, all'approccio ai numeri e all'informazione quantitativa, in linea con le politiche che favoriscono l'accesso alle abilità fondamentali.

In un'epoca di affollamento di numeri e informazioni che sono alla portata di tutti, è urgente dare impulso ad azioni che incentivino un'adeguata alfabetizzazione. Tale capitale conoscitivo incrementa, da un lato, la capacità di districarsi tra le false notizie, dall'altro, di apprezzare l'ingente patrimonio di dati diffuso. Le iniziative di educazione e promozione della cultura statistica sono indispensabili per la creazione delle condizioni di sviluppo di una coscienza autonoma, in grado di leggere e comprendere la realtà.

Il luogo privilegiato per l'accrescimento di queste competenze è la scuola, dove si insegna anche la *numeracy*, un prerequisito essenziale dell'essere statisticamente alfabetizzati. Anche per questa ragione molte iniziative ufficiali di promozione della cultura statistica sono ideate per giovani e giovanissimi e vengono realizzate negli istituti di ogni ordine e grado, grazie al supporto del Ministero dell'Istruzione e alla preziosa collaborazione di Dirigenti scolastici e insegnanti. Bambini e ragazzi rappresentano degli interlocutori privilegiati, perché inseriti in un processo educativo e in una fascia d'età fertile dal punto di vista dell'apprendimento. E la scuola è un volano importante di comunicazione con il Paese.

Il primo progetto organico di promozione della cultura statistica realizzato dall'Istituto risale al 1986 e consiste in un opuscolo, corredato da diapositive, dal titolo *Informazione statistica: «Parliamone* 

*con l'Istat»* (Istat, 1986). Seguono tante iniziative con percorsi differenziati per contenuti, modalità di intervento, spessore progettuale, numerosità di partecipanti, che prevedono altrettante interazioni con differenti soggetti, come associazioni di categoria, enti, università, provveditorati agli studi.

Tra le iniziative che hanno interessato il mondo della scuola e dell'università, in quanto luoghi privilegiati per affrontare la questione dell'alfabetizzazione statistica, ne ricordiamo alcune.

Il Censimento a scuola nasce nel 2001, poco prima dell'avvio dei Censimenti generali della popolazione e dell'industria e servizi, pensato dall'Istat e dalla Società italiana di statistica e in accordo con l'allora Ministero della Pubblica istruzione e l'Unione matematica italiana. È un progetto didattico realizzato per le scuole primarie e per le scuole secondarie di primo grado con lo scopo di far comprendere in modo semplice e divertente la statistica e il suo utilizzo nell'esperienza quotidiana.

Binariodieci è uno spazio per accedere alla statistica, attivato nel 2002 e dedicato agli studenti delle scuole secondarie e delle università, secondo un percorso guidato tra dati e metodologie usate a livello nazionale e internazionale. Uno degli strumenti utilizzati in questo contesto è *Statistica per esempi*. *La statistica spiegata attraverso esempi concreti*, scritto nel 1988 da Enzo Lombardo e Alberto Zuliani, docenti di Statistica presso la Sapienza Università di Roma, che spiega l'uso della statistica, la raccolta delle informazioni e la rappresentazione dei dati, attraverso casi tratti dalla vita quotidiana (Lombardo, Zuliani, 2003).

Il [valore dei dati](http://www3.istat.it/servizi/studenti/valoredati/) è un progetto realizzato nel 2006 dall'Istat con il supporto dell'allora Ministero dell'Istruzione, dell'Università e della Ricerca, in collaborazione con la Società italiana di statistica, il Centro interuniversitario per la didattica della statistica, il Dipartimento di studi geoeconomici, linguistici, statistici, storici e per l'analisi regionale della Sapienza Università di Roma e la società Odysseus communication. È un ipertesto concepito per aiutare l'utente meno esperto o chiunque abbia un interesse verso l'uso dei numeri a fruire al meglio delle statistiche. Può essere utilizzato da studenti e insegnanti interessati ad approfondire l'applicazione concreta della statistica. Si basa su materiali disponibili sul sito Istat e su analoghi documenti prodotti da istituzioni internazionali e da istituti di statistica di altri Paesi.

*Università e lavoro. Orientarci con la statistica* è un opuscolo edito dal 2000 al 2009 che, con il supporto di dati e informazioni su università e mercato del lavoro, è proposto agli studenti delle scuole secondarie in vista della scelta della facoltà universitaria.

[ISLP Poster Competition](https://www.istat.it/it/archivio/ISLP) è un concorso internazionale di statistica, organizzato nell'ambito dell'*International statistical literacy project*, patrocinato dall'Istat e dalla Società italiana di statistica dall'anno scolastico 2010/11. Rivolto agli studenti delle scuole di tutto il mondo, è finalizzato ad accrescere nei giovani la percezione della statistica ufficiale come strumento di conoscenza della realtà quotidiana. Dall'edizione 2018/19 l'iniziativa è aperta agli studenti universitari di lauree di primo livello e dal 2020/21 anche agli studenti delle scuole secondarie di primo grado. L'obiettivo è accrescere nei giovani la consapevolezza che la statistica ufficiale sia uno strumento di conoscenza della realtà quotidiana.

Le [Olimpiadi italiane di statistica](https://www.sis-statistica.it/ita/23/Olimpiadi%20italiane%20di%20Statistica), avviate nell'a.s. 2010/11 dalla Società italiana di statistica e svolte dal 2017/18 insieme all'Istituto nazionale di statistica, si propongo di avvicinare gli studenti al ragionamento statistico, di stimolare l'interesse verso l'analisi dei dati e la probabilità, di comprendere il significato delle informazioni quantitative. L'iniziativa è rivolta agli studenti che frequentano le prime quattro classi degli istituti di istruzione secondaria di secondo grado e si articola in prove, una individuale e una a squadre.

Dal 2018/19 l'Istat collabora con il progetto di monitoraggio civico [A Scuola di Open Coesione](https://www.istat.it/it/informazioni-e-servizi/per-studenti-e-docenti/accordo-con-a-scuola-di-open-coesion) (Asoc), in seguito a un accordo con il Dipartimento di coesione territoriale della Presidenza del consiglio dei ministri. Avviato in maniera sperimentale nell'anno scolastico 2013/14 e rivolto agli studenti delle scuole secondarie **19** 19 di secondo grado, è un percorso didattico finalizzato a promuovere presso i giovani i principi di cittadinanza attiva e consapevole.

Nel quadro dell'attività di sviluppo della cultura statistica, dal 2019 l'Istat ha avviato una collaborazione con l'[Associazione europea per l'educazione economica](https://www.istat.it/it/informazioni-e-servizi/per-studenti-e-docenti/accordo-con-aeee) (Aeee-Italia), che svolge attività di formazione e aggiornamento docenti all'interno del sistema scolastico italiano. L'obiettivo è diffondere la conoscenza del patrimonio informativo dell'Istituto e l'uso di strumenti e metodi utili alla lettura corretta dei dati della statistica ufficiale, attraverso attività rivolte a docenti e studenti delle scuole secondarie di secondo grado.

[Il Censimento permanente sui banchi di scuola](https://scuola.censimentigiornodopogiorno.it/), nato nel 2019 nell'ambito della Campagna di comunicazione integrata dei Censimenti permanenti, in particolare del Censimento permanente della popolazione e delle abitazioni, è divenuto dal 2021 attività corrente dell'Istituto. Realizzato grazie alla collaborazione del Ministero dell'Istruzione, ha lo scopo di far comprendere cosa sono i censimenti, come sono cambiati e in che modo la statistica può aiutare a leggere e a comprendere la realtà.

Si rivolge alle scuole primarie (classi terze, quarte e quinte) e alle scuole secondarie di primo grado. Si compone di un percorso formativo al quale è collegato un contest, suddiviso in una competizione statistica, le Censigare, e un concorso di idee sul tema "Censimento e territorio".

Nell'ambito della promozione della cultura statistica, svolgono una funzione rilevante gli Uffici territoriali Istat, lavorando alla diffusione della conoscenza della statistica e dell'Istat con le sue attività, le indagini principali e spiegando come i dati sono importanti per capire il mondo che ci circonda.

Molte sono le attività, indirizzate a tutti i soggetti della società (cittadini, amministratori pubblici, settori produttivi), che valorizzano la statistica ufficiale in quanto strumento essenziale di interpretazione della realtà e dei fenomeni che la caratterizzano. Per un approfondimento, si rimanda alla sezione del sito Istat, dedicata a **[Studenti e docenti](https://www.istat.it/it/informazioni-e-servizi/per-studenti-e-docenti)**, che raccoglie una buona parte dei progetti messi in campo ai fini dello sviluppo della cultura statistica.

Nel contesto di questa consistente attività portata avanti dall'Istituto, si inserisce il presente volume che si propone come strumento per avvicinare i giovani alla statistica, attraverso azioni pratiche, di tipo laboratoriale, e nel contempo ludiche e divertenti. Nelle prossime pagine sono proposte delle schede per educatori e insegnanti, suddivise per ordine scolastico - Scuola per l'infanzia (capitolo 2), Scuola primaria (capitolo 3) e Scuola secondaria di primo grado (capitolo 4) -, utilizzabili nell'ambito del programma didattico oppure spendibili in attività extra-curriculari. Come precisato nella *Guida all'uso dei laboratori*, le schede sono consultabili singolarmente e non prevedono una lettura di tipo sequenziale. Questo significa che ognuna di essa è concepita in maniera autonoma e fornisce contenuti, approfondimenti e materiali pratici esaustivi, ai fini dello svolgimento del lavoro in aula.

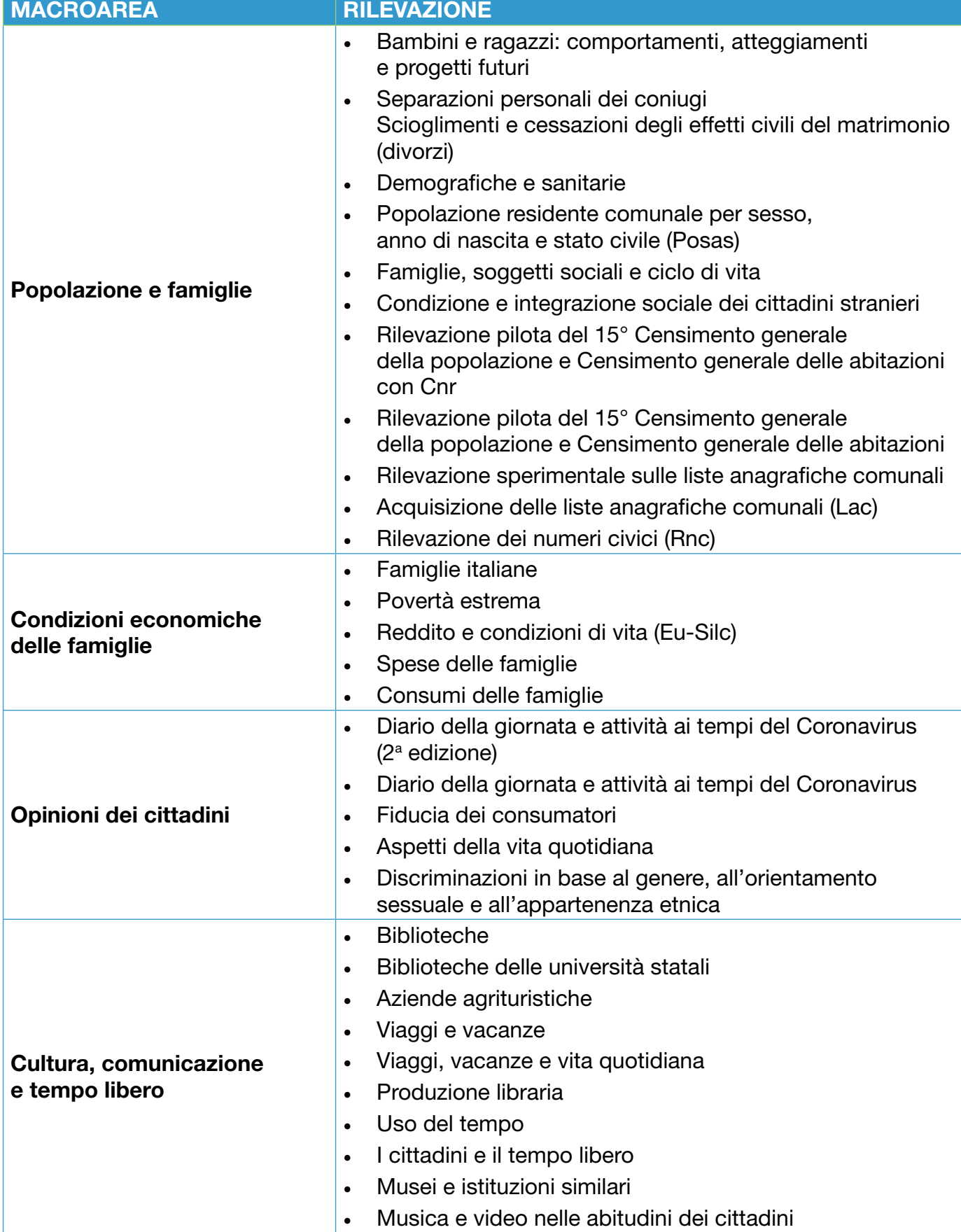

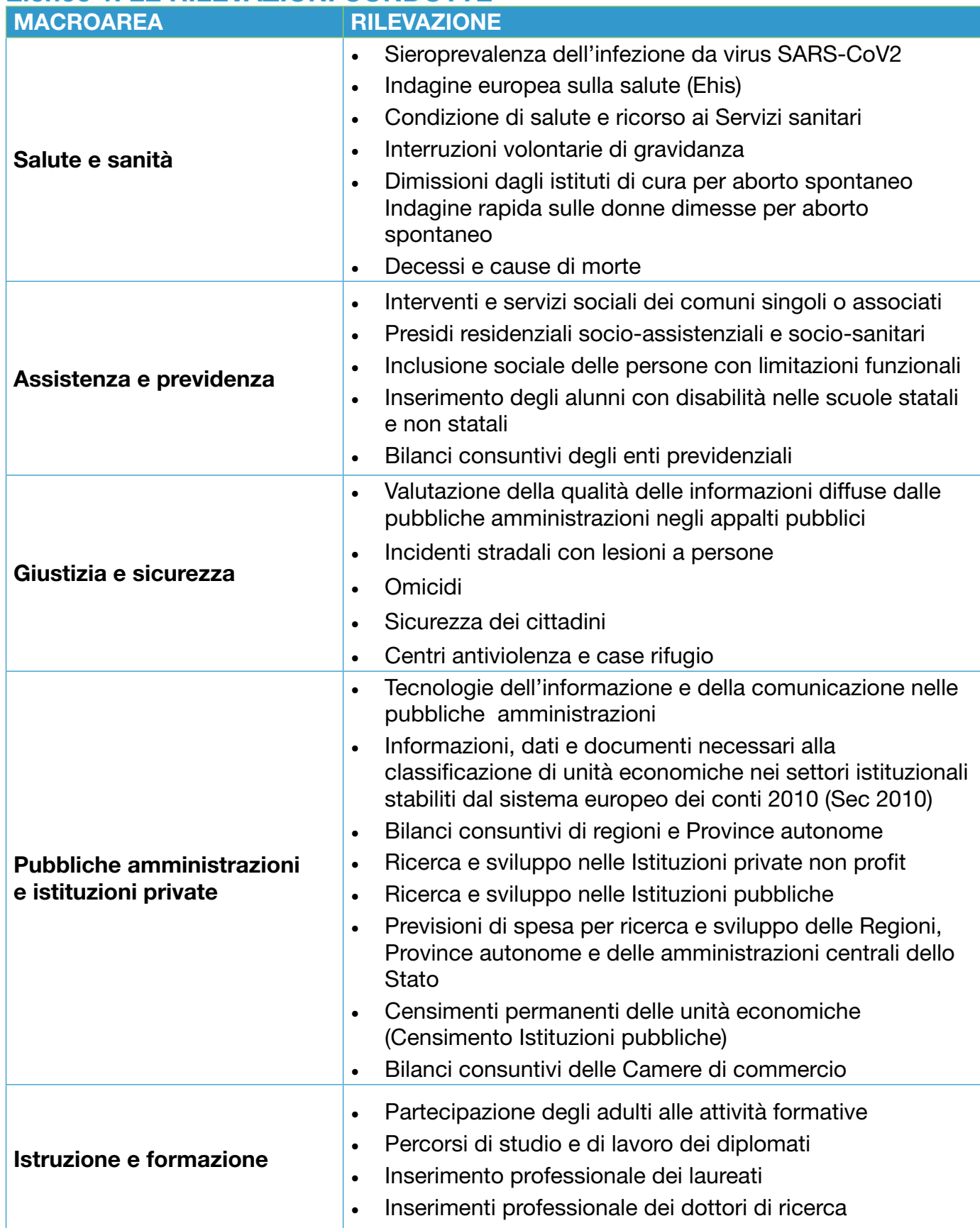

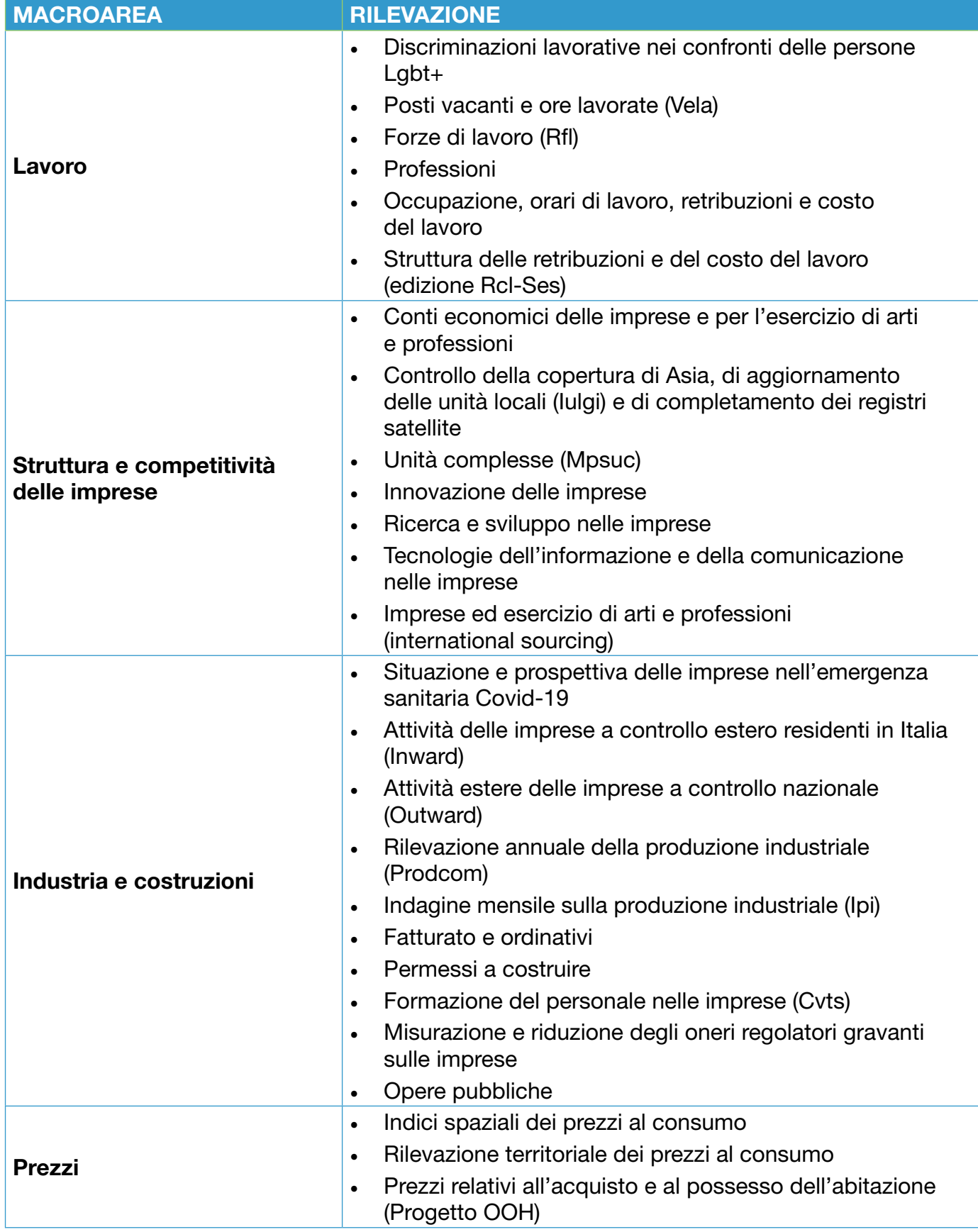

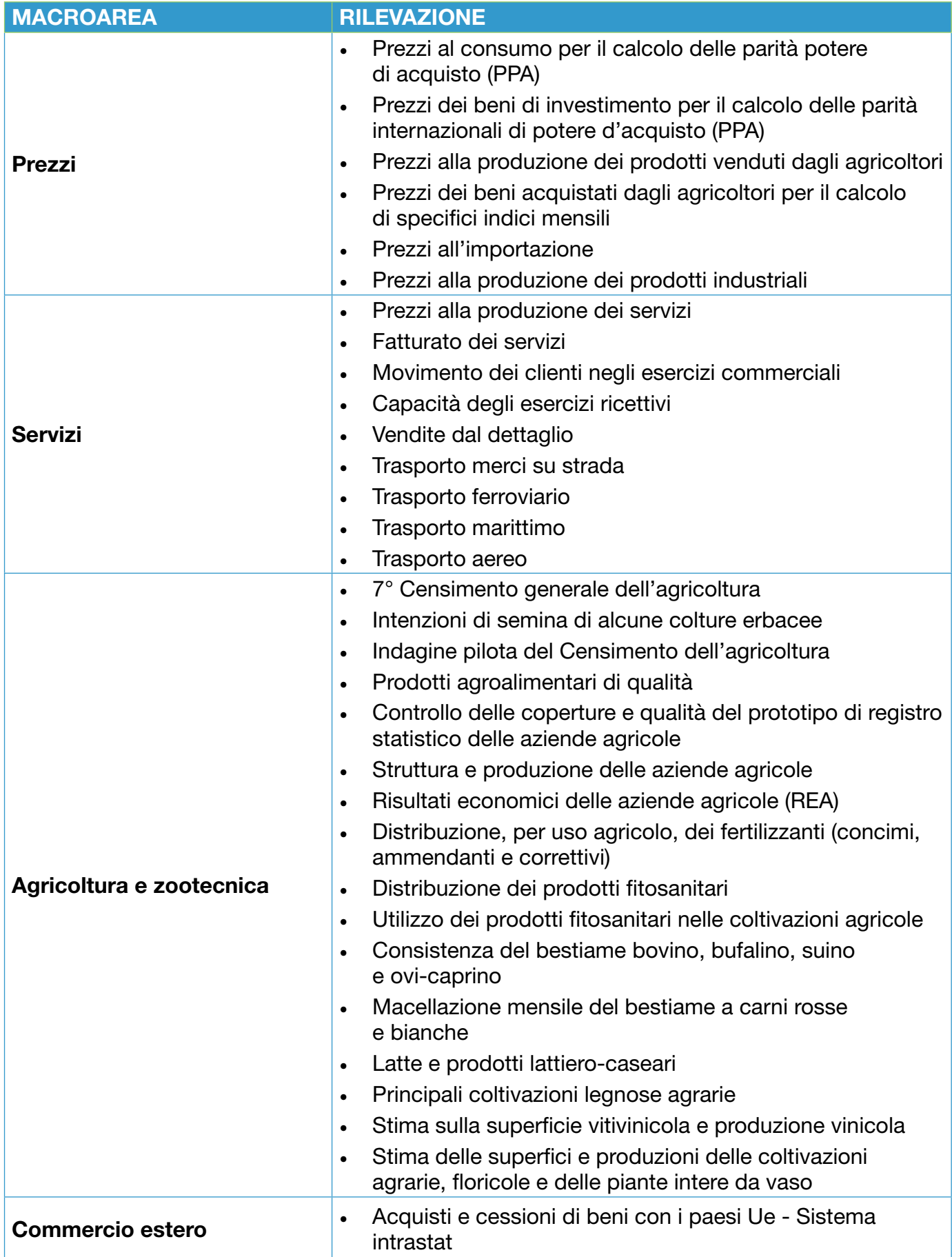

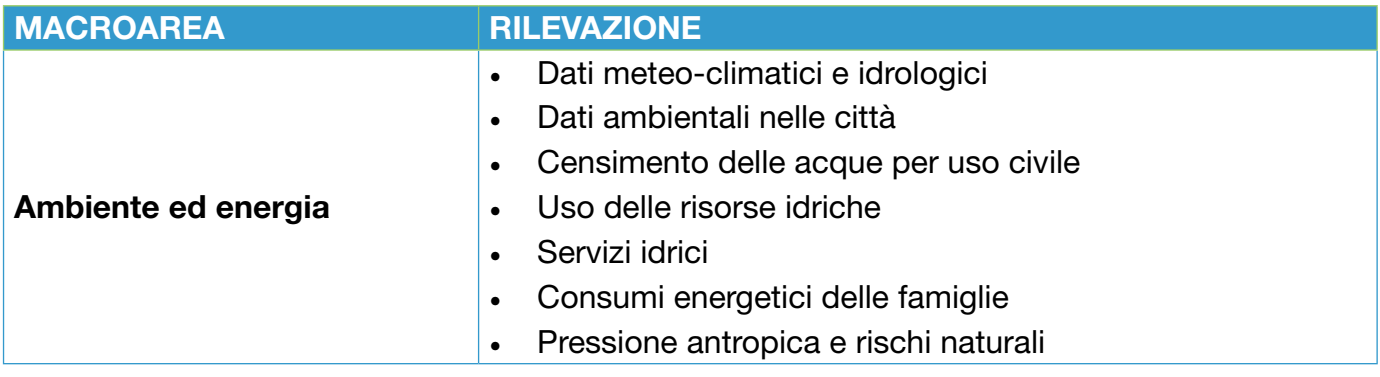

Fonte: Istat, *[Elenco delle rilevazioni](http://https)*, 19 maggio 2021, https://www.istat.it/it/informazioni-e-servizi/per-i-rispondenti/ elenco-delle-rilevazioni.

### Elenco 2. I FORMAT DEI COMUNICATI STAMPA

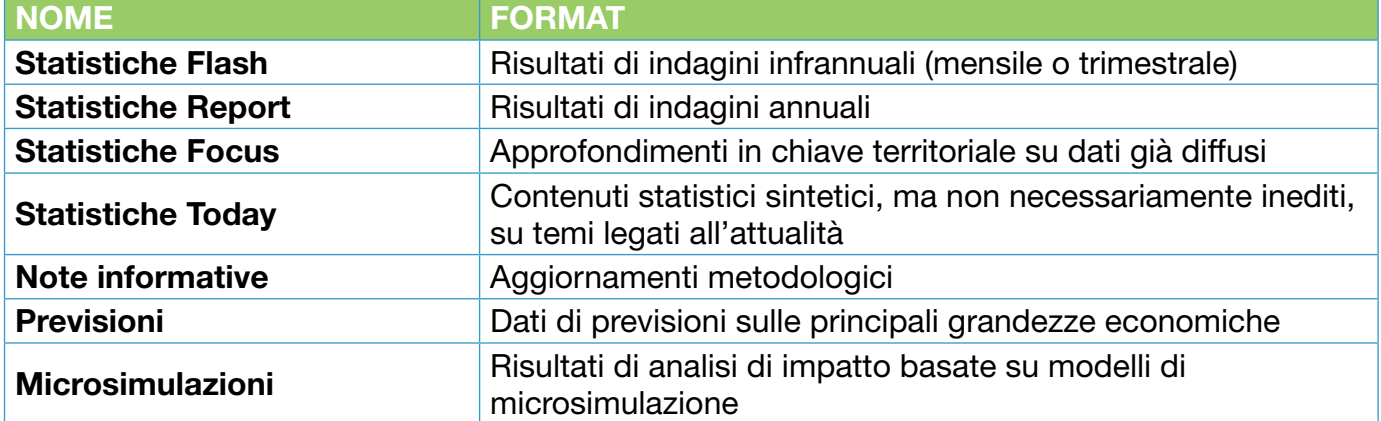

Fonte: Istat, *[Comunicati stampa](http://https)*, 20 aprile 2020, https://www.istat.it/it/dati-analisi-e-prodotti/comunicati-stampa.

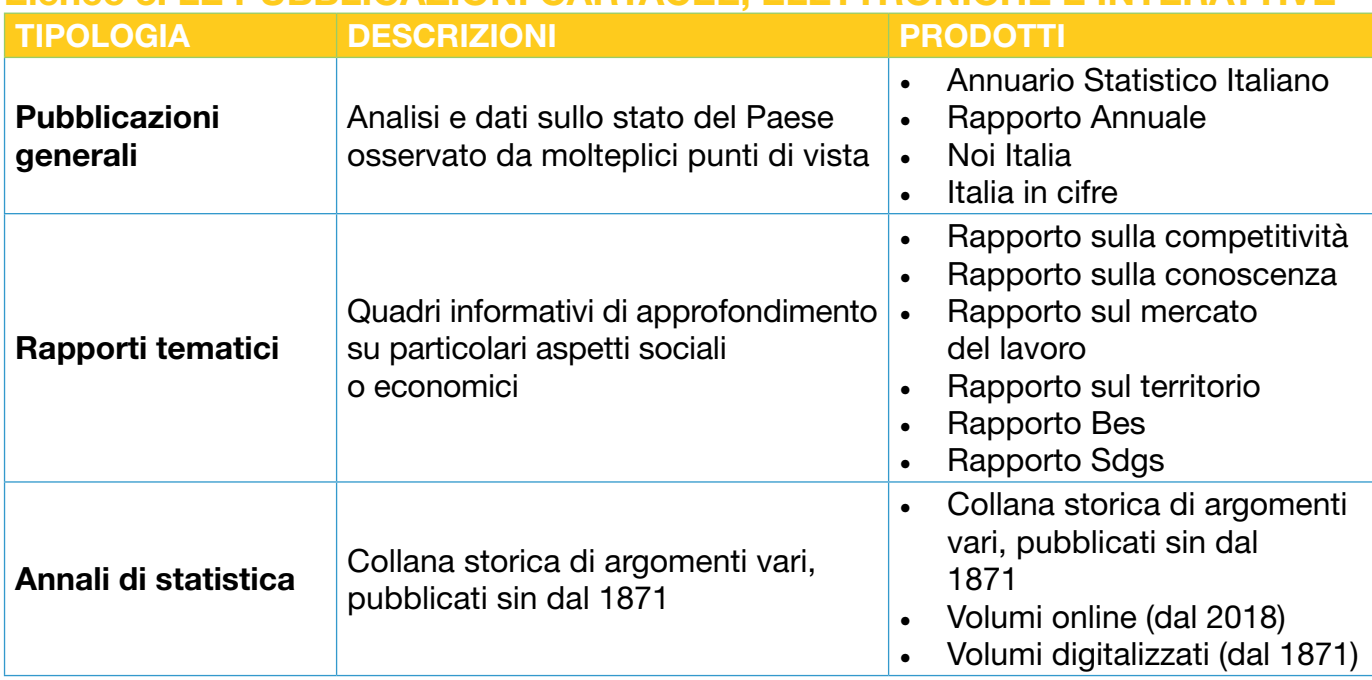

# Elenco 3. LE PUBBLICAZIONI CARTACEE, ELETTRONICHE E INTERATTIVE

### Elenco 3. LE PUBBLICAZIONI CARTACEE, ELETTRONICHE E INTERATTIVE

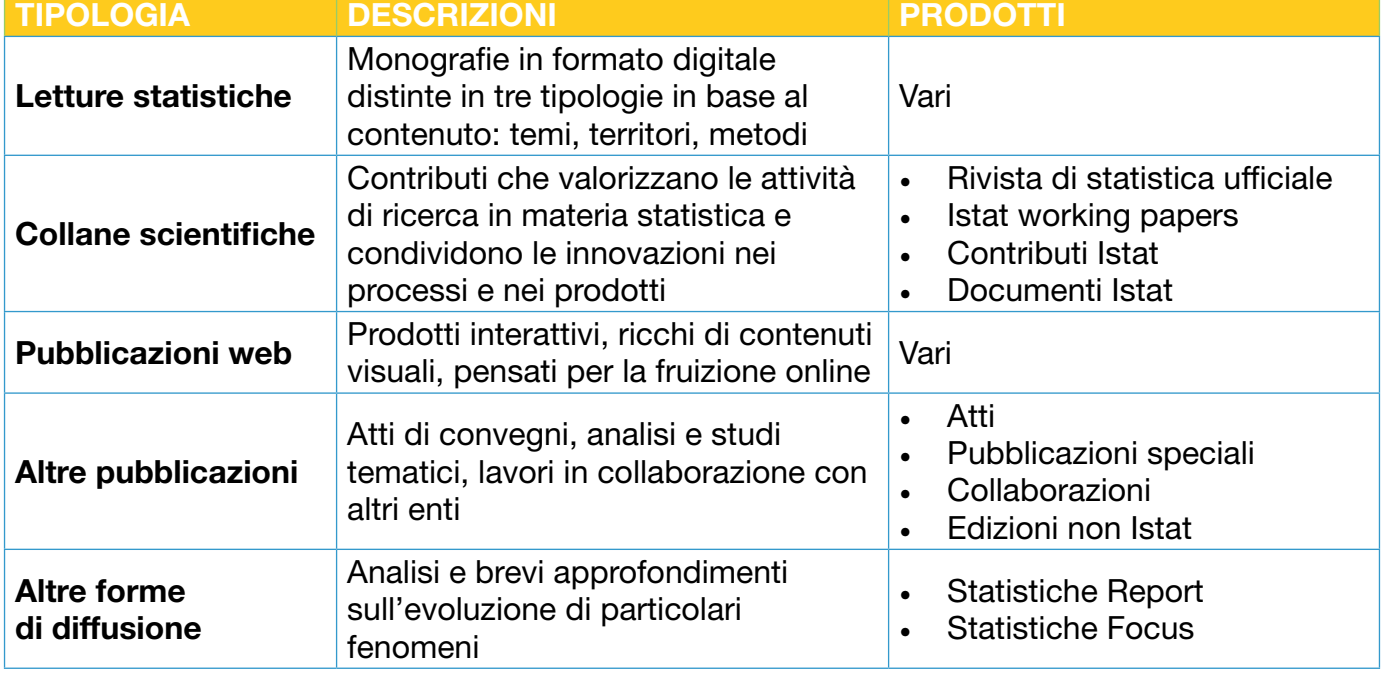

Fonte: Istat, *[Pubblicazioni cartacee elettroniche e interattive](http://https)*, https://www.istat.it/it/dati-analisi-e-prodotti/ pubblicazioni.

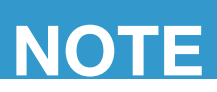

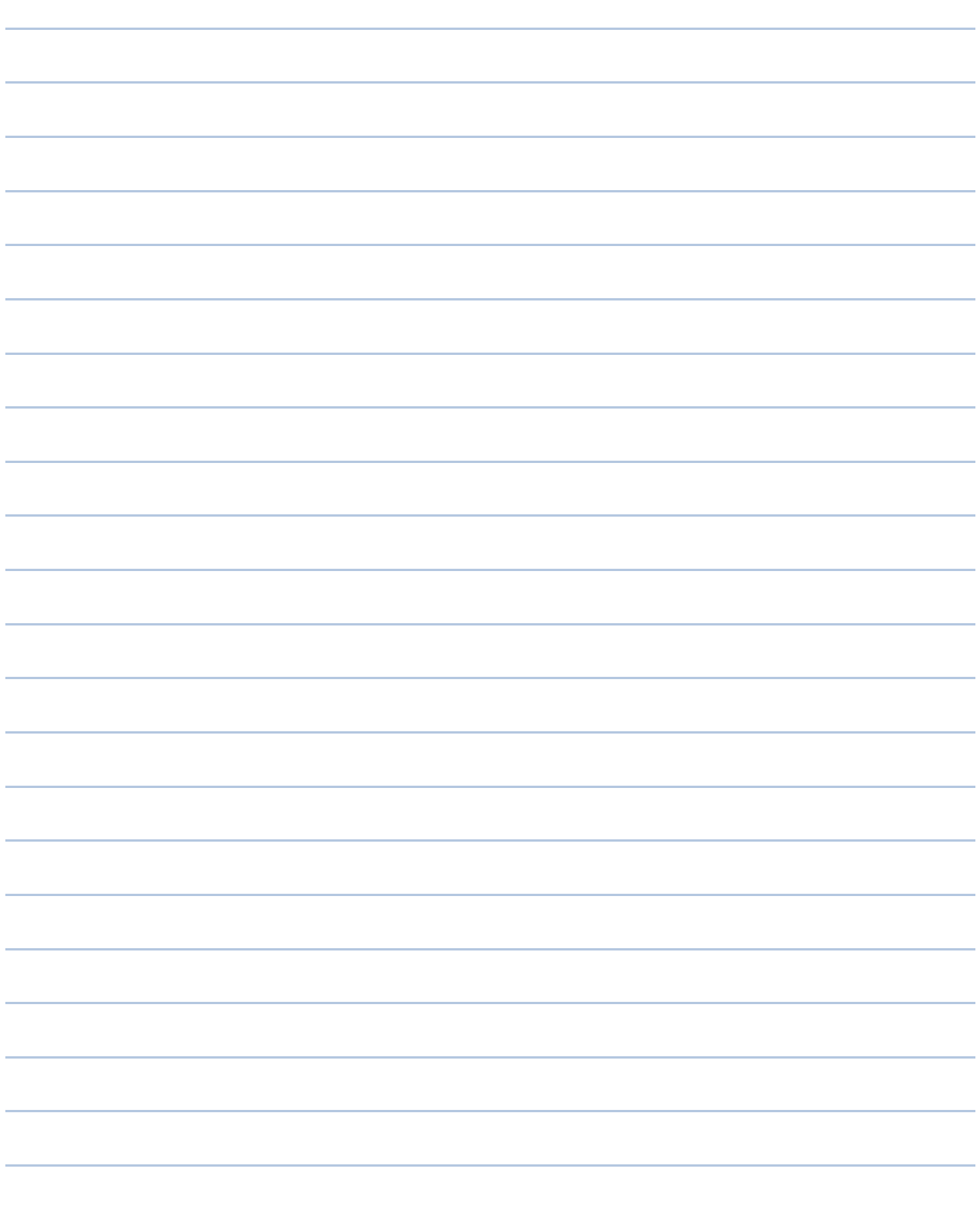

### Fare amicizia con la statistica

L'Istituto nazionale di statistica, in qualità di ente produttore di statistiche ufficiali a supporto dei cittadini e dei decisori pubblici, pone particolare interesse allo sviluppo della cultura statistica tra i più giovani. Per promuovere l'utilizzo e la comprensione del dato statistico, realizza azioni e prodotti innovativi rivolti ai diversi target.

Nel caso specifico dei più piccoli, adotta un approccio laboratoriale con contenuti modulati sulle competenze e sulle attività manuali proprie della scuola dell'infanzia, come previsto dalle *indicazioni nazionali* inerenti numero e spazio:

"[...] il bambino raggruppa e ordina oggetti e materiali secondo criteri diversi, ne identifica alcune proprietà, confronta e valuta quantità; utilizza simboli per registrarle; esegue misurazioni usando strumenti alla sua portata. [...] Ha familiarità sia con le strategie del contare e dell'operare con i numeri sia con quelle necessarie per eseguire le prime misurazioni di lunghezze, pesi, e altre quantità" (Miur, 2012, 29).

I laboratori sono ideati per catturare l'attenzione dei più piccoli, coinvolgendoli e stimolando la loro curiosità, incentivandone allo stesso tempo la creatività.

Arricchire il linguaggio dei bambini, proponendo termini tecnici appropriati con i quali esprimere concetti e ragionamenti, fa evolvere il pensiero critico. Nelle esperienze laboratoriali, la terminologia statistica è assimilata in azione e toccata con mano, grazie anche alla guida dell'insegnante. L'apprendimento avviene attraverso il fare, l'esplorazione e il contatto con gli oggetti, le persone, il territorio, in una dimensione ludica, da intendersi come forma tipica di relazione e di conoscenza.

Il poter mettere le mani in pasta, procedendo per tentativi ed errori, permette al bambino, opportunamente guidato, di approfondire e sistematizzare concetti e nozioni. Il laboratorio diventa un'occasione per favorire lo sviluppo delle abilità logico-matematiche e far acquisire familiarità con numeri e forme geometriche.

L'apprendimento avviene attraverso la sperimentazione dei concetti basilari della statistica, nella concretezza di una semplice rilevazione che, partendo da domande elementari (Qual è l'animale preferito? Cosa metterò sulla pizza? Cosa mangerà il serpente?), propone una raccolta di dati e una loro prima analisi.

L'esperienza quotidiana o il contesto autentico di un laboratorio, consentono di osservare le quantità e le numerosità di oggetti diversi, stimolando i bambini a costruire le prime fondamentali competenze di conteggio, associandole con i gesti dell'indicare, del togliere e dell'aggiungere. In questo modo, da un primo approccio alla conoscenza del numero, si passa facilmente alla struttura delle prime operazioni. Successivamente e in modo graduale, si possono avviare i primi processi di astrazione. I bambini imparano a rappresentare con simboli semplici (come ad esempio i pittogrammi) i risultati delle loro esperienze.

Tutti i laboratori sono pensati per essere realizzati con i materiali tradizionali della didattica della scuola dell'infanzia (carta colorata, pennarelli, matite e colle) e sono strutturati per guidare l'insegnante nella preparazione e nella conduzione dell'attività.

La parte introduttiva di ogni scheda mette in evidenza alcune informazioni per contestualizzare la proposta didattica: età del bambino, obiettivi di apprendimento e tempo di realizzazione. Seguono l'elenco dei materiali necessari, le modalità di svolgimento e i modelli per realizzare il laboratorio.

Ogni attività può essere suddivisa in più moduli al fine di favorire un'equilibrata integrazione tra momenti di apprendimento, di cura e di relazione.

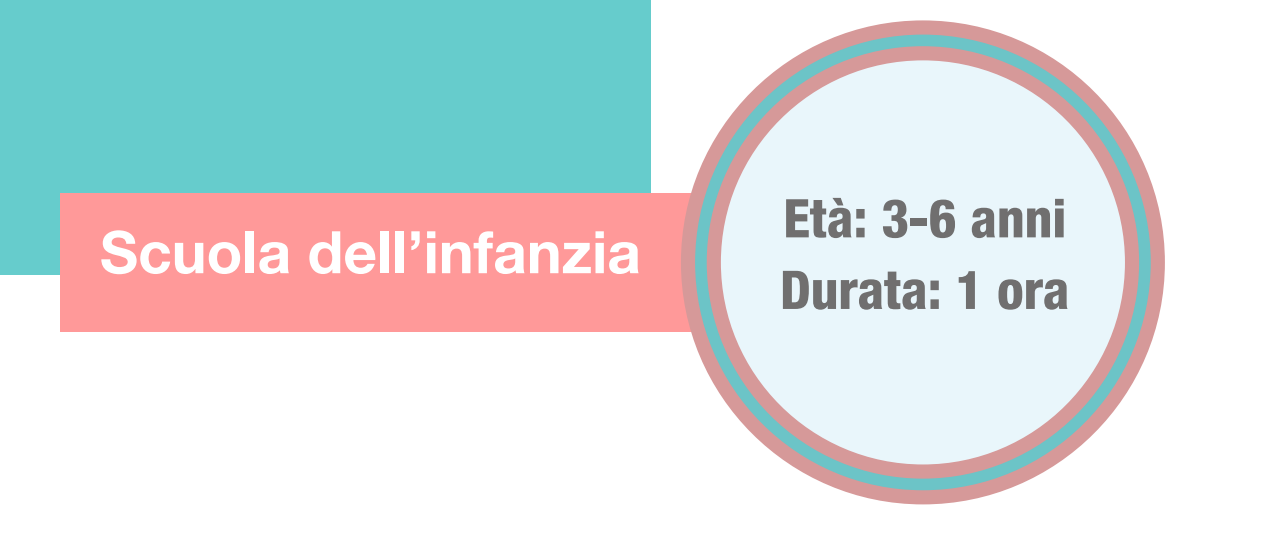

Contenuti: raccolta dati e pittogramma Attività: motricità fine, conteggio, confronto di insiemi, scrittura pittografica e simbolica

# Il conta-quanti

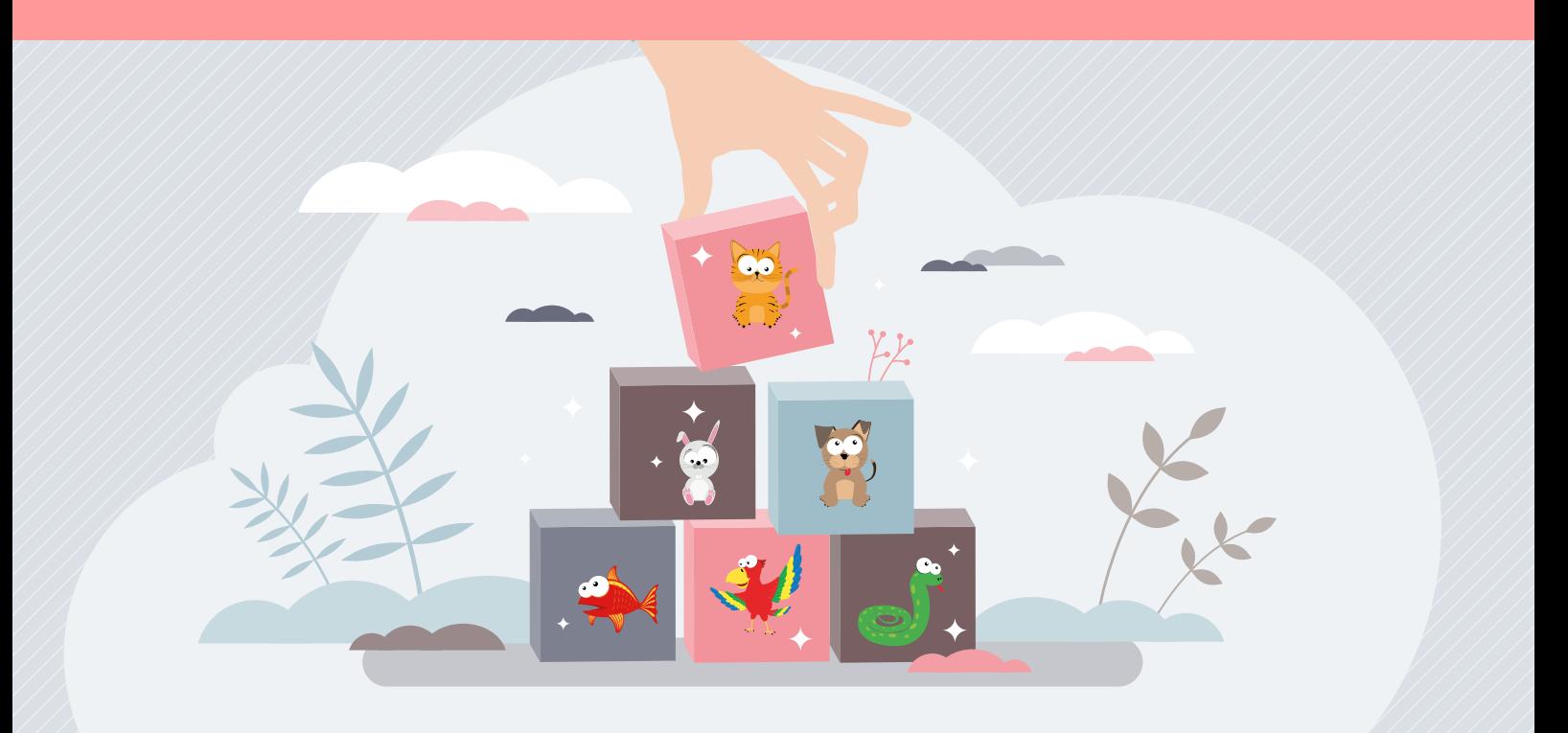

# Fantasia e creatività con la statistica!

Il laboratorio introduce i bambini al mondo della statistica e costituisce un momento per esercitare la motricità fine. Propone una classificazione di animaletti creati con materiali riciclati e di uso comune, come carta, colori e vasetti di yogurt.

Si conclude con il conteggio degli elementi di ogni insieme e l'astrazione del risultato in un pittogramma.

In statistica il pittogramma è il modo più semplice e intuitivo per descrivere i dati raccolti. Con esso si rappresentano le informazioni, utilizzando figure, simboli e disegni.

### Sezioni della scheda:

- Laboratorio
- Approfondimento
- Mani in pasta

Il materiale della scheda è online

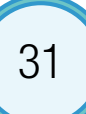

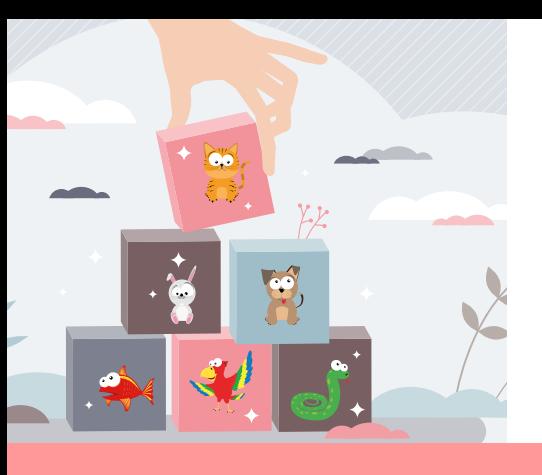

Laboratorio

# **Occorrente**

- = vasetti di yogurt impilabili dello stesso tipo (almeno uno a bambino)
- $=$  carta colorata formato A4 (6 colori, un colore per animale)
- $=$  nastro biadesivo o colla per assemblare le parti in carta

 $\equiv$  sagome degli animali preferiti

 $=$  pennarelli o pastelli colorati

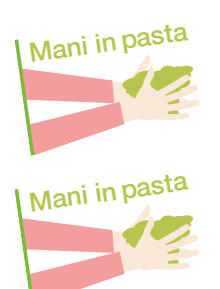

 $=$  base del pittogramma: foglio plastificato formato A3 dove appoggiare i vasetti (oppure pannello di dimensioni equivalenti in plastica, cartone, compensato, ecc.)

# Svolgimento

Per scoprire quali siano gli animali preferiti dai bambini, il laboratorio inizia con un momento narrativo. L'insegnante impersona zia Sofia e interpreta a proprio piacimento una breve storia.

Zia Sofia ha tantissimi nipoti e ogni anno fa un regalo a ognuno. Quest'anno ha avuto un'idea geniale!

"A ognuno dei miei cari nipotini regalerò un simpatico animaletto da coccolare!"

Decide, quindi, di recarsi al negozio di animali del signor Luigi, per farsi spiegare quali animali siano più adatti per i suoi nipotini. Il signor Luigi, che conosce bene i gusti dei bambini, consiglia di regalare gatti, cani, conigli, pappagallini, pesci e serpenti.

"Serpenti?", domanda la zia un po' spaventata, "È sicuro di quel che dice?"

"Certo! I miei nipoti ne vanno matti!", risponde il signor Luigi.

"Ma piaceranno più i gatti, i cani o i pappagallini?", si chiede la zia Sofia.

"Chissà se ai miei nipoti piacerà anche il serpente! Ho bisogno di aiuto per non lasciare nessuno scontento!"

A questo punto l'insegnante chiede aiuto ai bambini.

"A chi piace il cane? Il gatto?… E il serpente?"

In quattro e quattr'otto la zia ha finalmente la sua lista di desideri.

A Marta piacerebbe ricevere un gattino, a Lorenzo, invece, un bel coniglietto.

Giovanni ha già un cane e vorrebbe un pesce rosso. E così via…

Al termine del racconto si distribuiscono i materiali e i bambini personalizzano il proprio vasetto con l'animale preferito.

In seguito, si procede con la classificazione e il conteggio.

Per rendere più semplice la lettura dei risultati, si è scelto di associare strisce di colore differente a ciascun animale (serpente - rosso, gatto - viola, pappagallo - azzurro, pesce - blu, cane - arancio, coniglio - verde). Così facendo, l'animale è identificato sia dall'immagine che dal colore della fascetta che ricopre il vasetto.

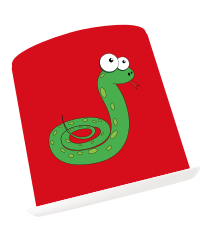

### Vasetto personalizzato

Si ritagliano i fogli A4 colorati in strisce alte al massimo 4,5 cm e lunghe 21 cm. Ogni bambino sceglie l'animale preferito tra quelli proposti, lo colora a piacimento e, con l'aiuto dell'insegnante, lo incolla sulla striscia colorata corrispondente. Con il nastro adesivo fissa la striscia sul vasetto.

### A questo punto tutto è pronto per creare il conta-quanti. È sufficiente impilare i vasetti. Qual è l'animale preferito?

Si risponde cercando nel conta-quanti la colonnina più alta.

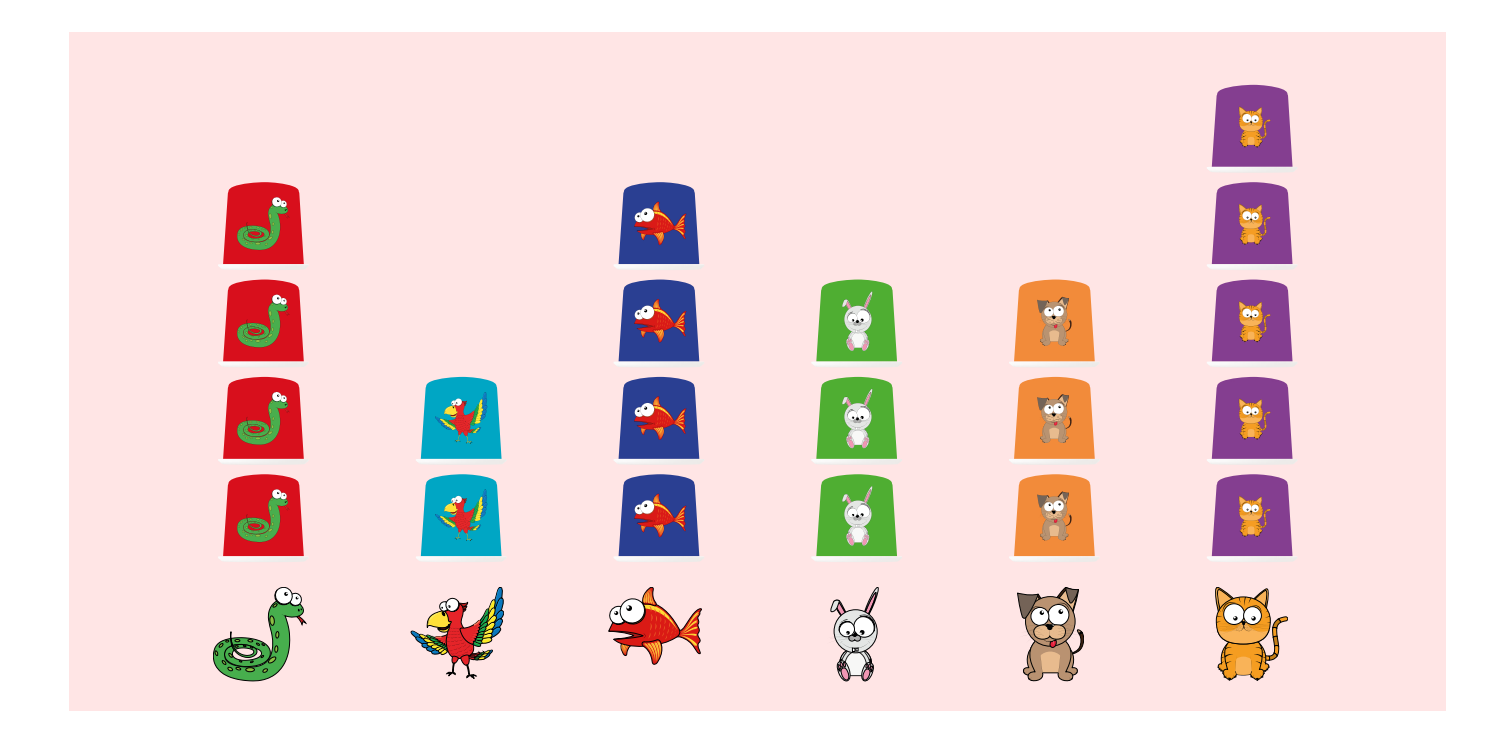

Altri simpatici e colorati conta-quanti si possono costruire con il colore degli occhi o dei capelli, lo sport praticato, il gusto di gelato preferito. 33

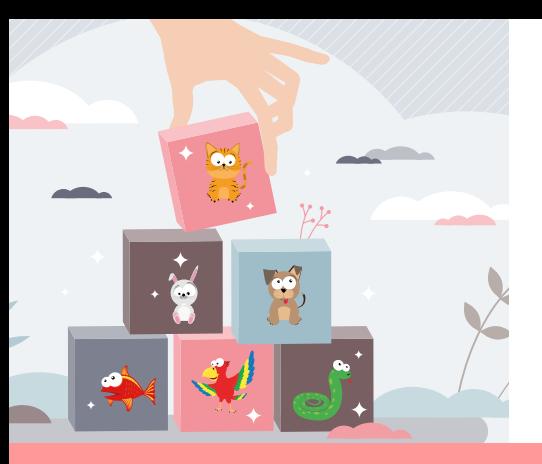

# Approfondimento

Al fine di favorire le prime operazioni di astrazione, l'insegnante può proporre ai piccoli alunni di rappresentare i dati raccolti con il conta-quanti in un pittogramma. Ogni vasetto corrisponde a una sagoma da ritagliare e incollare sulla base del pittogramma.

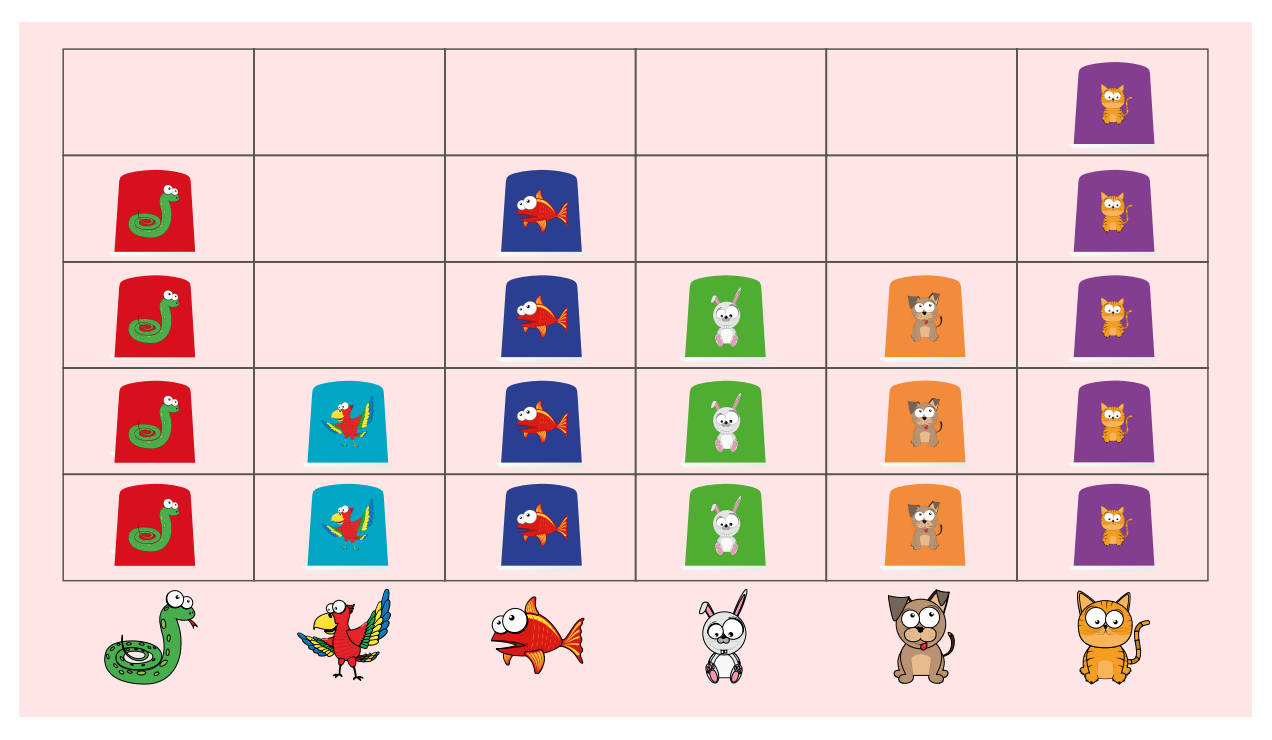

La prima forma di scrittura inventata dagli antichi è quella pittografica, con disegni o simboli che raffigurano degli oggetti. In statistica i pittogrammi (detti anche pictogrammi o diagrammi simbolici) sono rappresentazioni grafiche peculiari per il loro carattere divulgativo.

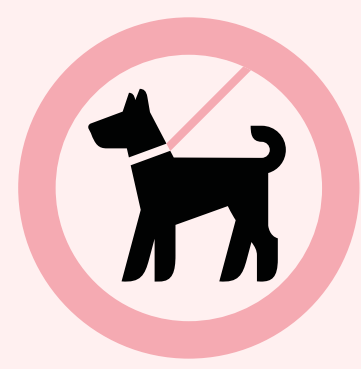

Sono realizzati con simboli che ricordano l'entità a cui si riferisce il fenomeno rappresentato, ripetuti in misura pari alla frequenza o alla quantità del carattere in analisi (diagramma a figure ripetute).

Possono essere costruiti anche attribuendo dimensioni diverse agli oggetti o alle figure che rappresentano il fenomeno, in proporzione alle frequenze del carattere in analisi.

Quando le entità sono molte, per rappresentarle si può far corrispondere un'immagine a più unità: 10, 100, 1.000... o un milione.

Dal punto di vista della comunicazione, i pittogrammi sono uno strumento molto efficace per rappresentare informazioni in modo immediato, sintetico e soprattutto intuitivo.
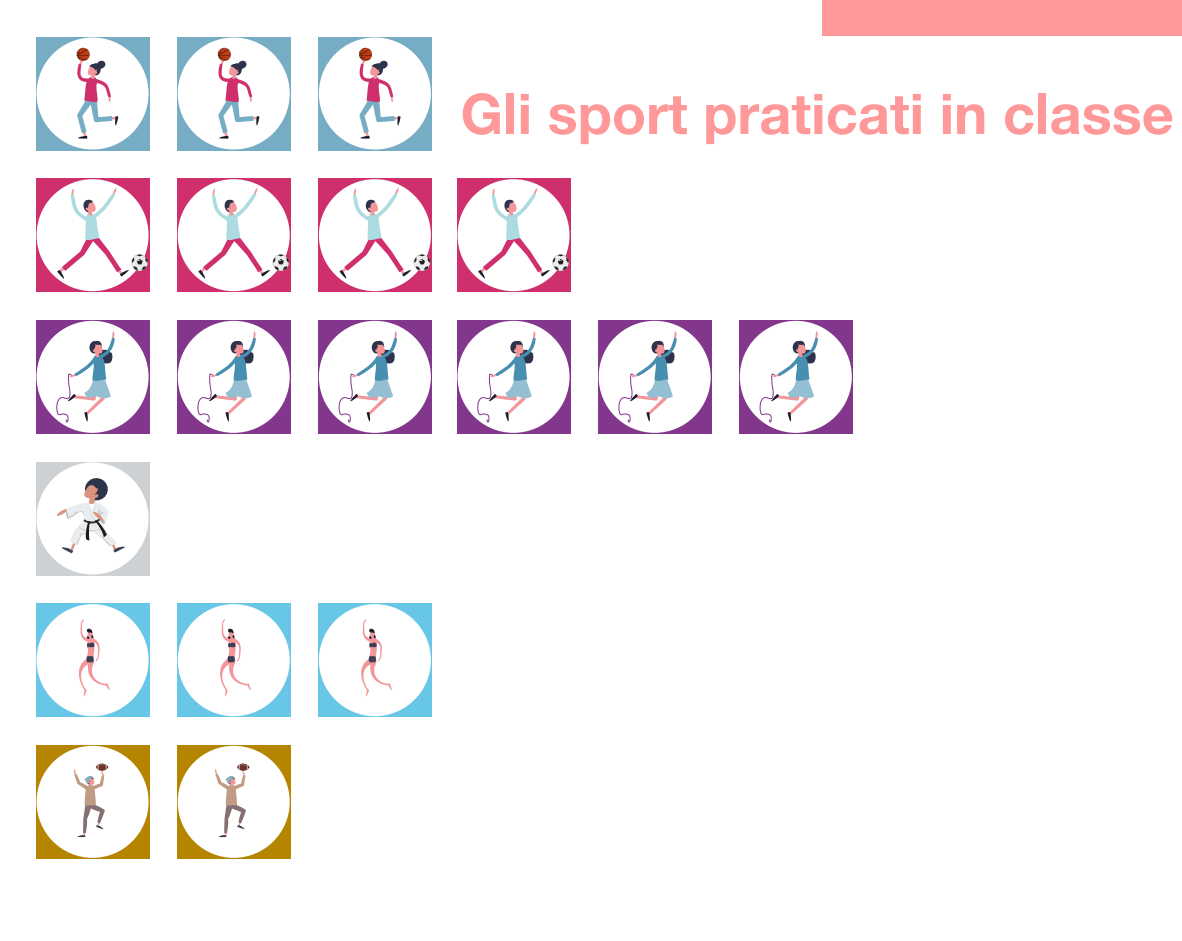

Ogni icona rappresenta un bambino. Se fossero intervistati tutti i bambini di una scuola, si potrebbe utilizzare un'immagine più grande per le decine e una più piccola per le unità.

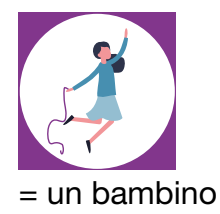

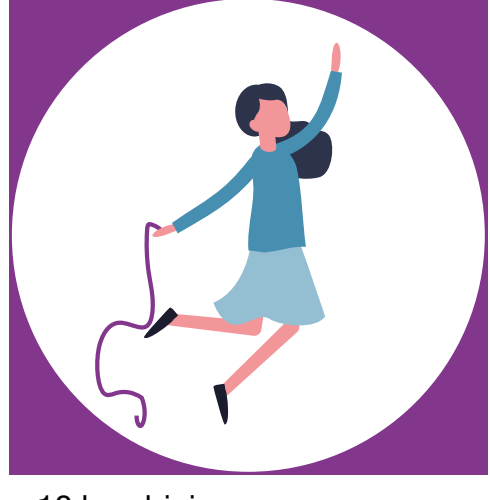

 $= 10$  bambini

Il conta-quanti, proposto nel laboratorio, costituisce un momento di gioco che combina arte e creatività con la statistica.

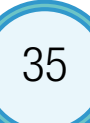

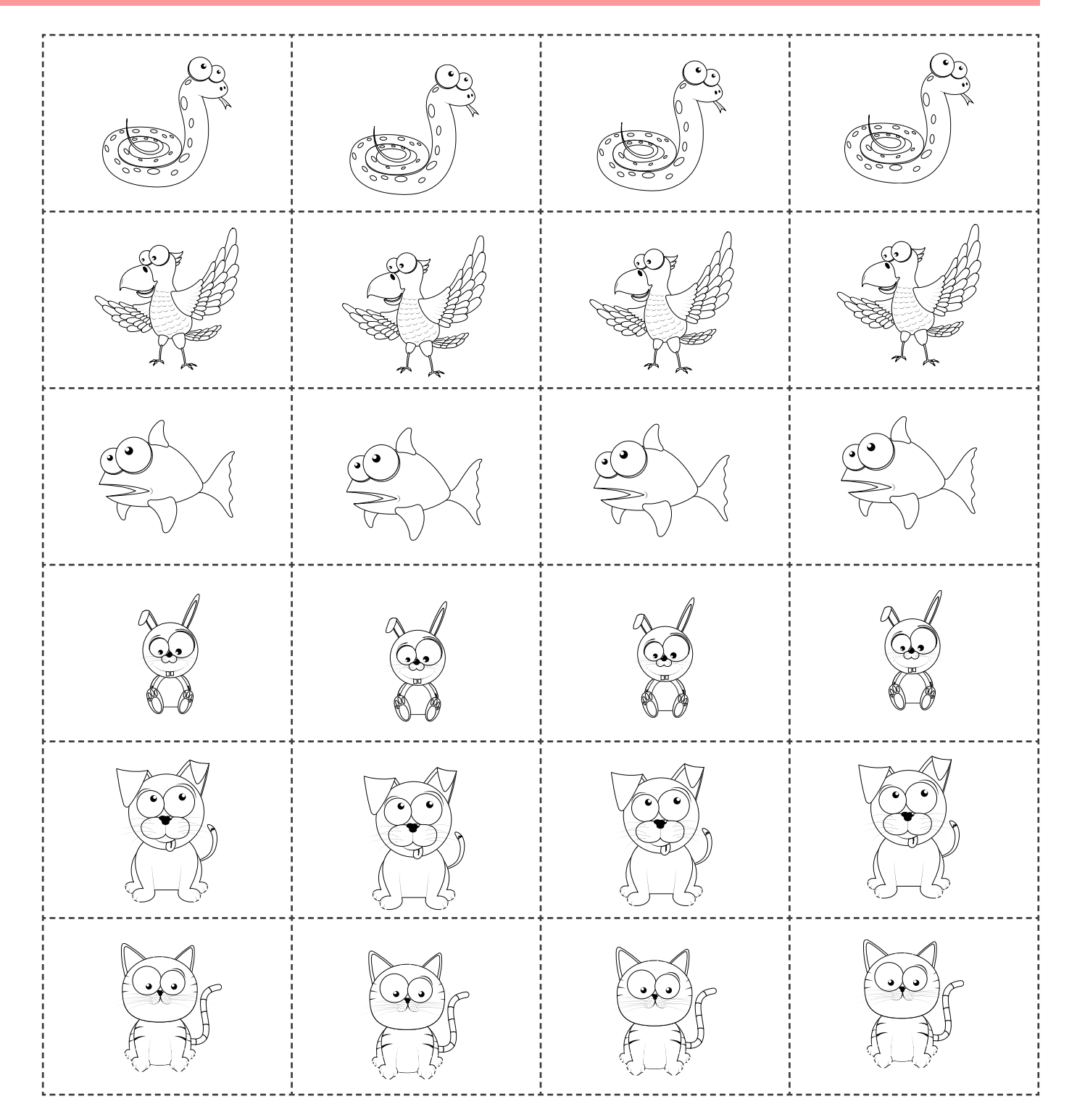

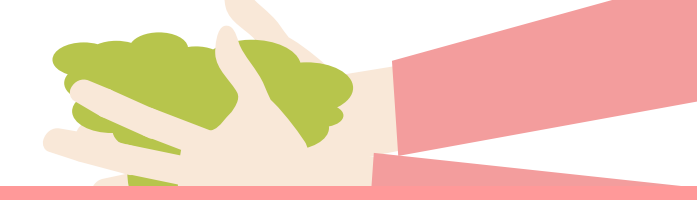

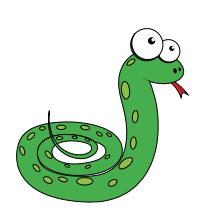

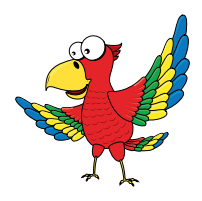

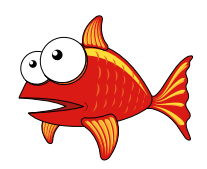

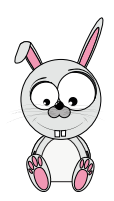

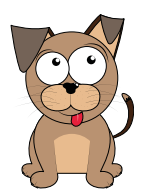

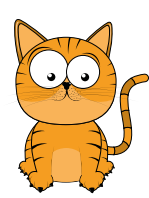

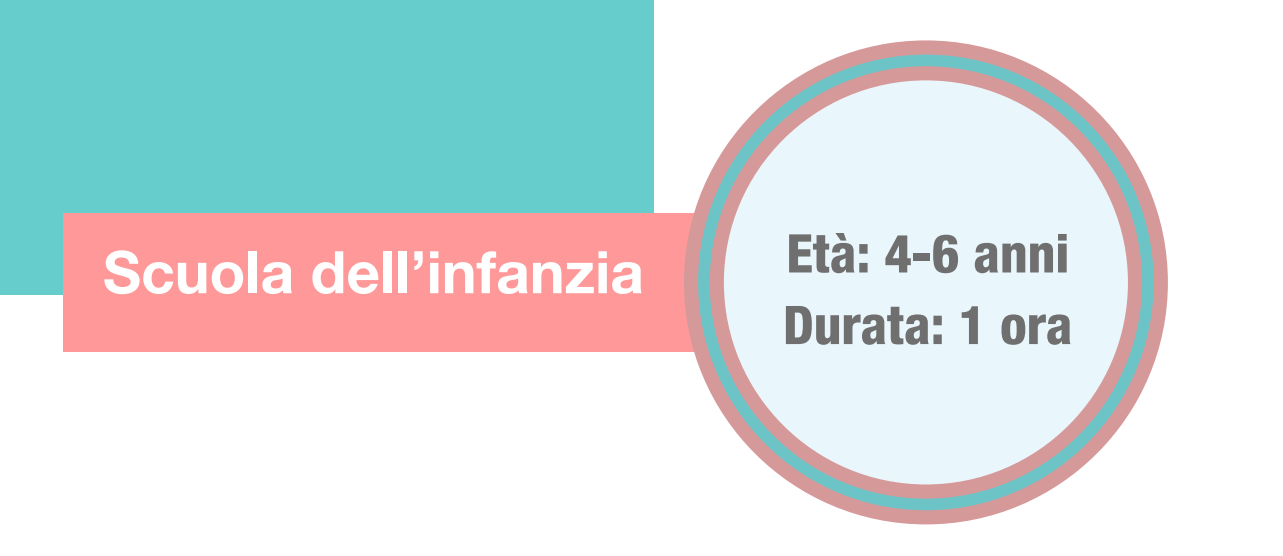

Contenuti: tabella di frequenza semplice, moda, pittogramma

Attività: motricità fine, conteggio, confronto di insiemi, scrittura pittografica e simbolica

# La statistica... che pizza

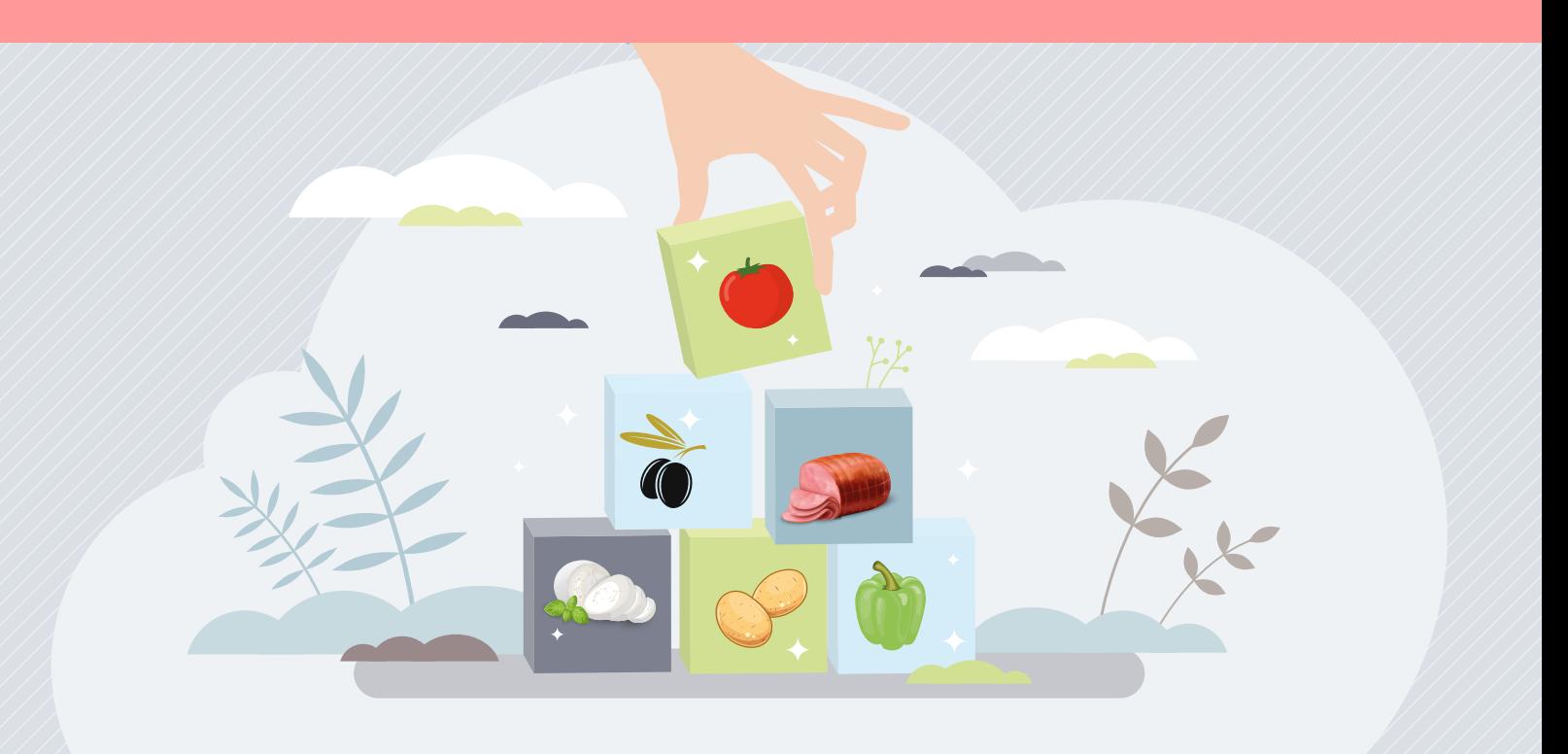

# Geometria e statistica in cucina!

Il laboratorio avvicina i bambini alla statistica, proponendo di trasformare gli ingredienti di una pizza in un pittogramma con carta, forbici, colla e colori.

Le componenti del grafico sono alcune figure geometriche, ognuna delle quali rappresenta un ingrediente.

La pittografia è una forma primitiva di scrittura che consente di raffigurare graficamente oggetti e concetti. In statistica il pittogramma è il modo più semplice e intuitivo per rappresentare un insieme di dati, utilizzando figure, simboli e disegni.

L'attività costituisce un momento per esercitare la motricità fine e far conoscere ai bambini le forme geometriche, giocando.

#### Sezioni della scheda:

- Laboratorio
- Approfondimento
- Mani in pasta

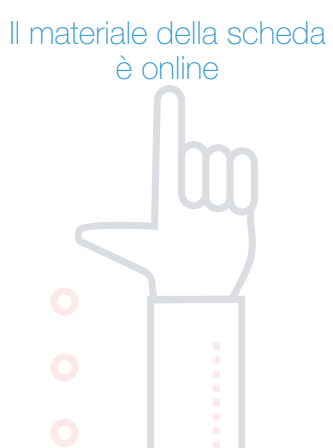

9 H

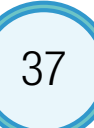

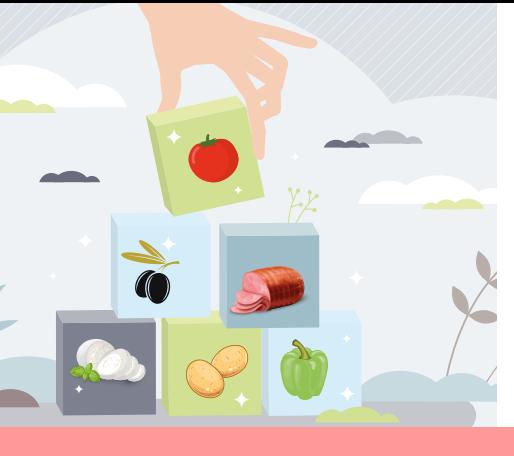

# Laboratorio

### **Occorrente**

- $=$  carta formato A4 per creare gli ingredienti
- $=$  pastelli o pennarelli colorati

### $=$  colla e forbici

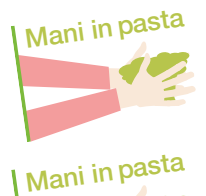

 $=$  libretto per incollare gli ingredienti, completare la tabella di conteggio e colorare il pittogramma

 $=$  fac-simile degli ingredienti da colorare e ritagliare

# Svolgimento

Il signor Mario è il miglior pizzaiolo della città. Oggi ha deciso che preparerà delle coloratissime carta-pizze! Per aiutarlo nella sua impresa, abbiamo bisogno di forbici, carta colorata e colla.

Ogni bambino sceglie a proprio piacimento come farcire la pizza. Gli ingredienti sono:

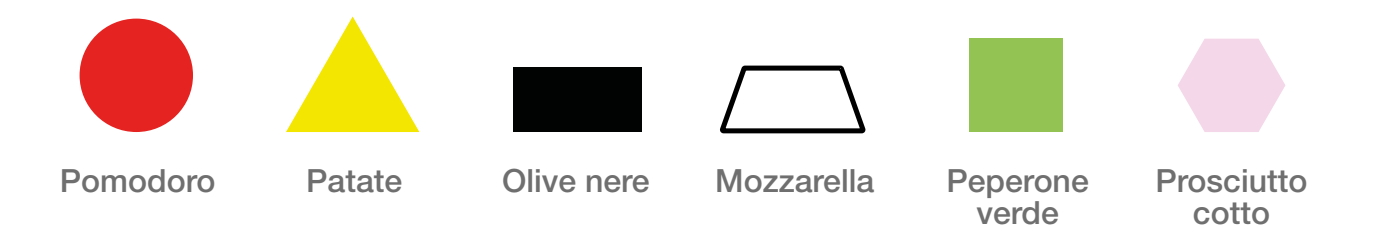

Si consiglia di metterne a disposizione circa venti pezzi per ciascuno, scelti liberamente.

In questo modo si semplifica sia il lavoro con forbici e colla che la successiva attività di conteggio e rappresentazione grafica.

Gli ingredienti della pizza possono essere incollati sul libretto in allegato oppure si può costruire assieme ai bambini un vero e proprio piatto.

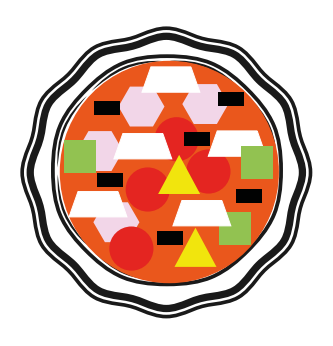

Al termine della composizione, ogni bambino si esercita a riconoscere gli ingredienti e li conta. Colorando e completando la scheda "La mia pizza statistica ha…", costruisce la sua prima tabella di frequenza semplice, le cui modalità sono rappresentate dalle figure geometriche.

#### Quante fette di pomodoro ci sono nella tua pizza?

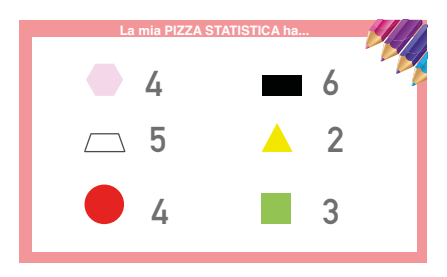

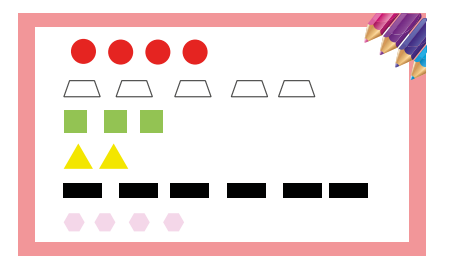

Contiamo insieme gli ingredienti!

I numeri accanto alle forme geometriche sono le frequenze. Nell'esempio, la forma più frequente (moda) è il rettangolo nero, che si presenta nella pizza sei volte.

Anche i bambini che non conoscono ancora i numeri possono completare la scheda disegnando, come primi conteggi, tanti simboli (crocette, puntini, lineette, ecc.), quante sono le forme incollate.

Si sperimentano soluzioni per costruire o disegnare il grafico della carta-pizza. Ad esempio, le forme possono essere ordinate in un geometrico *pittogramma* oppure si può realizzare un bel grafico, colorando tante figure quante sono quelle presenti nella carta-pizza.

Osservare il risultato consente di mettere a confronto le quantità dei differenti ingredienti.

### C'è più mozzarella o pomodoro? Qual è l'ingrediente più utilizzato?

Il risultato finale sarà il seguente...

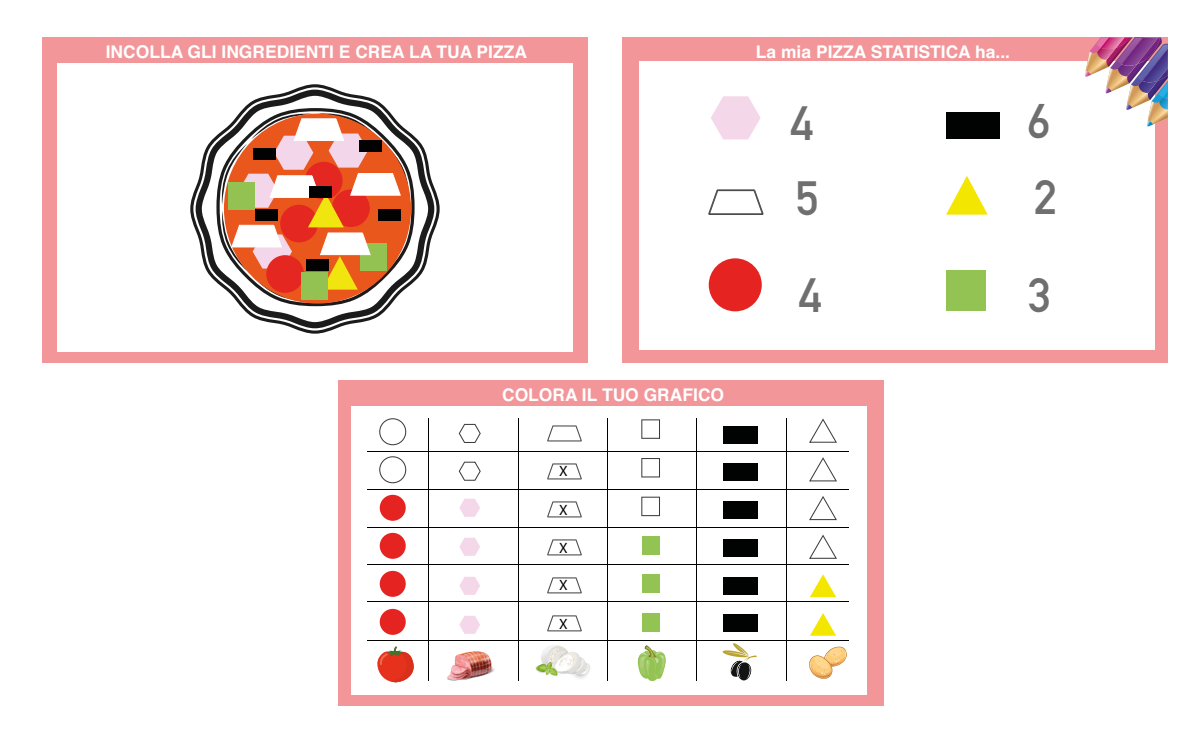

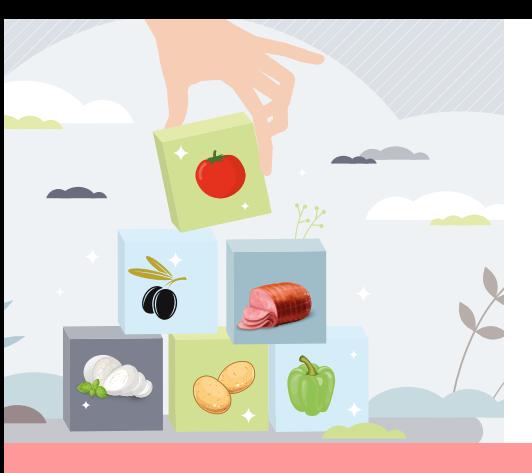

# Approfondimento

Classificare, mettere in ordine, creare gruppi e fare conteggi sono le prime operazioni statistiche che anche i più piccoli possono svolgere. Tabelle e grafici ne sintetizzano i risultati.

La tabella di frequenza semplice associa a ogni modalità (l'ingrediente) una frequenza, cioè il numero di volte che una determinata modalità è stata osservata (ad esempio, il numero di pezzi di prosciutto).

Nel laboratorio se ne propone una versione semplificata, che consente ai bambini di conteggiare le occorrenze associate a ciascun ingrediente della pizza.

#### Ingredienti della pizza del signor Mario

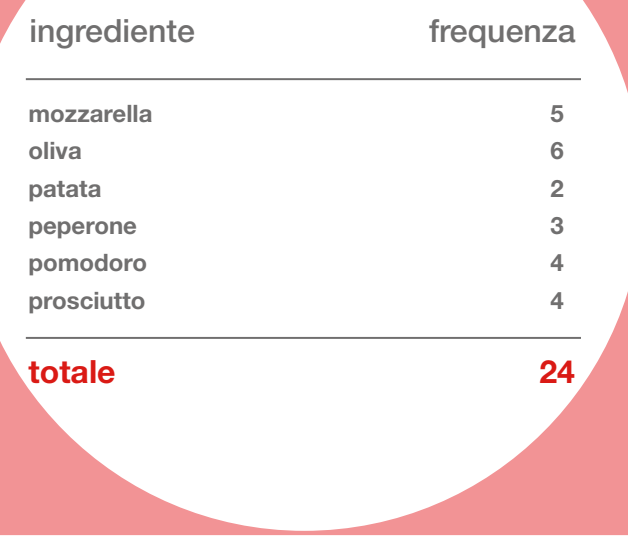

A partire dalla tabella, è possibile individuare un indicatore di posizione che spesso si utilizza nel linguaggio comune, ovvero la **moda**.

Essa è la modalità che si presenta con la frequenza più elevata.

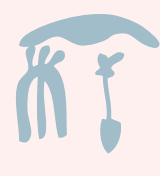

Anche per la rappresentazione grafica dei dati si è scelto di proporre uno strumento molto semplice e accattivante: il pittogramma.

La pittografia è la prima forma di scrittura inventata dagli antichi. Formata da disegni o simboli che raffigurano degli oggetti,

questo genere di scrittura è di facile comprensione e ha il vantaggio di non essere legata a una lingua d'origine.

Non tutti i pittogrammi contengono informazione statistica. I segnali stradali e le icone del mondo digitale, ad esempio, sono utilizzati per un altro tipo di comunicazione.

#### La pittografia è più attuale che mai!

Si può certamente affermare che non è mai stata abbandonata.

In statistica i pittogrammi (detti anche pictogrammi o diagrammi simbolici) sono realizzati con simboli che ricordano l'entità a cui

si riferisce il fenomeno rappresentato, ripetuti in misura pari alla frequenza o alla quantità del carattere in analisi (diagramma a figure ripetute).

Possono essere costruiti anche attribuendo dimensioni diverse agli oggetti o alle figure che rappresentano il fenomeno in proporzione alle frequenze del carattere in analisi.

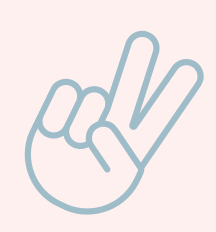

# Qual è il gusto di gelato preferito dalla classe? Il cioccolato che è stato scelto da cinque bambini (ogni icona rappresenta un bambino). C  $\begin{picture}(60,6) \put(0,0){\line(1,0){155}} \put(15,0){\line(1,0){155}} \put(15,0){\line(1,0){155}} \put(15,0){\line(1,0){155}} \put(15,0){\line(1,0){155}} \put(15,0){\line(1,0){155}} \put(15,0){\line(1,0){155}} \put(15,0){\line(1,0){155}} \put(15,0){\line(1,0){155}} \put(15,0){\line(1,0){155}} \put(15,0){\line(1,0){155}} \put$

Se fossero intervistati tutti i bambini di una scuola, si potrebbe utilizzare un'immagine più grande per le decine e una più piccola per le unità. Infatti, quando le entità sono molte, una sola immagine non corrisponde a una unità, ma a un suo multiplo: 10, 100, 1.000... un milione di persone.

Dal punto di vista della comunicazione, i pittogrammi sono uno strumento molto efficace per rappresentare informazioni in modo immediato, sintetico e soprattutto intuitivo.

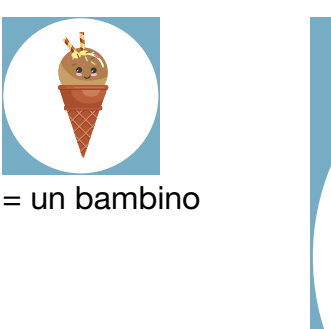

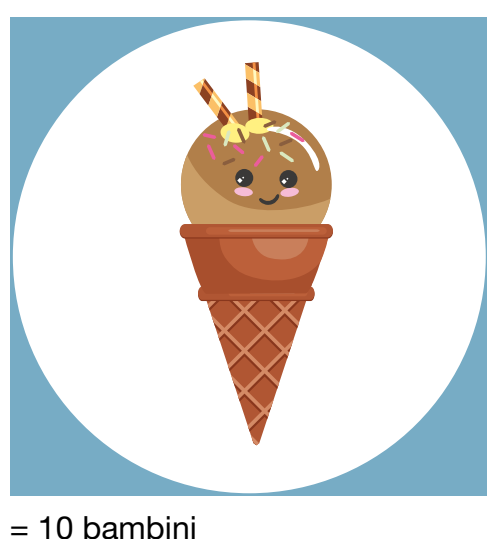

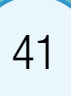

### **INCOLLA GLI INGREDIENTI E CREA LA TUA PIZZA!**

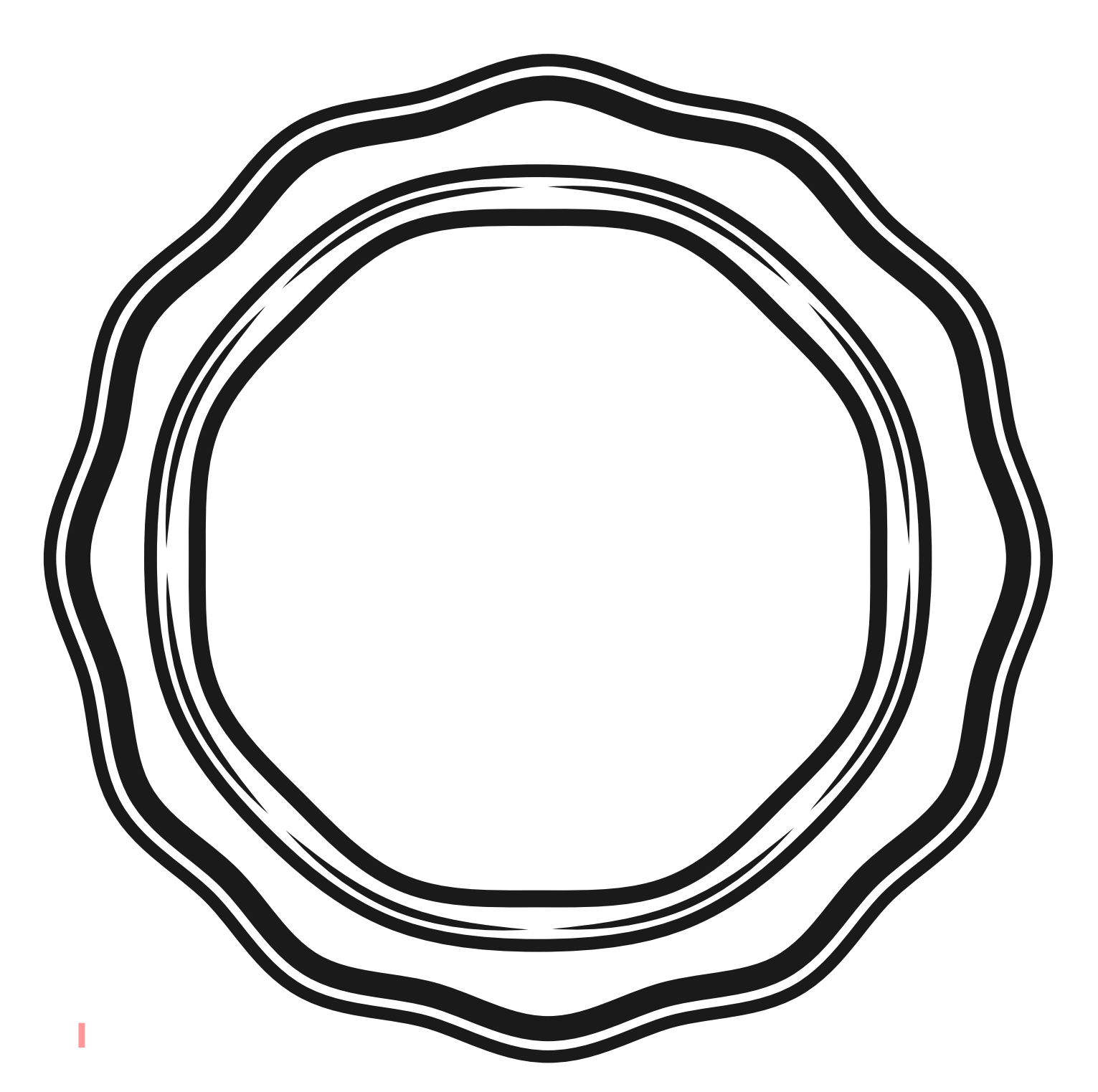

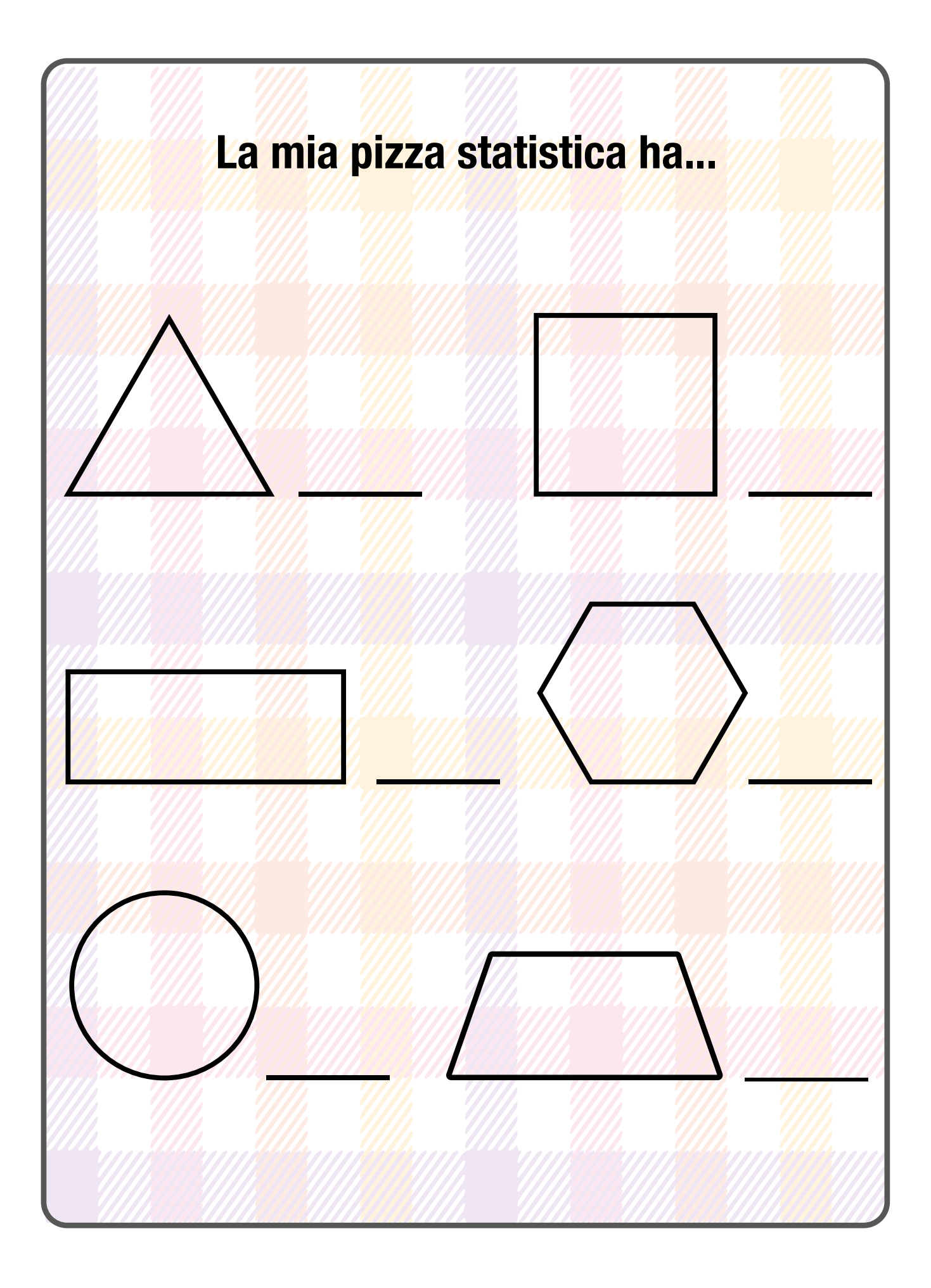

# COLORA IL TUO GRAFICO

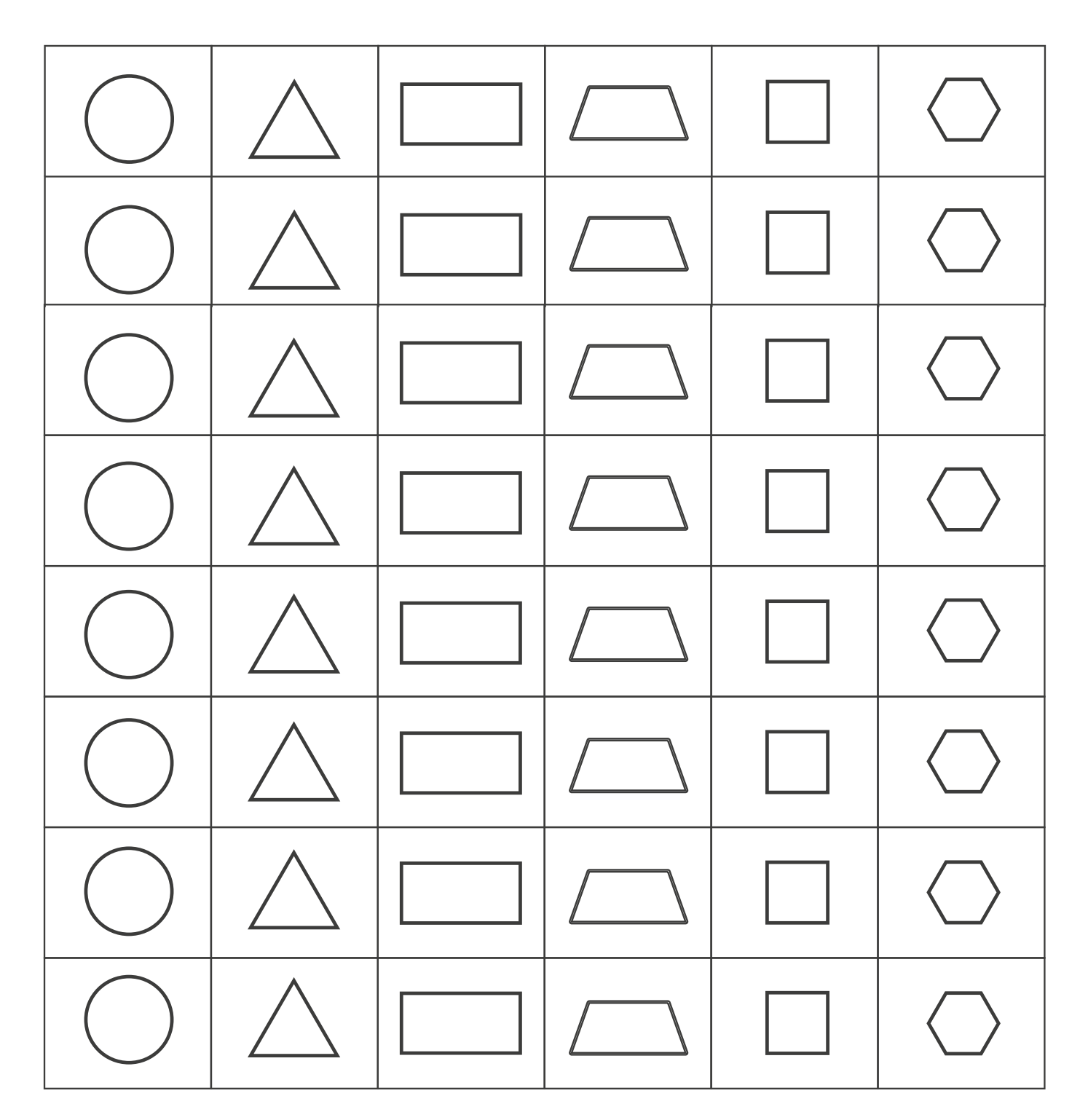

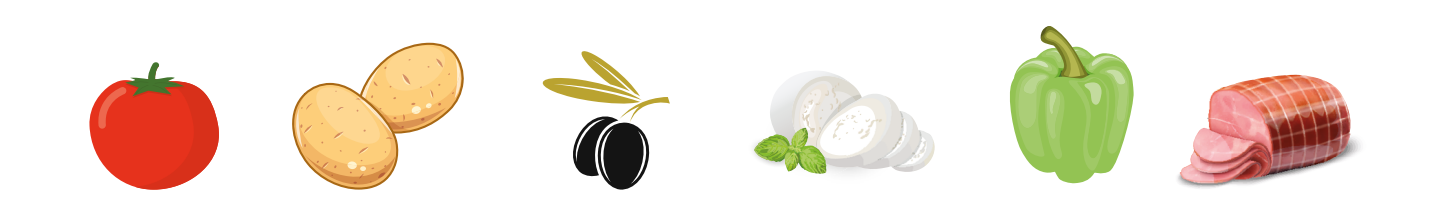

# INGREDIENTI DA COLORARE E RITAGLIARE

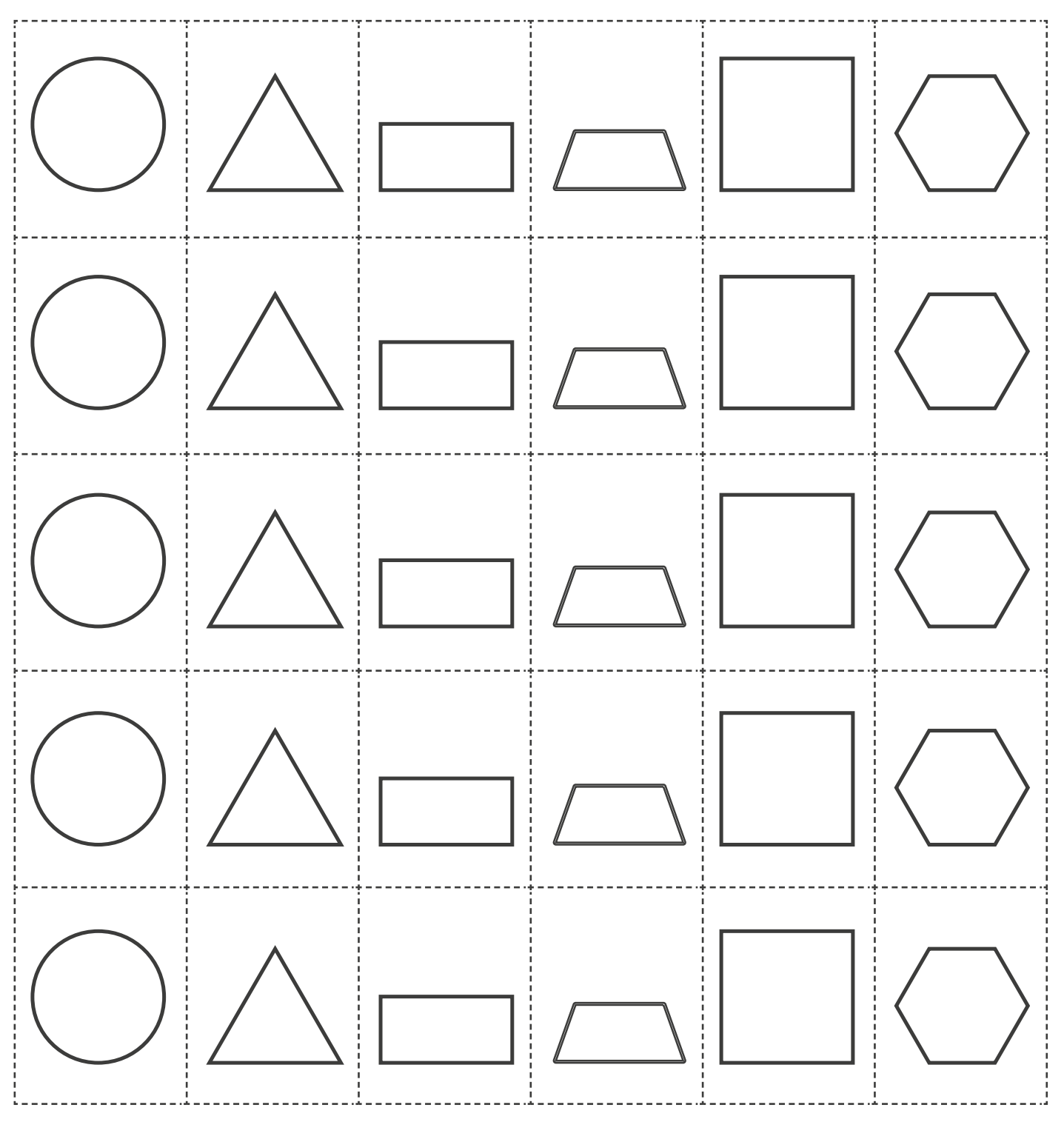

 $\overline{\phantom{a}}$ 

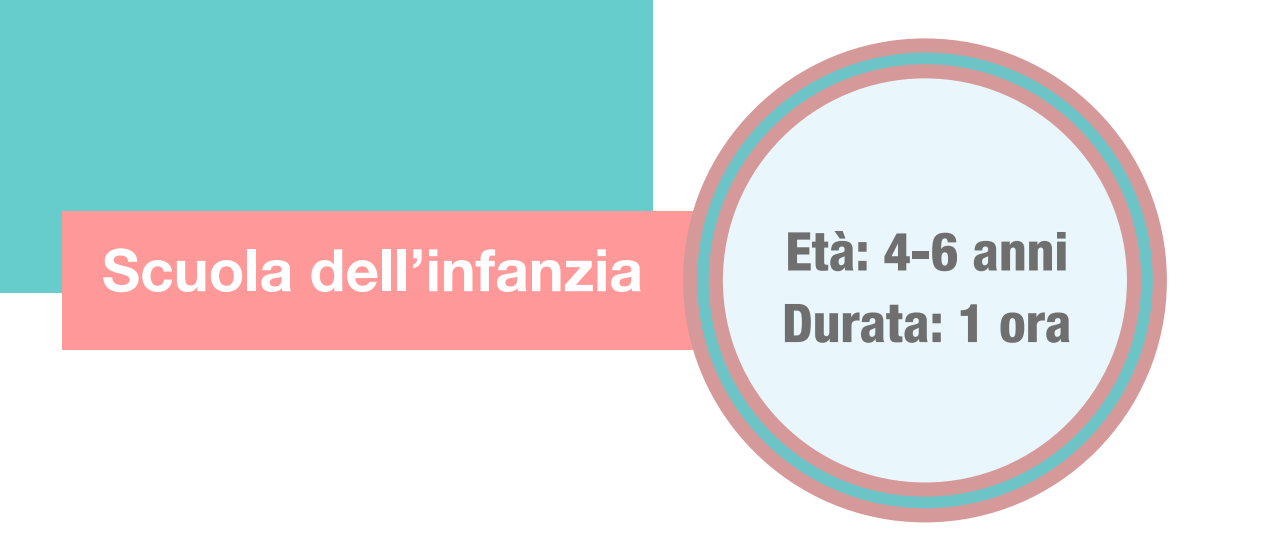

Contenuti: tabella di frequenza semplice, moda, pittogramma

Attività: motricità fine, conteggio, confronto di insiemi, scrittura pittografica e simbolica

# Il serpente mangia forme

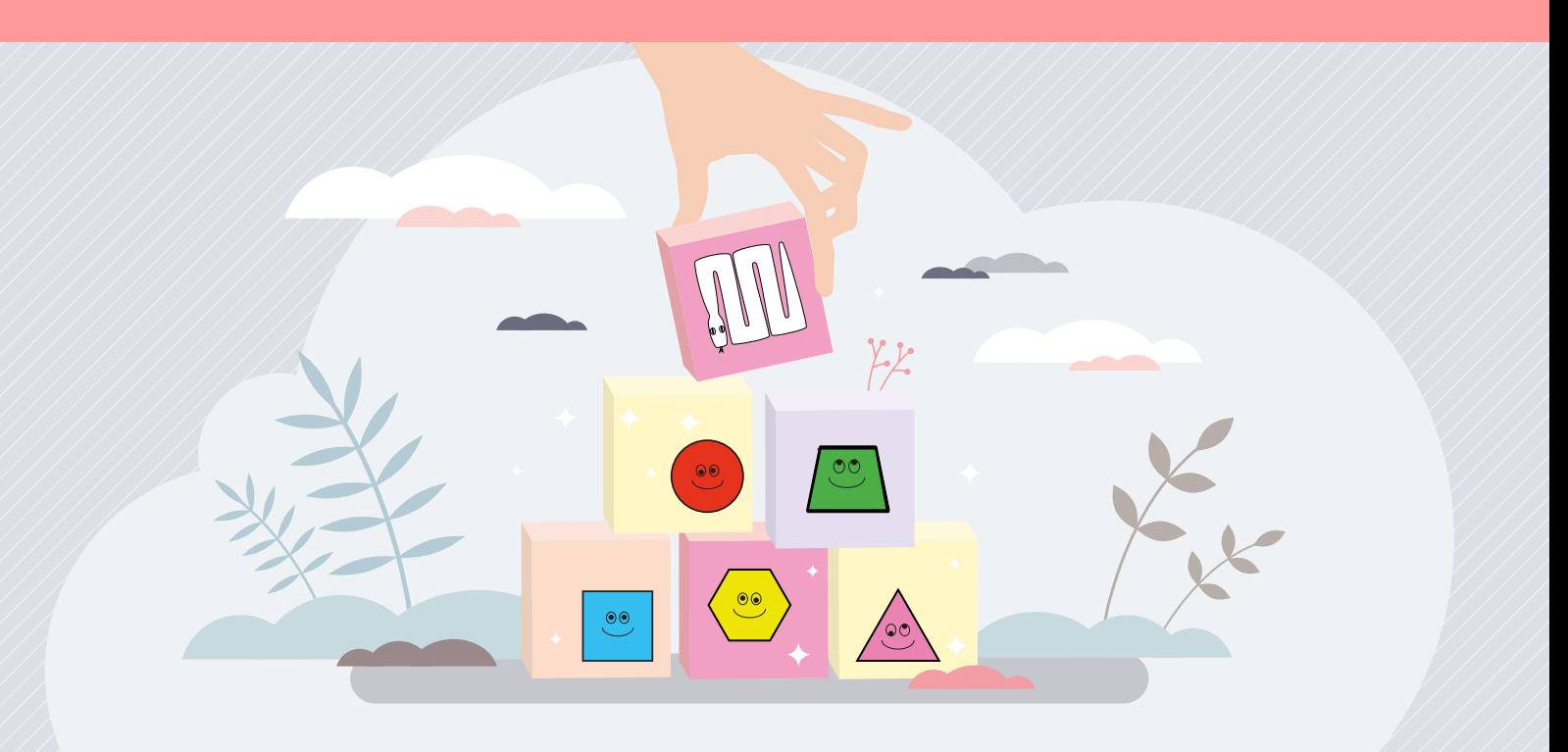

# Quali forme mangerà il serpente?

Il laboratorio introduce in modo giocoso alcuni concetti base della statistica descrittiva, associandoli ad attività di conteggio e riconoscimento delle forme geometriche. Il tutto è reso più avvincente da un coloratissimo dado gigante. Il risultato finale è un pittogramma geometrico che sintetizza i lanci del dado.

La pittografia è una forma primitiva di scrittura che rappresenta graficamente oggetti e concetti. In statistica il pittogramma è il modo più semplice e intuitivo per descrivere un insieme di dati, utilizzando figure, simboli e disegni.

L'attività costituisce un momento per esercitare la motricità fine e far conoscere ai bambini le forme geometriche giocando.

Sezioni della scheda:

- Laboratorio
- Approfondimento
- Mani in pasta

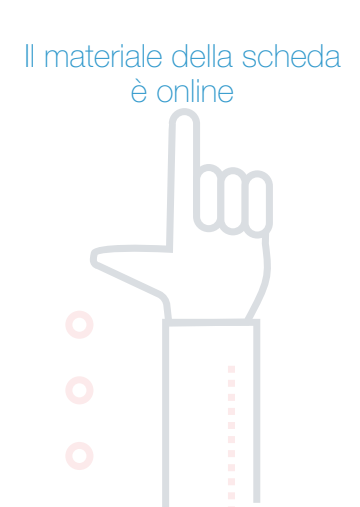

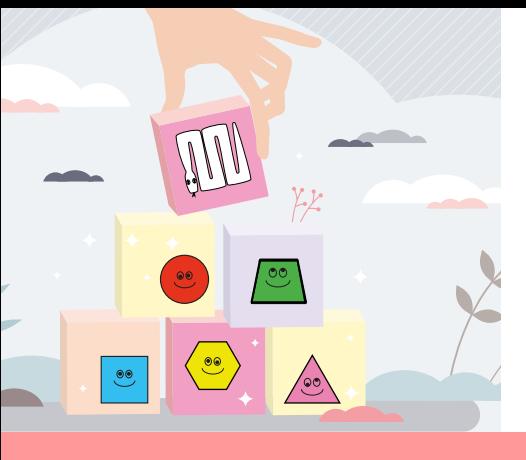

# Laboratorio

**Occorrente** Per la classe

 $=$  carta formato A4 di sei colori differenti

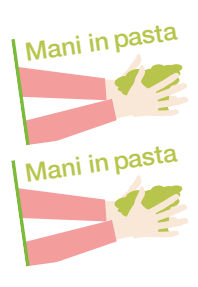

- $=$  stampe su carta colorata delle forme geometriche da ritagliare
- $=$  stampe su carta colorata delle sei facce del dado gigante
- $=$ una scatola a forma di cubo (ad esempio, con lato lungo 25 cm)

#### Per ogni alunno

- $=$  forme geometriche di carta colorata da ritagliare (circa 10 pezzi per tipo)
- $=$  pastelli o pennarelli colorati
- $=$  colla e forbici

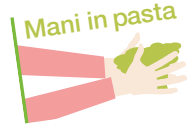

 $=$ libretto per incollare le forme geometriche, completare la tabella di conteggio e colorare il pittogramma

Prima di avviare l'attività, si costruisce il dado geometrico, utilizzando la scatola di cartone.

È importante che i colori delle forme presenti sulle sei facce del dado corrispondano a quelli delle figure da ritagliare.

### Svolgimento

Il serpente mangia forme ha molta fame. Ama mangiare cerchi, esagoni, quadrati, rettangoli, triangoli e trapezi.

#### Cosa mangerà di più?

Per scoprirlo, abbiamo bisogno di forbici, carta, colla e di un gigantesco dado colorato!

I bambini, a turno, lanciano il dado gigante e osservano assieme alla classe il risultato. Ogni bambino ritaglia la forma estratta e la incolla sul proprio serpente, seguendo la numerazione da 1 a 20. Si procede per venti lanci.

Durante il gioco si commentano i risultati.

#### Quale forma è stata estratta più volte? E quale meno? C'è una forma che non è mai uscita?

Pittogramma e tabella di frequenza

Al termine dei lanci, insieme ai bambini, si contano le forme estratte, completando la tabella di frequenza.

I numeri accanto alle forme geometriche sono le frequenze. Il serpente ha mangiato sei triangoli, quindi la frequenza è sei.

In questo esempio, il triangolo è la moda.

Anche i bambini che non conoscono ancora i numeri possono completare la scheda disegnando, come primi conteggi, tanti simboli (crocette, puntini, lineette, ecc.), quante sono le forme incollate.

Infine, si realizza un simpatico pittogramma, raggruppando le forme geometriche in modo ordinato oppure colorando lo schema di grafico allegato.

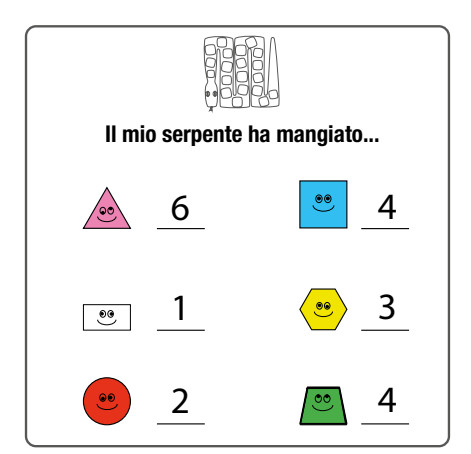

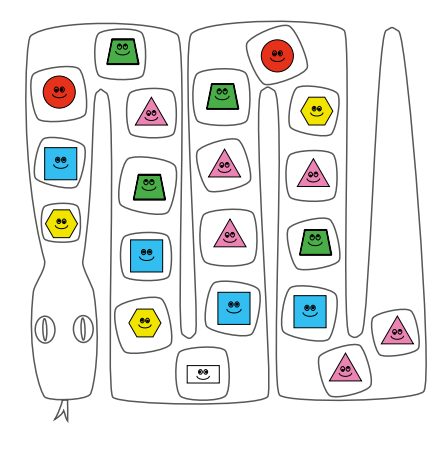

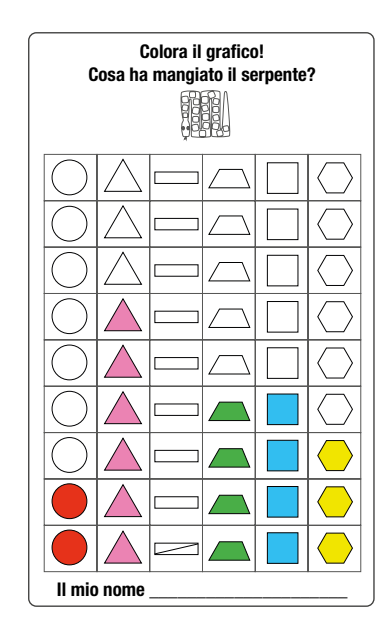

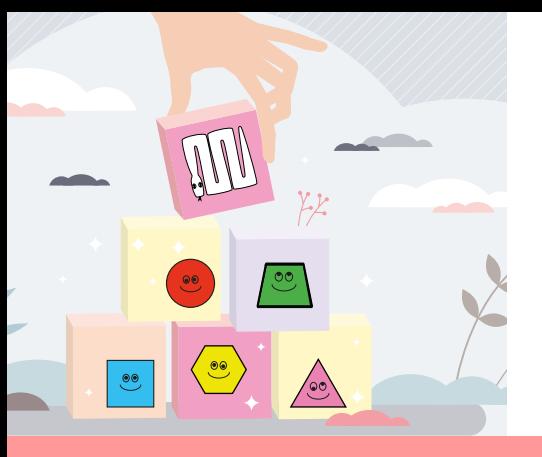

# Approfondimento

Classificare, mettere in ordine, creare gruppi e fare conteggi sono le prime operazioni statistiche che anche i più piccoli possono svolgere. Tabelle e grafici ne sintetizzano i risultati.

La tabella di frequenza semplice associa a ogni modalità (la forma geometrica) una frequenza, cioè il numero di volte che una determinata modalità è stata osservata (ad esempio, il numero di cerchi).

Nel laboratorio se ne propone una versione semplificata che consente ai bambini di conteggiare le occorrenze associate a ciascuna forma.

#### Le forme geometriche mangiate dal serpente

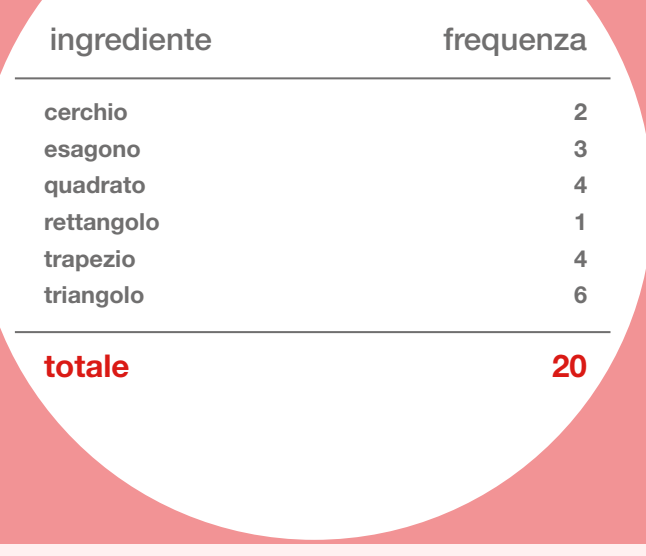

#### A partire dalla tabella, è possibile individuare un indicatore di posizione, spesso utilizzato nel linguaggio comune, ovvero la moda.

Essa è la modalità che si presenta con la frequenza più elevata.

Anche per la rappresentazione grafica dei dati si è scelto di proporre uno strumento molto semplice e accattivante, cioè il pittogramma.

La pittografia è la prima forma di scrittura inventata dagli antichi. Formata da disegni o simboli che raffigurano degli oggetti, questo genere di scrittura è di facile comprensione e ha il vantaggio di non essere legata a una lingua d'origine.

#### La pittografia è più attuale che mai!

Si può certamente affermare che non è mai stata abbandonata.

In statistica i **pittogrammi** (detti anche pictogrammi o diagrammi simbolici) sono rappresentazioni grafiche, peculiari per il loro carattere divulgativo.

Sono realizzati con simboli che ricordano l'entità cui si riferisce il fenomeno rappresentato, ripetuti in misura pari alla frequenza o alla quantità del carattere in analisi (diagramma a figure ripetute).

Non tutti i pittogrammi contengono informazione statistica. Ad esempio, i segnali stradali e le icone del mondo digitale sono utilizzati per un altro tipo di comunicazione.

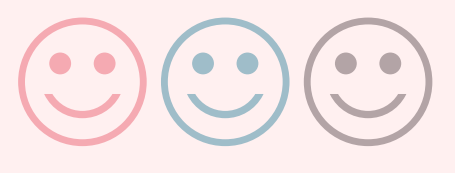

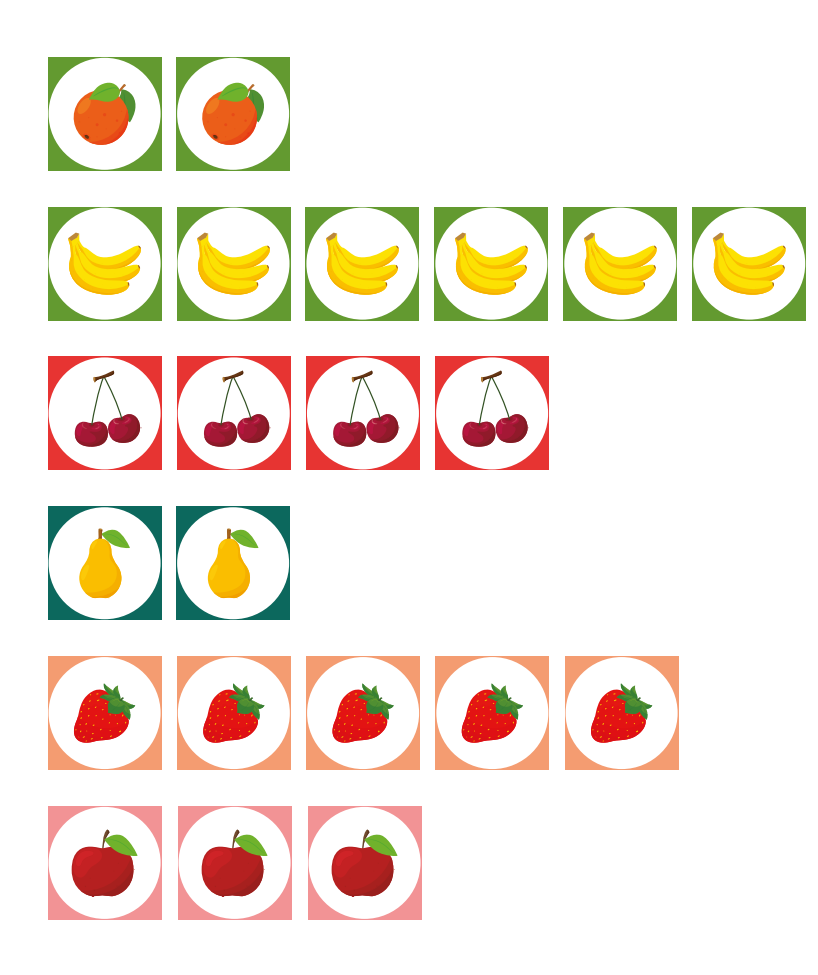

## Qual è il frutto preferito dalla classe?

La banana che è stata scelta da sei bambini (ogni icona rappresenta un bambino).

I pittogrammi possono essere costruiti anche attribuendo dimensioni diverse agli oggetti o alle figure rappresentanti il fenomeno in proporzione alle frequenze del carattere in analisi. Se fossero intervistati tutti i bambini di una scuola, si potrebbe utilizzare un'immagine più grande per le decine e una più piccola per le unità.

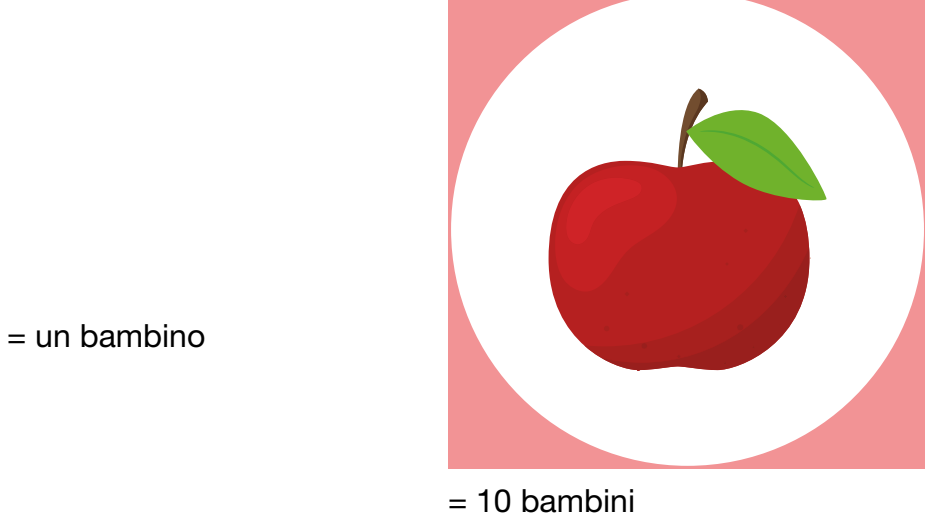

Infatti, quando le entità sono molte, una sola immagine non corrisponde a una unità, ma a un suo multiplo: 10, 100, 1.000... un milione di persone. Dal punto di vista della comunicazione, i pittogrammi sono uno strumento molto efficace per rappresentare informazioni in modo immediato, sintetico e soprattutto intuitivo.

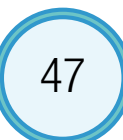

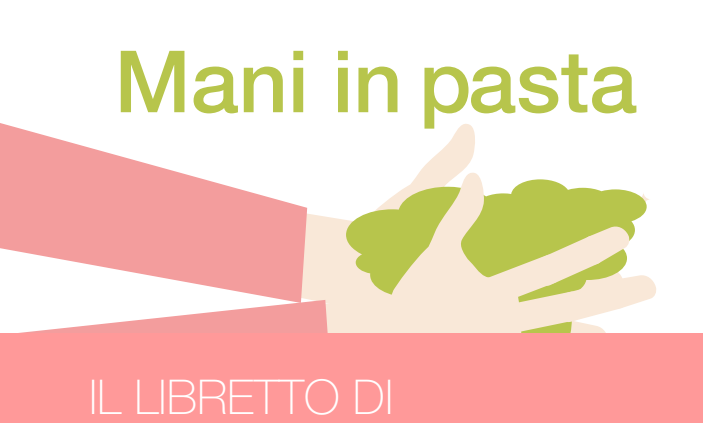

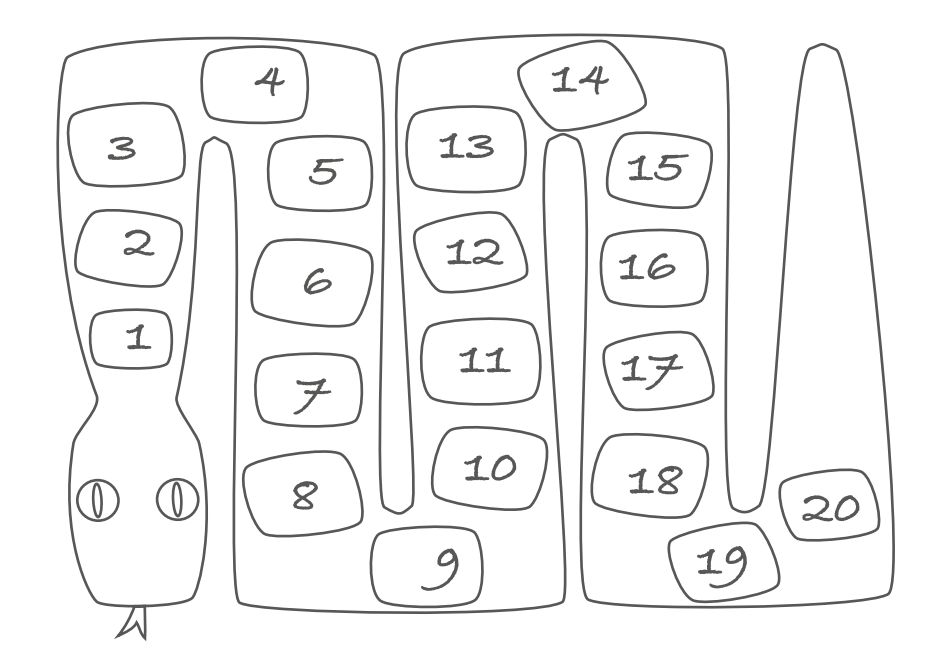

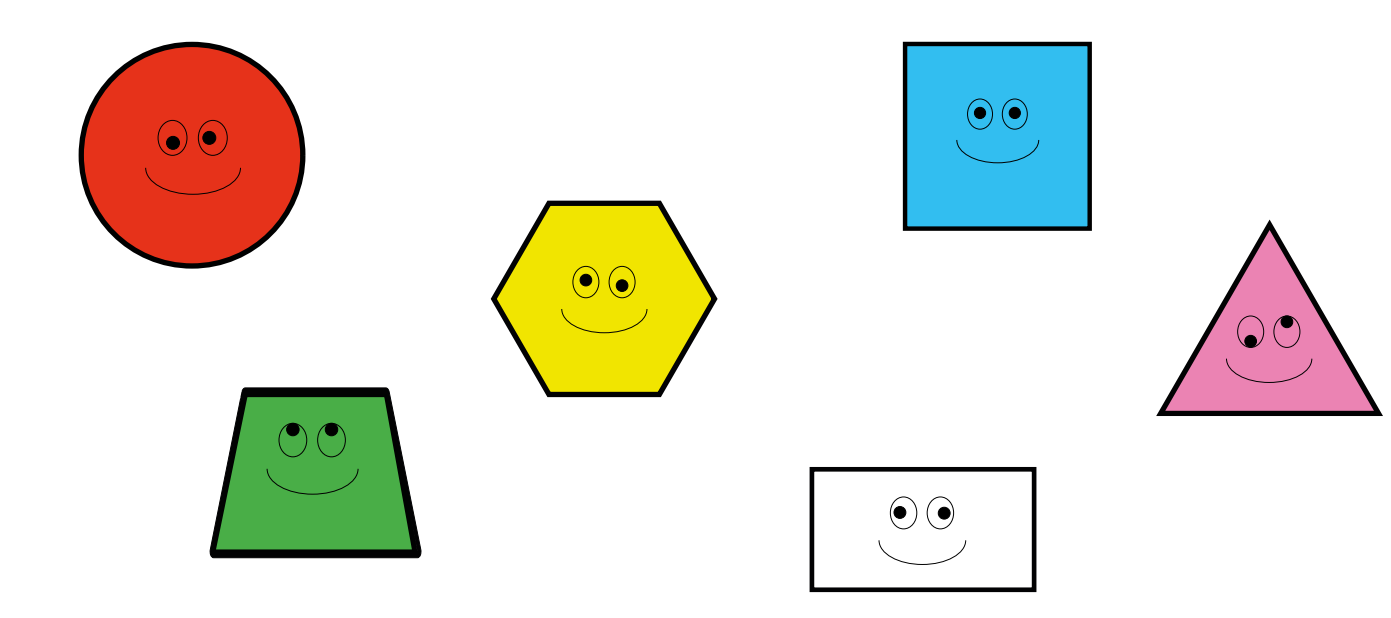

# IL SERPENTE MANGIA FORME

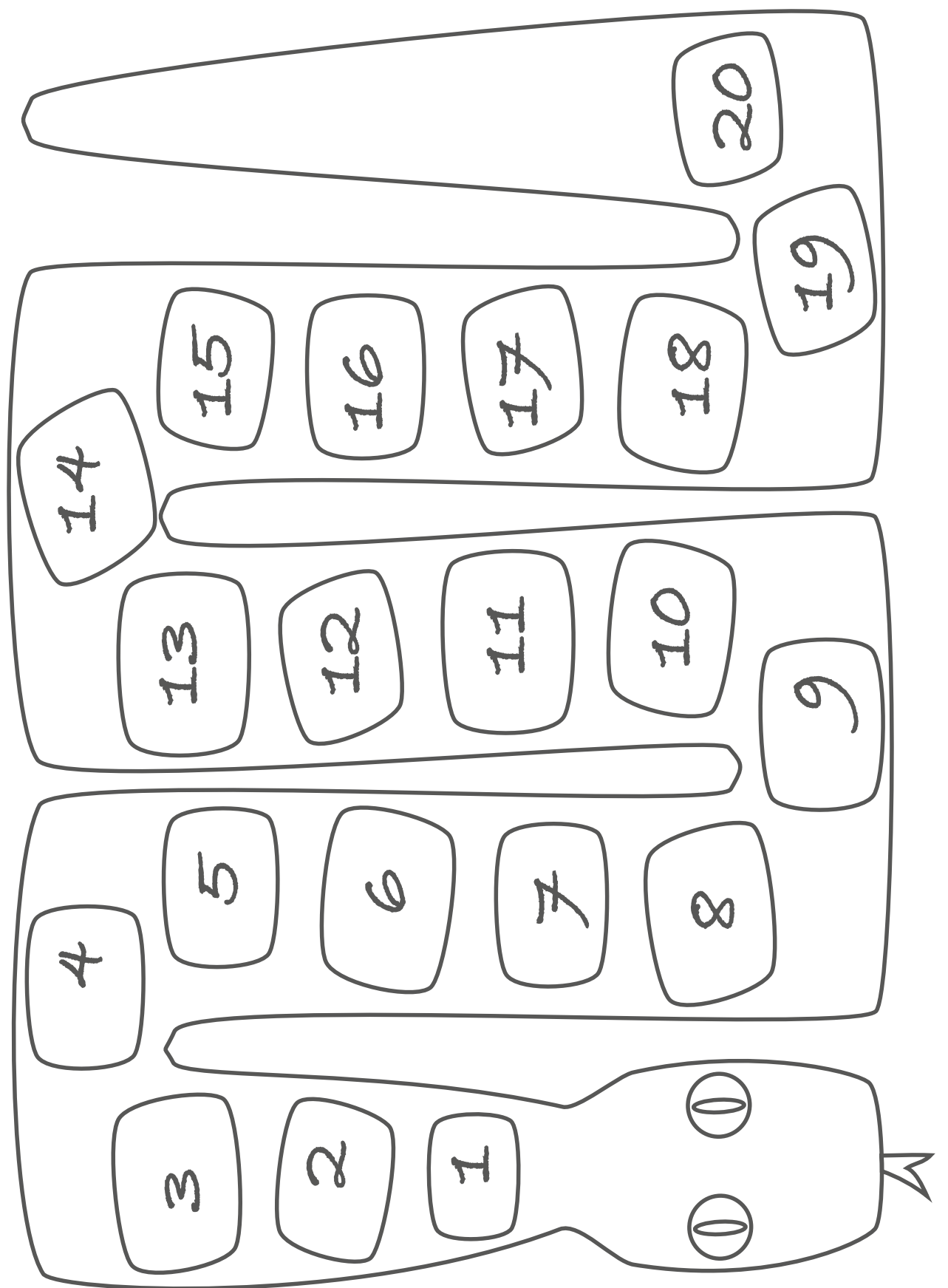

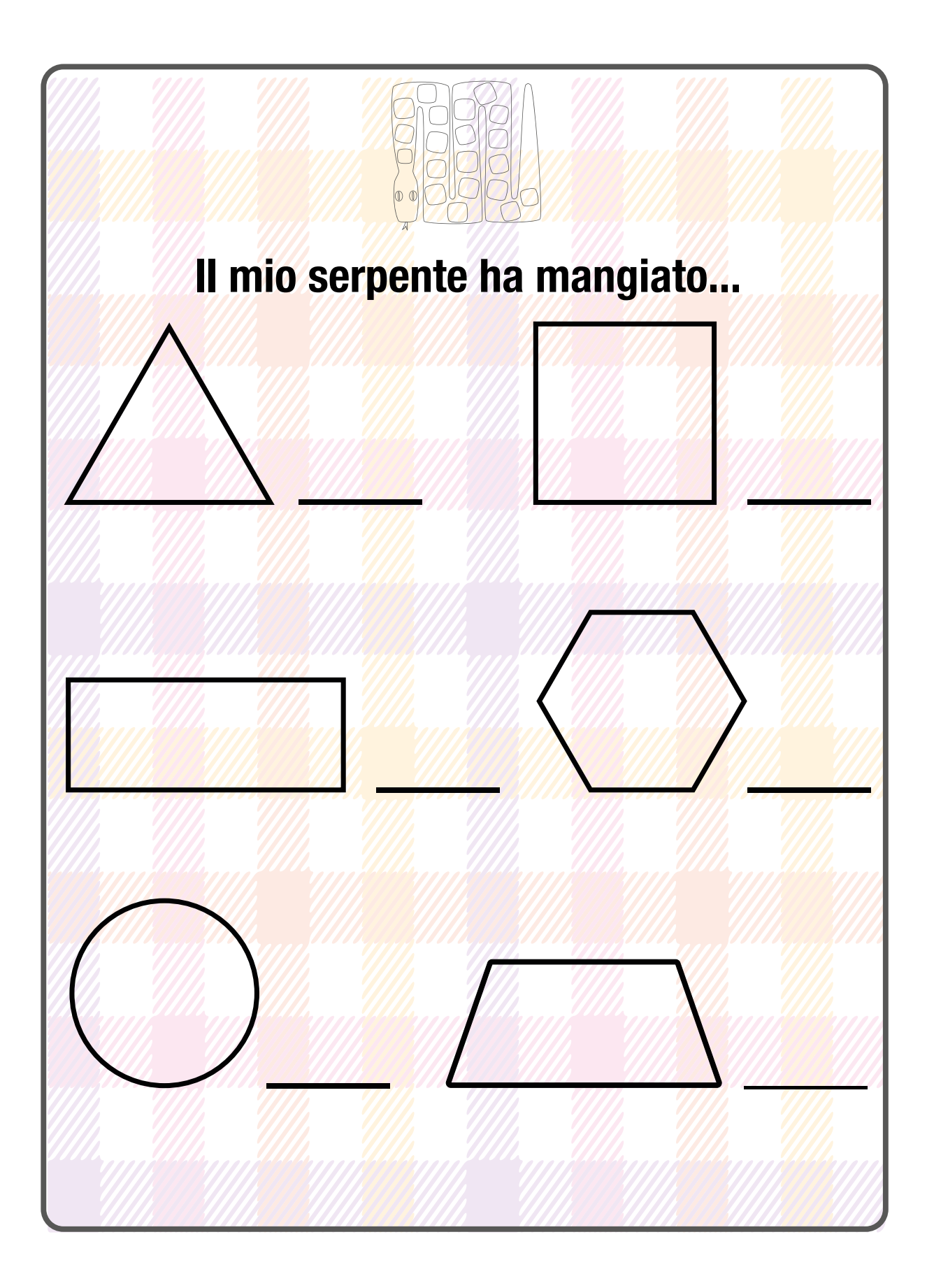

# LORA IL TUO GRAFICO

# Cosa ha mangiato il serpente?

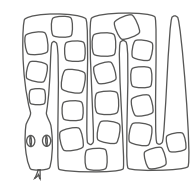

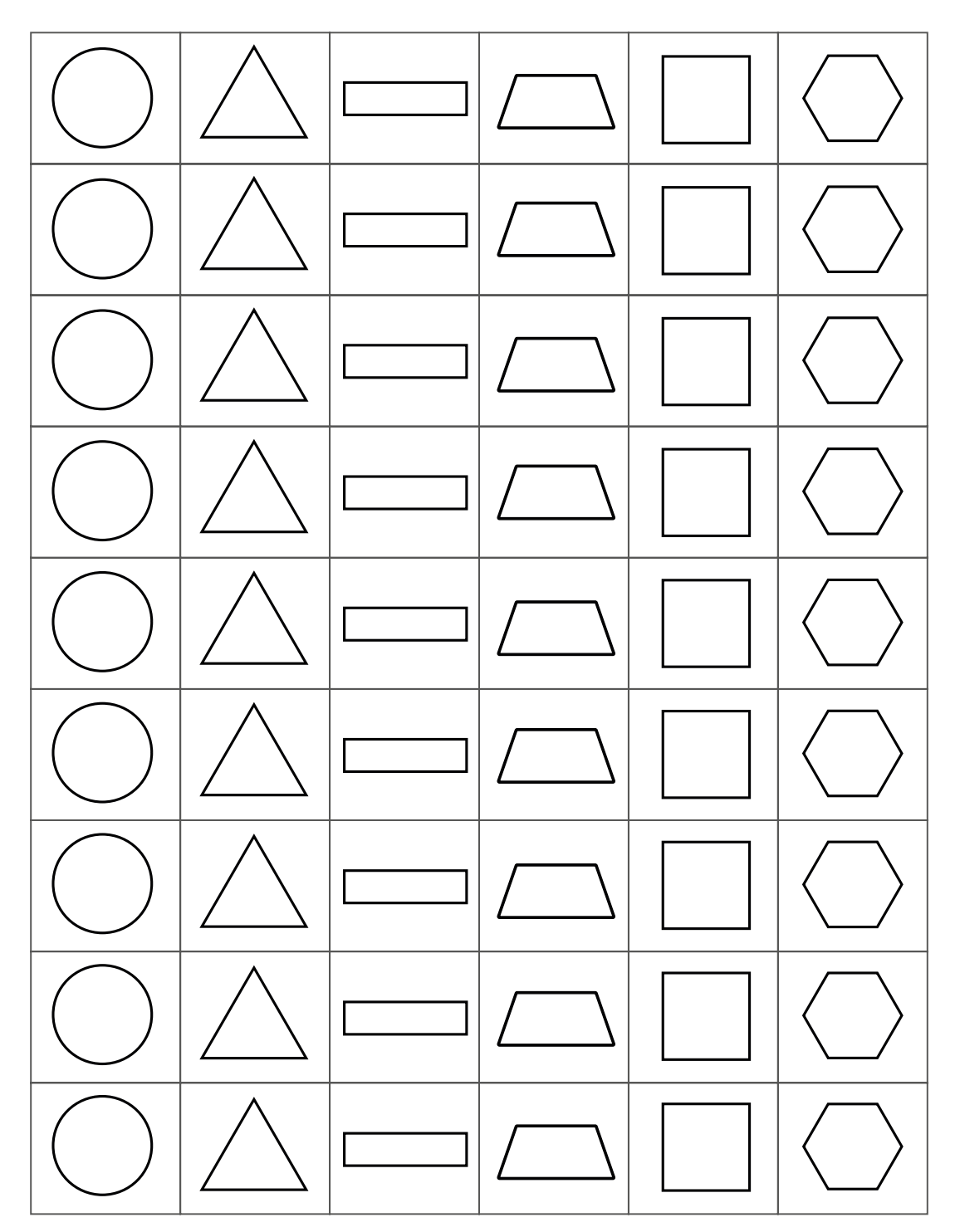

Il mio nome

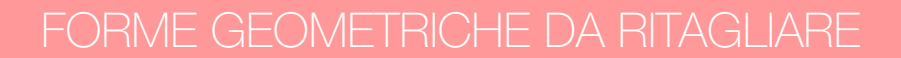

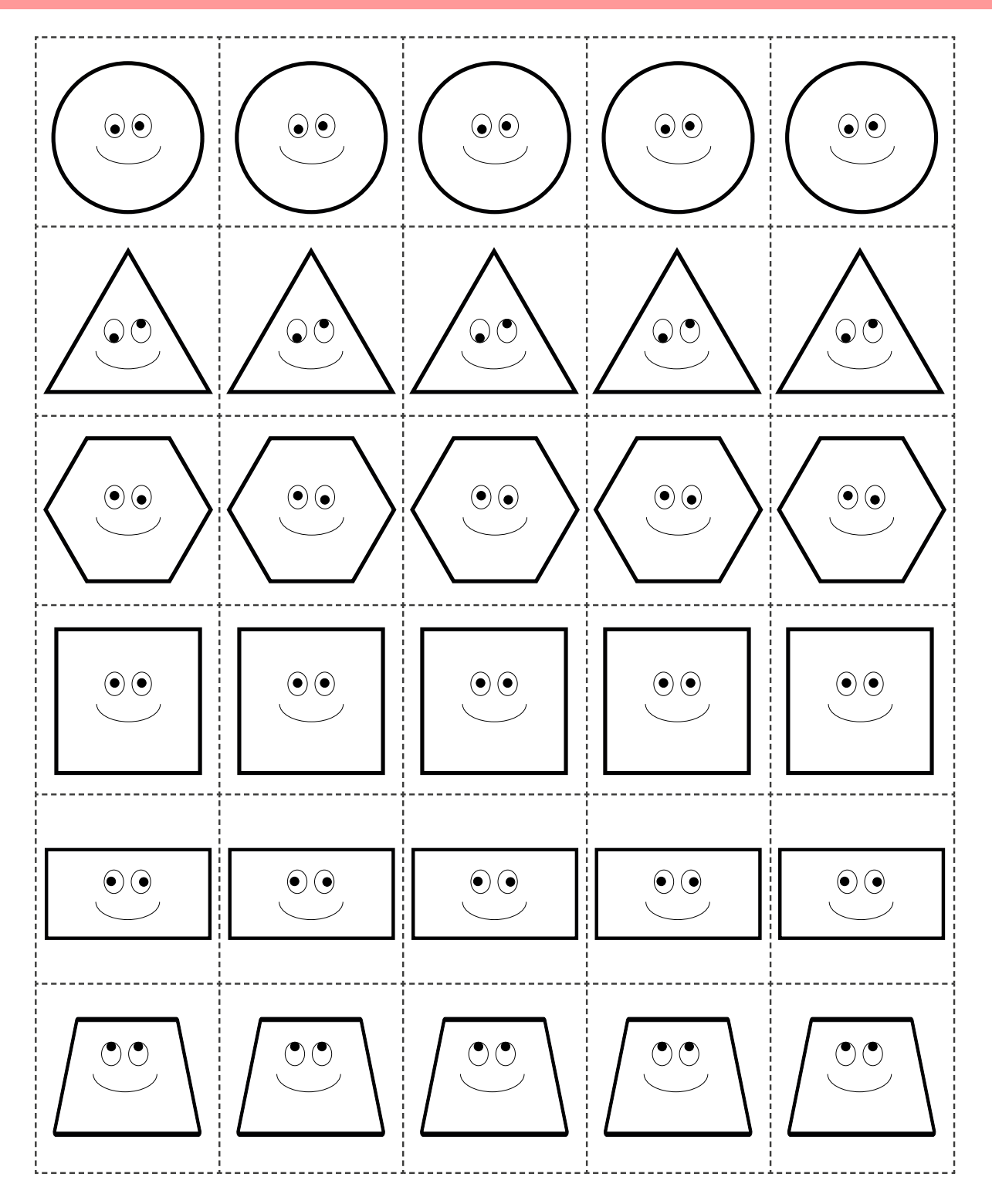

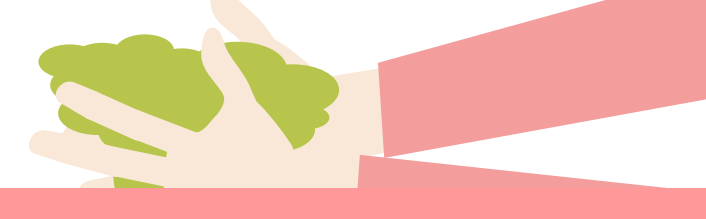

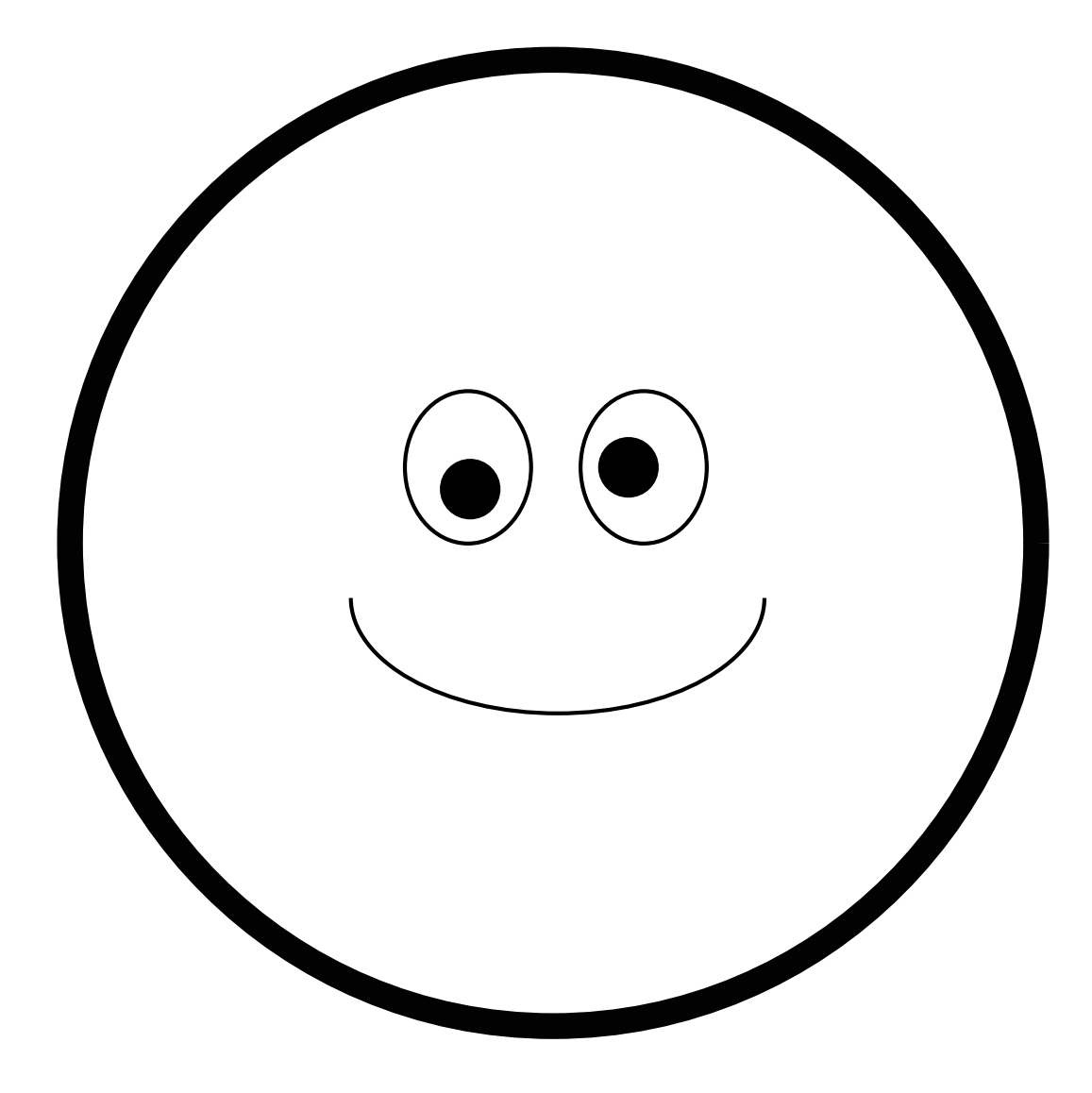

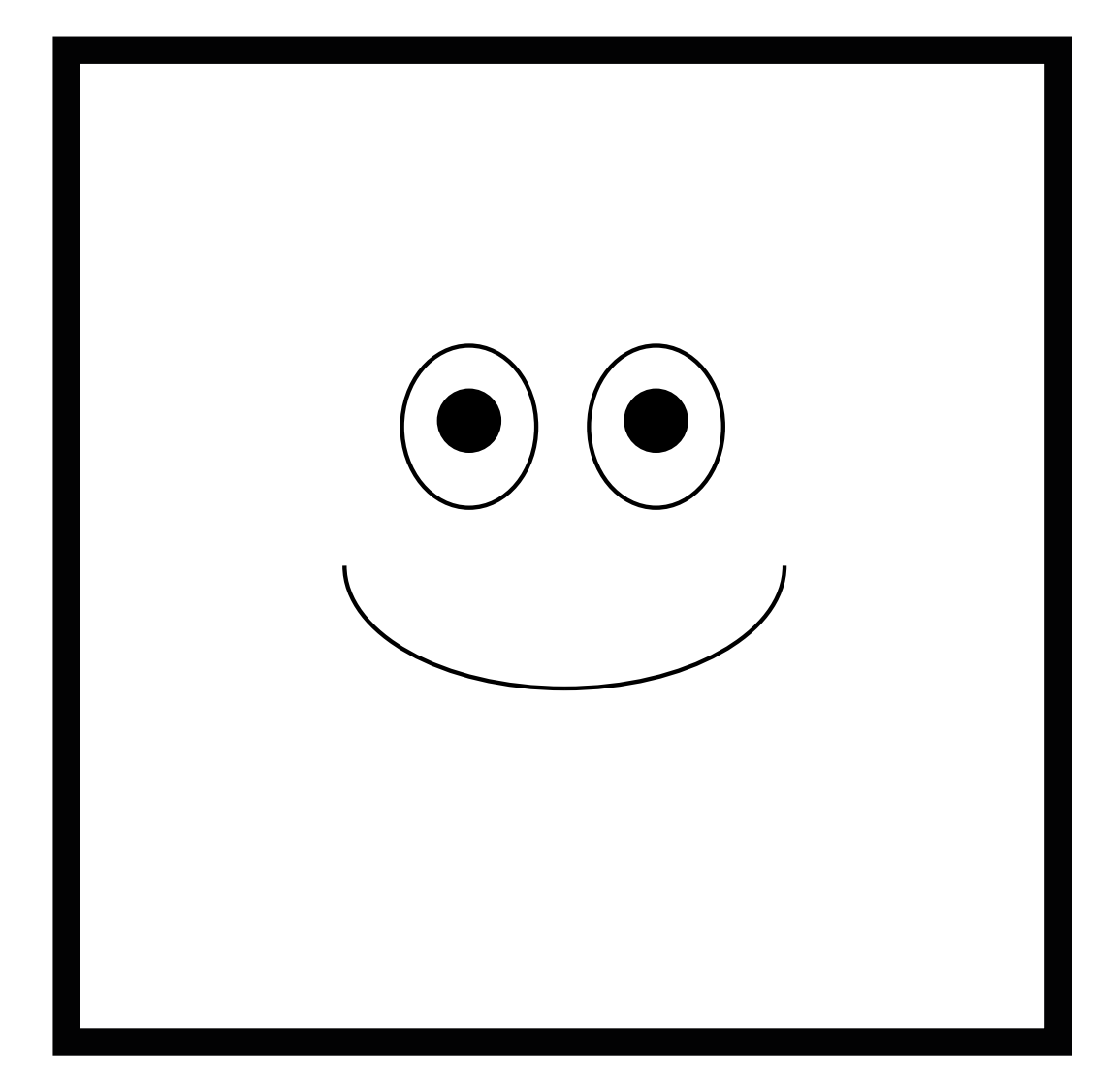

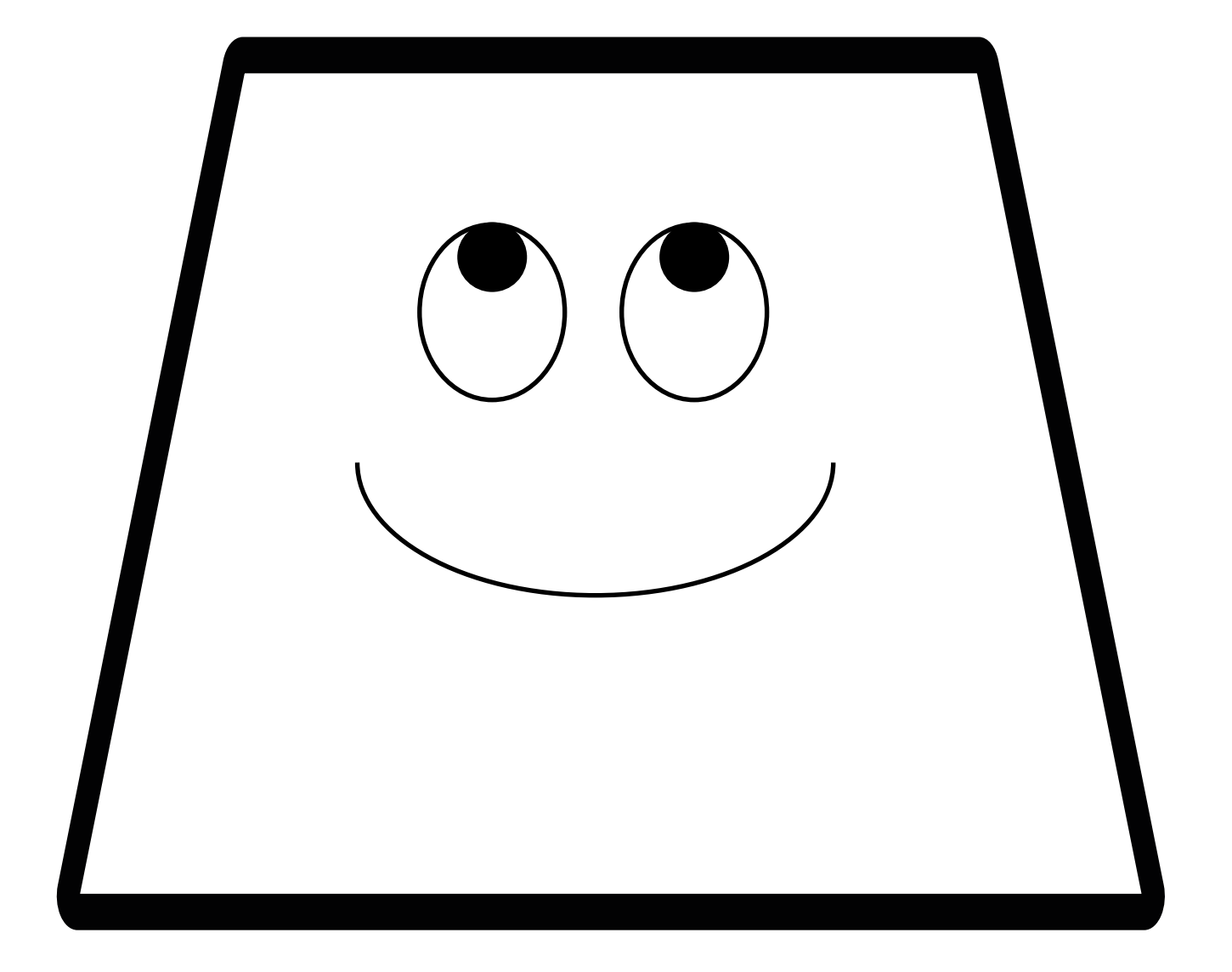

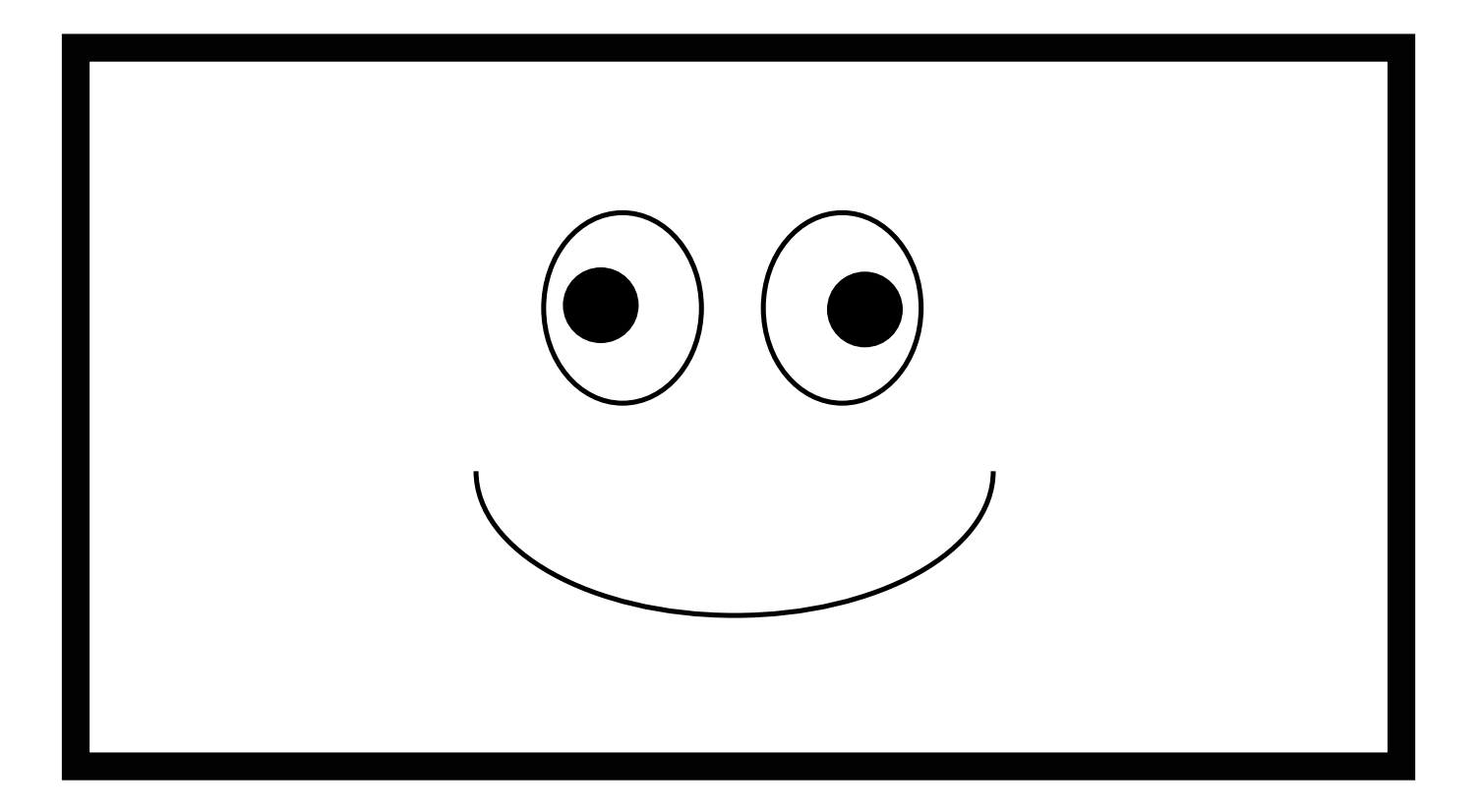

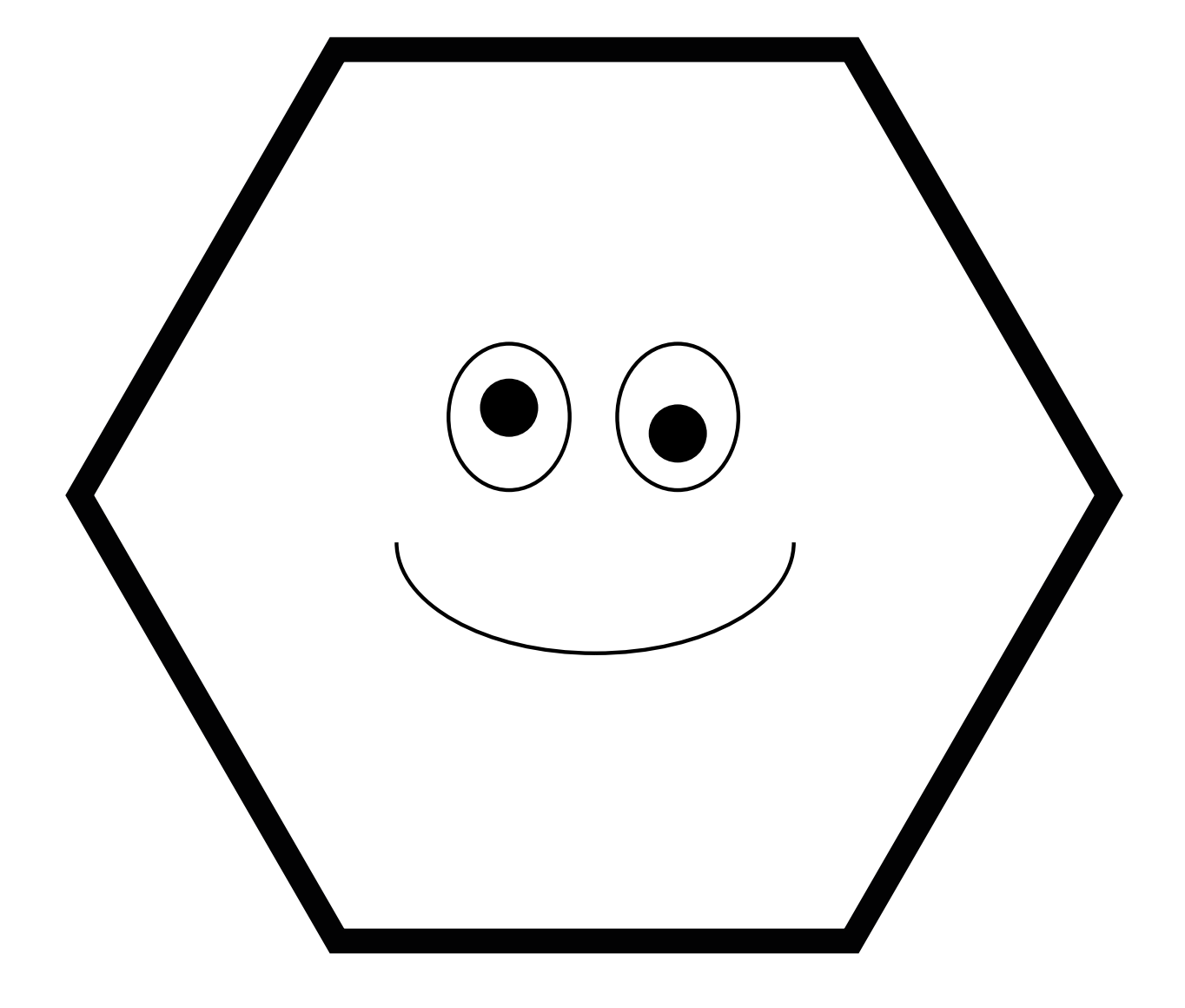

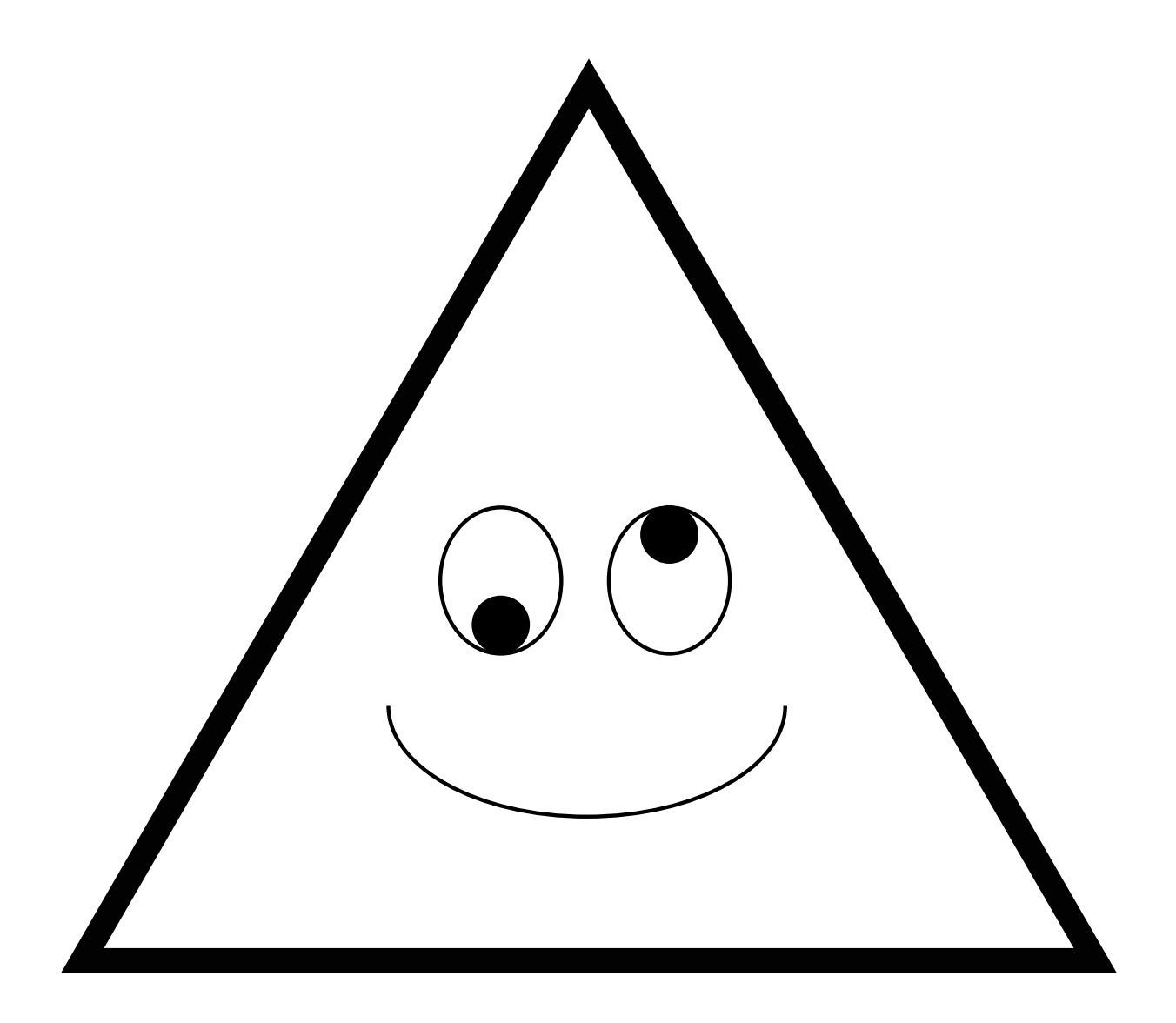

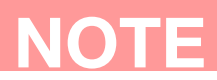

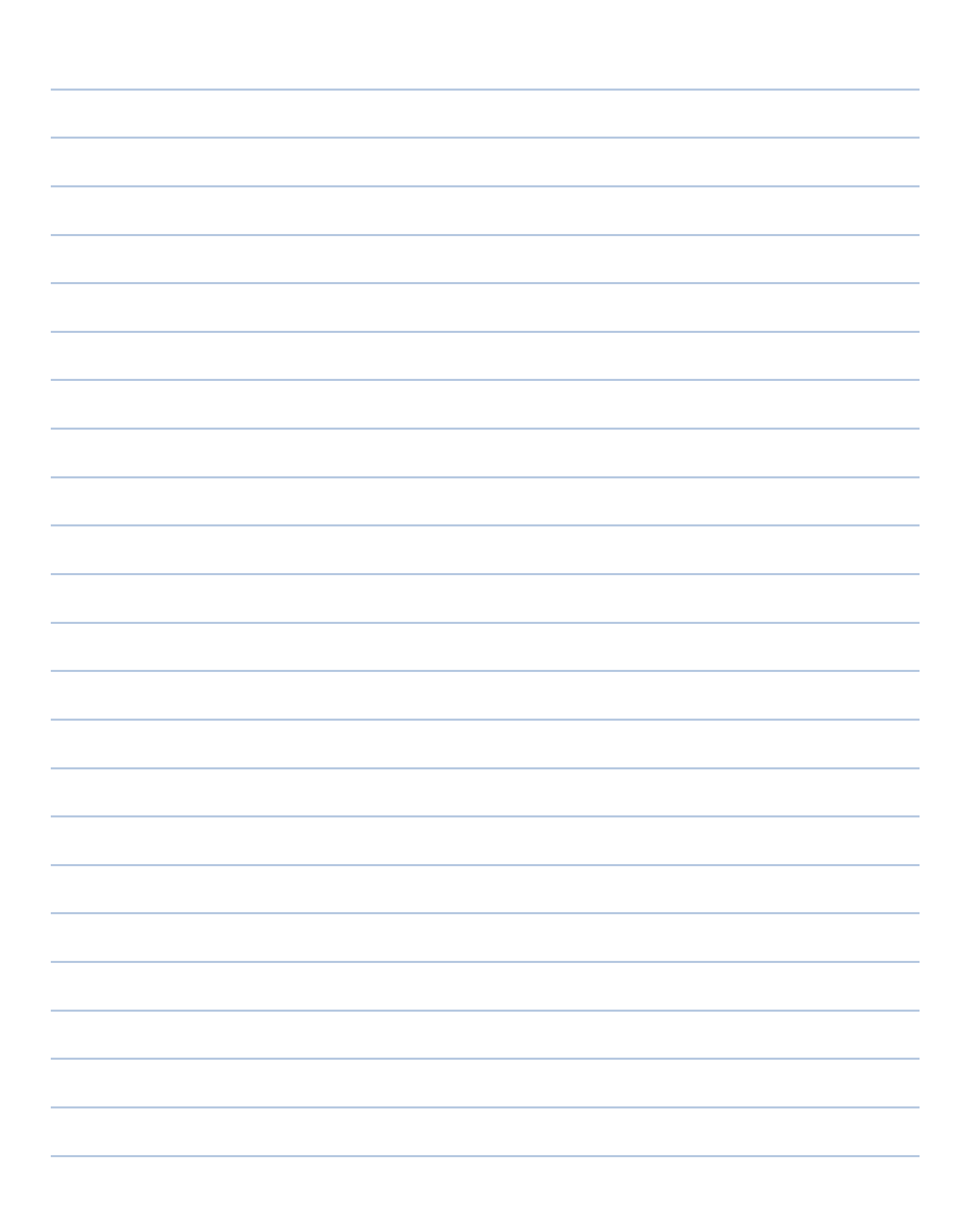

### Osservare il mondo con la lente dello statistico

I bambini hanno bisogno di avvicinarsi alla statistica il più presto possibile, indipendentemente dalle loro abilità di calcolo, così da sviluppare la capacità di affrontare l'incertezza nel prendere decisioni ed esprimere giudizi.

La statistica è riconosciuta come strumento fondamentale per la comprensione del mondo in cui viviamo. Nel *Documento a cura del Comitato Scientifico Nazionale per le Indicazioni Nazionali per il curricolo della scuola dell'infanzia e del primo ciclo di istruzione* è definita come "la disciplina che si serve della matematica per spiegare fenomeni e tendenze della natura, del mondo e della società […] e che quindi può essere utilizzata come efficace cavallo di Troia per avvicinare gli alunni alla matematica e alla sua potente capacità di spiegare e interpretare il mondo, con spirito critico e con il supporto di dati alle opinioni*"* (Miur, 2018, 12).

I bambini, ad esempio, hanno l'intuizione del concetto di misura e della possibilità di misurare (basti pensare ai confronti che fanno tra loro per valutare chi è il più alto), ma non possiedono, ancora, il lessico adeguato per parlare correttamente di unità di misura o di stima.

Pertanto, il glossario della statistica, proposto nelle esperienze laboratoriali, è appreso in azione e toccato con mano, procedendo per tentativi ed errori, in modo che il bambino possa approfondire e sistematizzare concetti e nozioni. Il lavoro è svolto sia in autonomia che in piccoli gruppi e il confronto e la discussione in classe, guidati dall'insegnante, favoriscono lo sviluppo del pensiero critico.

I contenuti dei laboratori mirano a sviluppare un atteggiamento positivo verso la matematica e a far comprendere come la statistica sia utile per descrivere la realtà. Le attività sono progettate per catturare l'attenzione, coinvolgere e stimolare la curiosità dei bambini, incentivandone allo stesso tempo, la creatività.

Secondo i *Traguardi per lo sviluppo delle competenze al termine della scuola primaria*, il bambino ricerca dati per ricavare informazioni e costruisce tabelle e grafici di cui sa leggere i contenuti; riconosce e utilizza rappresentazioni diverse di oggetti matematici (numeri decimali, frazioni, percentuali, scale di riduzione, ecc.) e individua e quantifica, in casi semplici, le situazioni di incertezza. "Costruisce ragionamenti formulando ipotesi, sostenendo le proprie idee e confrontandosi con il punto di vista di altri" (MIUR, 2012, 61).

L'apprendimento avviene immedesimandosi nel lavoro dello statistico, che raccoglie i dati, li analizza e sintetizza con i suoi attrezzi: le tabelle, i grafici e gli indicatori della statistica descrittiva, come media, moda e mediana. Si ragiona anche sull'importanza della variabilità, sul suo significato e su come misurarla.

L'insegnante è guidato nella preparazione dei materiali e nella conduzione dell'attività. La parte introduttiva di ogni scheda, infatti, mette in evidenza le informazioni necessarie per contestualizzare la proposta didattica: età del bambino, obiettivi di apprendimento e tempo indicativo di realizzazione. Seguono le modalità di svolgimento, l'elenco dei materiali, i modelli per realizzare il laboratorio e gli allegati digitali per analizzare i risultati dell'indagine o dell'esperimento.

L'attività può essere articolata in più momenti, per favorire il processo di apprendimento, consentendo ai bambini di sollevare domande e cogliere il senso di ciò che stanno imparando.

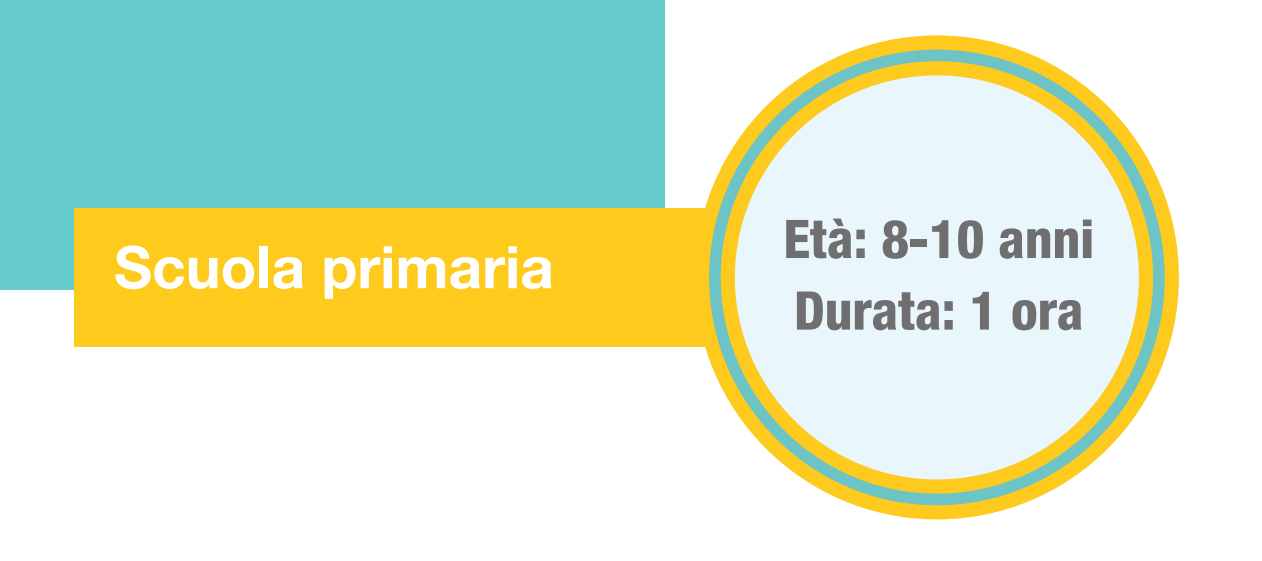

Contenuti: media aritmetica, mediana, moda e campo di variazione

Attività: rappresentazione di insiemi di dati, calcolo di indicatori statistici

Le tre sorelle

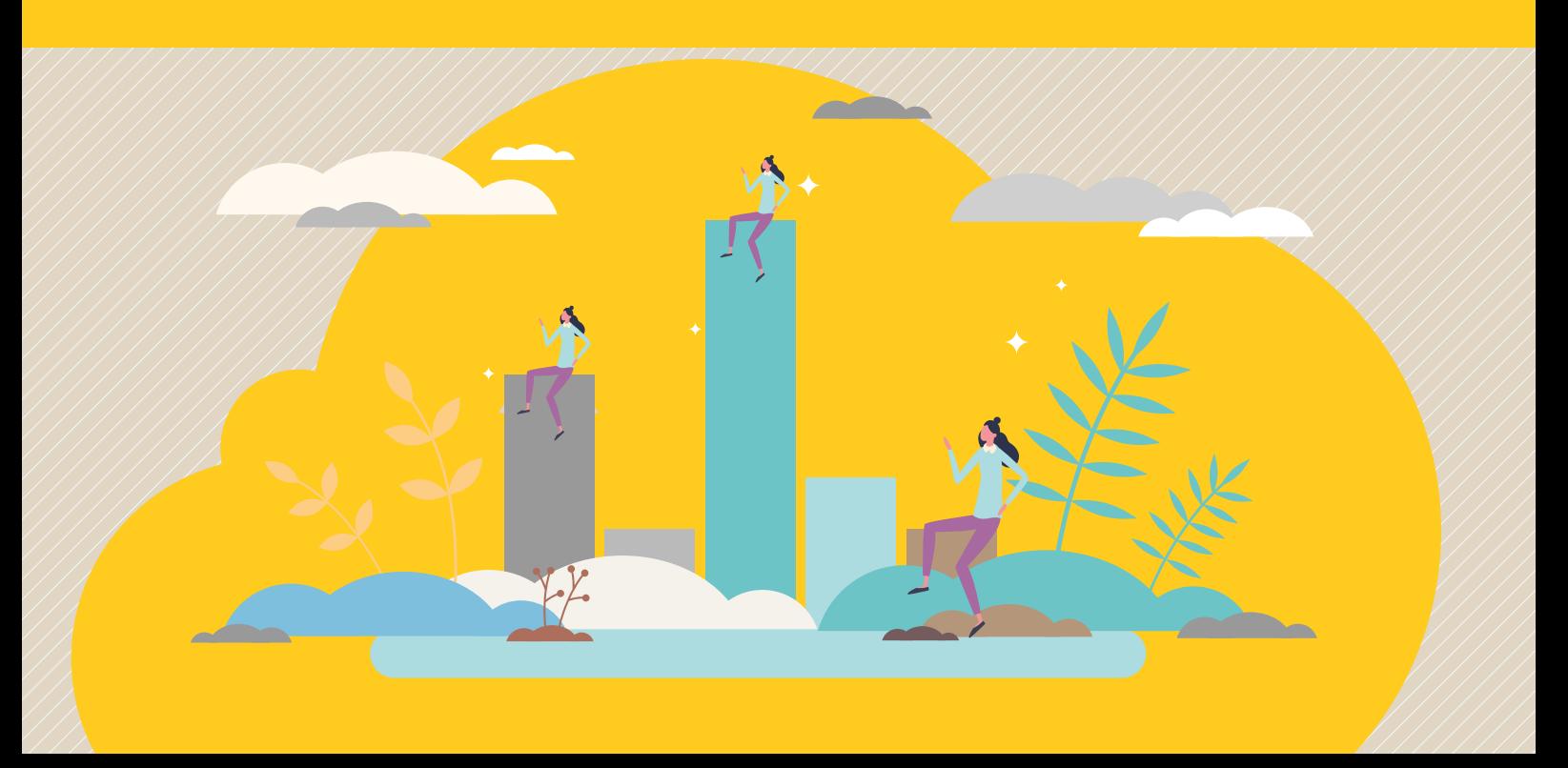

## Mettiamo ordine con l'aiuto di Media, Mediana e Moda!

Media, mediana e moda, come tre sorelle, possono andare d'accordo oppure litigare. Una caratteristica che le accomuna è il desiderio di mettere ordine tra i dati osservati. Le tre sorelle, insieme all'alfiere della variabilità, ovvero il campo di variazione, fanno sì che i dati raccontino la loro storia. Nel laboratorio i punteggi derivanti dal lancio di un dado, vengono utilizzati per introdurre alcuni indicatori statistici e fornire i primi strumenti per l'analisi descrittiva dei dati.

L'attività è strutturata per dare spazio sia all'individualità che alla collaborazione in piccoli gruppi.

#### Sezioni della scheda:

- Laboratorio
- Approfondimento
- Mani in pasta

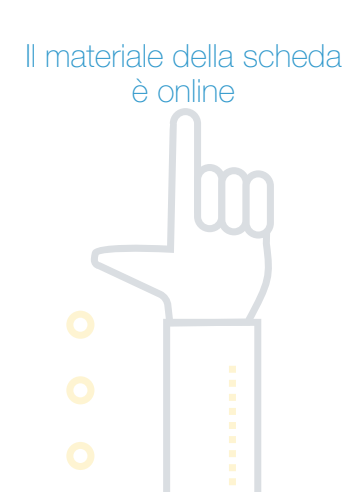

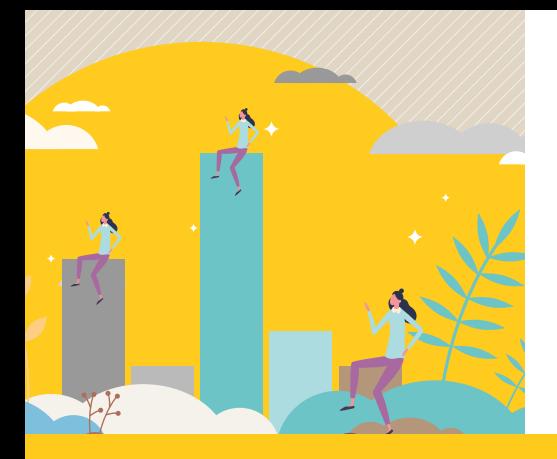

## Laboratorio

### **Occorrente**

 $=$ un dado da gioco, matita e gomma

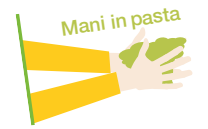

 $=$  la scheda per registrare i lanci

## Svolgimento

Si distribuiscono i dadi e le schede per registrare i lanci. Successivamente, ogni bambino:

- lancia il dado per 11 volte e registra i risultati nella colonna (punteggi),
- ordina i punteggi dal più piccolo al più grande (punteggi ordinati),
- conta e registra in tabella quante volte è uscita ogni faccia del dado (frequenza).

A partire dalla tabella di frequenze, così costruita, si completa lo schema del grafico a barre.

Per ogni valore della faccia del dado deve essere colorato un numero di quadretti pari alla frequenza osservata. Infine, con l'aiuto della tabella e del grafico, si individuano minimo, massimo, moda e mediana e si calcolano media aritmetica e range dei punteggi. L'attività procede in piccoli gruppi con la discussione dei risultati ottenuti da ciascun alunno. Si approfondisce il significato degli indicatori di posizione, rispondendo ad alcune semplici domande.

#### Quali valori possono assumere media, mediana e moda?

Si comprendono, utilizzando un esempio di tabella di frequenza.

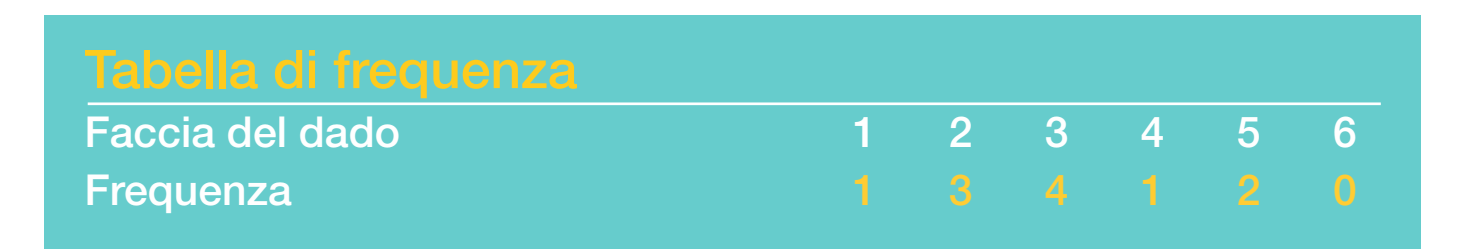

#### Leggendo il grafico a barre cosa è possibile individuare?

Il diagramma a barre sintetizza in modo semplice ed efficace la storia dei lanci di un dado. Osservandolo attentamente, si leggono tutte le informazioni raccolte e si mettono a fuoco alcune particolarità dei dati.

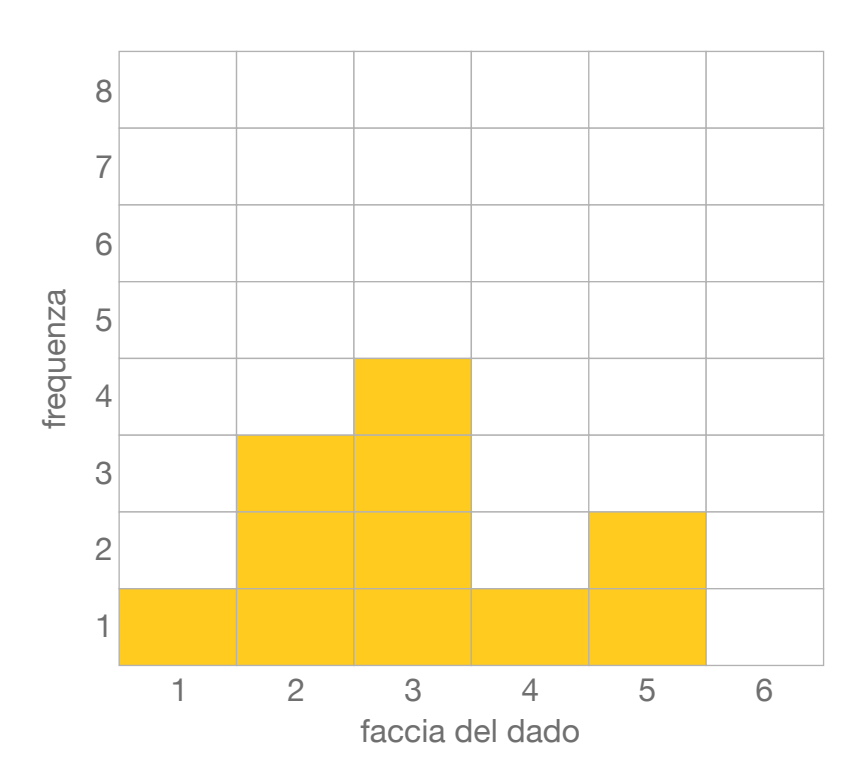

### Grafico a barre

L'attività di collegare ogni grafico alle sue statistiche, proposta sul retro della scheda, è pensata proprio per allenare l'abilità a leggere un grafico e riconoscerne gli elementi fondamentali. La lettura dei dati per immagini può essere approfondita, utilizzando alcuni dei grafici realizzati dalla classe.

Il laboratorio, infine, affronta il tema della variabilità, partendo dalle riflessioni spontanee degli alunni.

#### Che cos'è la variabilità? Come la possiamo descrivere?

Le idee che scaturiscono in classe sono il punto di partenza per scoprire quanto sia importante la variabilità per la statistica.
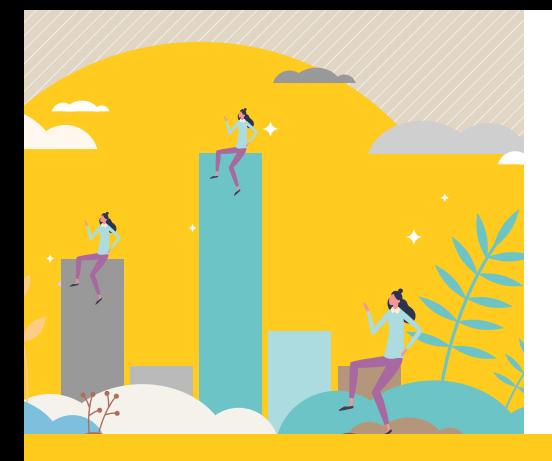

# Laboratorio

Se tutti fossimo alti uguali e avessimo il medesimo colore degli occhi e dei capelli, non ci sarebbero differenze da analizzare. La realtà mostra, invece, una grande variabilità e la statistica si diverte a studiarla, anche in questo semplice laboratorio. Osservando i diagrammi a barre dei lanci del dado, con l'aiuto del range, si nota quanto i punteggi siano simili o differenti tra loro.

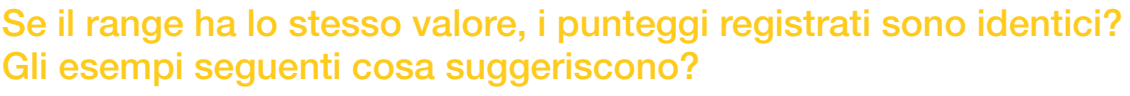

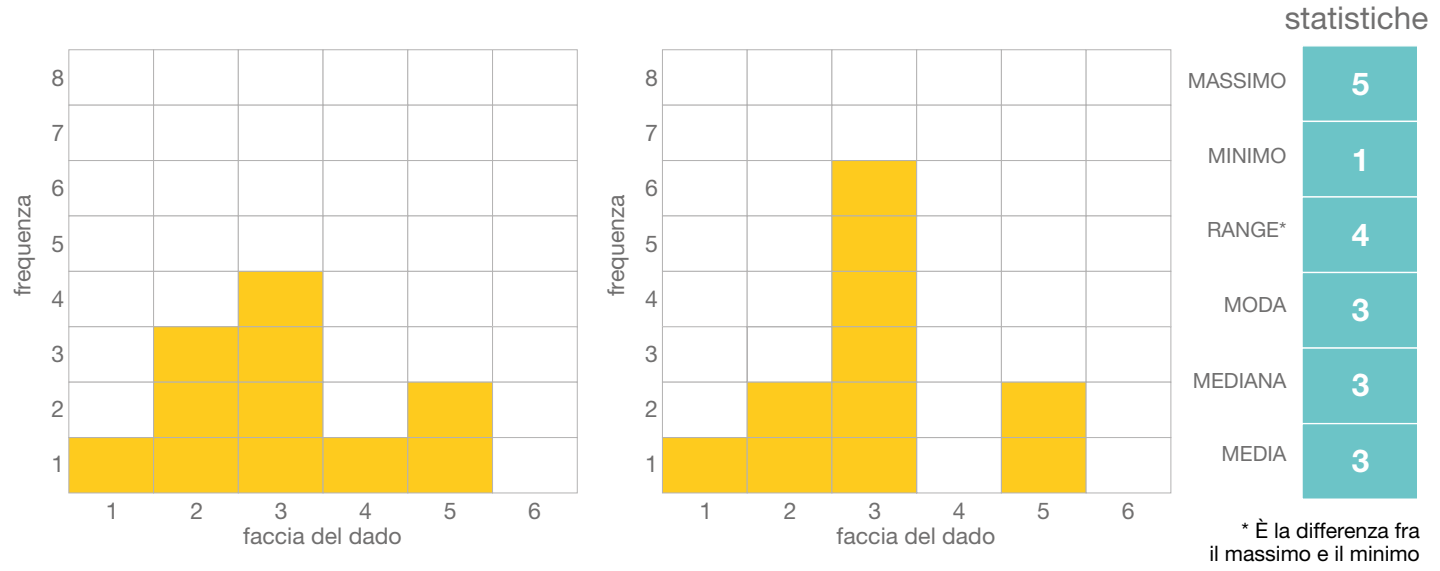

**Misure** 

Nell'esempio, anche se i dati presentano le stesse misure statistiche, i grafici a barre sono diversi. In generale, per comprendere al meglio la distribuzione osservata, è opportuno utilizzare tutti gli strumenti dello statistico.

I primi strumenti di sintesi dei dati osservati sono le tabelle e i grafici. Ad essi seguono gli indici di posizione che consentono di sintetizzare le informazioni, riconducendole a un solo valore. Si tratta di misure fondamentali per il confronto nel tempo, nello spazio o tra popolazioni differenti.

La tabella di frequenza dell'esempio proposto mostra che la faccia 6 non è mai uscita. La sua frequenza assoluta è pari a zero. Quattro volte su undici è uscita la faccia 3 che in questo caso corrisponde alla moda. Inoltre, moda, media e mediana coincidono.

# Grafici a barre

#### *Esempio*

#### **ISTRUZIONI**

- 1. Lancia un dado 11 volte e scrivi il risultato di ogni lancio nella colonna Punteggi.
- 2. Ordina i lanci dal valore più piccolo (minimo) al più grande (massimo) nella colonna Punteggi ordinati.
- 3. Completa la tabella di frequenza.
- 4. Colora il grafico a barre.
- 5. Calcola le misure statistiche.

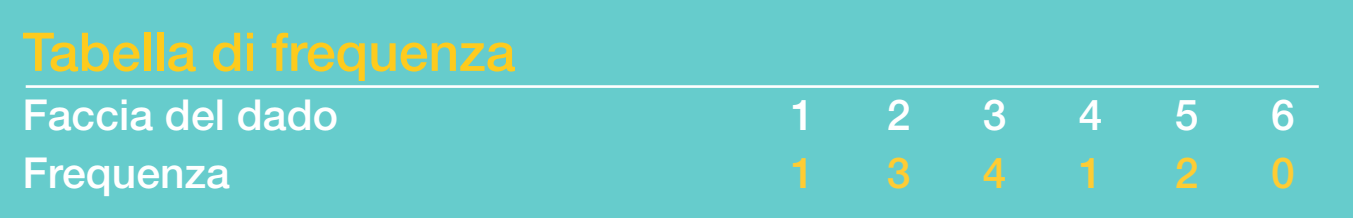

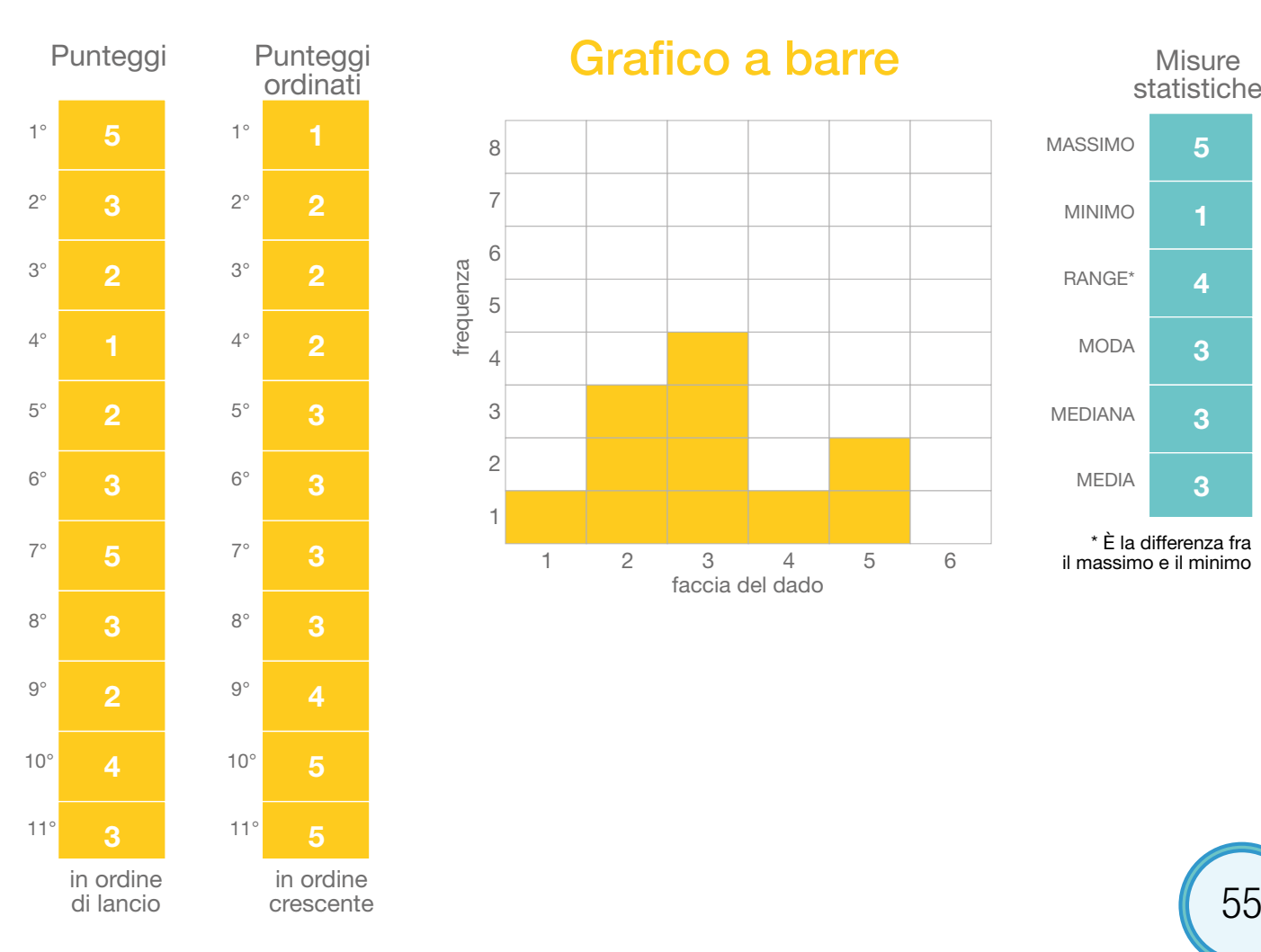

## Grafico a barre

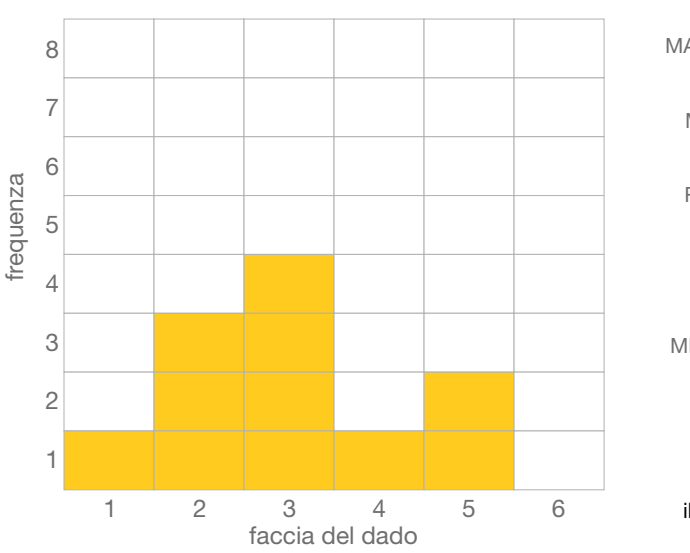

#### **Misure** statistiche

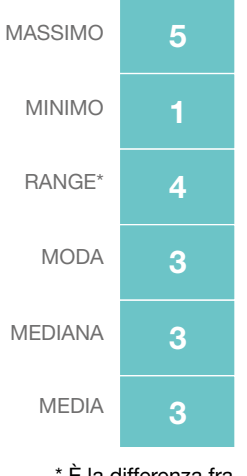

\* È la differenza fra il massimo e il minimo

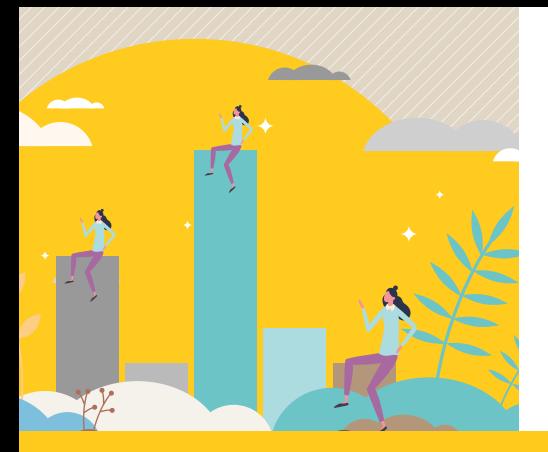

# Approfondimento

#### Indici di posizione

Minimo, massimo, moda, mediana e media sono utili per confrontare i risultati ottenuti dagli alunni senza dover ricorrere all'elenco dei punteggi o alla tabella delle frequenze. Queste misure statistiche sono calcolate in relazione al tipo di dato raccolto secondo lo schema seguente.

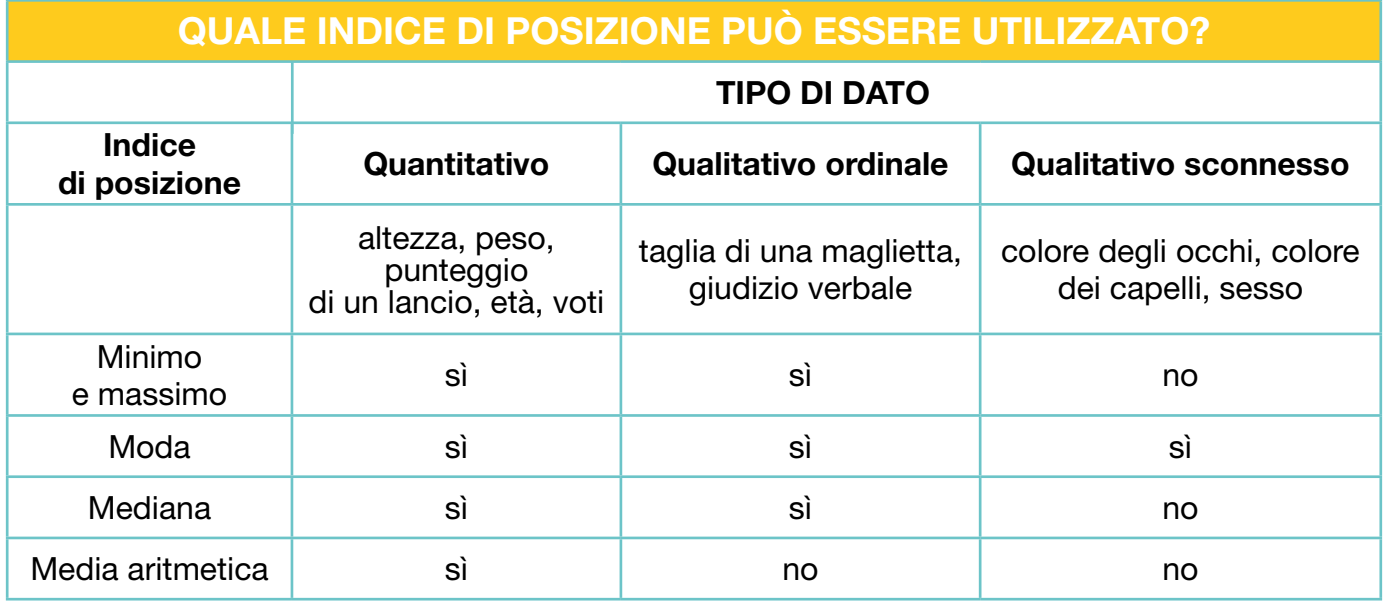

#### Minimo e massimo

Il minimo e il massimo (o valori estremi) corrispondono, rispettivamente, al primo e all'ultimo valore di una distribuzione di dati ordinata in modo crescente.

#### Qual è il valore massimo osservato?

Alcuni bambini potrebbero rispondere 6, confondendo il massimo dei punteggi osservati con il valore più alto che può presentare la faccia di un dado, oppure 4 concentrandosi sulla frequenza assoluta più elevata.

Nell'esempio, il massimo è 5, che corrisponde alla faccia più alta uscita durante i lanci, e, analogamente, il minimo è 1. È utile ragionare utilizzando la colonna dei punteggi ordinati: il minimo e il massimo sono rispettivamente nella prima e nell'ultima cella.

#### Moda

La moda è la modalità che si presenta con la frequenza più elevata. Si può individuare sia con dati qualitativi che quantitativi.

Sono particolari i seguenti casi:

- la distribuzione è detta bimodale o plurimodale, se esistono due o più modalità con frequenza elevata;
- la distribuzione è chiamata zeromodale, se nessun valore ha una frequenza maggiore rispetto agli altri.

Nell'esempio la faccia del dado che si presenta più volte è quella del 3, con una frequenza assoluta pari a 4. La moda è 3.

#### **Mediana**

Se il dato è almeno ordinabile, si può determinare la mediana, cioè la modalità che divide in due parti di uguale numerosità la graduatoria (crescente o decrescente) delle osservazioni. Come il minimo e il massimo, la mediana non viene calcolata, ma è individuata tra i valori della distribuzione. Un semplice metodo per determinarla è:

- ordinare le modalità in senso crescente o decrescente;
- barrare le modalità ordinate (prima e ultima, seconda e penultima e così via), fino a individuare il valore che occupa la posizione mediana.

Se il numero di osservazioni è dispari (11 lanci), la posizione mediana si trova al centro della distribuzione ordinata. Nell'esempio, la mediana è 3, il valore della faccia che si trova in posizione 6 nella distribuzione ordinata dei punteggi.

11 osservazioni: mediana = 3

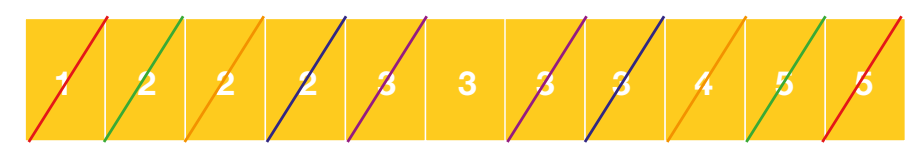

Se il numero di osservazioni è pari, la mediana è identificata dai due valori centrali.

16 osservazioni: mediana = 3 e 4

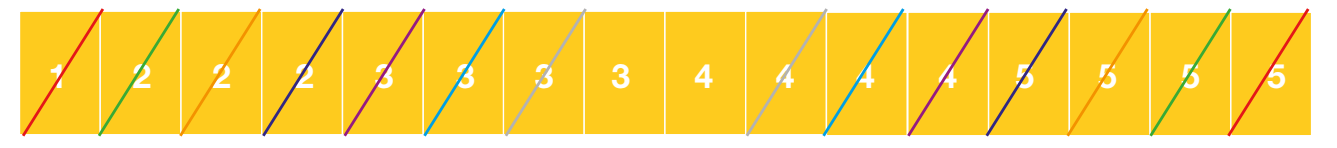

#### Media aritmetica

La più nota misura di sintesi di dati quantitativi è la media aritmetica. È la somma delle modalità osservate (facce del dado) divisa per il numero delle osservazioni (numero dei lanci). Pertanto, riprendendo i dati dell'esempio, si ottiene nel seguente modo:

#### $(5+3+2+1+2+3+5+3+2+4+3)$ : 11 = 3

Lo stesso risultato può essere ottenuto dalla tabella delle frequenze come somma dei prodotti tra punteggio (faccia del dado) e frequenza assoluta (numero di lanci associati alla faccia):

#### $(1 x 1 + 2 x 3 + 3 x 4 + 4 x 1 + 5 x 2 + 6 x 0)$ : 11 = 3

La media assumerà sempre un valore compreso tra il minimo e il massimo osservati (1 e 5 rispettivamente). Tale proprietà è comune anche agli altri indici di posizione. Nell'esempio, infatti, è impossibile ottenere una media pari a 6, visto che il massimo è 5!

Mediana e moda sono anche chiamate medie lasche: sintetizzano con un solo valore o una sola modalità i dati raccolti. La media aritmetica, invece, è calcolata attraverso una operazione algebrica su tutti i valori, perciò il tipo di dato deve essere necessariamente quantitativo.

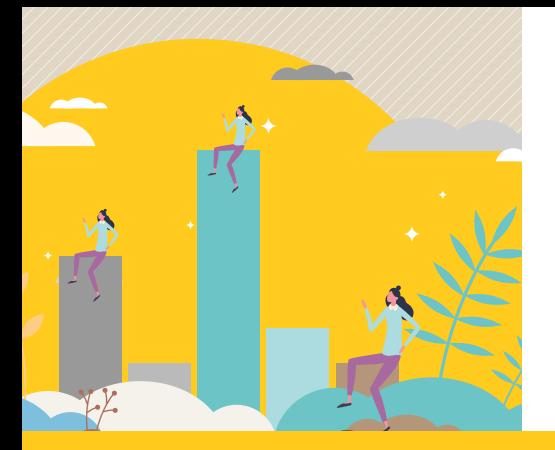

# Approfondimento

Se nell'esempio, al posto della faccia 1, fosse uscita la 6, la mediana sarebbe sempre pari a 3, mentre la media crescerebbe da 3 a 3,5.

Il valore della media muta anche se un solo dato osservato viene modificato, diversamente dalla mediana che per questo è detta indice robusto.

Anche dal grafico si possono avere utili indizi sui valori di moda, media e mediana. Se il grafico è simmetrico e unimodale, le tre misure coincidono.

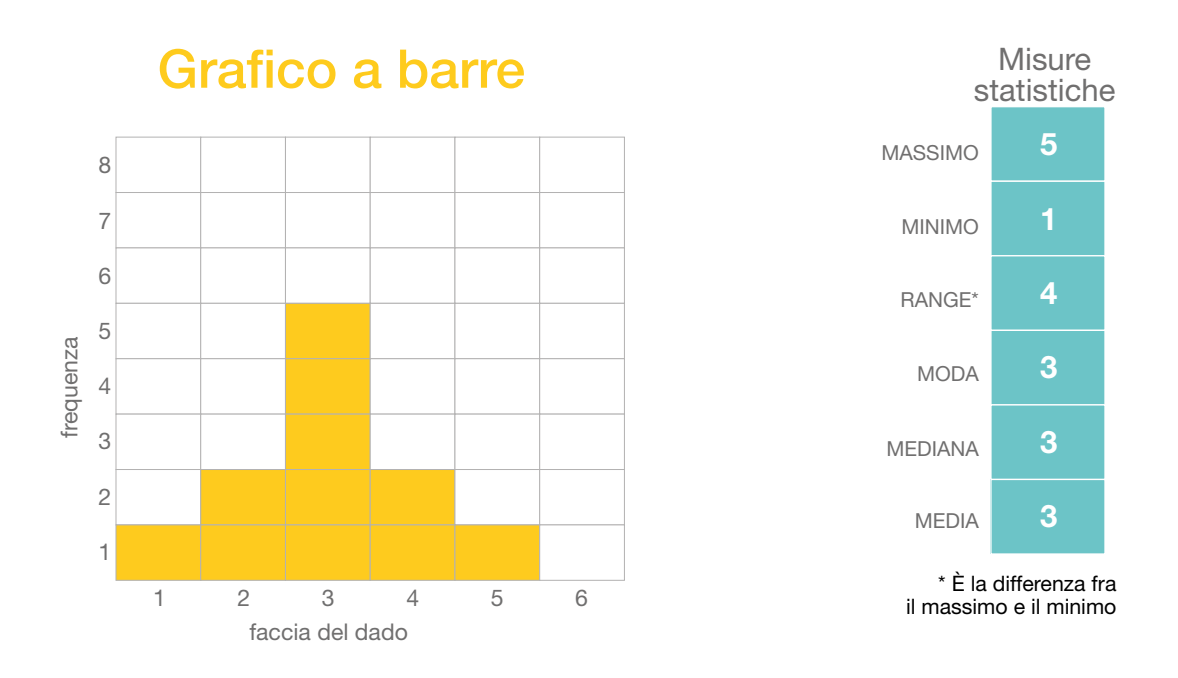

### Indici di variabilità

Per descrivere i dati raccolti, è molto utile considerare gli indici di variabilità. Questi soddisfano alcuni requisiti importanti.

- In assenza di variabilità, sono pari a 0: tutti i valori (o modalità) osservati sono uguali tra loro.
- Se esiste variabilità, assumono valori positivi: almeno due dei valori osservati sono differenti tra loro.
- Al crescere della diversità tra i dati, il loro valore aumenta.

#### Quando la variabilità è pari a zero, che caratteristica hanno le misure di posizione?

Media, moda e mediana sono uguali tra loro e all'unica modalità osservata. La misura più semplice di variabilità è il campo di variazione (o range), che si calcola come differenza tra il massimo e il minimo della distribuzione. Il range per l'esempio è pari a 5-1, ovvero 4.

# Mani in pasta

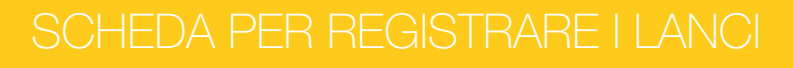

#### **ISTRUZIONI**

- 1. Lancia un dado 11 volte e scrivi il risultato di ogni lancio nella colonna Punteggi.
- 2. Ordina i lanci dal valore più piccolo (minimo) al più grande (massimo) nella colonna Punteggi ordinati.
- 3. Completa la tabella di frequenza.
- 4. Colora il grafico a barre.
- 5. Calcola le misure statistiche.

# Faccia del dado 1 2 3 4 5 6

**Frequenza** 

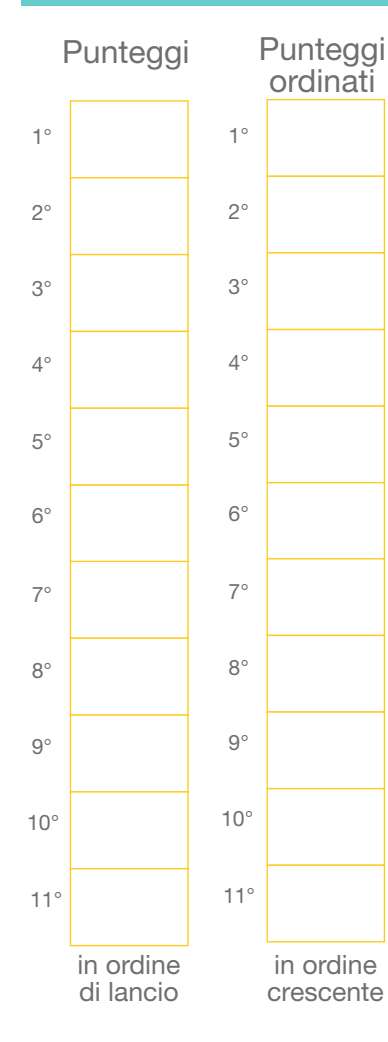

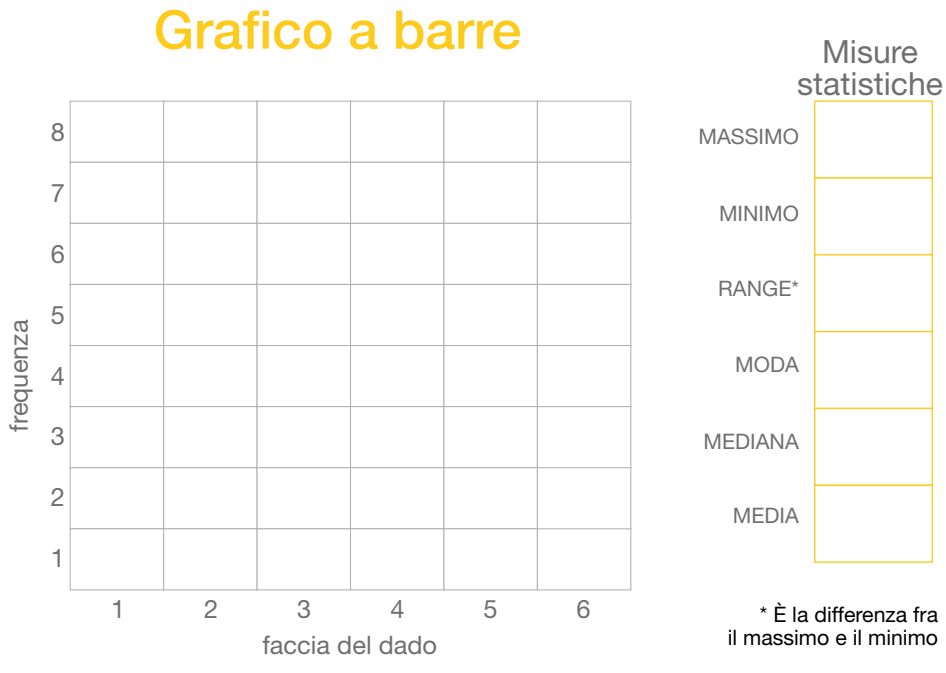

I

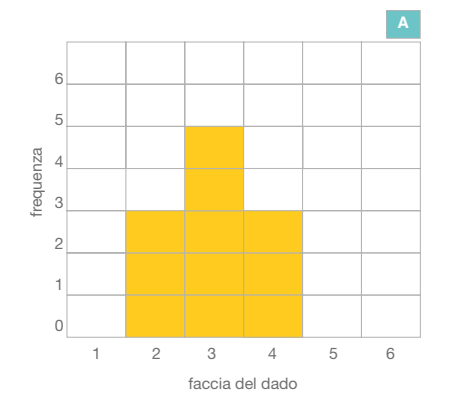

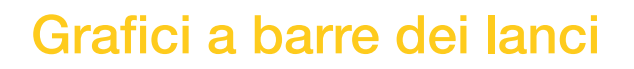

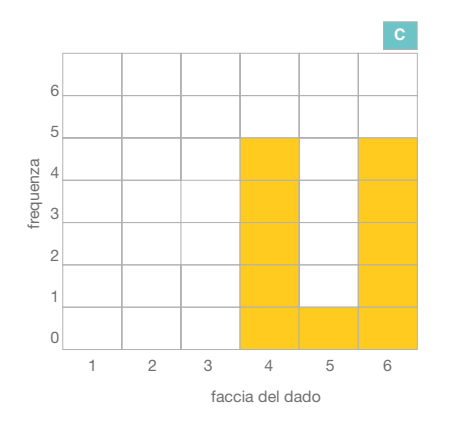

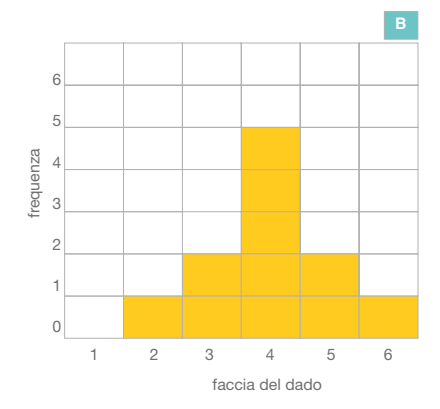

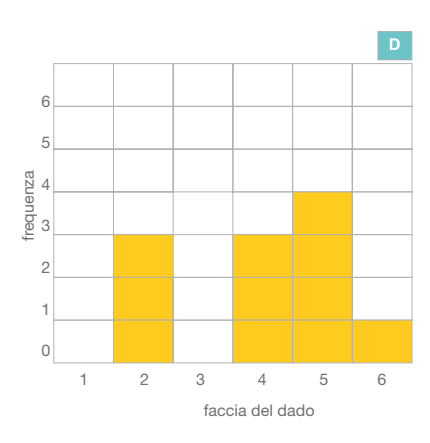

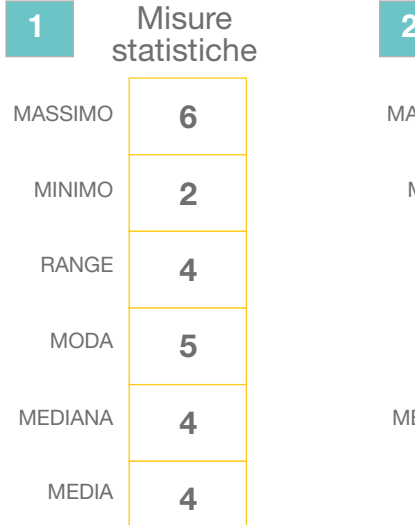

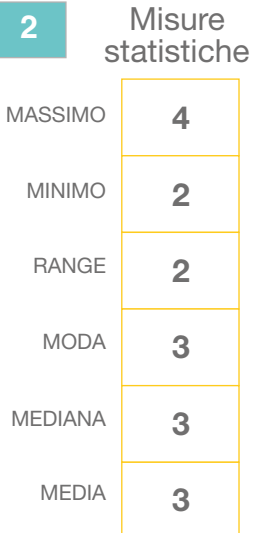

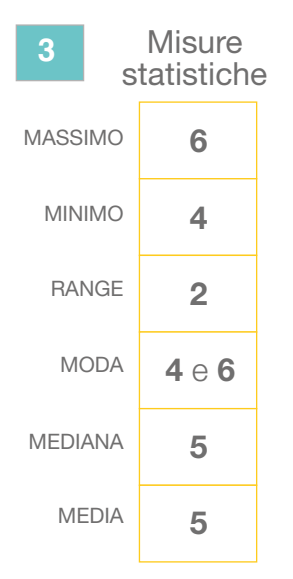

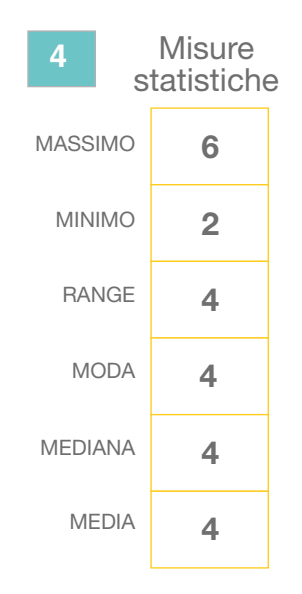

# Ho capito!

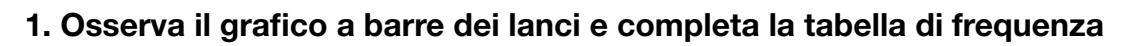

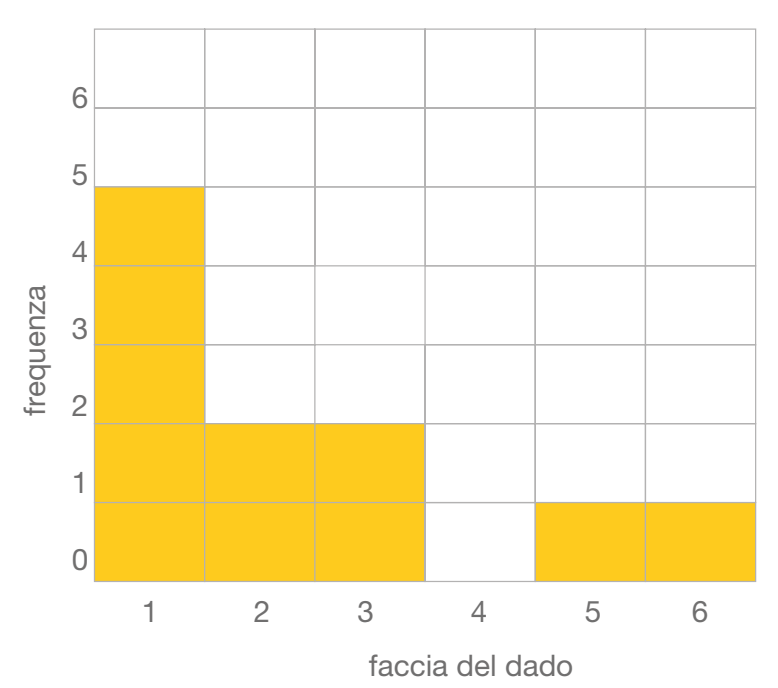

### Tabella di frequenza

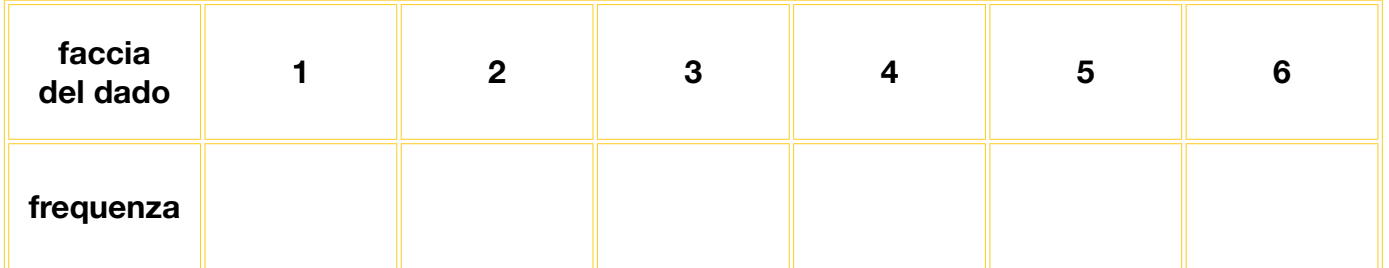

#### 2. Determina le misure statistiche

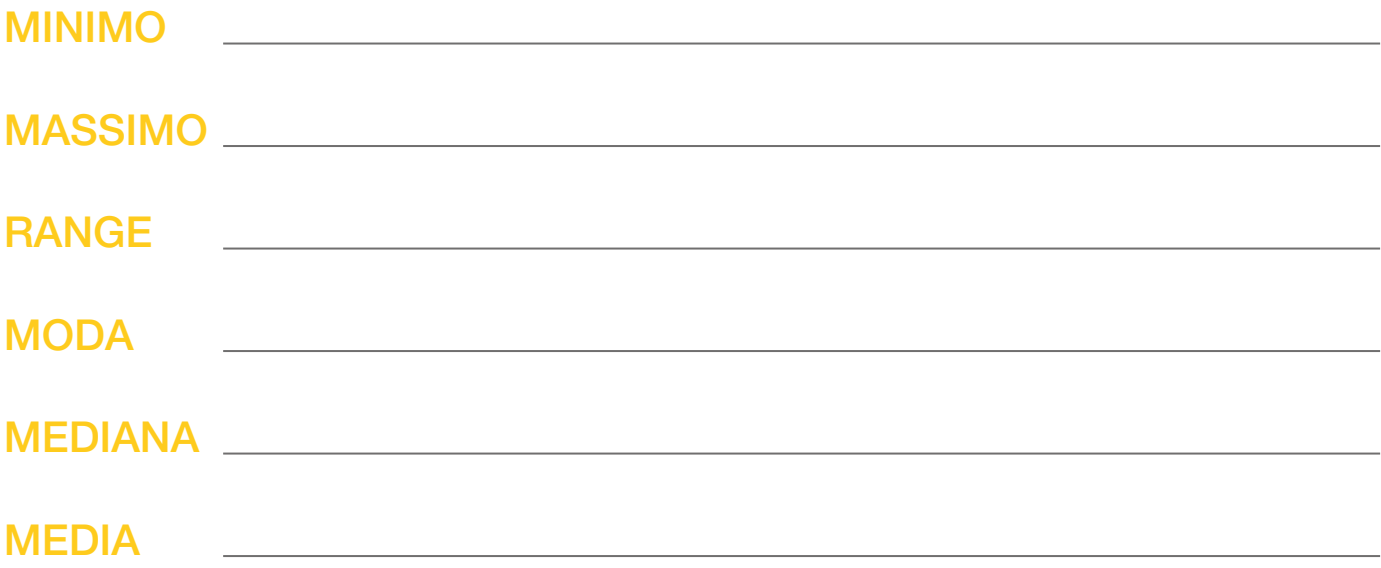

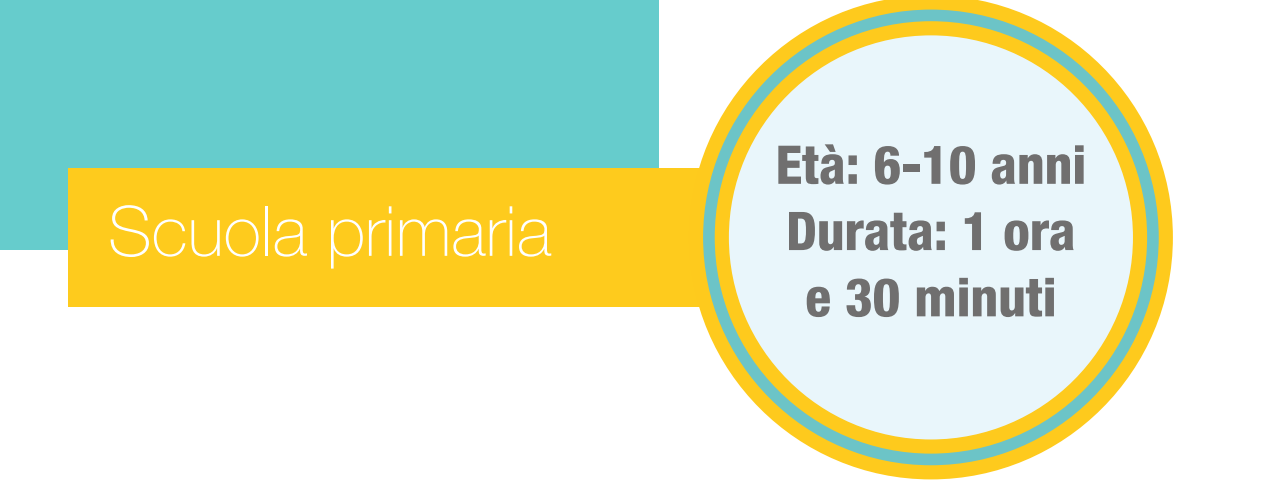

Contenuti: media aritmetica, mediana, moda e campo di variazione, elementi di indagine statistica

Attività: misura di grandezze, rappresentazione di insiemi di dati, calcolo di indicatori statistici

La gara di aerei

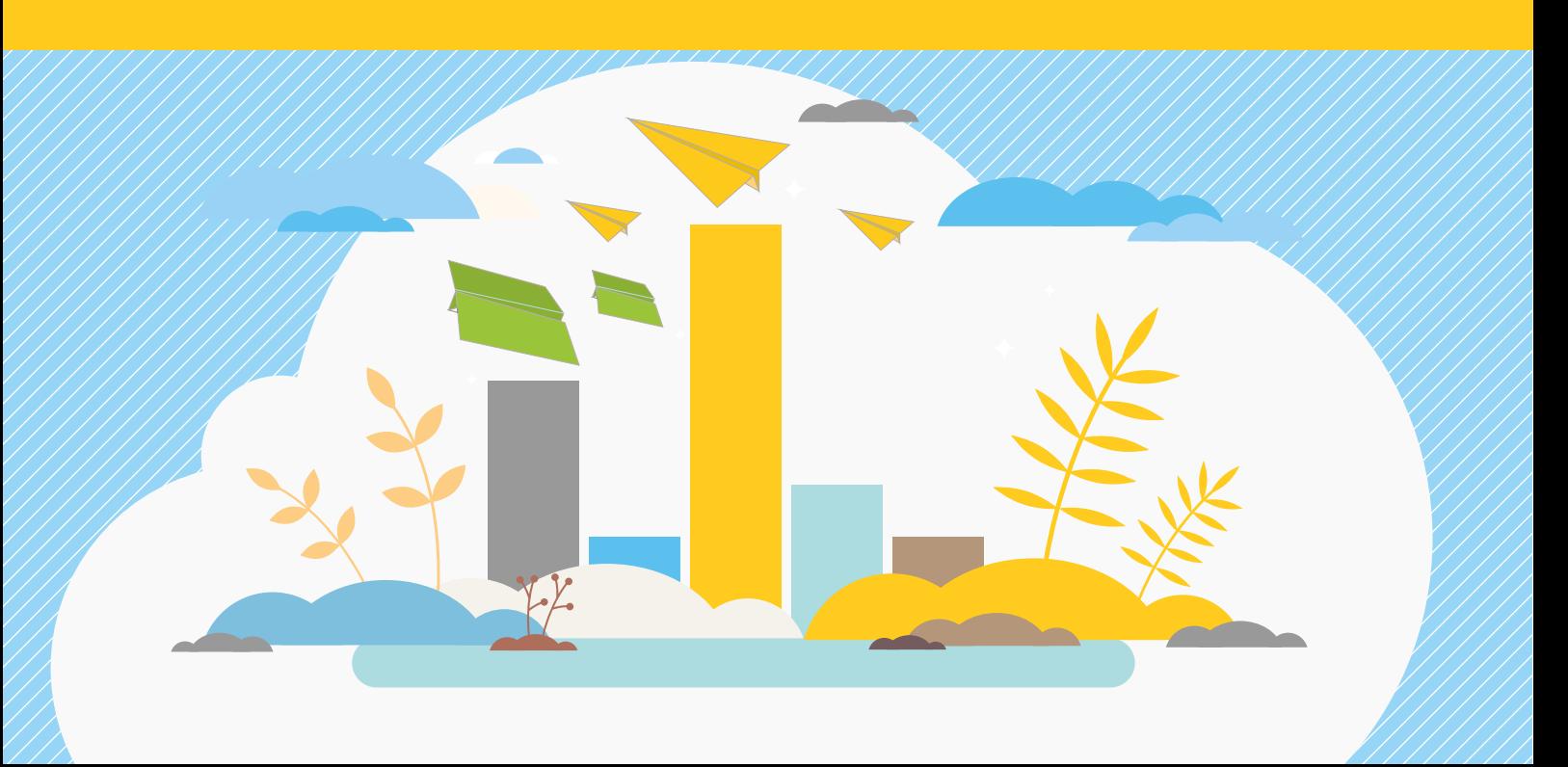

# La statistica vola sulle ali di carta!

Far volare un aereo di carta è un gioco da ragazzi e diventa un'opportunità per risolvere un problema reale e autentico sul quale formulare ipotesi e cercare risposte. I piccoli scienziati misurano la distanza percorsa in volo dagli aeroplani di carta che hanno costruito e muovono i primi passi nella metodologia di un'indagine sperimentale. Per analizzare i risultati si rappresentano i dati raccolti con un diagramma ramo-foglia e si introducono i concetti di moda, mediana, media e campo di variazione. L'attività consolida le competenze inerenti la raccolta, la lettura e la rappresentazione dei dati con l'utilizzo di tabelle, grafici e misure statistiche.

Sezioni della scheda:

- Laboratorio
- Approfondimento
- Mani in pasta

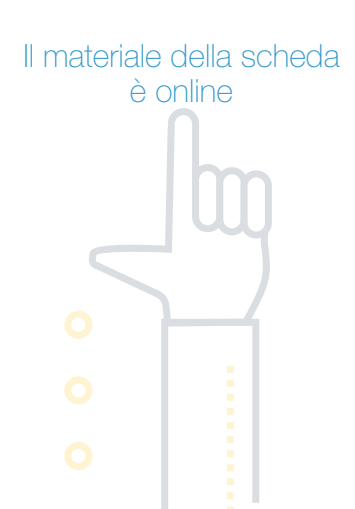

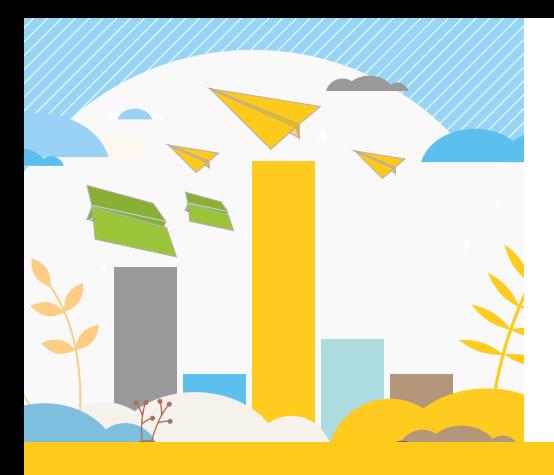

# Laboratorio

## **Occorrente**

- $=$  due cartoncini bianchi 70x100 cm
- $=$  carta formato A4 di due colori (verde e giallo)
- $=$  foglietti di carta semi-adesivi di due colori (verde e giallo)

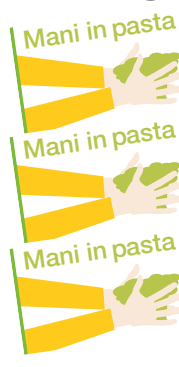

- = istruzioni per costruire gli aerei
- $=$  quaderno degli esperimenti (sistema metrico decimale)
	- = quaderno degli esperimenti (tacche colorate)

# Contenuti digitali

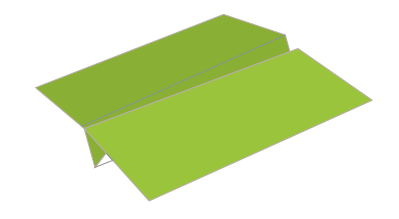

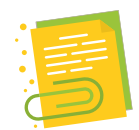

 $=$  foglio elettronico Gara di aerei

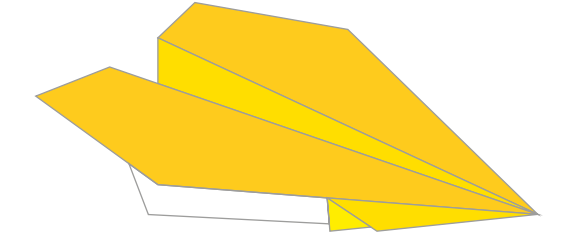

#### **Svolgimento**

Per svolgere l'attività si individua uno spazio in cui realizzare la pista di lancio, ovvero un rettilineo lungo almeno 10 metri, come schematizzato nella figura. Il materiale per costruire la pista è scelto dalla classe (gessi colorati, nastro adesivo, carta).

### Pista di lancio

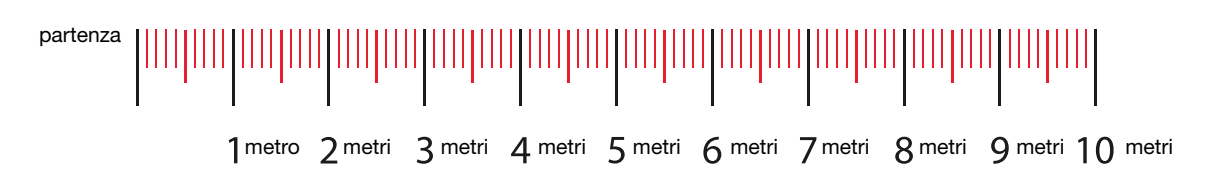

I bambini che conoscono le misure di lunghezza svolgono l'attività con il metro. Gli altri possono usare un sistema di misura alternativo, basato su tacche colorate: un metro corrisponde a una tacca nera e un decimetro a una tacca rossa. A seconda delle conoscenze della classe si utilizza il quaderno degli esperimenti adeguato.

Per raccogliere i dati, i bambini, guidati dall'insegnante, disegnano la tabella dei lanci su un cartellone. Le dimensioni della tabella sono: altezza 80 cm e larghezza 50 cm. La tabella si compone di cinque colonne e di un numero di righe pari alla numerosità della classe più due. Le due righe aggiuntive serviranno per le intestazioni delle colonne, come mostrato nella figura. Le successive, per registrare l'ordine di lancio, il nome del piccolo pilota e la distanza percorsa rispettivamente dall'aereo 1 e 2.

### Schema della tabella dei lanci | Gara di aerei

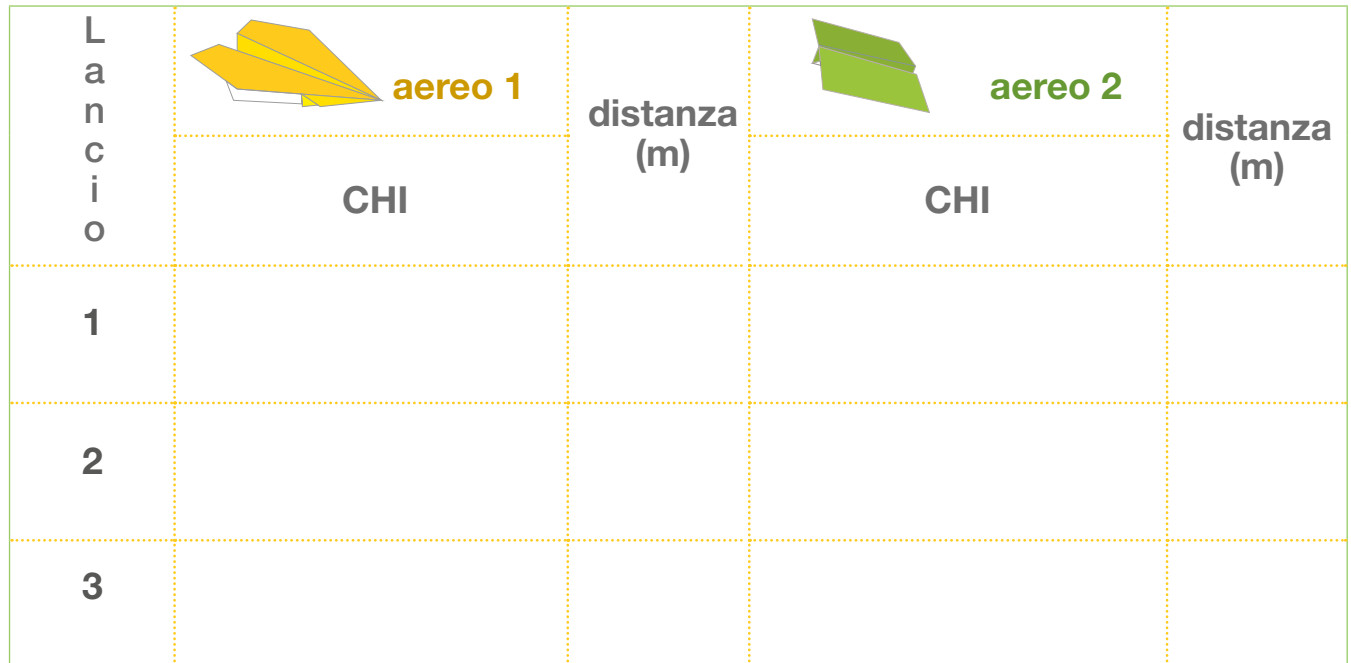

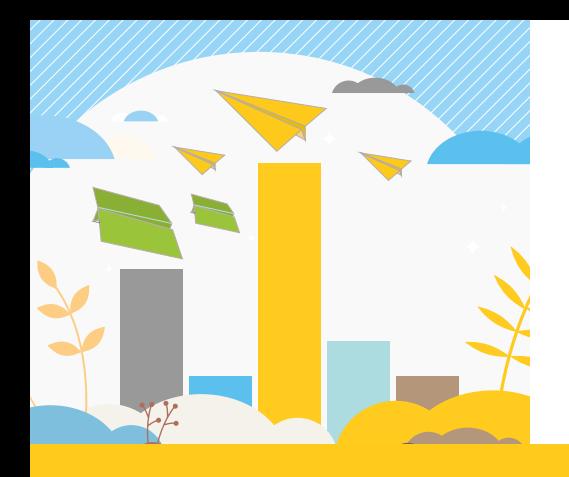

Laboratorio

I dati raccolti sono poi rappresentati sul diagramma ramo-foglia (vedi sezione Approfondimento). Su un cartellone si disegna un rettangolo con base 90 cm e altezza 60 cm. Le due righe di intestazione del grafico occupano circa 15 cm. Segue una griglia di 21 colonne e 11 righe:

- 10 colonne di larghezza 4 cm, 1 colonna di larghezza 10 cm e altre 10 colonne di larghezza 4 cm;
- 11 righe di altezza 4 cm.

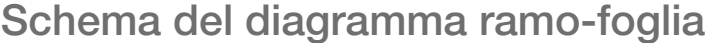

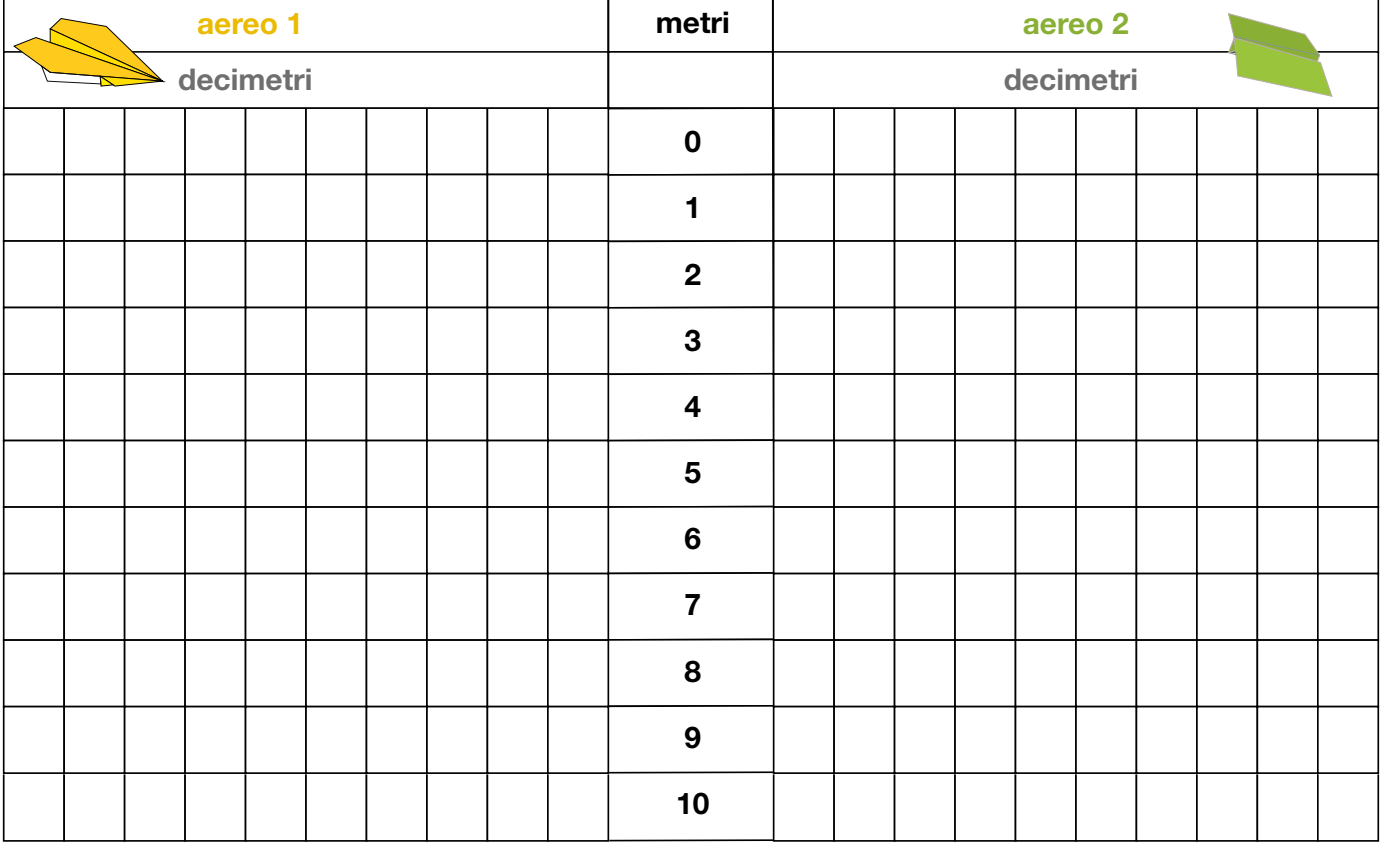

Il foglio elettronico Gara di aerei, disponibile online, contiene gli schemi proposti da stampare in formato A1 e A4, la tabella per registrare le distanze percorse e determinare le principali misure statistiche, il diagramma ramo-foglia per rappresentare i dati.

Preparati i cartelloni e la pista di lancio, l'insegnante consegna a ciascun alunno le istruzioni per costruire gli aerei, la carta colorata e il quaderno degli esperimenti.

Il laboratorio prosegue con la costruzione dei due modelli di aereo.

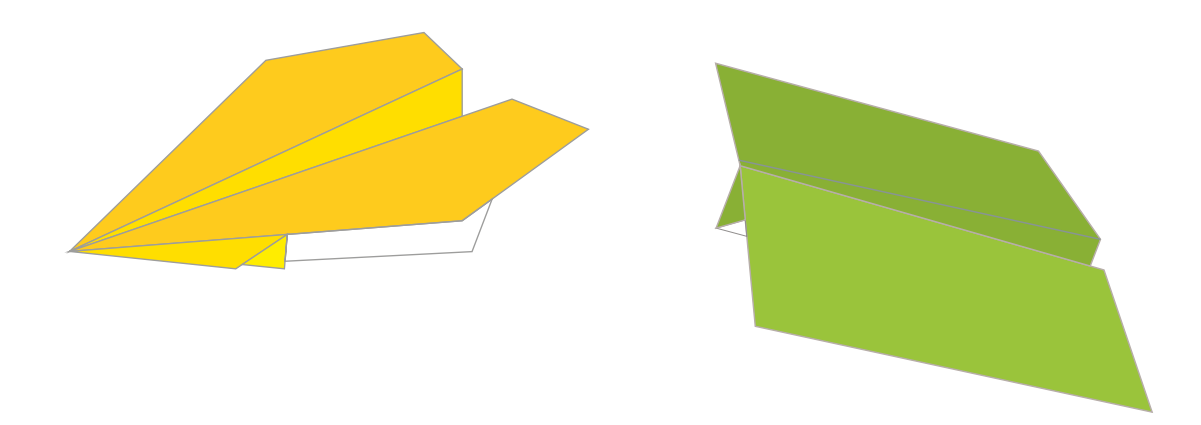

A turno i bambini si posizionano sulla linea di partenza e lanciano gli aerei.

Si misura la distanza percorsa e la si trascrive su un foglietto di carta semi-adesivo: i metri (tacche nere) si riportano in piccolo, nell'angolo in alto a sinistra, mentre i decimetri (tacche rosse) in grande.

Nella tabella dei lanci si riporta il nome del pilota e la distanza percorsa nella colonna corrispondente al tipo di aereo lanciato.

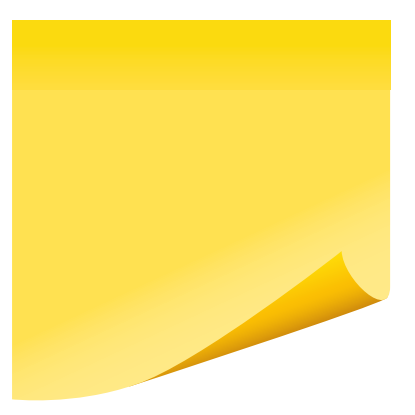

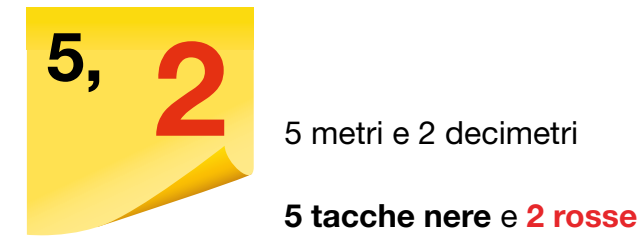

Ciascun alunno attacca il proprio foglietto semi-adesivo sul diagramma ramo-foglia nella riga dei metri (o numero della tacca nera) della distanza percorsa, nella prima casella libera.

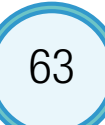

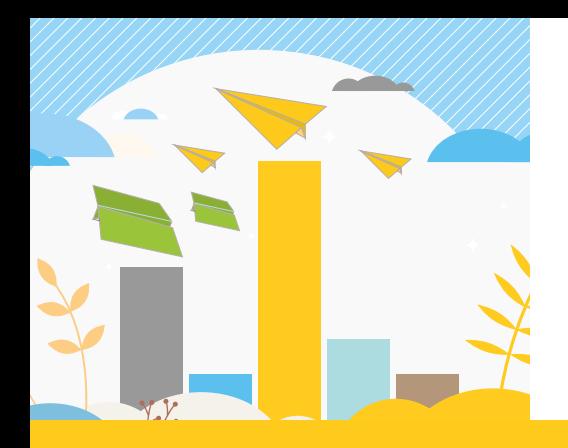

Laboratorio

L'aereo verde è atterrato a 5 metri e 2 decimetri. Il foglietto semi-adesivo andrà posizionato sul lato destro dello schema, sulla riga dei 5 metri.

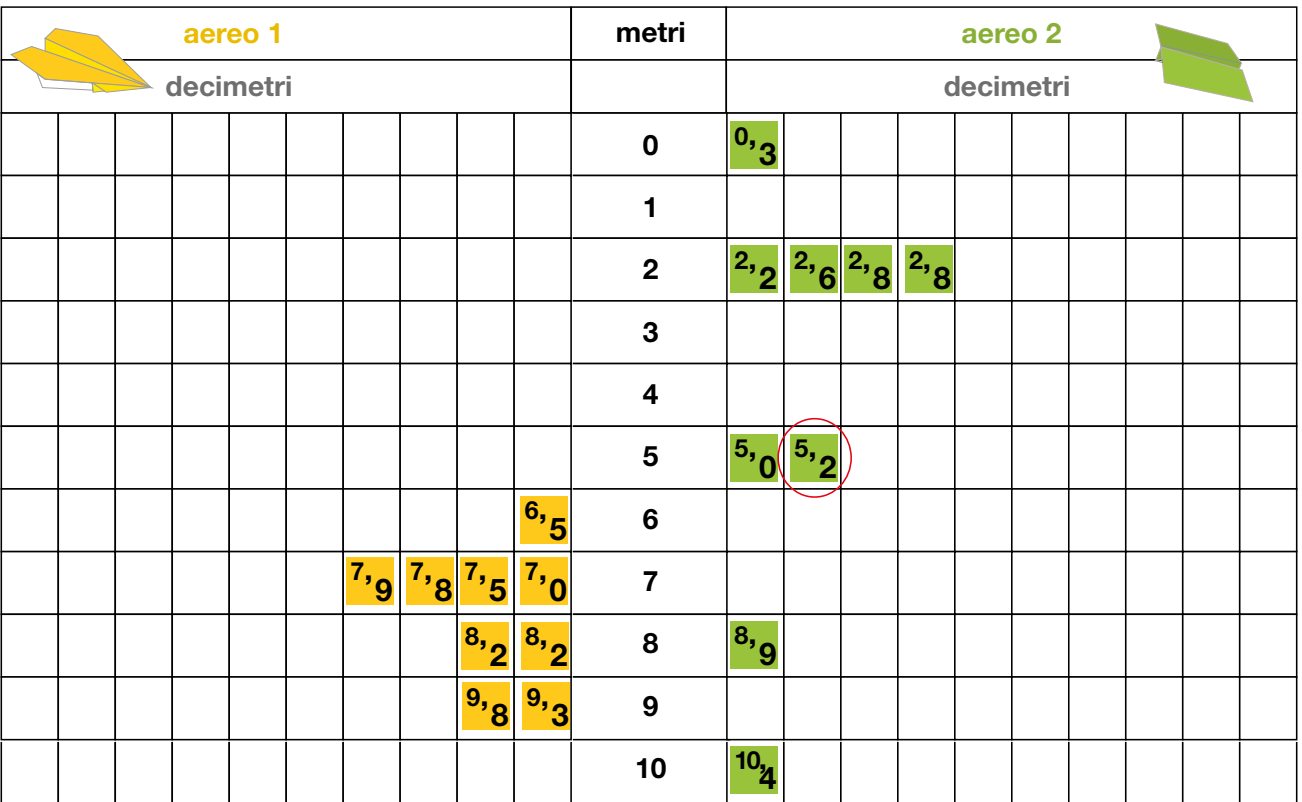

Al termine dei lanci, per ciascun tipo di aereo si riordinano i foglietti di ogni riga, in modo crescente, secondo i decimetri. Il tronco del ramo-foglia è rappresentato dalla colonna dei metri, i rami dalle righe, mentre le foglie sono i foglietti.

In questa fase, ogni bambino trascrive sul quaderno degli esperimenti le misurazioni dei lanci e le proprie osservazioni. Si stimolano i commenti con dei quesiti.

Qual è la distanza più lunga? E la più breve? Qual è il ramo che ha più foglie? Infine, si valuta la variabilità dei lanci.

#### Per quale aereo si osserva una maggiore differenza tra il lancio più lungo e quello più corto?

Le misure di posizione e variabilità, calcolate distintamente sulle due serie di dati, permettono di confrontare i risultati ottenuti e ricavare informazioni sulle caratteristiche dei due tipi di aereo. Il laboratorio focalizza l'attenzione sulla costruzione del grafico ramo-foglia e sulle misure statistiche necessarie per il confronto di due serie di dati.

I risultati si registrano indipendentemente dalle condizioni sperimentali, da prendere in considerazione in un'analisi più approfondita sui fattori confondenti.

Questo ultimo aspetto può costituire uno spunto di discussione in classe.

#### Diagramma ramo-foglia

Nel 1977 lo statistico John Wilder Tukey propose il diagramma ramo-foglia per raffigurare in modo sintetico la distribuzione di un carattere quantitativo osservato, mantenendo una lettura analitica dei dati. Il ramo-foglia fornisce le medesime informazioni della tabella di frequenza, ma aggiunge una dimensione visiva che ne migliora la comprensione.

Per costruire il diagramma ramo-foglia si tiene conto del valore posizionale delle cifre nel sistema decimale, separando ciascun dato in due parti, nell'esempio decine e unità, chiamate rispettivamente rami e foglie. Il ramo-foglia è particolarmente efficace per analizzare fenomeni quantitativi con poche osservazioni.

Nel laboratorio le distanze sono misurate in metri (tacche nere) e decimetri (tacche rosse), rispettivamente rami e foglie. Pertanto, la misura 5,2 metri verrà divisa in 5 (ramo) e 2 (foglia).

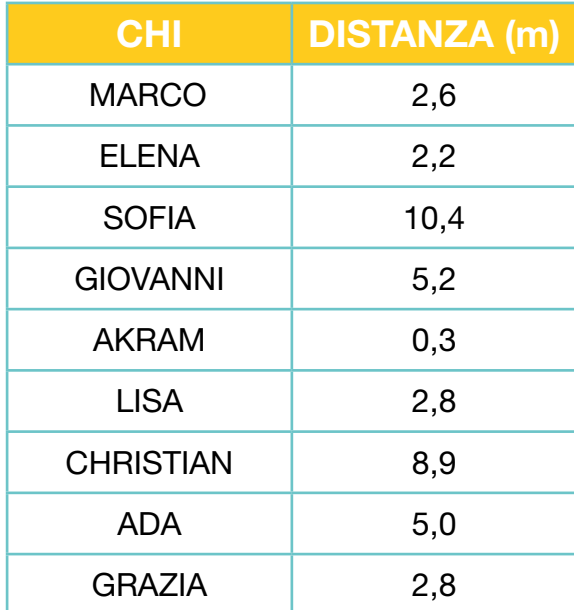

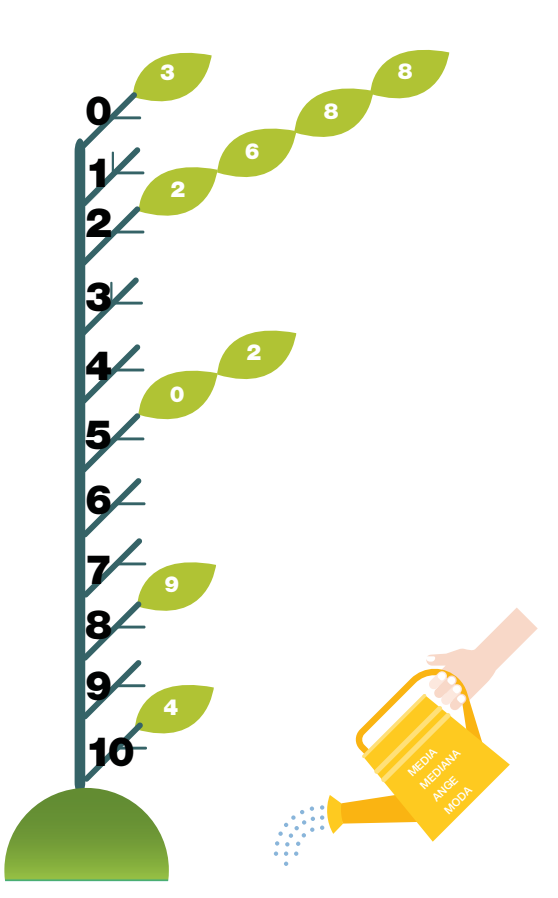

Le cifre dei metri incolonnate rappresentano il tronco da cui si propagano i rami. Su ciascun ramo si dispongono le foglie. Il conteggio delle foglie rappresenta la frequenza assoluta associata a quel ramo.

Il ramo 0 ha una sola foglia, corrispondente alla misura di 0,3 metri. Il ramo 1 non ha foglie: nessun aereo ha percorso una distanza compresa tra 1,0 e 1,9 metri. Il ramo 5 ha due osservazioni, che misurano rispettivamente 5,0 metri e 5,2 metri e così via. 65

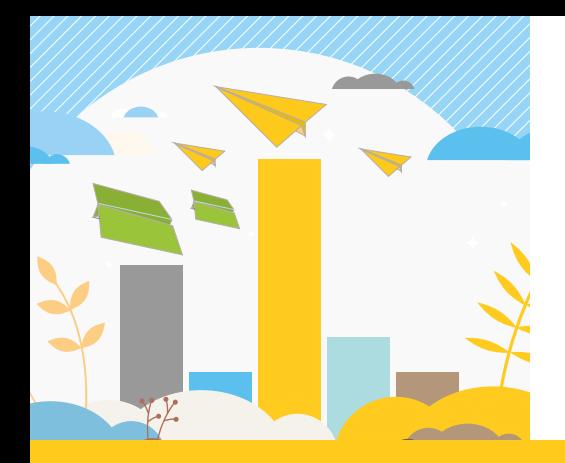

# Approfondimento

#### Indici di posizione

Gli indici di posizione, minimo, massimo, moda, mediana e media, consentono di sintetizzare le informazioni raccolte in un solo valore e sono utili per il confronto nel tempo, nello spazio o tra popolazioni differenti.

Queste misure statistiche sono calcolate in relazione al tipo di dato raccolto, secondo lo schema seguente.

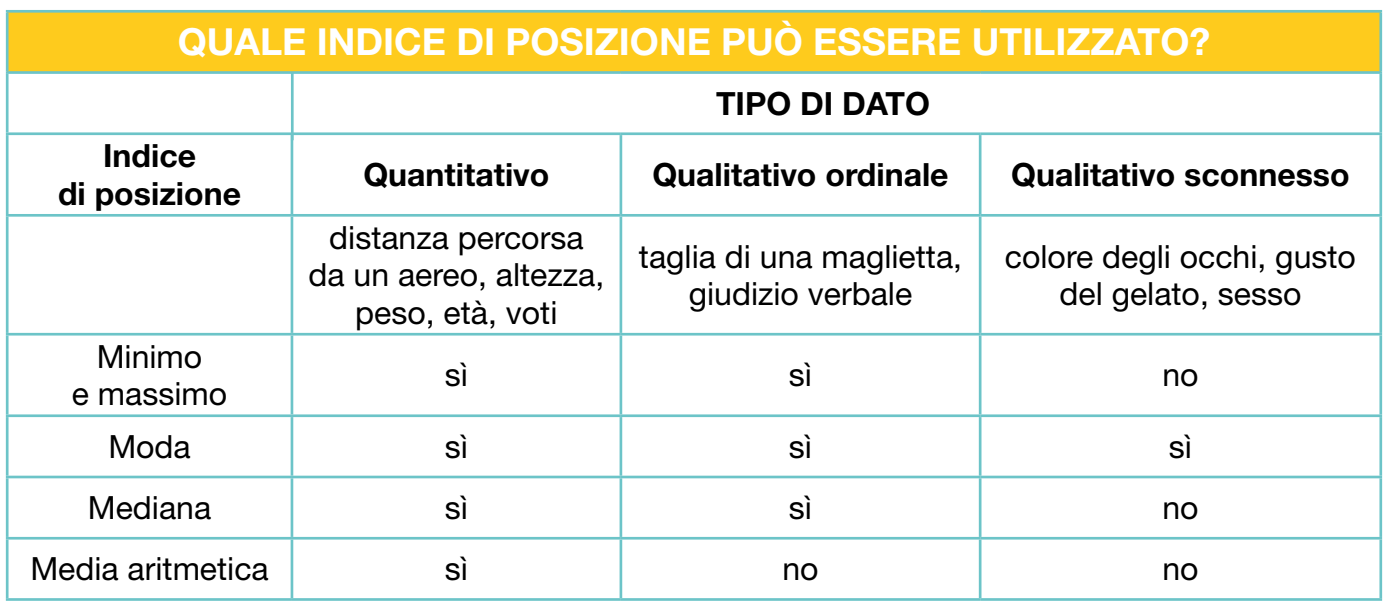

#### Minimo e massimo

Il minimo e il massimo (o valori estremi) corrispondono, rispettivamente, al primo e all'ultimo valore di una distribuzione di dati ordinata in modo crescente.

Nel ramo-foglia, ordinando in modo crescente le foglie di ciascun ramo, si individuano facilmente il minimo e il massimo della distribuzione dei dati, rispettivamente la prima foglia in alto e l'ultima in basso posizionate sul diagramma.

#### Qual è la distanza più lunga percorsa dall'aereo verde?

Come si legge nell'ultima foglia del diagramma, l'aereo ha percorso la distanza massima di 10,4 metri.

#### E quella più breve?

La distanza minima percorsa è 0,3 metri.

#### Moda

La moda è la modalità che si presenta con la maggior frequenza. Si può individuare sia con dati qualitativi che quantitativi.

Casi particolari sono:

- la distribuzione è detta bimodale o plurimodale, se esistono due o più modalità con frequenza elevata;
- la distribuzione è chiamata zeromodale, se nessun valore ha una frequenza maggiore rispetto agli altri.

Riprendendo i dati dell'esempio, il ramo che ha più foglie corrisponde all'intervallo di misure tra 2,0 e 2,9 metri con una frequenza pari a 4.

### Mediana

Se i dati sono almeno ordinabili, la mediana è la modalità che divide in due parti di uguale numerosità la graduatoria (crescente o decrescente) delle osservazioni.

Come il minimo e il massimo non viene calcolata, ma è individuata tra i valori osservati. Un semplice metodo per determinarla è:

- ordinare le modalità in modo crescente o decrescente;
- barrare le modalità ordinate (prima e ultima, seconda e penultima e così via), fino a individuare il valore che occupa la posizione mediana.

Se il numero di osservazioni è dispari (9 lanci), la posizione mediana si trova al centro della distribuzione ordinata (posizione 5). Ad esempio, per l'aereo verde la mediana è 2,8 m.

9 osservazioni: mediana = 2,8 m

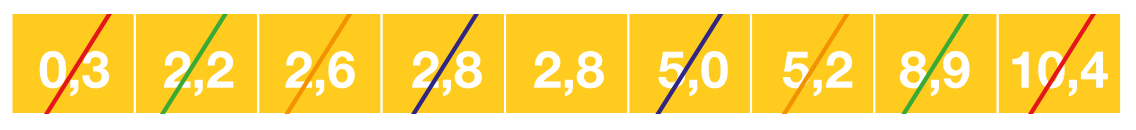

Se il numero di osservazioni è pari (10 lanci), esistono due posizioni per la mediana: 5 e 6. Quando il carattere è continuo, si assume come valore mediano la semisomma delle due modalità in posizione centrale.

10 osservazioni: mediana = 3,5 m

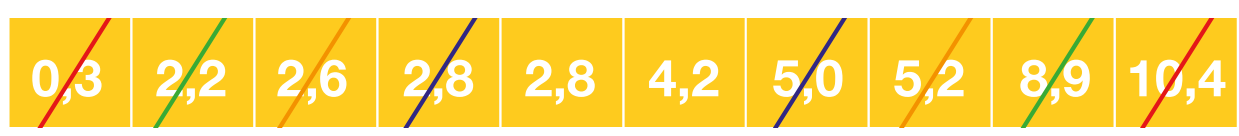

Mediana =  $\frac{(2,8+4,2)}{2}$  = 3,5 m 2

La semisomma non si utilizza se il carattere è discreto, come per il numero di ruote di un veicolo o i petali di un fiore.

Mediana e moda sono anche chiamate medie lasche: sintetizzano con un solo valore o una sola modalità i dati raccolti. La media aritmetica, invece, è calcolata attraverso una operazione algebrica su tutti i valori, quindi il tipo di dato deve essere necessariamente quantitativo.

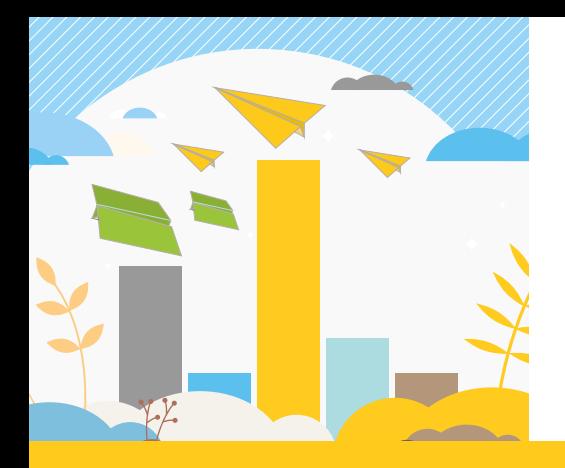

# Approfondimento

#### Media aritmetica

La più nota misura di sintesi di dati quantitativi è la media aritmetica. È la somma delle modalità osservate (distanze in metri), divisa per il numero delle osservazioni (numero di lanci). Con i dati dell'aereo verde si ottiene:

 $(0,3+2,2+2,6+2,8+2,8+5,0+5,2+8,9+10,4)$ : 9 = 40,2 : 9 = 4,5 m

#### Nell'esempio si può ottenere una media pari a 11 m?

La media assume sempre un valore compreso tra il minimo e il massimo osservati (0,3 m e 10,4 m). Tale proprietà è comune anche agli altri indici di posizione.

La media aritmetica è quel valore che, sostituito a ciascuna osservazione, lascia inalterata la somma (40,2 m), come se tutti gli aerei verdi avessero percorso la stessa distanza!

#### E se la distanza massima percorsa fosse 23 m, come varierebbe la media?

 $(0,3+2,2+2,6+2,8+2,8+5,0+5,2+8,9+23): 9 = 5,9 \text{ m}$ La media crescerebbe di quasi 1 metro e mezzo, da 4,5 m a 5,9 m.

Diversamente dalla mediana, il suo valore muta anche se si modifica un solo dato.

#### Indici di variabilità

Oltre alle misure di posizione, per descrivere i dati raccolti, è utile considerare gli indici di variabilità. Questi soddisfano alcuni requisiti importanti.

- In assenza di variabilità, sono pari a 0: tutti i valori (o modalità) osservati sono uguali tra loro.
- Se esiste variabilità, assumono valori positivi: almeno due dei valori osservati sono differenti tra loro.
- Al crescere della diversità tra i dati, il loro valore aumenta.

La misura più semplice di variabilità è il campo di variazione (o range). Si calcola come differenza tra il massimo e il minimo della distribuzione. La sua efficacia è limitata dal fatto che non si prendono in considerazione tutti i valori, ma solo gli estremi.

Il range per l'aereo verde è pari a 10,1 m.

# Mani in pasta

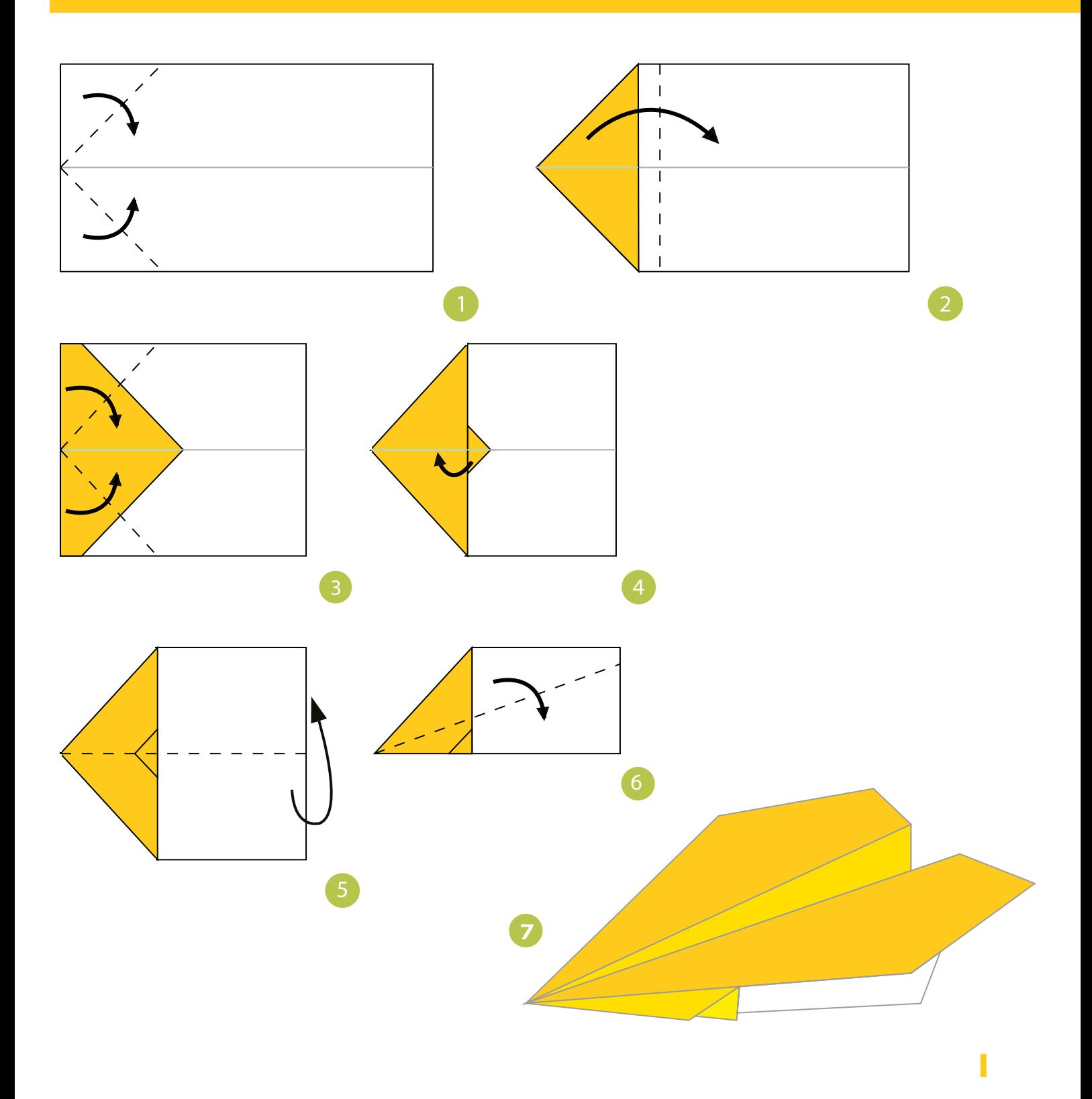

# Mani in pasta

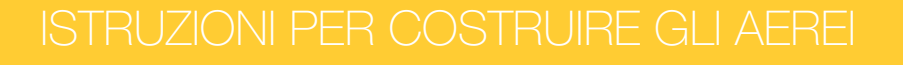

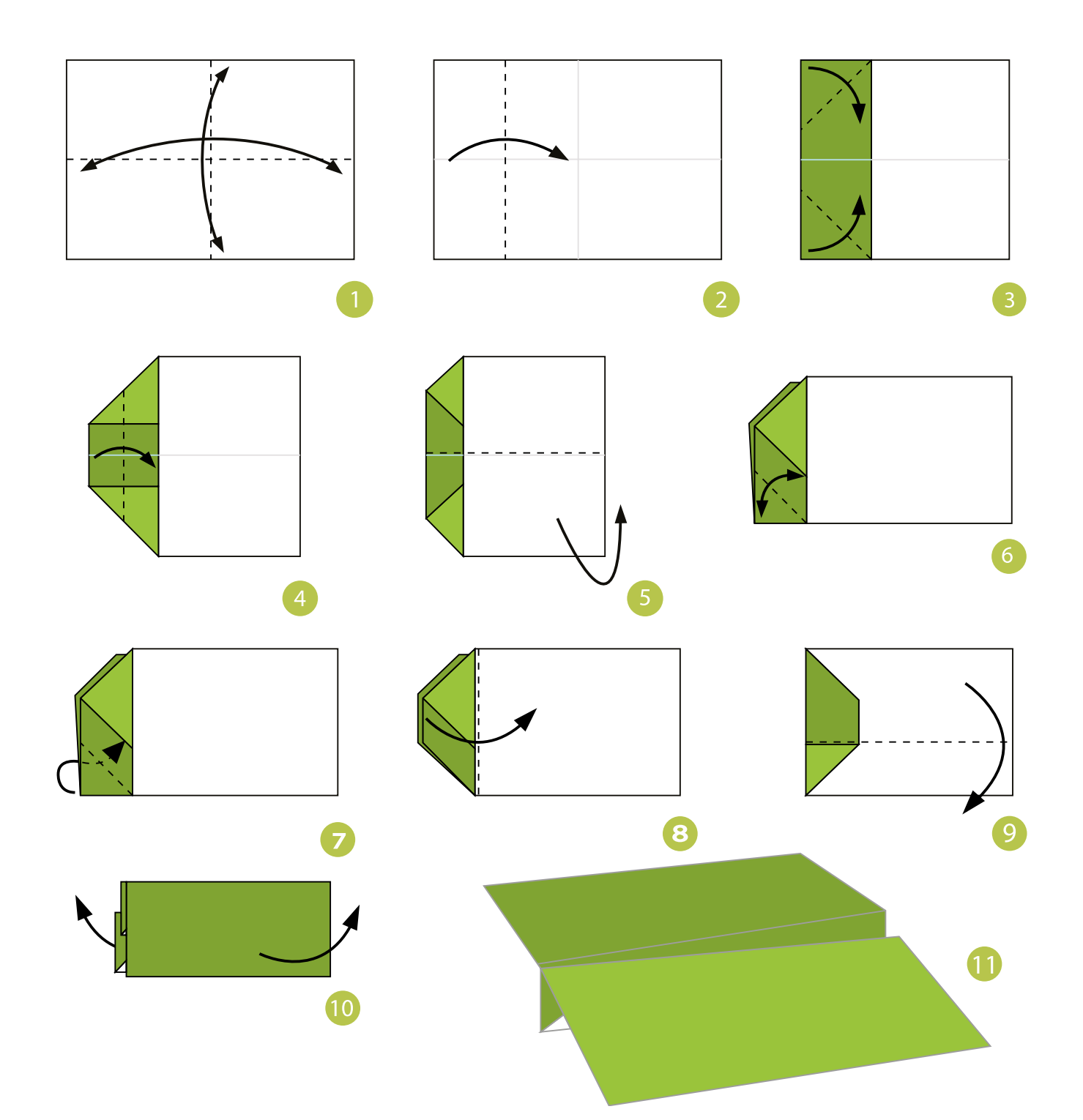

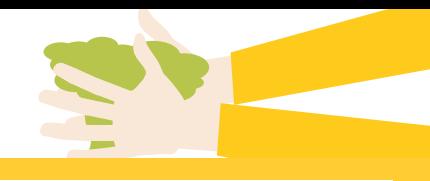

Ш

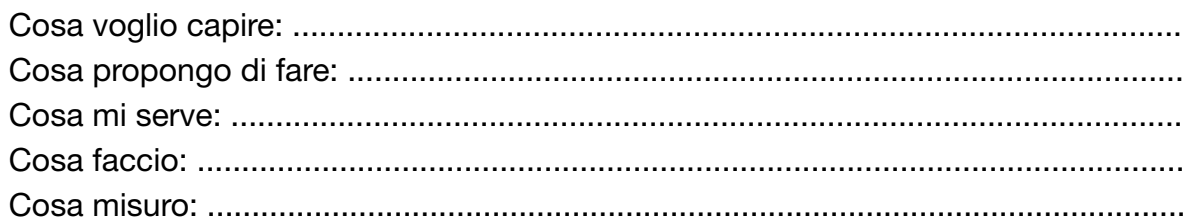

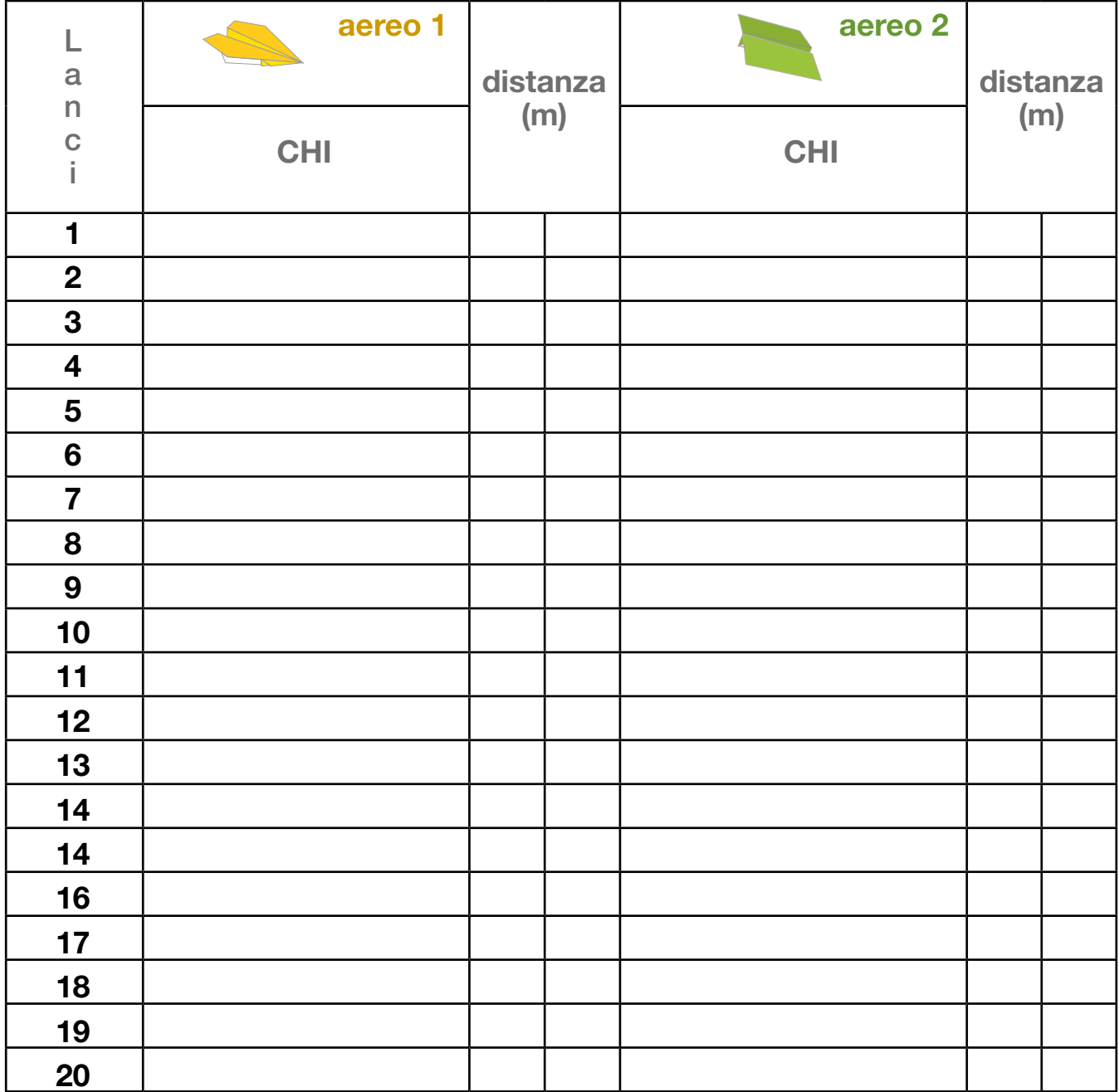

Quali misure statistiche possiamo calcolare:

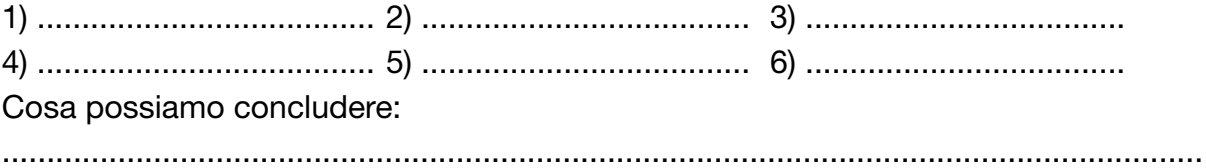

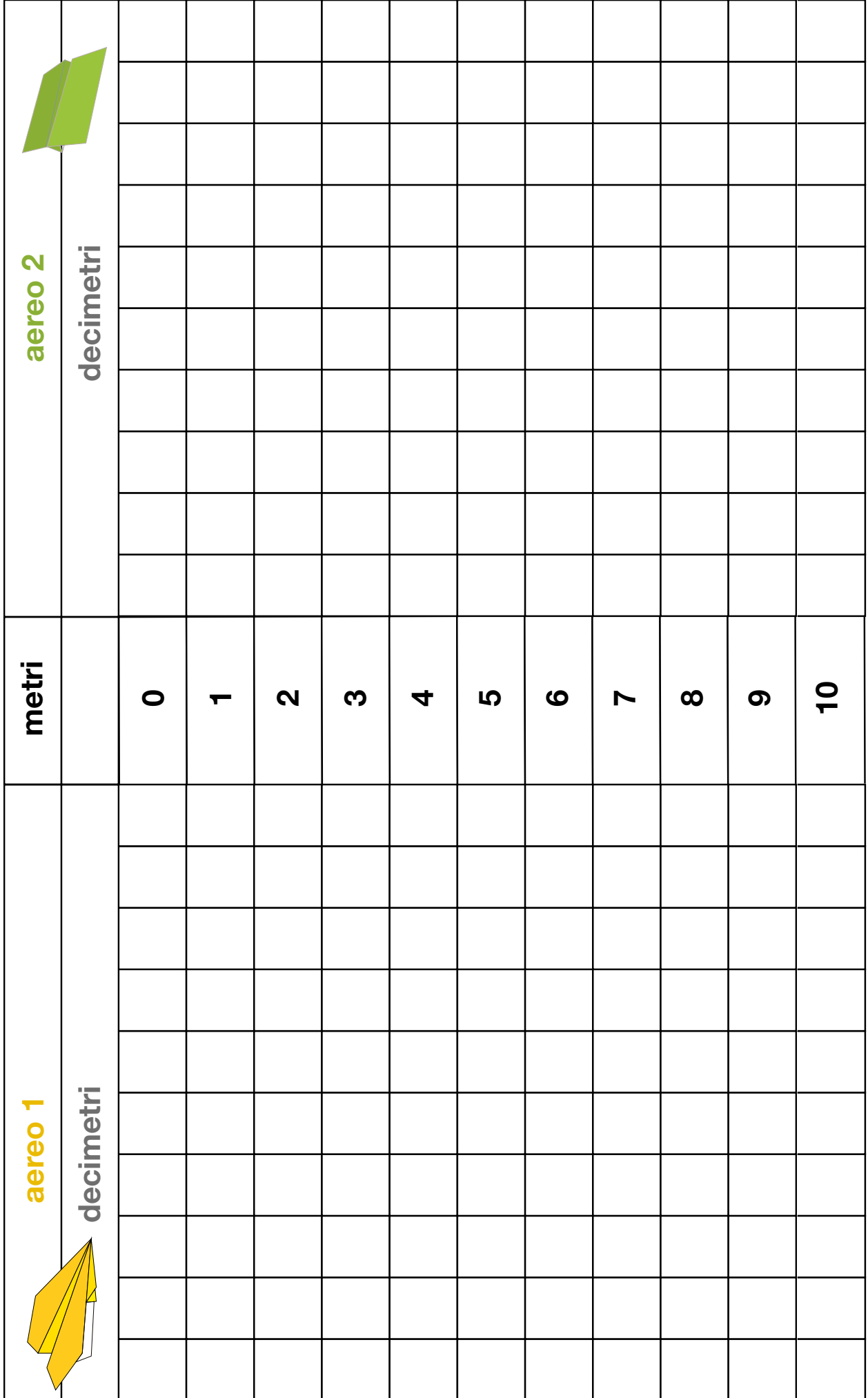

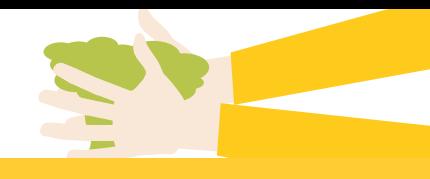

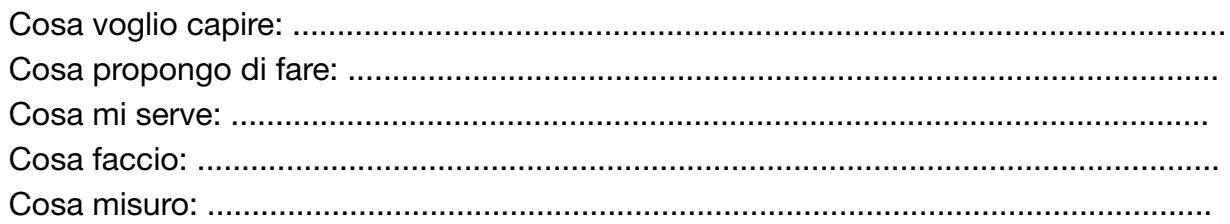

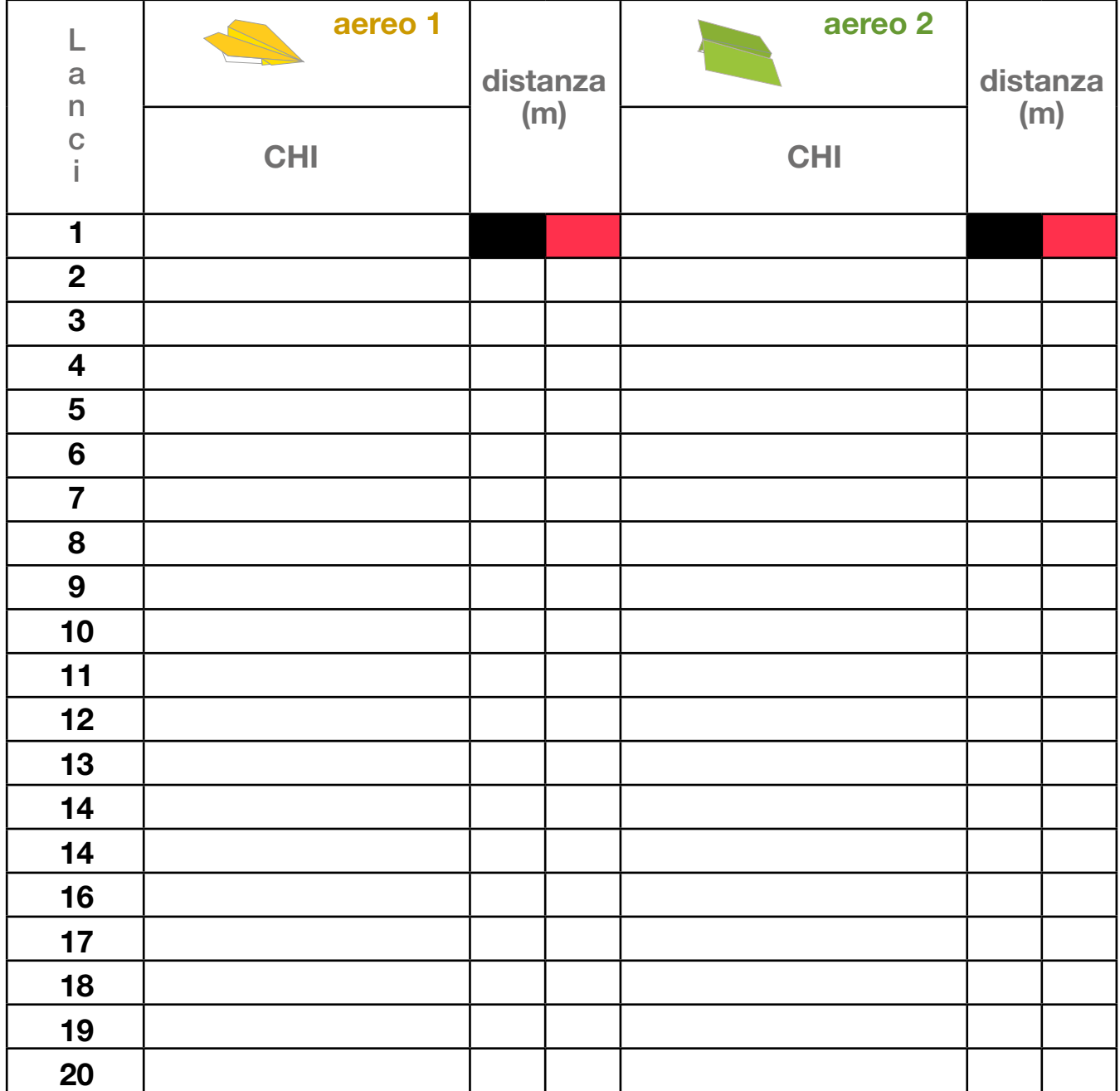

Quali misure statistiche possiamo calcolare:

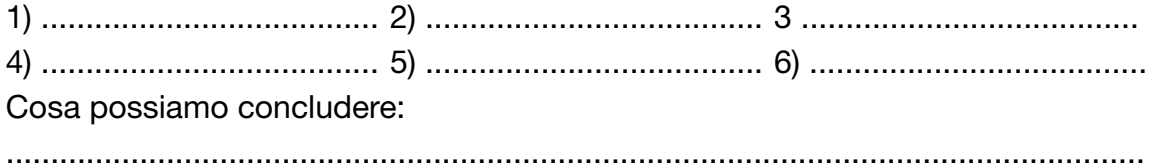

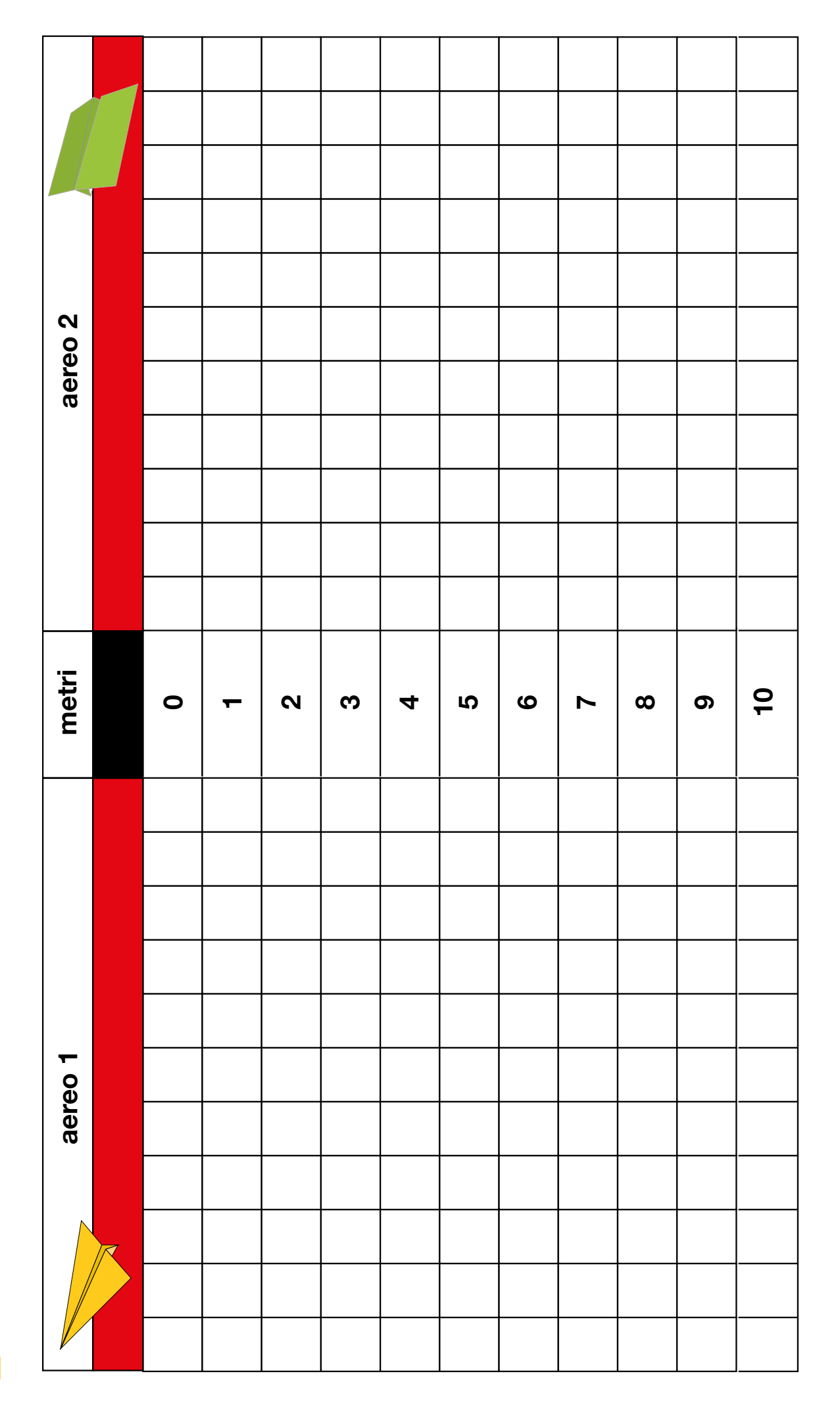

# Ho capito!

#### DISTANZE PERCORSE DALL'AEREO IN METRI

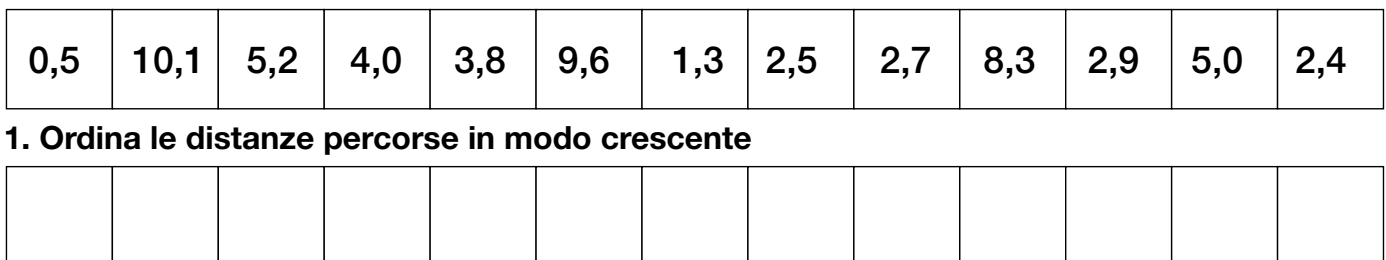

#### 2. Disegna il ramo-foglia

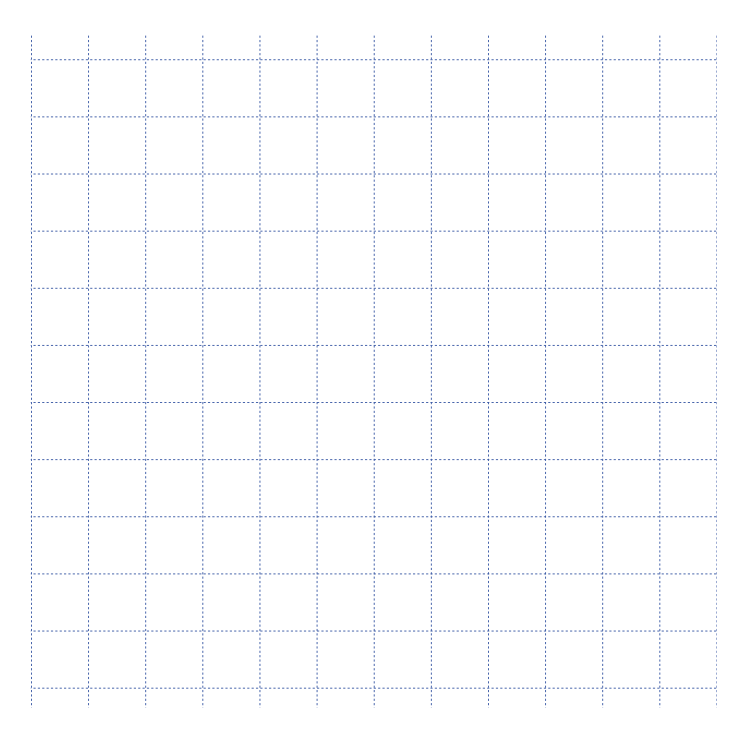

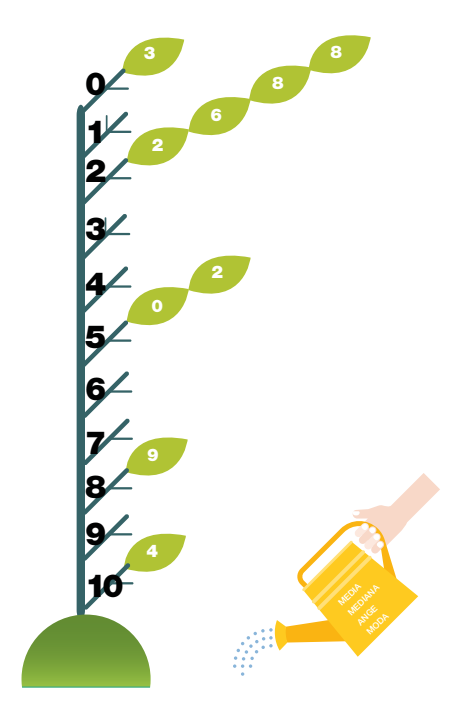

#### 3. Determina le misure statistiche

#### MINIMO

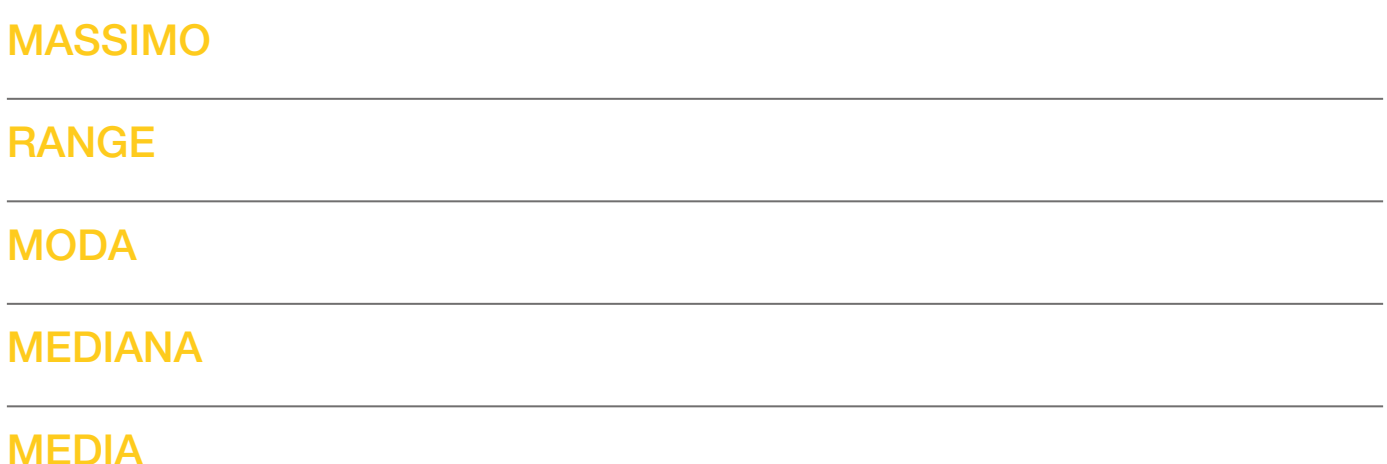

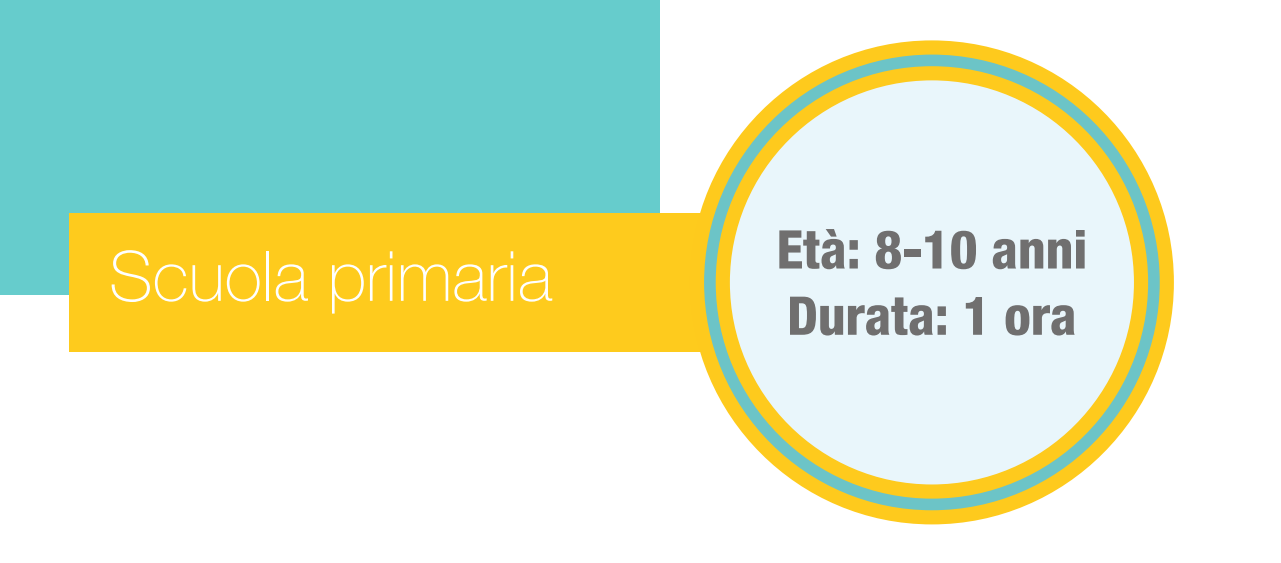

Contenuti: indagine, questionario, unità statistica, tabelle di frequenza e grafici

Attività: raccolta, analisi e rappresentazione di insiemi di dati

# Gli statistici in erba

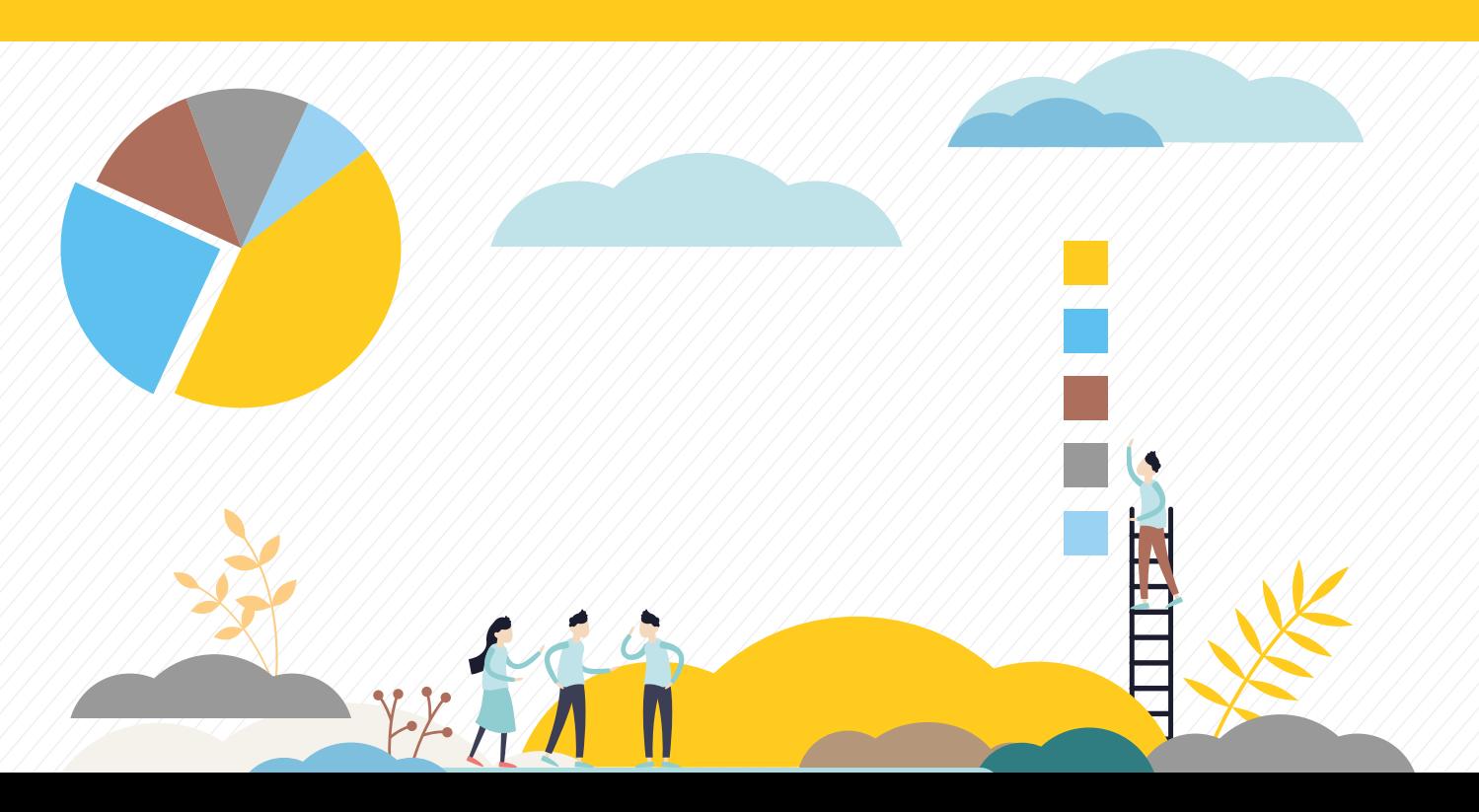

# Scopriamo come si sta nei panni di uno statistico!

Il laboratorio propone i momenti salienti di un'indagine statistica.

I bambini somministrano un semplice questionario a parenti, amici e conoscenti e analizzano i risultati delle interviste, sintetizzandoli in tabelle di frequenza e grafici.

L'obiettivo è renderli partecipi della produzione dell'informazione statistica. L'esperienza diretta consente loro di descrivere la realtà con gli strumenti dello statistico. Allo stesso tempo, le informazioni raccolte sono preziose per consolidare le competenze nella rappresentazione di insiemi di dati.

Sezioni della scheda:

- Laboratorio
- Approfondimento
- Mani in pasta

Il materiale della scheda è online

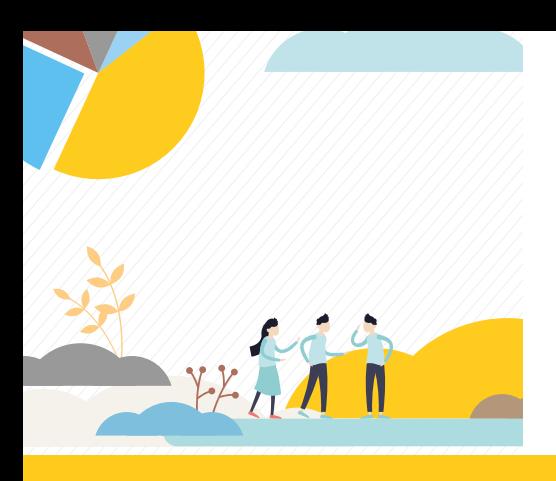

# Approfondimento

### **Occorrente**

- $=$  carta colorata formato  $A4$
- $=$  foglietti bianchi o colorati (circa 8 cm x 8 cm)
- $=$  matita e gomma

#### kit per l'intervista:

### Mani in pasta

 $=$  istruzioni per costruire la bustina dello statistico in erba

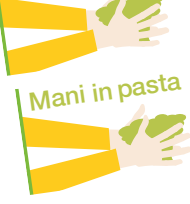

 $=$  questionario scarpe e orologi

# Contenuti digitali

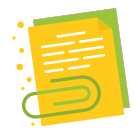

 $=$  foglio elettronico Statistici in erba

#### Svolgimento

Raccogliere informazioni è un'ottima occasione per ascoltare il pensiero dei bambini, il loro punto di vista, le domande che scaturiscono dall'esperienza e le curiosità sul tema.

Si discute in classe su chi sia lo statistico e in cosa consista il suo lavoro e lo si disegna all'opera.

L'insegnante consegna a ciascun alunno il materiale: un foglio di carta colorata e le istruzioni per costruire la bustina, i foglietti per raccogliere le risposte e il questionario.

Si procede con la raccolta dati, a casa o in classe. Lo statistico in erba effettua le interviste, leggendo il questionario, annota le risposte su un foglietto e lo ripone nella propria bustina.

# Kit per l'intervista

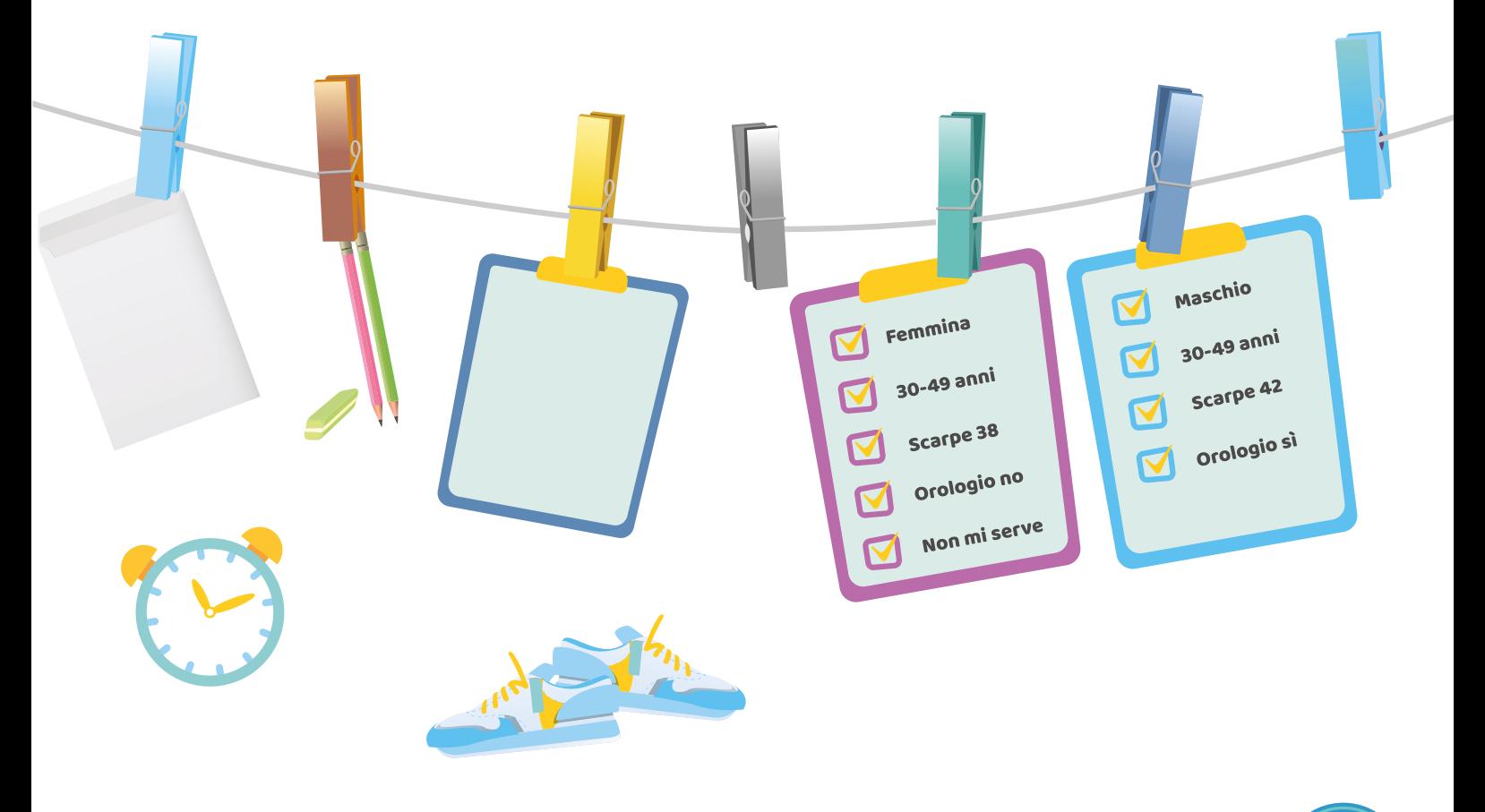

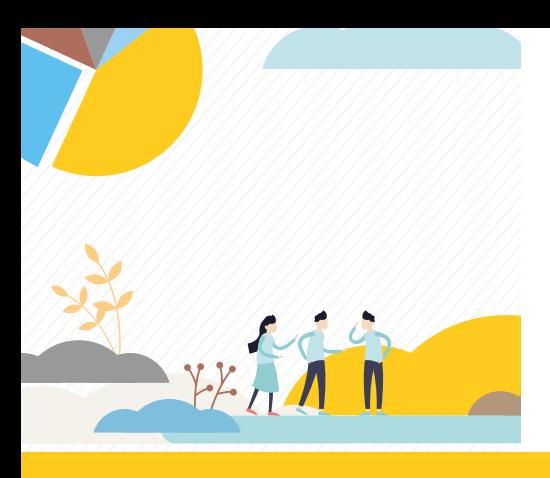

# Laboratorio

In classe si raccolgono tutti i foglietti e si contano. Il totale ottenuto corrisponde al numero delle unità statistiche rilevate. Si trascrivono le risposte nello schema proposto per la raccolta dei dati presente nel foglio elettronico Statistici in erba.

#### Matrice dei dati raccolti

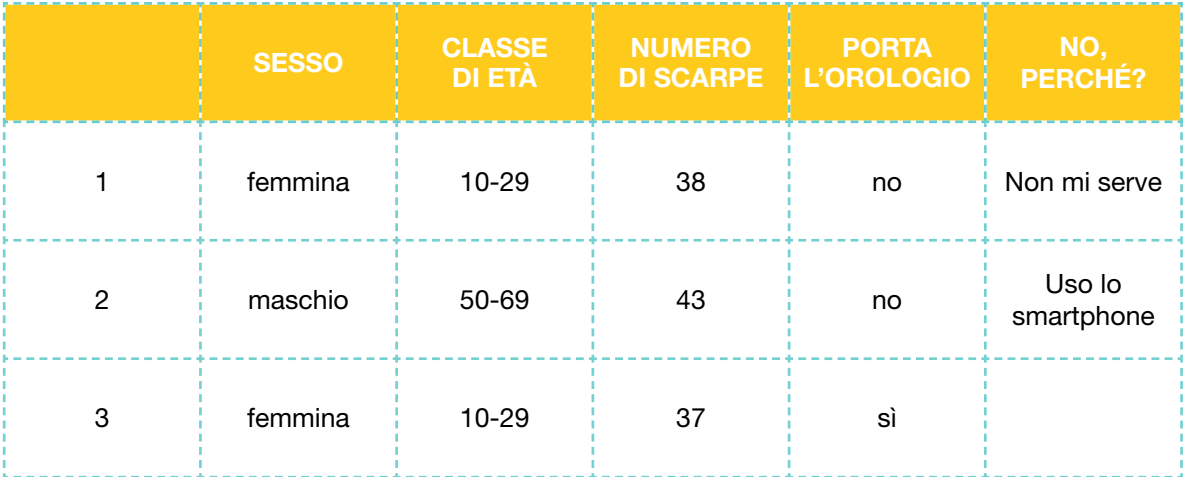

Ogni riga corrisponde a un intervistato. Ogni colonna è un carattere (o variabile) e contiene tutte le modalità osservate per la domanda a cui si riferiscono.

Inserire i dati è facile: c'è un menu a tendina con le **modalità** di risposta pre-compilate.

### Modalità di risposta

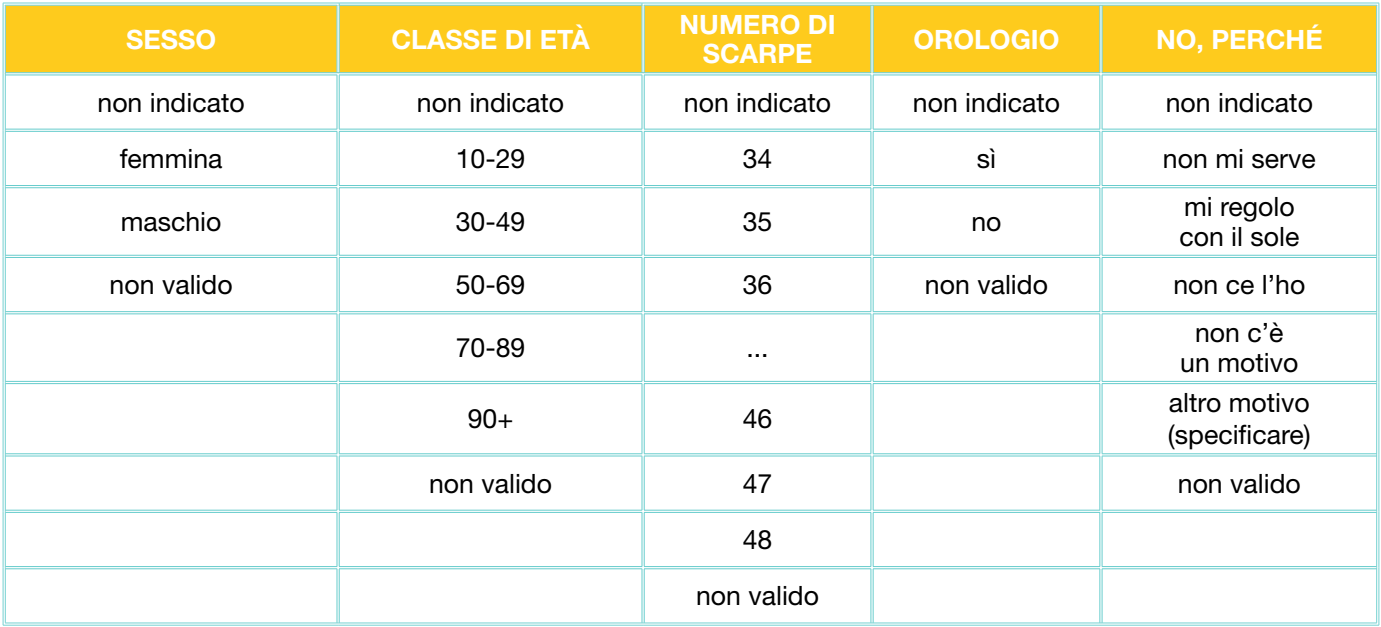

Per sintetizzare la matrice di dati, nel file sono stati predisposti alcuni esempi di tabelle di frequenza, grafici e indicatori statistici che possono essere personalizzati.

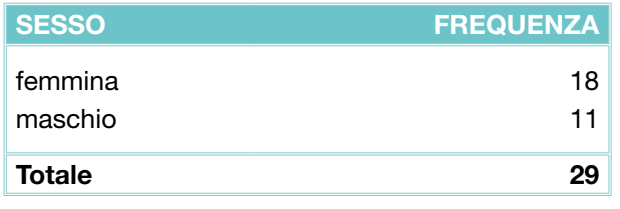

Intervistati per sesso **Intervistati per classe di età** 

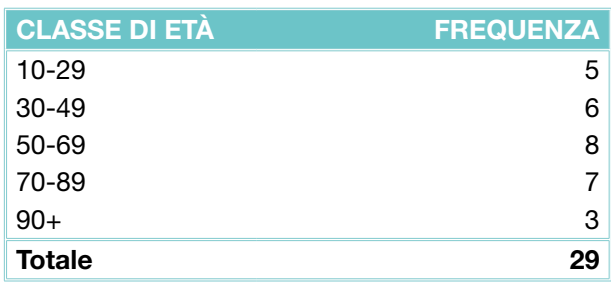

Come nelle tabelle precedenti, per le variabili osservate si calcolano le frequenze assolute e le si rappresentano con il grafico più appropriato.

Ad esempio, il sesso è un *carattere sconnesso* con due sole modalità (maschio e femmina), che può essere descritto con un grafico a torta (areogramma).

L'età, invece, è un carattere continuo, che solitamente si raffigura con un *istogramma*.

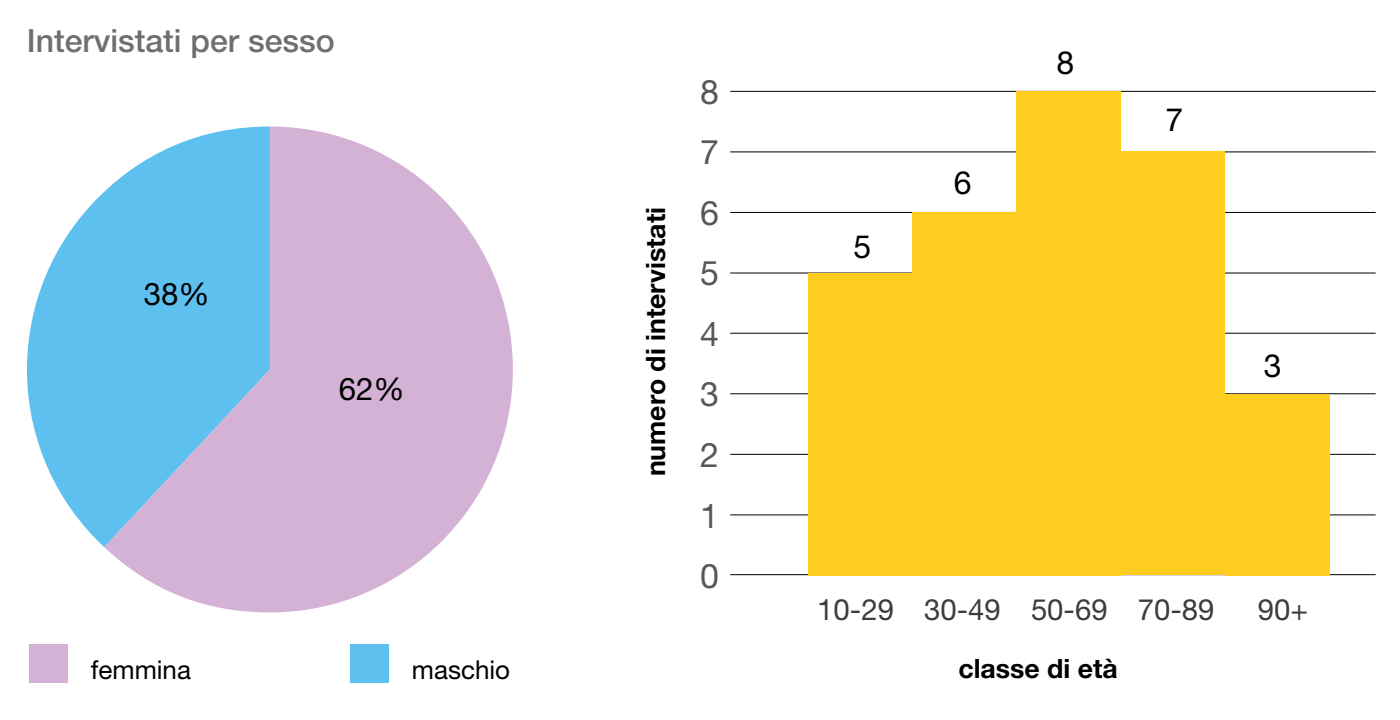

Intervistati per classe di età

I fogli di calcolo non prevedono un modo semplice e intuitivo per creare istogrammi. Per ovviare a questo inconveniente, se la variabile è raggruppata in classi di uguale ampiezza, è possibile raffigurarla con un diagramma a barre.

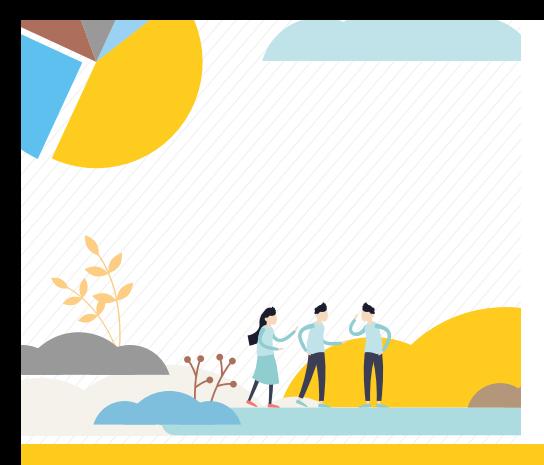

# Laboratorio

Per sviluppare la capacità di leggere tabelle e grafici, è importante stimolare le domande dei bambini.

Sono stati intervistati più maschi o più femmine? Qual è il numero di scarpe più grande osservato? Quanti intervistati portano l'orologio?

Il commento dei risultati alimenta lo spirito critico e la capacità di mettere a confronto i dati prodotti. Le misure statistiche come moda, media e campo di variazione sono un valido strumento per completare l'analisi dei dati.

Gli statistici in erba sono pronti per indagare la realtà attraverso la statistica. I temi d'indagine da esplorare sono infiniti (la pratica sportiva, l'alimentazione, il tempo libero, ecc.).

#### Dai foglietti al questionario online

I dati possono essere raccolti utilizzando un questionario online.

#### Intervistati per classe di età

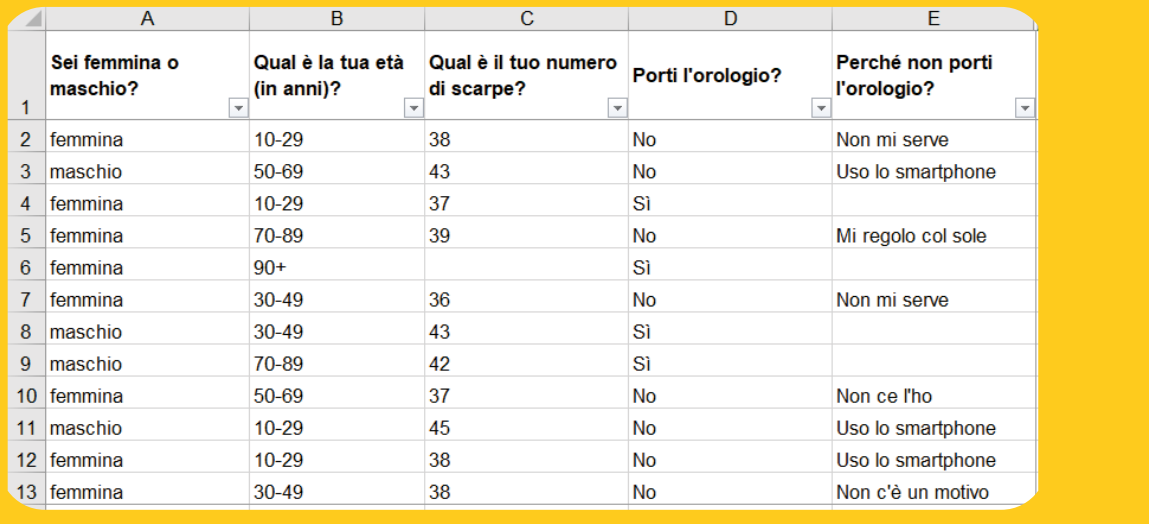

Le risposte sono salvate nel foglio associato al questionario e i dati sono rappresentati in tempo reale, con grafici che rendono semplice l'analisi e la presentazione dei risultati.

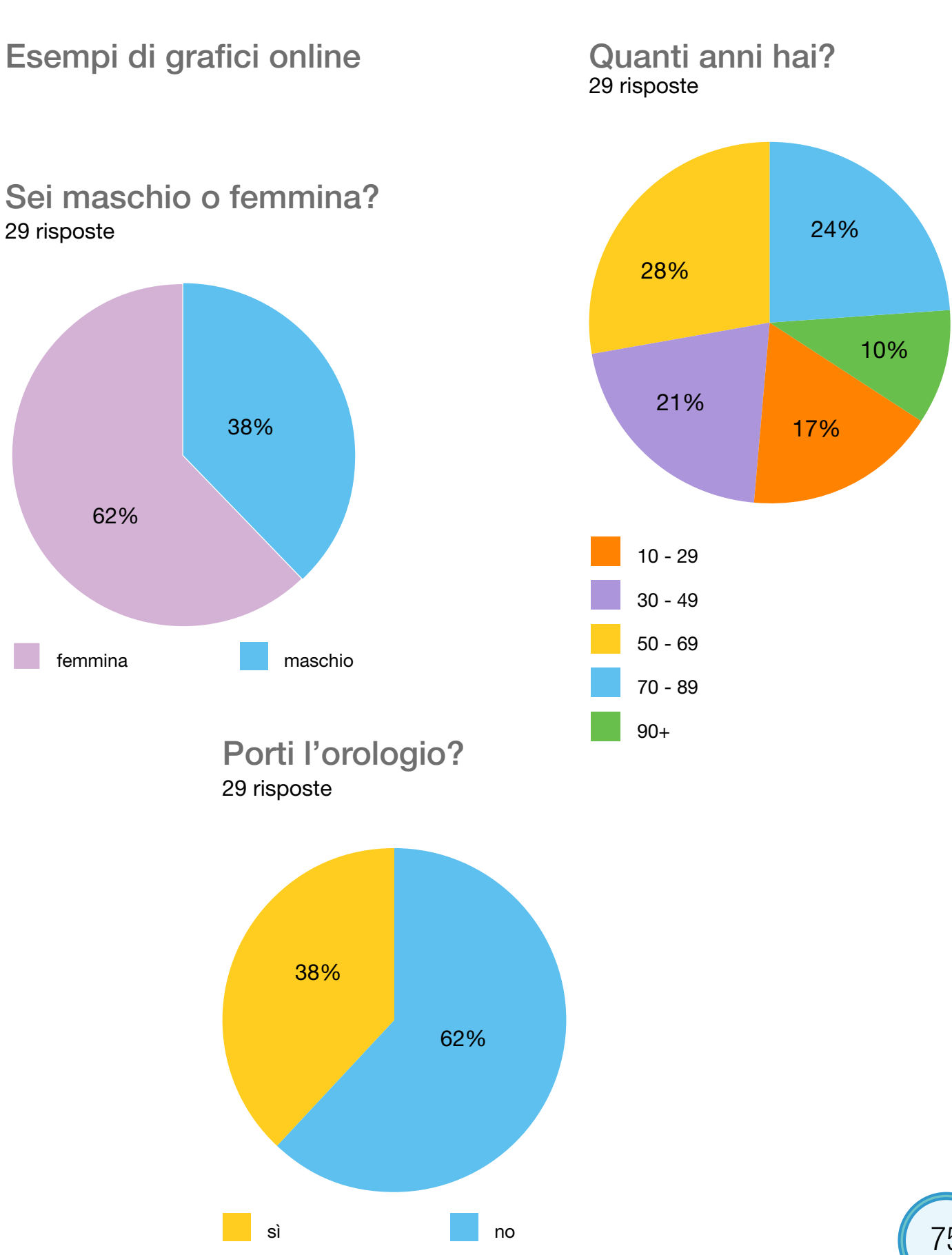

75

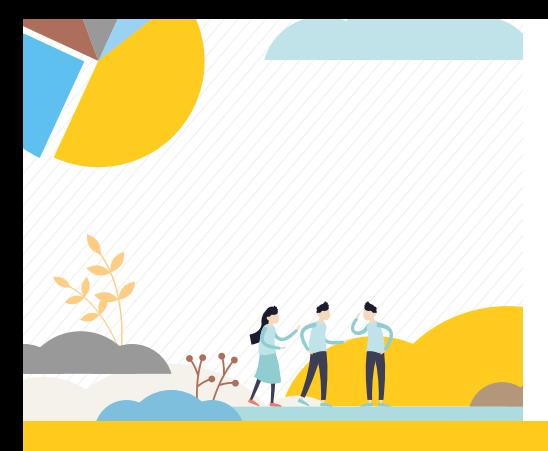

# Approfondimento

#### L'indagine statistica

L'indagine statistica è una raccolta di informazioni che ha come obiettivo la descrizione di un fenomeno collettivo di interesse. Fonda le sue radici in epoche lontane, ancora prima che si evolvesse la scrittura. L'uomo primitivo teneva memoria dei frutti della caccia e del bestiame allevato, ammucchiando pietre o incidendo tacche su ossa e legno.

A suo modo, nella pratica quotidiana, era uno statistico.

Nell'antico Egitto si contavano le persone (censimenti della popolazione) per quantificare la manodopera utile a realizzare le opere del faraone. L'impero cinese era così vasto che per amministrarlo fu deciso di misurarne le terre, la tipologia dei prodotti e il numero di abitanti per tipo di attività. Anche l'organizzazione politica e amministrativa dell'antica Roma si fondava sul conteggio delle persone e dei loro beni (Perelli, 2002, 525-529).

La figura dello statistico, nel senso di raccoglitore di dati, ha origini molto antiche. Oggi lo statistico è uno scienziato dei dati. Elabora e costruisce modelli per interpretare la realtà e svolge un ruolo cruciale in un'epoca incentrata sempre di più sull'uso di grandi moli di dati e informazioni. Lo statistico studia i fenomeni collettivi, osservando o misurando le caratteristiche delle unità statistiche.

L'unità statistica può essere uno studente, una maglietta, un animale domestico, ovvero qualsiasi elemento su cui siano osservabili i dati di interesse.

#### Cosa si mangia a colazione? Quali sport sono praticati?

Per rispondere a queste domande, si procede seguendo le fasi dell'indagine statistica. Si individua l'argomento oggetto di studio e si progetta la raccolta delle informazioni, scegliendo le persone da intervistare, i quesiti da porre e lo strumento per rilevare i dati. Nel disegno dell'indagine è fondamentale prestare attenzione alla formulazione dei quesiti e alla completezza delle modalità di risposta. Per valutare la bontà del questionario e ridurre il numero delle mancate o errate risposte, si simulano alcune interviste o si fa un test con poche persone. Si procede, quindi, con la somministrazione delle domande e la registrazione dei risultati nella matrice di dati.

Ogni riga di quest'ultima contiene le risposte di un intervistato e ogni colonna quelle a un quesito.

La matrice di dati, opportunamente controllata e corretta, è la base informativa per tabelle di frequenza, grafici e misure statistiche.

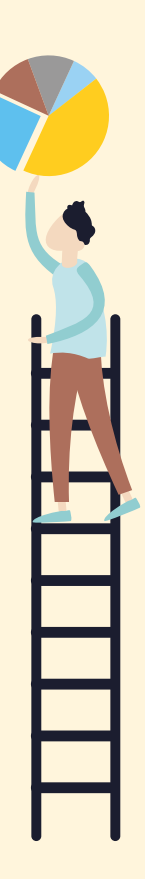

# I passi di un'indagine statistica

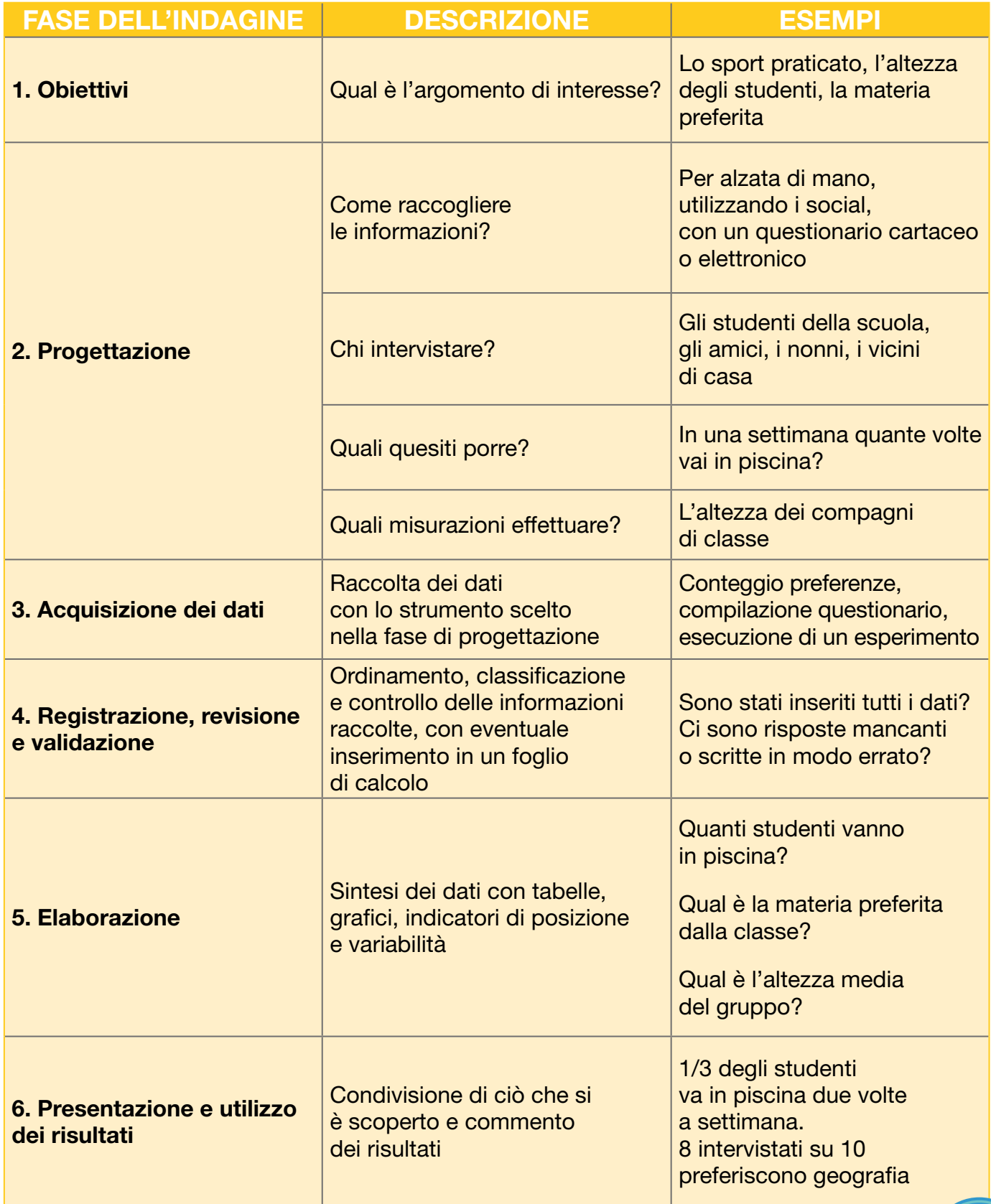
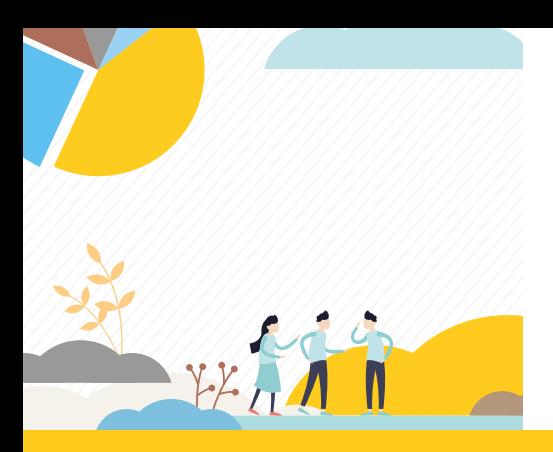

# Approfondimento

### Dalla matrice di dati alle tabelle di frequenza

Nella fase di elaborazione i quesiti, così definiti, si traducono in variabili statistiche.

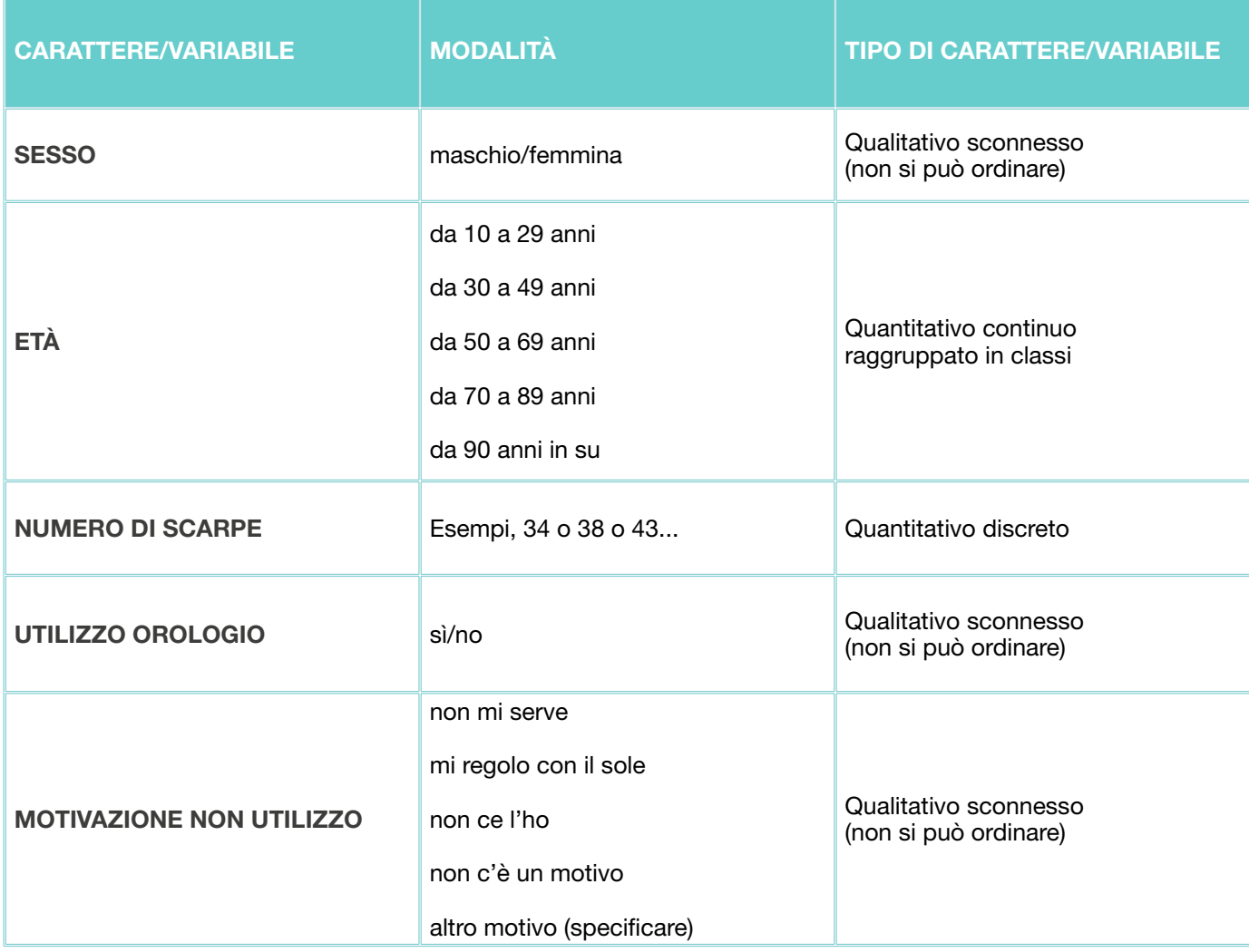

Le prime operazioni di sintesi della matrice di dati consistono nel compilare una tabella di frequenza semplice per ogni variabile osservata.

Nella prima colonna della tabella si riportano, una per riga, le modalità del carattere. Nelle colonne successive si calcolano le frequenze assolute, relative e percentuali.

### Intervistati per abitudine a portare l'orologio

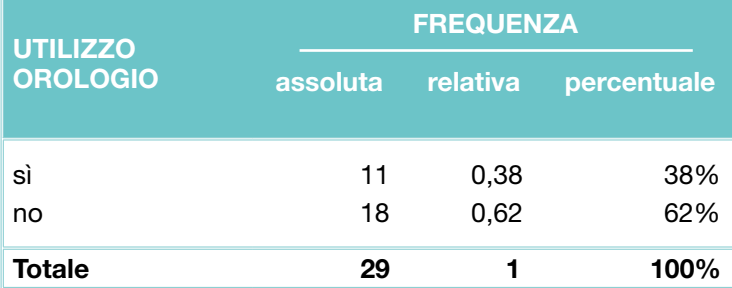

Nell'esempio sono state intervistate 29 persone. Tra queste, solo 11 hanno l'abitudine di portare l'orologio, circa il 38%. La frequenza percentuale si ottiene dividendo la frequenza assoluta (11) per il numero di unità statistiche (29) e moltiplicando il risultato per 100.

Generalmente per ogni unità statistica sono rilevati più caratteri. Questi possono essere analizzati insieme per studiarne le eventuali relazioni.

Ad esempio, si supponga di scegliere la coppia Utilizzo orologio e Sesso. L'informazione associata si sintetizza in una tabella a doppia entrata, dove la variabile Sesso è spesso utilizzata per evidenziare le differenze di comportamento tra maschi e femmine.

#### Tra coloro che portano l'orologio, ci sono più maschi o più femmine?

#### Intervistati per abitudine a portare l'orologio per sesso

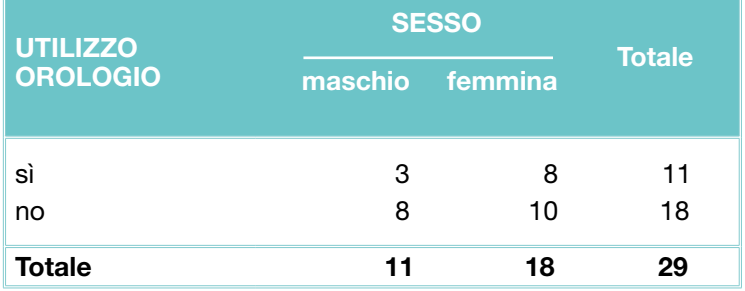

Nell'esempio, coloro che portano l'orologio sono 11. Di essi, 8 sono femmine e 3 sono maschi.

#### L'orologio è più portato da anziani o giovani?

Per rispondere a questa domanda, si prende in esame il gruppo di coloro che utilizzano l'orologio (11 unità statistiche) e si definiscono gli insiemi: giovani, adulti e anziani, secondo le classi d'età previste nel questionario. Se si considerano anziane le persone di 70 anni o più e giovani quelle con meno di 30 anni, i rispondenti anziani che portano l'orologio sono 9, mentre solamente 1 è giovane. Quindi, in questo esempio, gli anziani portano l'orologio più dei giovani.

### Intervistati che portano l'orologio per età

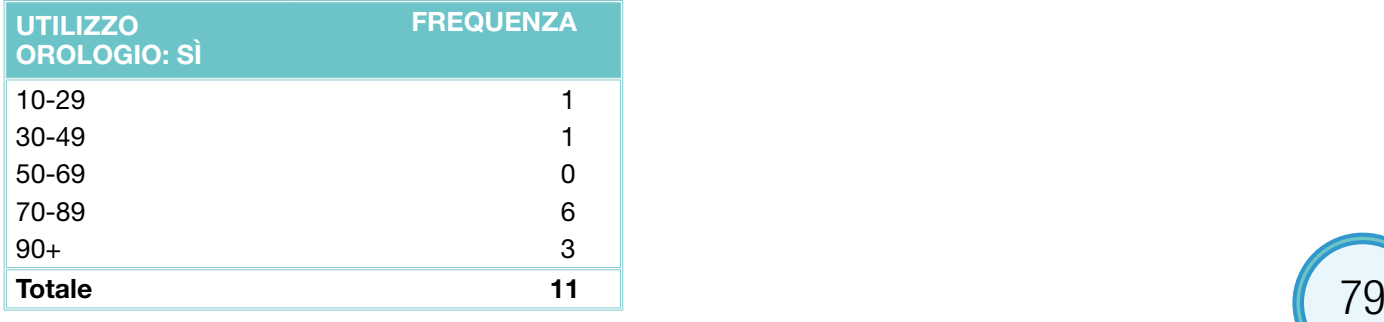

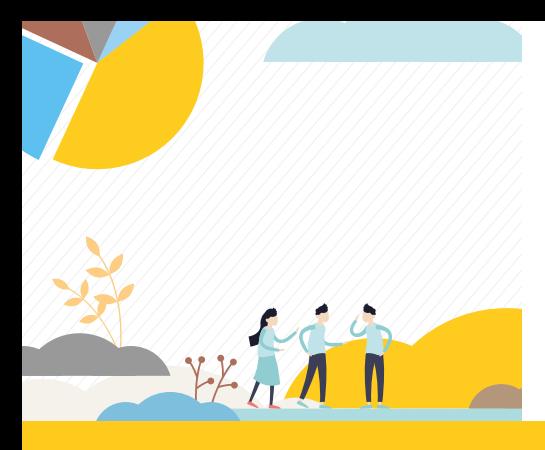

# Approfondimento

# Le rappresentazioni grafiche

Le informazioni contenute in una tabella statistica possono essere comprese in modo intuitivo e immediato attraverso un'opportuna rappresentazione grafica che dipende dal tipo di dato raccolto. Nell'approfondimento si è scelto di presentare due diagrammi molto utilizzati: il grafico a torta e il grafico a barre.

Il grafico a torta (areogramma) è una rappresentazione di forma circolare, particolarmente adatta per descrivere un carattere qualitativo con poche modalità (sesso, colore degli occhi, territorio per zone altimetriche). La circonferenza viene suddivisa in tanti settori circolari (fette), quante sono le modalità della variabile. La loro ampiezza è proporzionale alla frequenza osservata. Spesso in questo tipo di grafico le frequenze sono espresse in modo relativo o percentuale. I grafici a torta sono particolarmente utili per mettere in evidenza il peso di ogni frequenza osservata rispetto al totale delle unità statistiche.

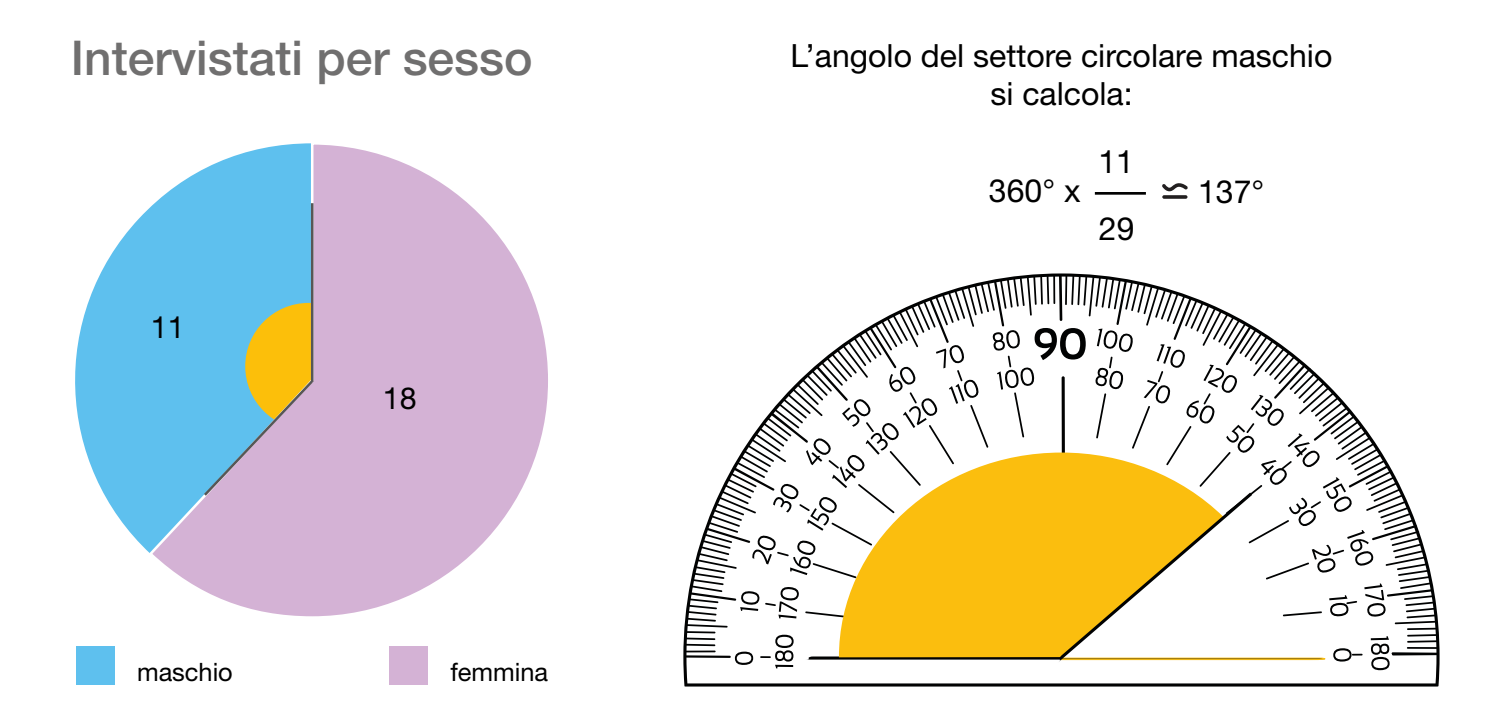

Il grafico a barre è costituito da una successione di rettangoli verticali (barre). Se viene ruotato di 90°, prende il nome di grafico a nastri. Può essere utilizzato sia per rappresentare un carattere quantitativo discreto, sia un carattere qualitativo. I rettangoli sono equidistanti tra loro e hanno tutti la stessa base. L'altezza delle barre (lunghezza dei nastri) è proporzionale alla frequenza osservata.

Il diagramma a barre è diverso dall'istogramma. Infatti, quest'ultimo si utilizza per rappresentare una variabile quantitativa continua raggruppata in classi, non necessariamente uguali tra loro. È, quindi, costituito da rettangoli adiacenti, la cui base è uguale all'ampiezza della classe e di area proporzionale alla corrispondente frequenza osservata.

### Intervistati secondo il motivo per cui non portano l'orologio

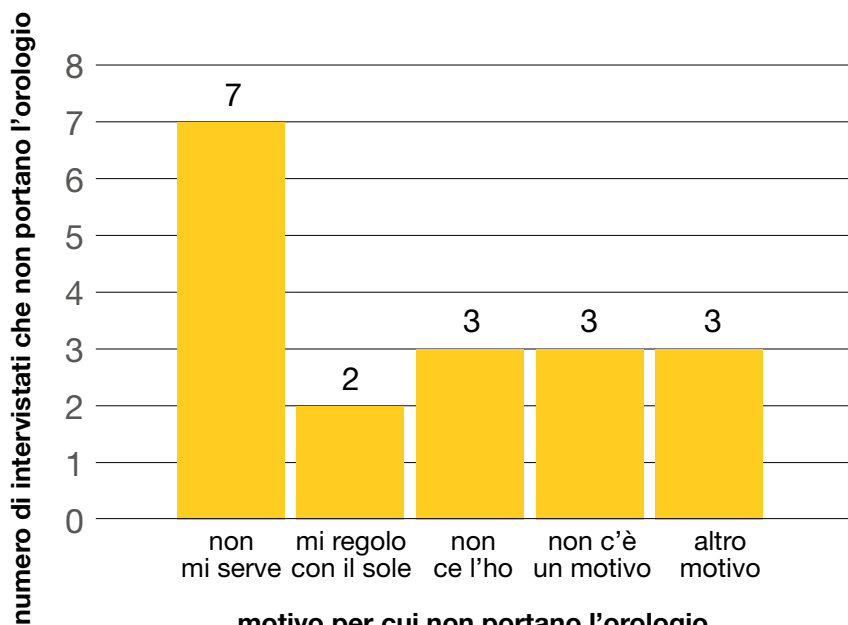

### grafico a barre

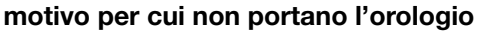

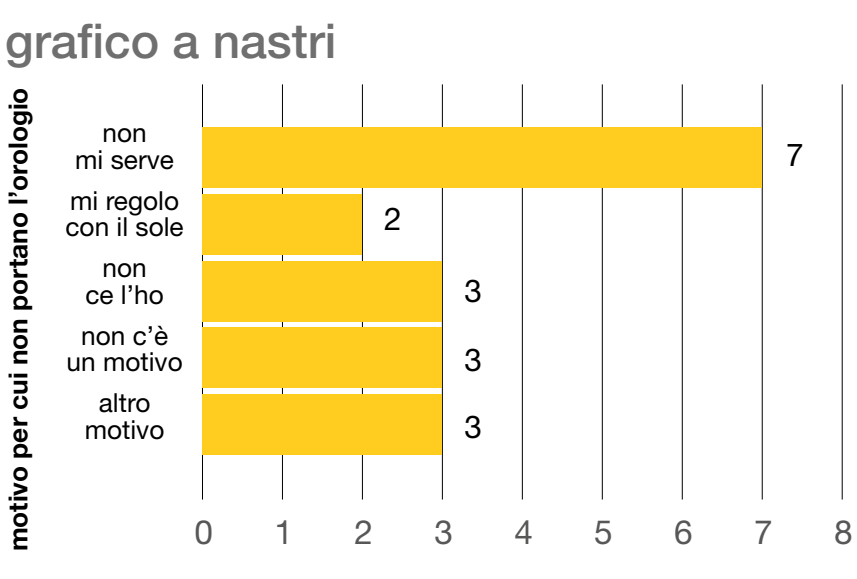

numero di intervistati che non portano l'orologio

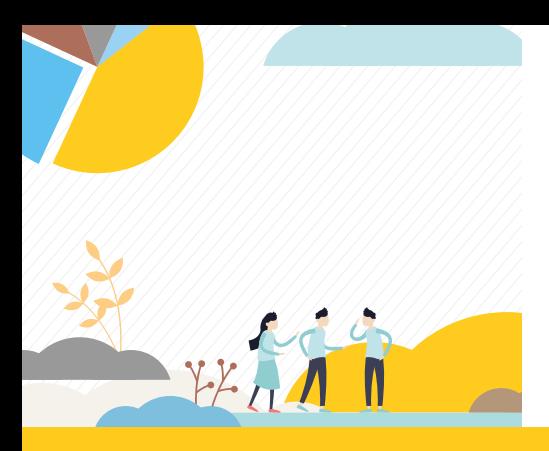

Approfondimento

### Indici di posizione e variabilità

Le misure statistiche minimo, massimo, moda, media e campo di variazione sintetizzano i dati contenuti nelle tabelle di frequenza e sono utili per il confronto nel tempo, nello spazio o tra popolazioni differenti.

Intervistati per numero di scarpe e sesso

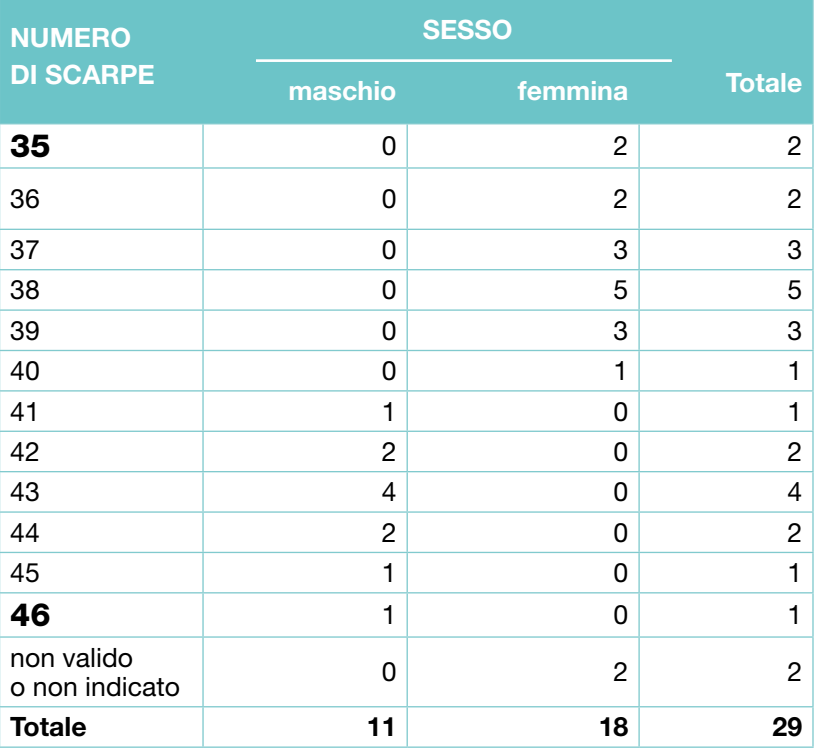

Osservando la tabella si può facilmente rispondere alle seguenti domande.

#### Qual è il numero di scarpe più piccolo?

#### Quale il più grande?

#### Ci sono differenze tra maschi e femmine?

La variabile quantitativa Numero di scarpe può essere analizzata, prendendo in considerazione tutte le unità statistiche oppure concentrandosi separatamente su maschi e femmine. Tra le femmine, il numero di scarpe più piccolo è 35, quello più grande è 40. Nei maschi, il minimo osservato è 41 e il massimo 46.

Se si misura la variabilità con il campo di variazione (o range), questa è pari a 5 sia per i maschi (46 - 41) che per le femmine (40 - 35).

# Mani in pasta

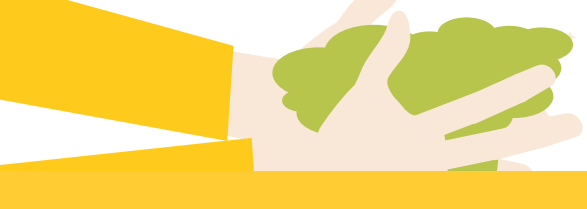

# DELLO STATISTICO IN ERBA

#### prendi un foglio A4 e ritaglia un quadrato 21x21 cm

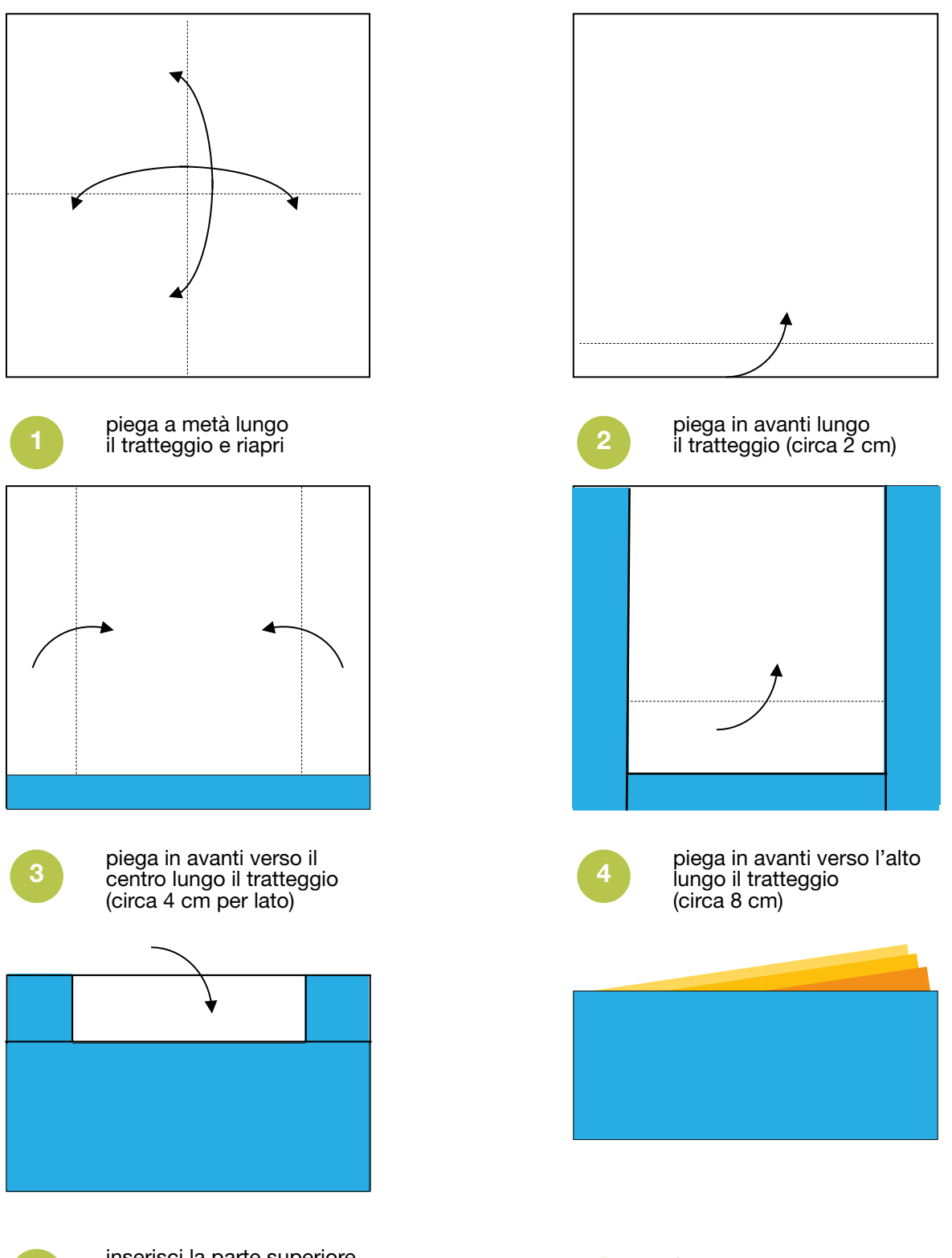

**5** inserisci la parte superiore<br>dentro le pieghe dentro le pieghe **1996**<br>dentro le pieghe **1996 6** nito!

# Mani in pasta

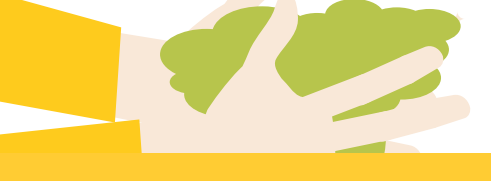

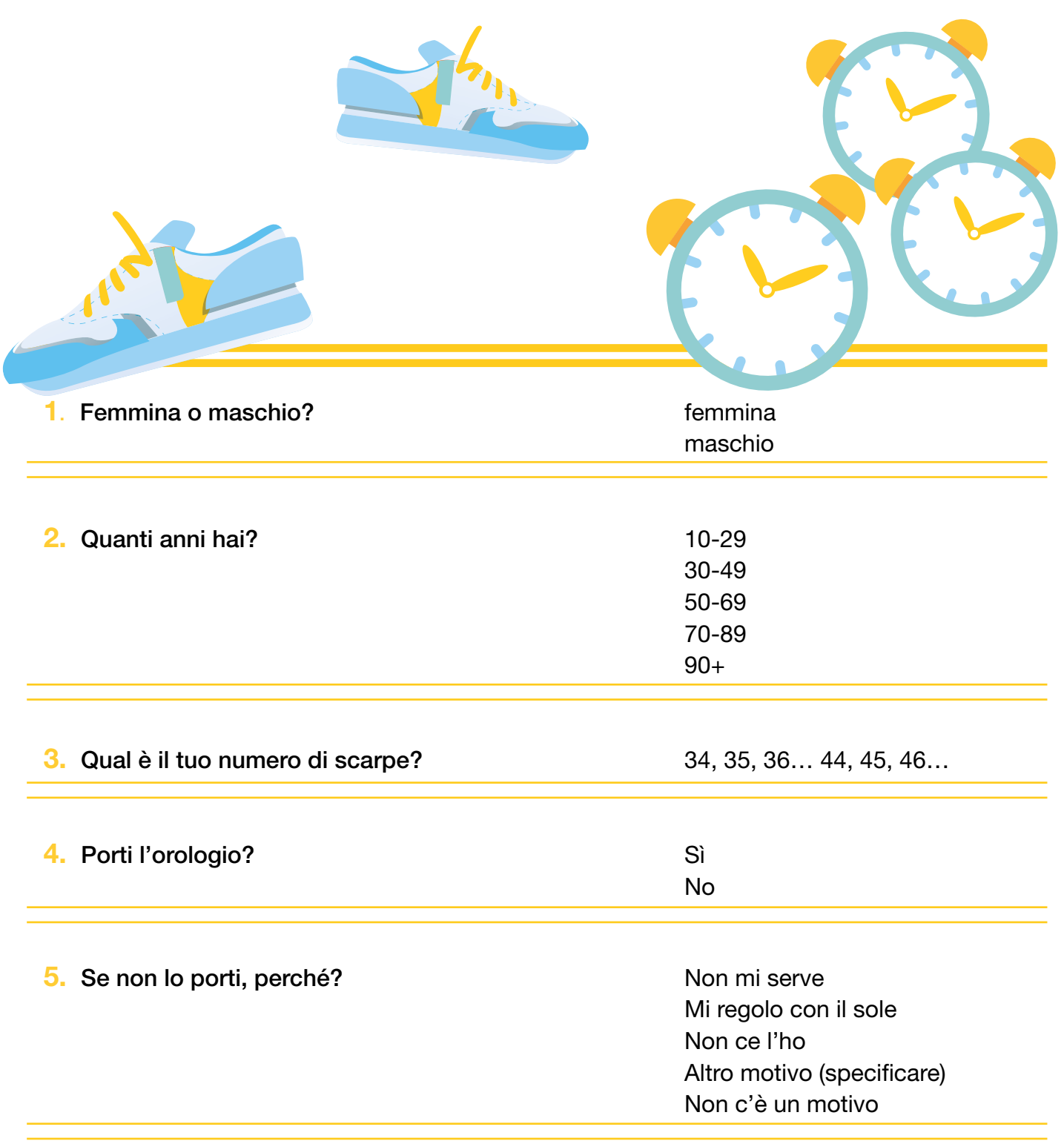

#### Interpretare in modo critico l'informazione statistica

Il pensiero statistico è tanto necessario per la cittadinanza attiva, quanto l'abilità di leggere e scrivere. Partendo da questa considerazione, l'Istat si è posto l'obiettivo di accrescere la *statistical literacy* nelle giovani generazioni con diverse iniziative, dagli eventi ai prodotti editoriali e multimediali. In questo contesto, trovano spazio anche i laboratori ludico-didattici presentati in questo libro.

Il percorso proposto, iniziato dalla scuola dell'infanzia, si avvia verso la conclusione, con le attività rivolte alla scuola secondaria di primo grado, in linea con le *Indicazioni nazionali*:

"La scuola dell'infanzia, la scuola primaria e la scuola secondaria di primo grado costituiscono il primo segmento del percorso scolastico e contribuiscono in modo determinante all'elevazione culturale, sociale ed economica del Paese e ne rappresentano un fattore decisivo di sviluppo e di innovazione" (Miur, 2012, 13).

Al termine del primo ciclo di istruzione, gli studenti si ritrovano un bagaglio di esperienze e conoscenze che consentono loro di gestire in autonomia e con sicurezza le situazioni che caratterizzano la loro quotidianità.

In quest'ottica, la statistica contribuisce alla crescita del patrimonio di culturale, aiutando i ragazzi a orientarsi tra dati, tabelle e grafici, a interpretarli e a ricavare da essi le informazioni corrette sul fenomeno che si vuole conoscere.

Inoltre, la valutazione e l'interpretazione critica dell'informazione statistica, nonché la capacità di esprimere pensieri e opinioni, basandosi su contenuti quantitativi, costituiscono la via per dare fondamento alle proprie ragioni, sfatando i luoghi comuni e le percezioni fuorvianti. In sintesi, sono la base per una cittadinanza attiva e consapevole.

I *Traguardi per lo sviluppo delle competenze* prevedono che, al termine della scuola secondaria di primo grado, l'alunno analizzi e interpreti rappresentazioni di dati per ricavarne misure di variabilità e prendere decisioni. Nelle situazioni di incertezza (vita quotidiana, giochi, ecc.) si orienti con valutazioni di probabilità. Rafforzi un atteggiamento positivo rispetto alla matematica attraverso esperienze significative e comprenda come gli strumenti appresi siano utili in molte situazioni per operare nella realtà (Miur, 2012, 43).

Osservando in modo guidato le regole del caso, gli studenti possono arricchire le loro conoscenze rudimentali, approfondendo le differenti interpretazioni di probabilità e muovendo i primi passi nella misura dell'incertezza con l'aiuto della statistica.

I contenuti dei laboratori sono altresì pensati per valorizzare la trasversalità della statistica rispetto agli altri insegnamenti, favorendo la collaborazione tra classi e docenti e l'integrazione tra le diverse discipline scolastiche.

L'insegnante è accompagnato nella preparazione dei materiali e nella conduzione dell'attività. La parte introduttiva di ogni scheda mette in evidenza le informazioni necessarie per contestualizzare la proposta didattica. Seguono, le modalità di svolgimento, l'elenco dei materiali e gli allegati cartacei e digitali per l'analisi dei risultati dell'indagine o dell'esperimento.

# Scuola secondaria di primo grado

Età: 11-14 anni Durata: 2 ore

Contenuti: evento, incertezza, probabilità

Attività: decisioni in condizioni di incertezza e misure di probabilità degli eventi, rappresentazione di insiemi di dati

# La probabilità a fagiolo

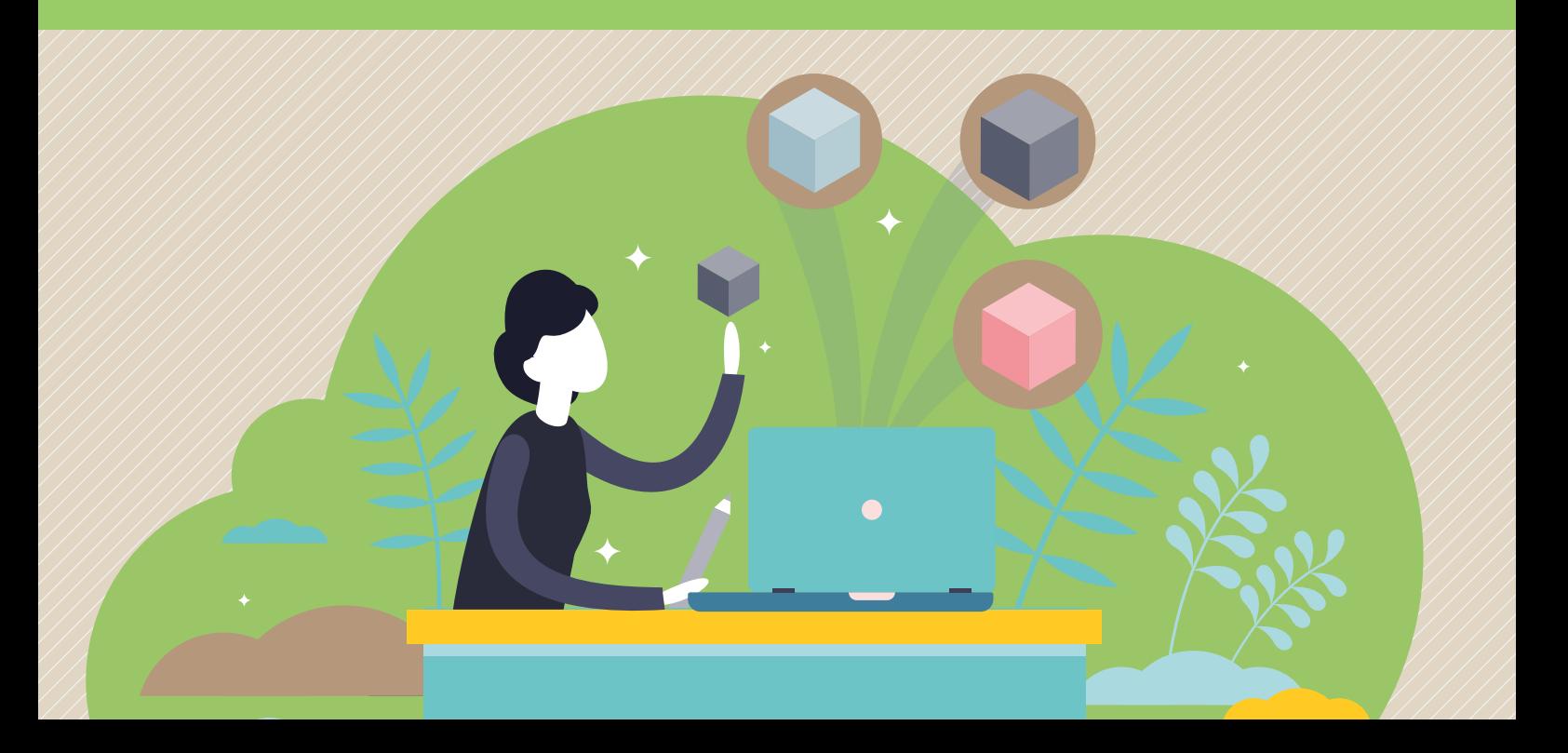

# Sfida all'ultimo fagiolo!

Il caso ha le sue regole. Alcune di queste possono essere svelate con un semplice esperimento. Per avvicinare gli studenti ai concetti di evento elementare, spazio campionario, eventi indipendenti e distribuzione di probabilità, si propone un gioco basato sul lancio di due dadi. Come si può facilmente verificare, la probabilità che esca un numero da uno a sei nel lancio di un dado è pari a un sesto.

Nel laboratorio si osserva un evento più complesso. Lanciando due dadi, si valuta la probabilità della somma delle facce uscite, in una sfida all'ultimo fagiolo.

Infine, si mettono a confronto più interpretazioni di probabilità: classica, frequentista e soggettiva.

Sezioni della scheda:

- Laboratorio
- Approfondimento
- Mani in pasta

Il materiale della scheda è online

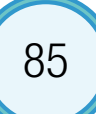

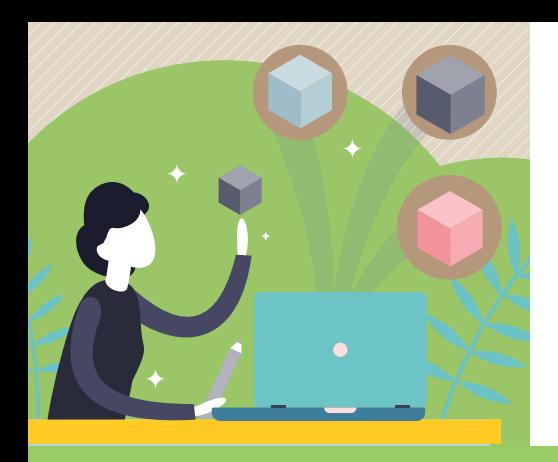

# Laboratorio

# **Occorrente**

 $=$  2 dadi da gioco e 12 fagioli

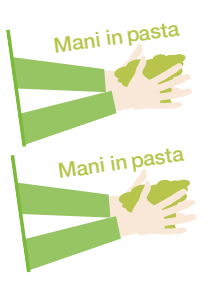

- scheda Probabilità a fagiolo
- quaderno degli esperimenti

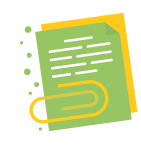

Contenuti digitali

 $=$  foglio elettronico Probabilità a fagiolo

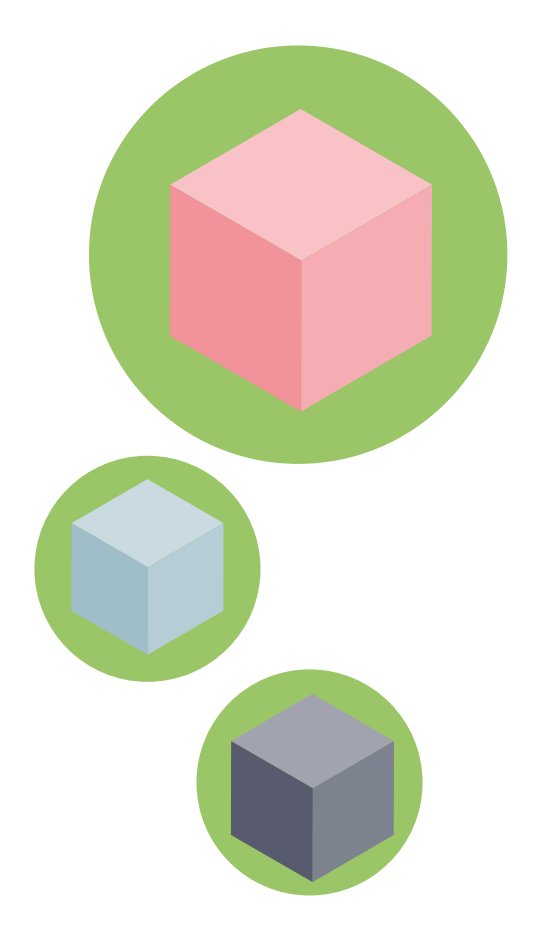

#### **Svolgimento**

Il laboratorio è suddiviso in due momenti. Una prima parte è dedicata al lancio dei dadi e all'osservazione dei risultati (scheda Probabilità a fagiolo); una seconda parte propone in modo intuitivo e pratico il concetto di probabilità, secondo le interpretazioni classica e frequentista (quaderno degli esperimenti e foglio di calcolo).

#### Prima parte: sfida all'ultimo fagiolo

Per avviare l'attività, l'insegnante distribuisce a ogni studente due dadi, la scheda Probabilità a fagiolo e 12 fagioli da disporre a piacimento su di essa.

Lo scopo del gioco è eliminare tutti i fagioli dalla scheda con il minor numero di lanci possibile.

A ogni lancio, un fagiolo può esser tolto, se la somma delle facce dei dadi corrisponde al valore indicato nella colonna dove è posizionato.

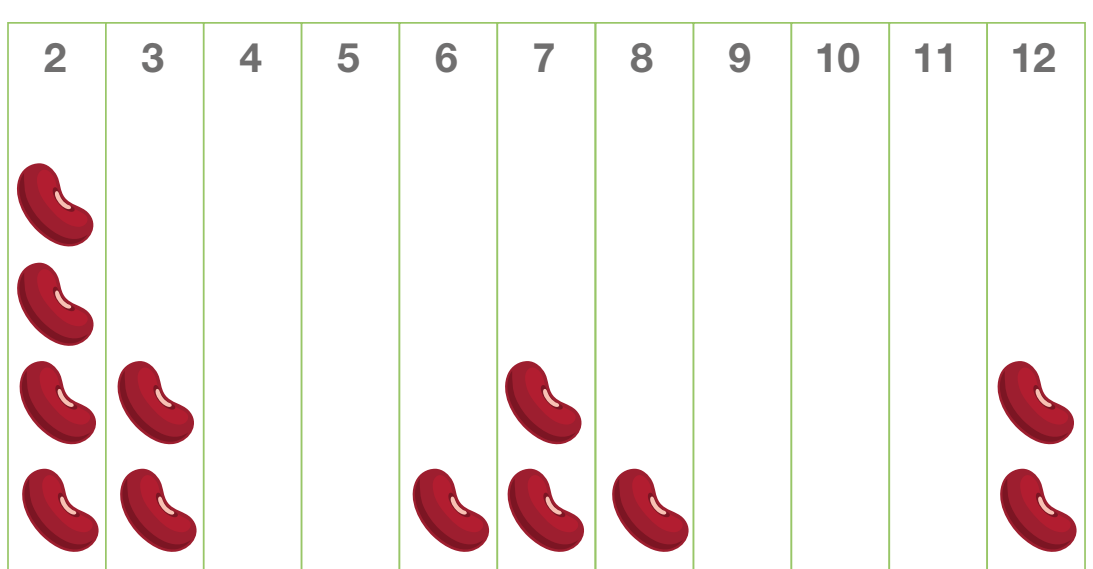

somma delle facce dei dadi

In questa fase iniziale si può ragionare se esiste una strategia migliore di altre per distribuire i fagioli.

Partendo dalla considerazione che le facce di un dado assumono sei modalità (1, 2, 3, 4, 5, 6), si determinano i valori ammissibili per la loro somma. Poi si formulano alcune ipotesi su quali siano le modalità più probabili.

#### I valori ammissibili si verificano tutti con la stessa frequenza (equiprobabilità)? Per quale motivo 1 e 13 non sono osservabili?

Dopo aver posizionato i fagioli, ogni studente procede nell'attività in modo autonomo. Lancia la prima coppia di dadi e registra il punteggio osservato nella tabella dedicata. Se un fagiolo si trova in corrispondenza della somma ottenuta, lo toglie dallo schema.

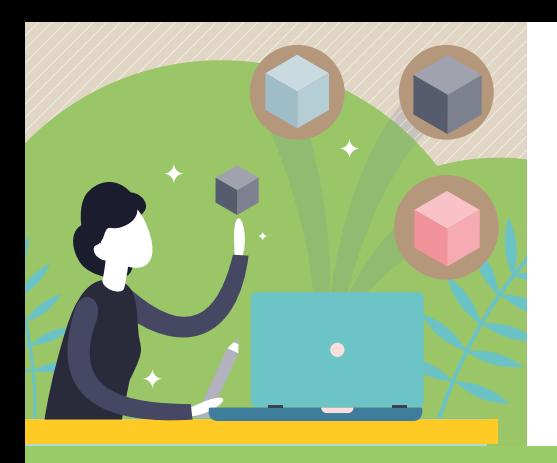

# Laboratorio

Se la somma delle facce è 3, si toglie un fagiolo dalla colonna corrispondente. Se, invece, il punteggio osservato è 5, non si elimina alcun fagiolo. Si può rimuovere un solo

fagiolo per volta.

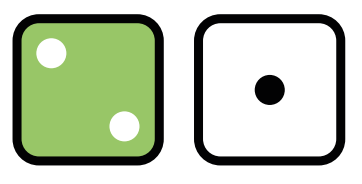

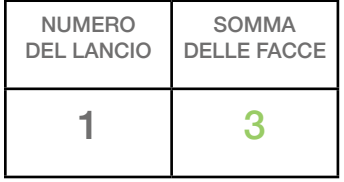

#### somma delle facce dei dadi

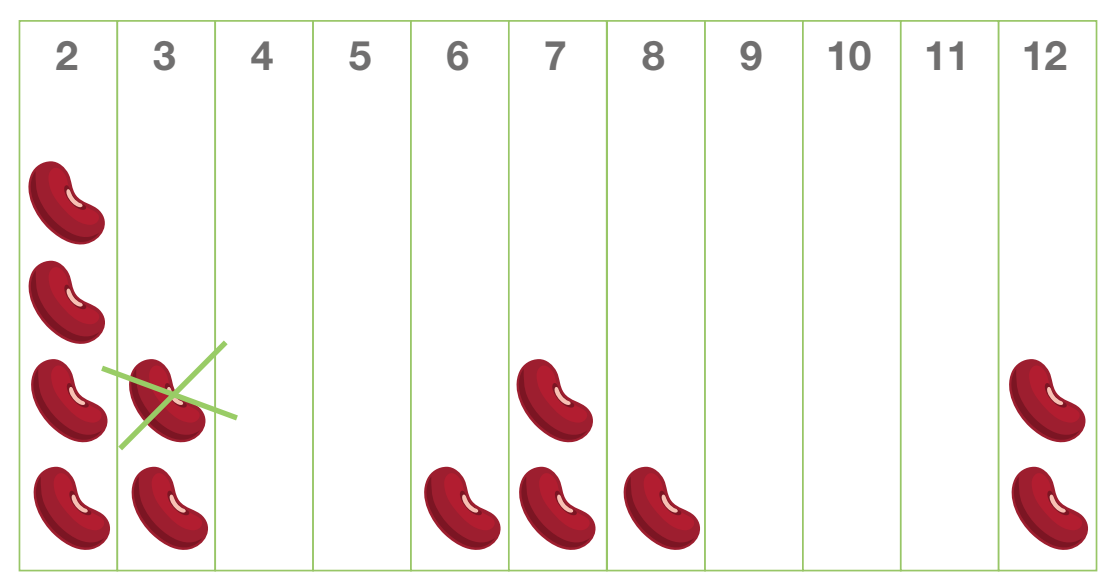

Si procede con i lanci successivi, fino a un massimo di 30. Vince il giocatore che per primo resta senza fagioli.

Al termine dei lanci, ogni studente rappresenta i propri risultati con un dot-plot, ovvero un grafico simile al diagramma a barre, dove ogni somma corrisponde a un punto (dot) sulla griglia. L'asse orizzontale riporta i possibili valori della somma delle facce (da 2 a 12), mentre l'asse verticale corrisponde alla frequenza assoluta osservata (numero di volte in cui si è verificata una determinata somma).

I dati possono essere sintetizzati anche mediante una tabella di frequenza semplice.

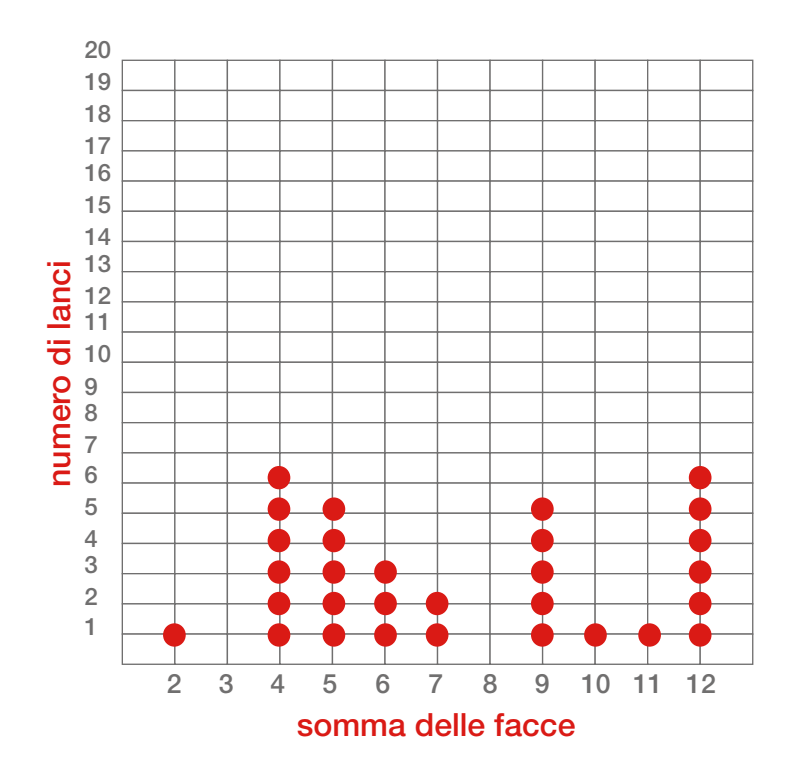

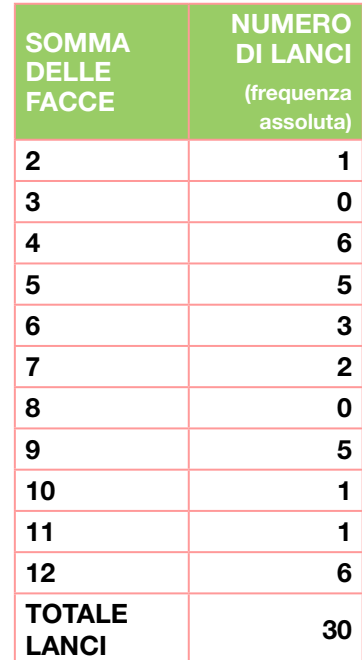

### Dot-plot e tabella di frequenza della somma delle facce

Si confrontano i risultati di ciascuno e si cerca di dare risposta alla domanda iniziale sulla strategia migliore per distribuire i fagioli.

#### 30 lanci sono sufficienti per dare una risposta? Se si uniscono i lanci di tutti gli studenti cosa si osserva?

Questi e altri quesiti introducono gli studenti ai concetti di probabilità classica e frequentista e preparano alla seconda parte dell'attività.

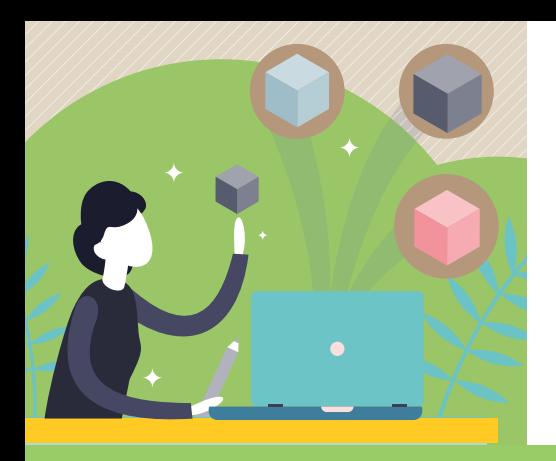

# Laboratorio

#### Seconda parte: anche il caso ha le sue regole

Il laboratorio procede sul quaderno degli esperimenti.

Ogni studente, per comprendere come determinare lo spazio campionario, completa la Tabella delle combinazioni con la somma delle facce dei due dadi.

#### Combinazioni possibili delle facce di due dadi

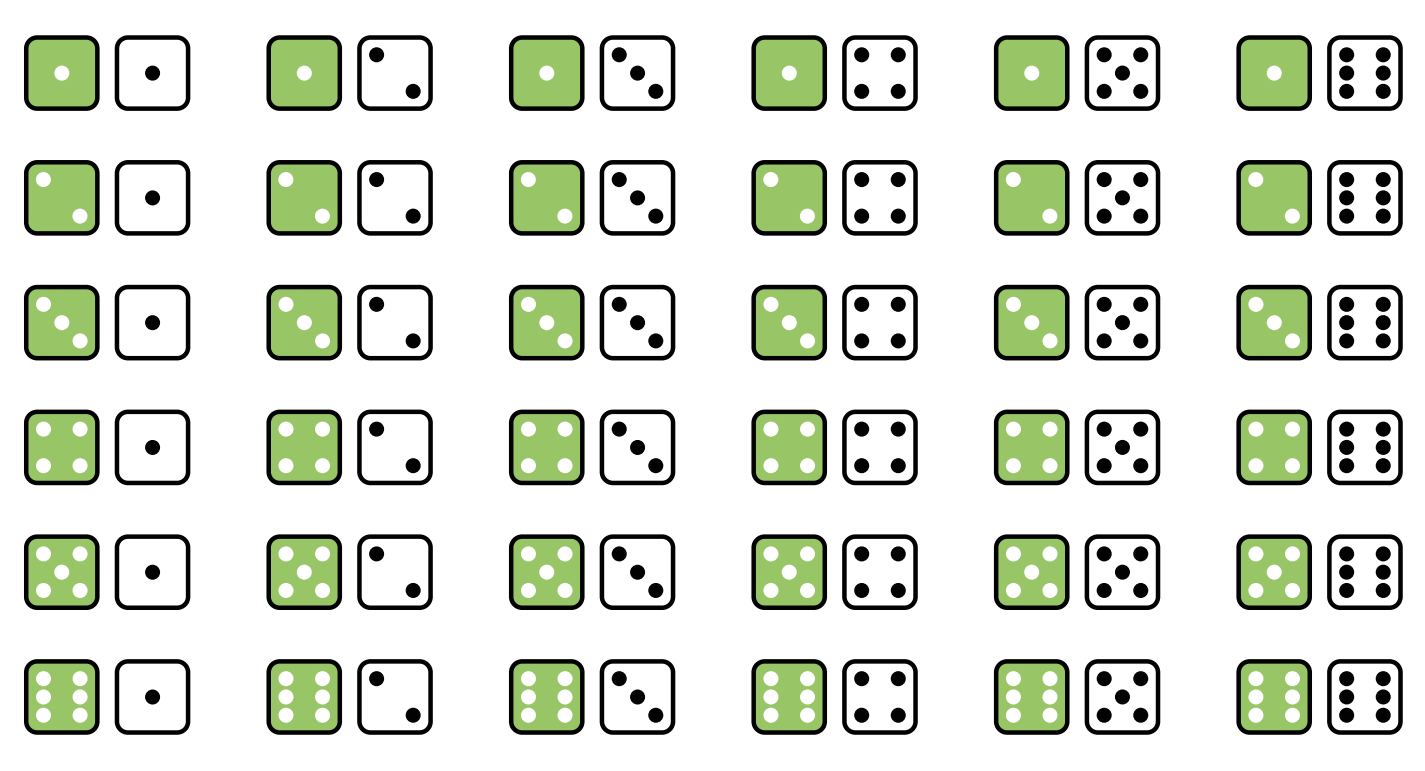

Poi rappresenta le frequenze assolute nel Diagramma a barre e costruisce la distribuzione di probabilità della somma delle facce di due dadi nella Tabella delle probabilità.

Completati la scheda Probabilità a fagiolo e il quaderno degli esperimenti, l'insegnante propone alla classe di esaminare come cambiano le frequenze osservate all'aumentare del numero dei lanci. Per farlo, si sintetizzano i risultati di tutti con la tabella e il diagramma a barre, predisposti nel file Probabilità a fagiolo, disponibile online.

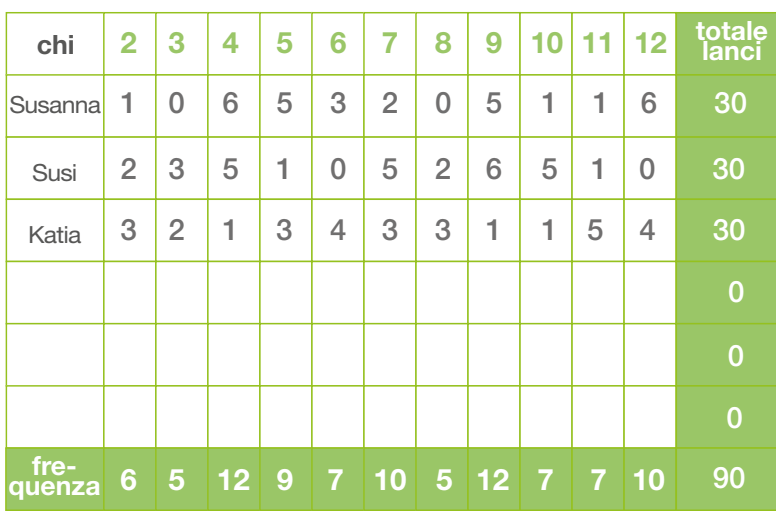

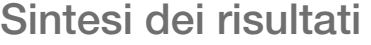

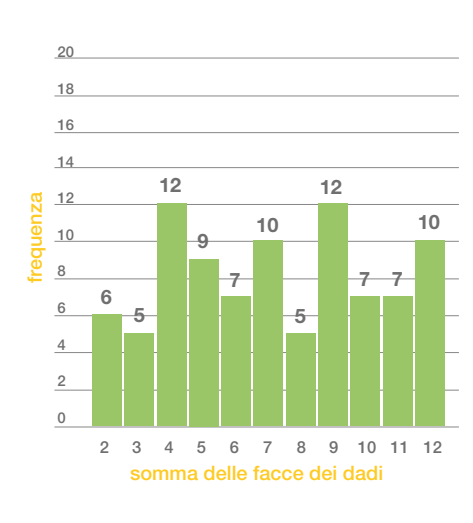

Si avvia la discussione in classe, proponendo alcuni semplici quesiti.

#### Come si possono confrontare i risultati complessivi con quelli di ciascuno? Il calcolo delle frequenze relative e percentuali è utile?

Il calcolo delle frequenze relative rispetto al totale dei lanci effettuati (90), consente di individuare eventuali regolarità negli esiti dell'esperimento e di introdurre il concetto di probabilità secondo l'interpretazione frequentista (vedi sezione Approfondimento).

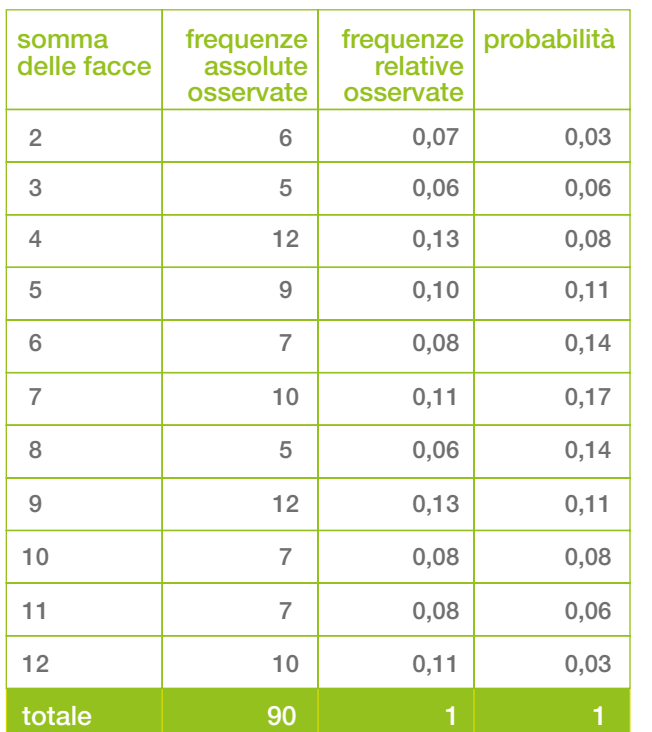

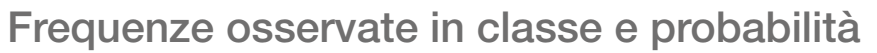

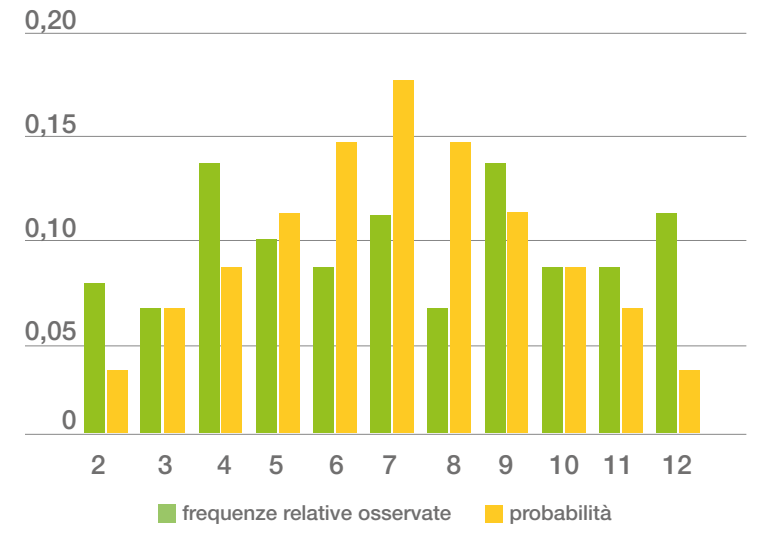

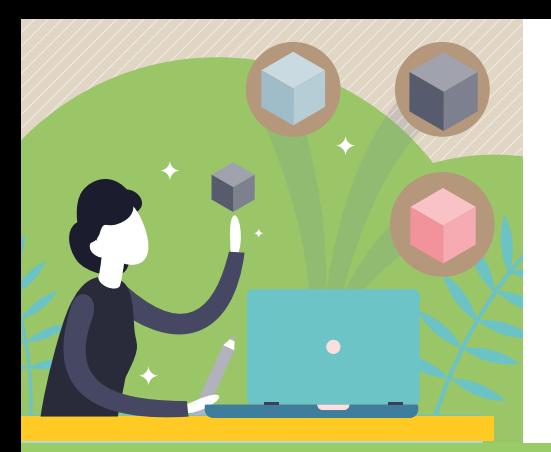

# Approfondimento

Per approfondire ulteriormente l'argomento, si simula il lancio di una coppia di dadi per 1.000 volte, utilizzando le funzionalità del foglio di calcolo predisposto. In seguito, si confrontano i risultati con le probabilità.

Frequenze osservate e probabilità: prove simulate

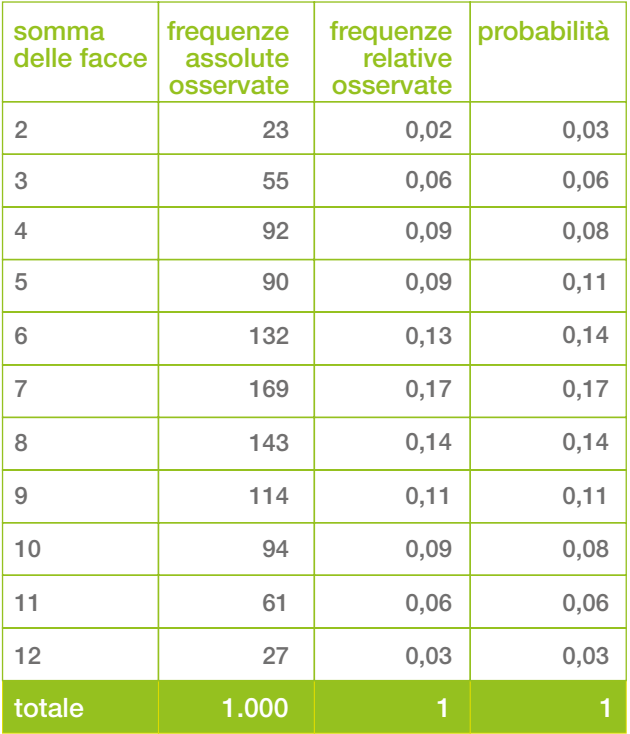

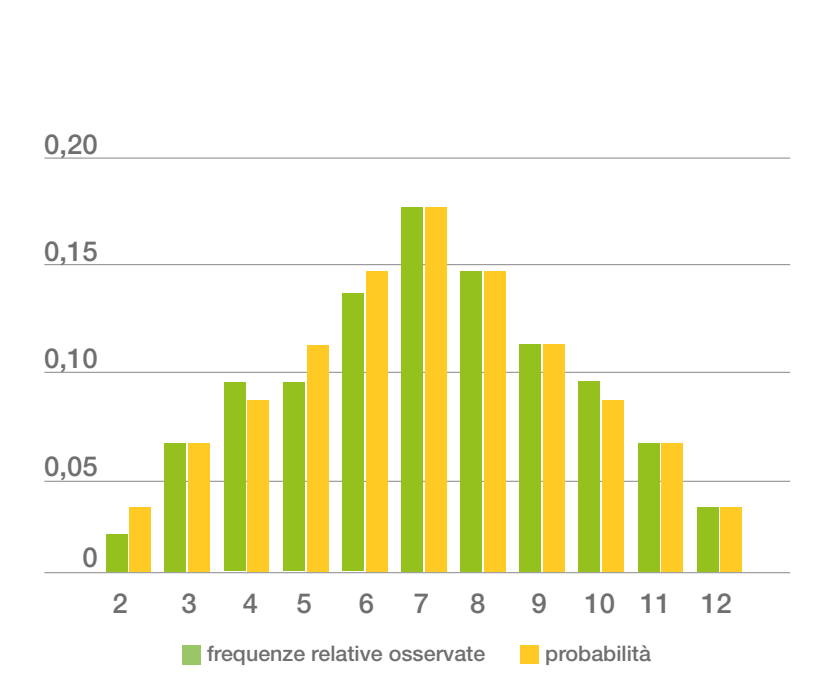

Nella vita quotidiana spesso si prendono decisioni in condizioni di incertezza, utilizzando la teoria delle probabilità in modo inconsapevole.

#### Prima di uscire è meglio prendere l'ombrello? La mia squadra del cuore vincerà la partita?

La probabilità è associata a qualsiasi situazione in cui è necessario fare previsioni o prendere decisioni. Per questo essa svolge un ruolo cruciale in tutte le scienze (fisica, ingegneria, meteorologia, statistica, ecc.).

Se si conduce un esperimento casuale, come il lancio di due dadi, gli esiti del lancio non sono prevedibili, mentre sono noti tutti i possibili risultati o eventi elementari.

L'insieme di tutti i possibili esiti dell'esperimento è chiamato spazio degli eventi elementari o spazio campionario. In questo caso lo spazio campionario è il seguente:

Somma delle facce di due dadi = {2, 3, 4, 5, 6, 7, 8, 9, 10, 11, 12}.

Oltre agli eventi elementari, esistono gli eventi composti, che derivano dal verificarsi di due o più eventi elementari.

Un esempio di evento composto è la somma delle facce di due dadi minore di 4. Gli eventi elementari sono: somma delle facce pari a 2 o somma delle facce pari a 3.

Quindi, per evento si intende qualsiasi fatto o avvenimento che può essere osservato. Per quantificare l'incertezza di un evento, si utilizza il calcolo delle probabilità. Convenzionalmente, la probabilità è misurata su una scala da 0 a 1. Il valore zero corrisponde a un evento impossibile, come ad esempio che la somma delle facce dei dadi sia pari a 1. Il valore uno è associato all'evento certo, ovvero che la loro somma sia compresa tra 2 e 12, estremi inclusi.

#### Come si calcola la probabilità di un evento?

#### Interpretazione classica

Secondo l'interpretazione classica, la probabilità del verificarsi di un evento A è determinata dal seguente rapporto:

$$
P(A) = \frac{numero \, di \, casi \, favorevoli}{numero \, di \, casi \, possibili}
$$

Poiché ciascun dado ha 6 facce, i casi possibili per la somma delle facce di due dadi sono 36 (6x6). I casi favorevoli dipendono dall'evento di interesse. La somma pari a 2 si ottiene in un modo solo. La somma pari a 3, invece, si presenta con due combinazioni e così via.

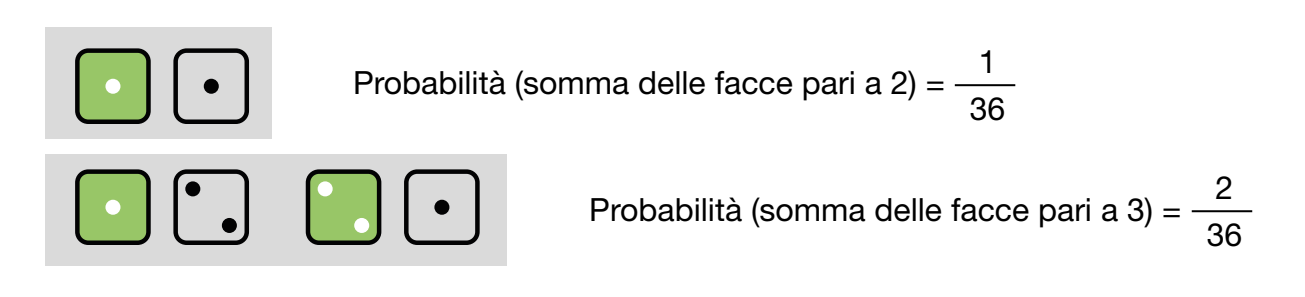

Nel lancio di due dadi, la probabilità della somma delle facce può essere calcolata anche a partire dal prodotto delle probabilità delle singole facce. Infatti l'esito del primo dado non influisce in alcun modo sull'esito del secondo. I due eventi sono fra loro indipendenti. Se gli eventi B (faccia del primo dado) e C (faccia del secondo dado) sono indipendenti, la probabilità che si verifichino entrambi è data dal prodotto delle probabilità di ciascun evento:

$$
P(BC) = P(B \cap C) = P(B) \times P(C)
$$

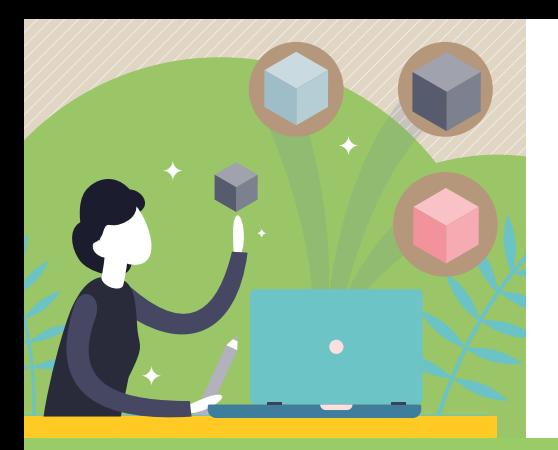

# Approfondimento

La probabilità della somma delle facce deriva sia dall'indipendenza degli esiti dei lanci, che dai possibili modi in cui può essere ottenuta.

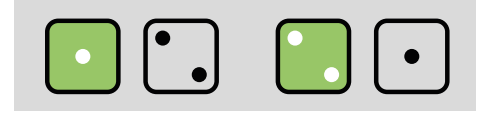

L'evento somma delle facce pari a 3 si osserva in due modi: coppia {1,2} oppure coppia {2,1}. I due eventi sono incompatibili (o disgiunti), perché non possono verificarsi simultaneamente. L'uno esclude l'altro. La probabilità dell'evento è data da:

P(somma delle facce pari a 3) = P( $\{1,2\}$  U  $\{2,1\}$ ) = P( $\{1,2\}$ )+P( $\{2,1\}$ )

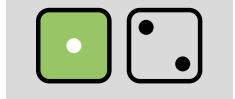

$$
P({1,2}) = \frac{1}{6} \times \frac{1}{6}
$$
 (indipendenza)

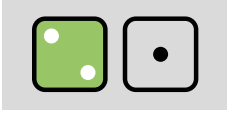

$$
P({2,1}) = \frac{1}{6} \times \frac{1}{6}
$$
 (indipendenza)

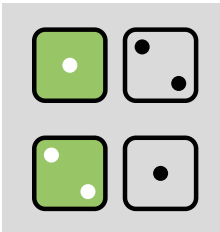

Probabilità  
\n(somma delle  
\nfacce pari a 3) 
$$
= \frac{1}{6} \times \frac{1}{6} + \frac{1}{6} \times \frac{1}{6}
$$
 (indipendenza e incompatibilità)

#### Interpretazione frequentista

A questo punto, si può fare un ulteriore passo in avanti e provare a rispondere alla domanda:

#### Se le facce dei due dadi non fossero equiprobabili, come si potrebbe determinare la probabilità della somma?

Nell'Ottocento un gruppo di studiosi osservò che spesso non si è in grado né di individuare i casi possibili né di valutare l'equiprobabilità degli eventi.

Da ciò derivarono gli studi che nel 1928 portarono il matematico e filosofo Richard Von Mises a formulare l'interpretazione frequentista della probabilità, secondo la quale la probabilità di un evento corrisponde alla frequenza relativa osservata (il numero di volte in cui si è verificato l'evento sul totale delle prove effettuate) in un gran numero di prove condotte nelle medesime condizioni.

L'interpretazione frequentista dà un significato pratico e molto intuitivo alla probabilità.

Al crescere del numero delle prove, condotte tutte nelle stesse condizioni, la frequenza relativa tende al valore della probabilità dell'evento.

Pertanto, la probabilità frequentista è determinata a posteriori, sulla base dell'esame dei dati osservati.

#### Interpretazione soggettiva

L'interpretazione classica e quella frequentista non sono sempre applicabili. Esistono situazioni in cui non è possibile conoscere a priori la probabilità o effettuare una serie numerosa di osservazioni.

L'interpretazione soggettiva introduce un concetto più ampio di probabilità che si basa sull'esperienza, sulle informazioni a disposizione o sull'intuizione.

Nel laboratorio, all'inizio del gioco, la scelta di ogni studente di come collocare i fagioli sulla scheda è un esempio di probabilità soggettiva.

La probabilità soggettiva traduce numericamente il grado di fiducia di una persona nel verificarsi di un evento incerto.

Alla fine del laboratorio si può chiedere ai ragazzi di confermare o meno la scelta iniziale. L'acquisizione di nuove conoscenze consente loro di formulare una nuova valutazione della probabilità di un evento.

# Mani in pasta

# PROBABILITÀ A FAGIOLO

#### somma delle facce dei dadi

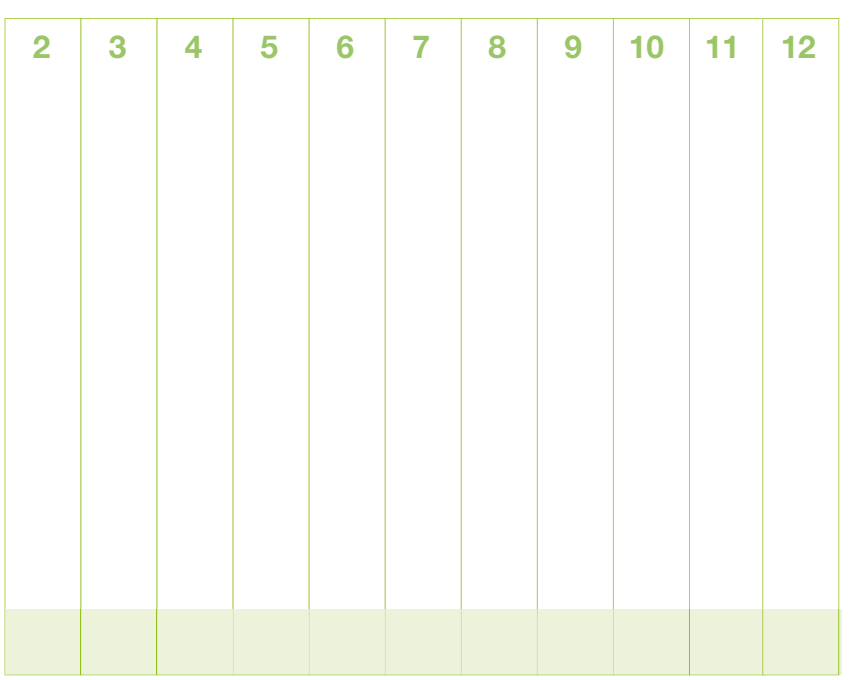

= Prendi 12 fagioli e mettili in colonna sotto ai numeri. Puoi metterli tutti sotto allo stesso numero o distribuirli. Nelle caselle verdi riporta il totale dei fagioli per colonna.  $=$  Lancia una coppia di dadi. Fai la somma dei risultati e registrala nella tabella.  $=$  Se hai un fagiolo

nella colonna corrispondente alla somma ottenuta, toglilo.

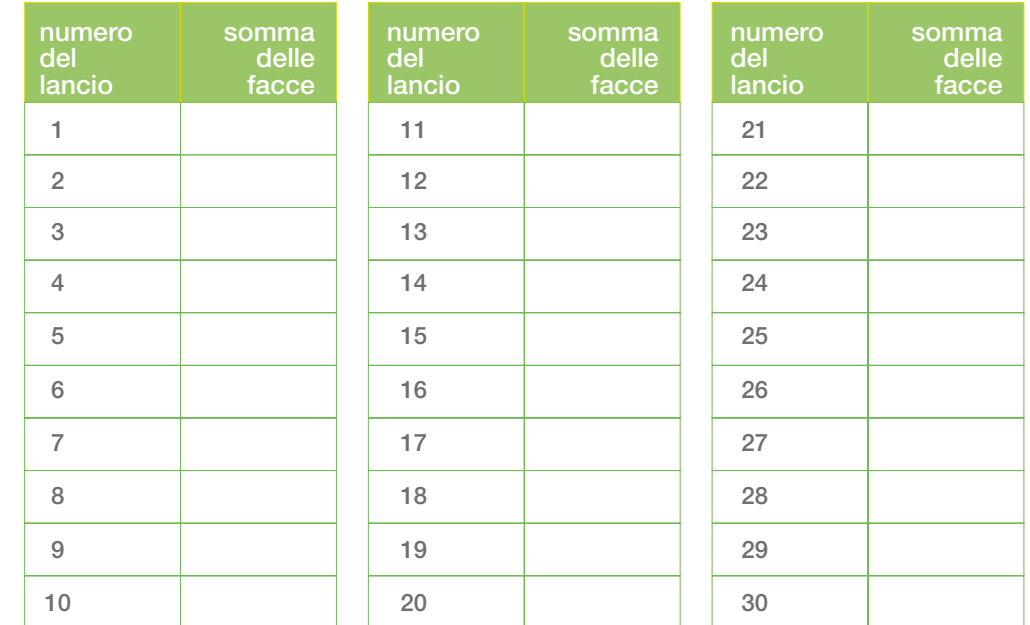

Chi riesce per primo a eliminare tutti i fagioli dalla scheda vince. Quando si toglie l'ultimo fagiolo per avvertire che la partita è finita, bisogna gridare *bean!*

Nel caso in cui nessuno riesca a eliminare tutti i fagioli, dopo 30 lanci, vince chi rimane con meno fagioli sulla scheda.

Segna con un puntino ogni somma delle due facce dei dadi ottenuta nei tuoi lanci.

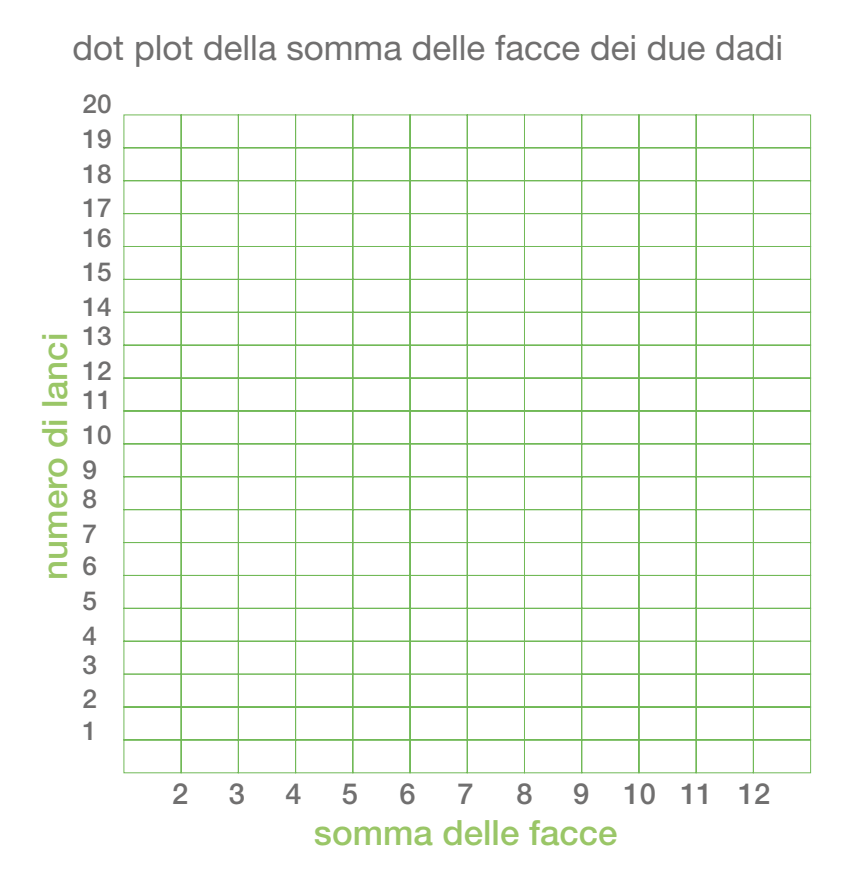

Completa la tabella di frequenza.

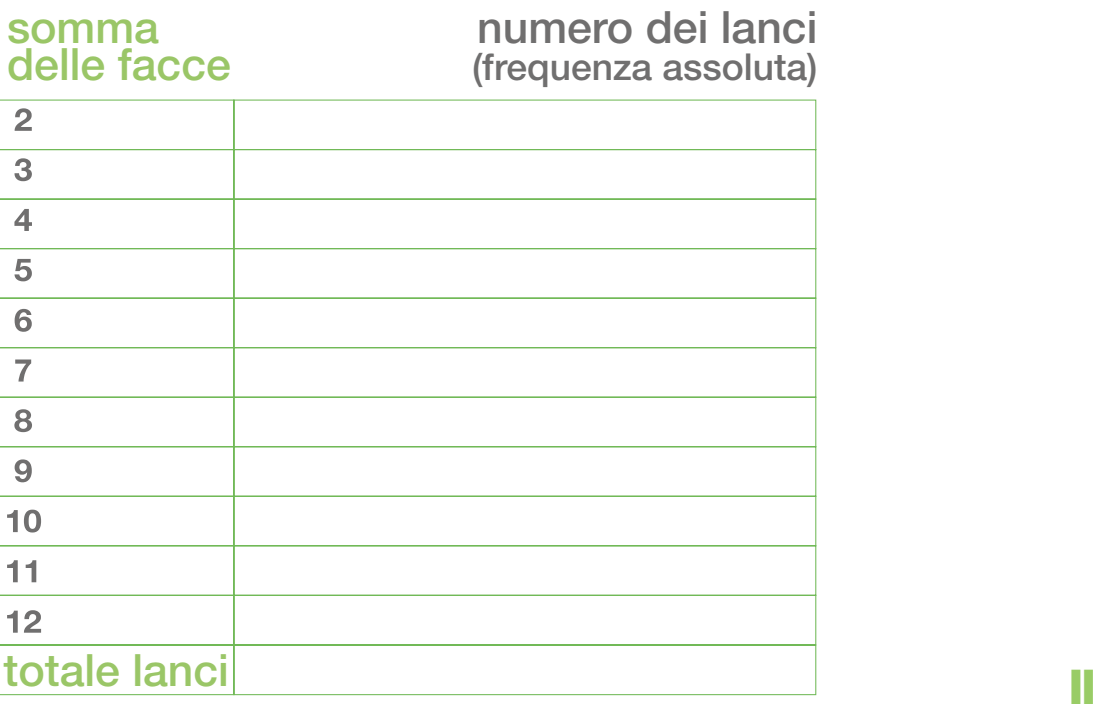

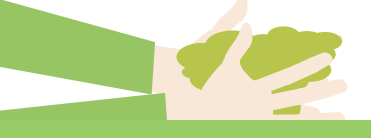

# IL QUADERNO DEGLI ESPERIMENTI DI

#### Cosa voglio capire:

#### Cosa ho fatto:

#### Cosa voglio misurare:

Completa la tabella con le somme delle facce dei dadi e rappresenta le frequenze nel diagramma barre.

#### tabella delle combinazioni

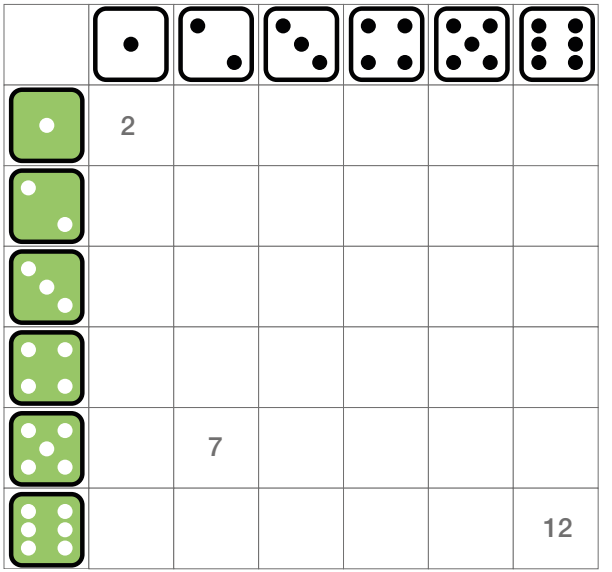

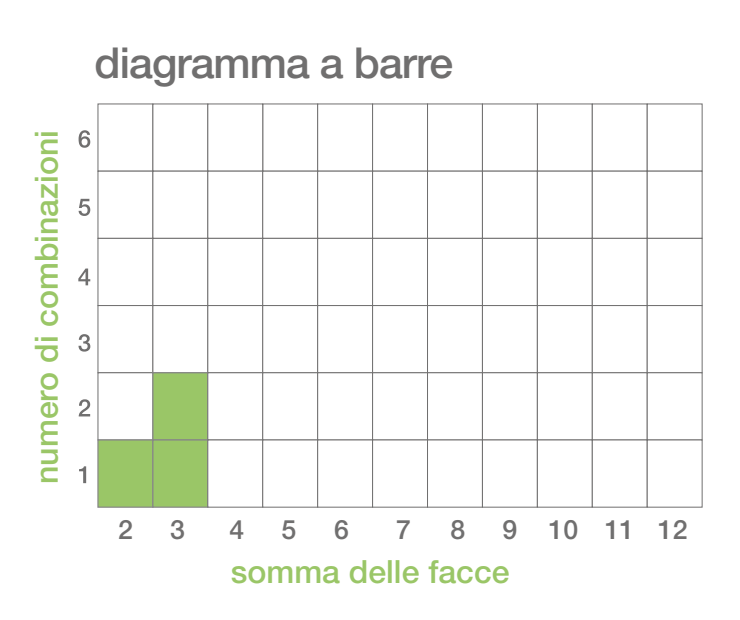

#### tabella delle probabilità

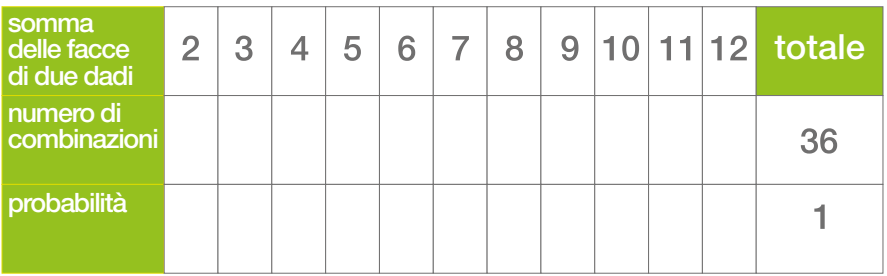

- 1. Qual è il risultato più probabile?
- 2. Durante il gioco, quali sono stati i 3 risultati apparsi più spesso?

3. Per vincere, come si dovrebbero organizzare i fagioli nella scheda del gioco?

#### 1. Immagina di lanciare 3 dadi.

Quante sono le combinazioni possili delle facce di tre dadi?

#### 2. Completa con le combinazioni possibili:

Sul primo dado esce la faccia 1

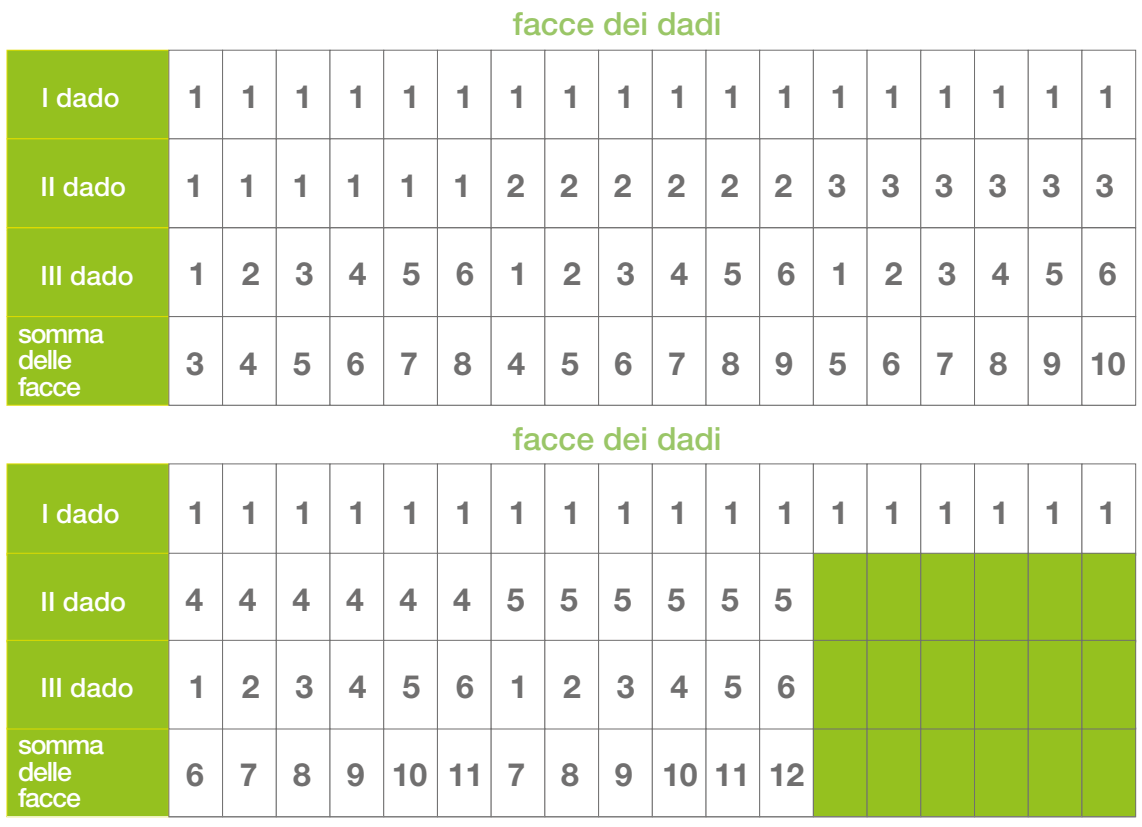

Se sul primo dado esce la faccia 2, come cambia la somma?

#### 3. Trova le combinazioni.

In quanti modi si può ottenere una somma pari a 3?

In quanti modi si può ottenere una somma pari a 6?

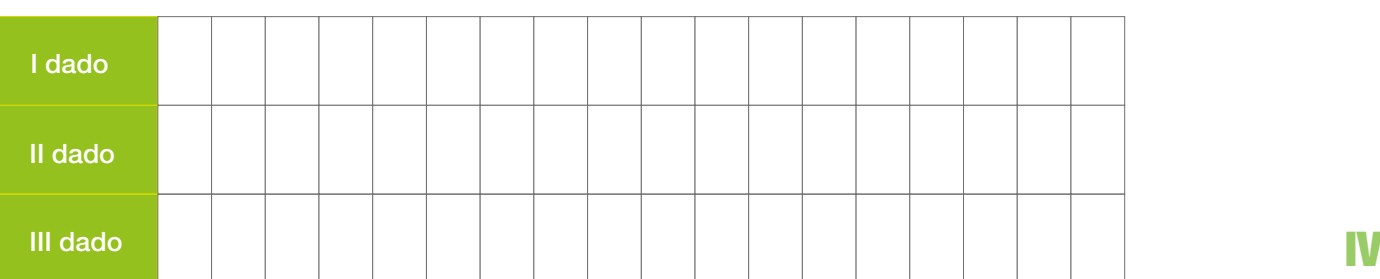

#### facce dei dadi

# Scuola secondaria di primo grado

Età: 11-14 anni Durata: 2 ore

Contenuti: distribuzione di frequenza, densità di frequenza, istogramma, equivalenze tra unità di misura

Attività: confronto di insiemi di dati nello spazio e nel tempo

# La demografia in cannuccia

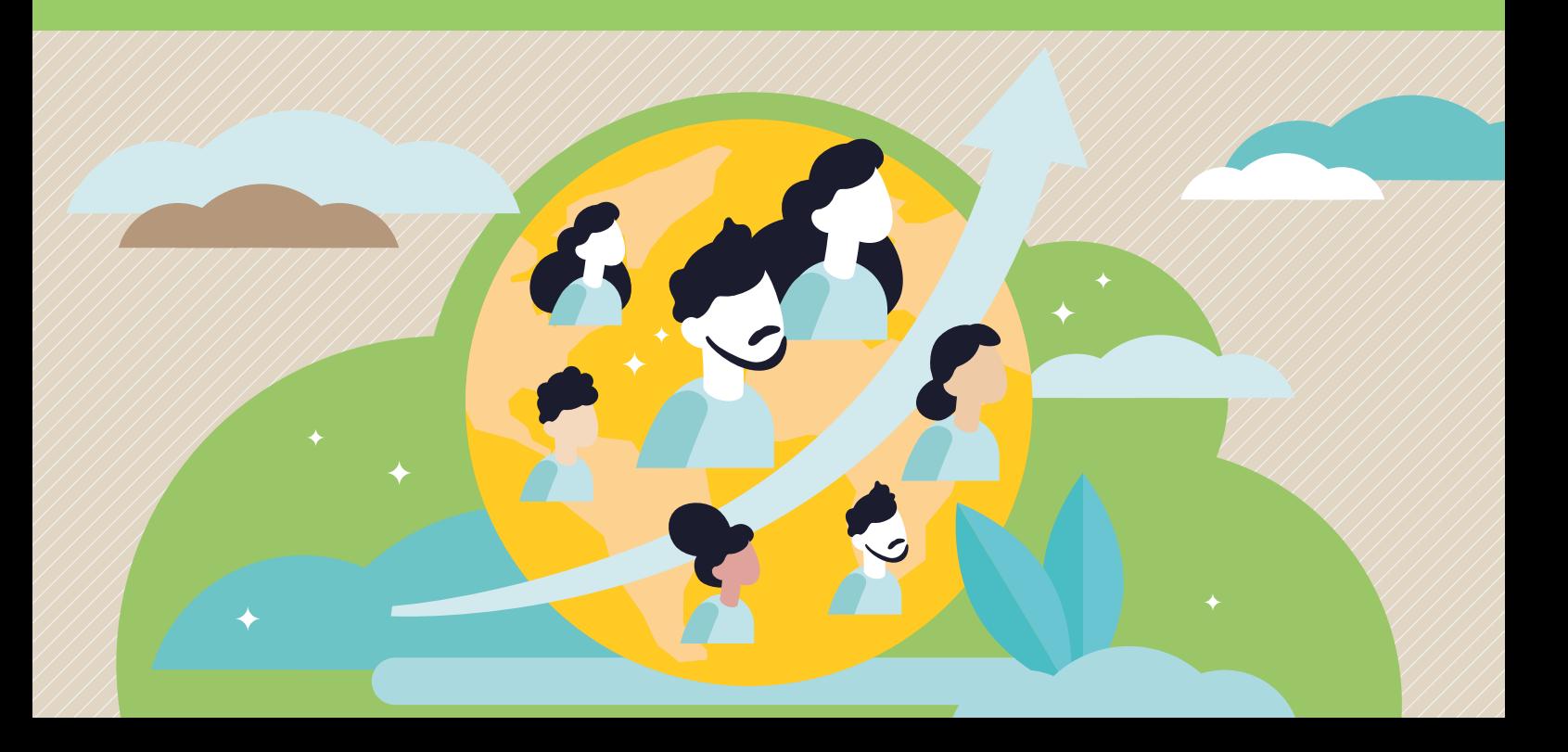

# Quanti siamo, come siamo e perché ci contiamo?

La lenta e progressiva evoluzione demografica di un paese può essere studiata attraverso la piramide per età e sesso della popolazione.

Questa rappresentazione grafica descrive come gli eventi storici e sociali influenzino sia la dinamica che la struttura di una popolazione.

Utilizzando delle semplici cannucce ed elaborando i dati della statistica ufficiale, i ragazzi costruiscono la piramide delle età e ne interpretano il significato.

Sezioni della scheda:

- Laboratorio
- Approfondimento
- Mani in pasta

Il materiale della scheda è online

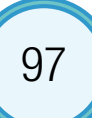

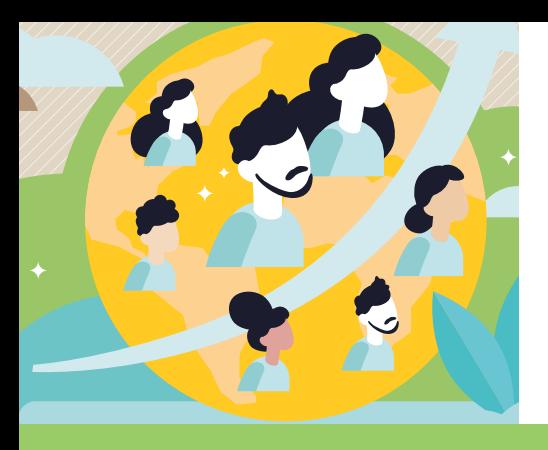

# Laboratorio

### **Occorrente**

- $=$  cartoncino bianco  $70x100$  cm
- $=$  cannucce di carta colorate preferibilmente di diametro pari a 0,5 cm
- $=$  forbici e righello

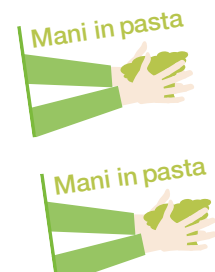

2021 per età e sesso (composizione percentuale)  $=$  tabella B - Popolazione residente in Italia al 1° gennaio

 $=$  tabella A - Popolazione residente in Italia al 1° gennaio

2021 per età e sesso (composizione percentuale per sesso)

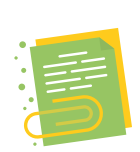

Contenuti digitali

 $=$  foglio elettronico Demografia in cannuccia

#### Svolgimento

59.236.213

Per avviare il laboratorio, è necessario disporre del pannello dove applicare le cannucce. Questo può essere stampato in formato A1 verticale (84,1 cm x 59,4 cm), secondo il modello predisposto nel file Demografia in cannuccia, disponibile online.

In alternativa, il pannello può essere realizzato in classe con un cartellone. Nella parte superiore del foglio, di circa 10 cm, si inserisce il titolo del grafico (per esempio, La piramide delle età in Italia al 1° gennaio 2021), mentre sotto si disegna un rettangolo di circa 50,5 cm di altezza e 41 cm di base.

La superficie del rettangolo va suddivisa in 41 colonne larghe 1 cm e 101 righe alte 0,5 cm (pari al diametro della cannuccia). In questo modo si ottiene la griglia che servirà come guida per incollare le cannucce.

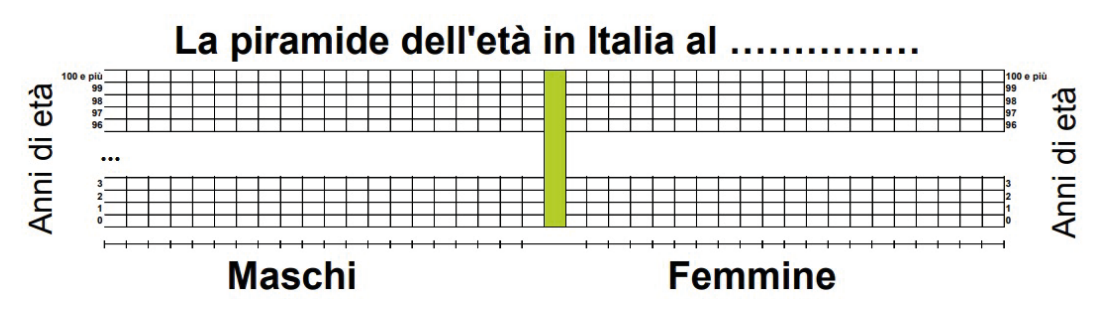

Per convenzione, sul pannello si rappresentano a sinistra i maschi e a destra le femmine. Ogni riga corrisponde a un singolo anno d'età e va numerata con 0, 1, 2, … 99, 100 e più, procedendo dal basso verso l'alto. Per facilitare la costruzione della piramide, la numerazione è riportata sia a destra che a sinistra. L'area del grafico dedicata ai maschi è separata da quella delle femmine con una colonna centrale da colorare a piacimento.

Preparato il pannello, gli studenti utilizzano le percentuali della tabella A per misurare e tagliare le cannucce e le incollano nelle righe corrispondenti fino a completare la rappresentazione.

La convenzione scelta per trasformare la frequenza percentuale in centimetri è 1 cm = 0,1%.

Di seguito, si propone un esempio. Al 1° gennaio 2021 gli uomini di 55 anni d'età sono 477.592. La popolazione totale è composta da 59.236.213 persone. Ne deriva che gli uomini di 55 anni sono lo 0,8% della popolazione totale.

Questo valore corrisponde a una porzione di cannuccia lunga 8 cm che va incollata in corrispondenza dell'età 55, a partire dalla prima cella a sinistra della barra colorata.

# indrated and a dealer than the control of the following the following the control of the following the control of the following the control of the following the control of the control of the control of the control of the c 13 14 15 16 17 18 19 20 21 La percentuale di uomini di età pari a 55 anni è calcolata nel seguente modo: 477.592  $x 100 = 0,8%$

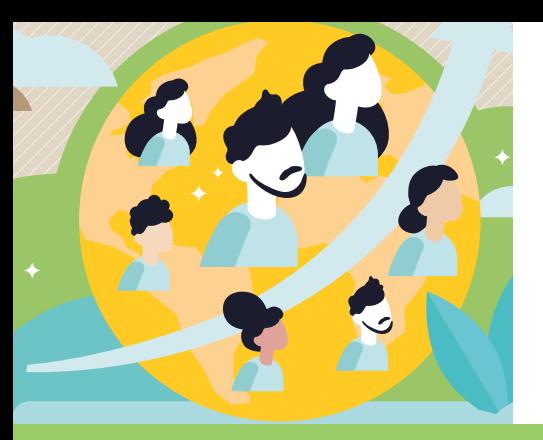

# Laboratorio

Il laboratorio procede con la discussione in classe sulle caratteristiche della piramide.

Qual è la sua forma?

Per alcune età ci sono delle strozzature?

Si riescono a cogliere delle simmetrie o asimmetrie tra maschi e femmine?

Per approfondire questi aspetti è possibile avvalersi dei dati presenti nel file, Demografia in cannuccia:

- popolazione residente in Italia, per sesso e singolo anno d'età al 1° gennaio 2021,
- frequenze percentuali per singolo anno d'età e sesso,
- piramidi delle età derivate dalle frequenze percentuali.

Le informazioni sulla struttura demografica per età, contenute nel file, provengono dalla sezione Popolazione residente del sistema informativo Istat, **[Demografia in cifre](http://demo.istat.it/)**.

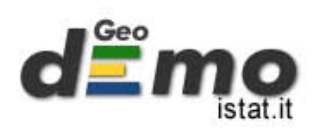

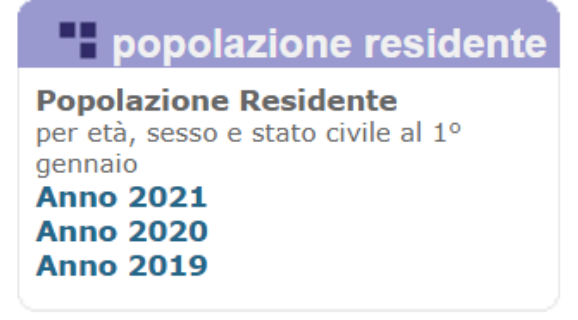

Questa banca dati consente di scegliere il periodo e il territorio di interesse e di copiare i dati della tavola visualizzata online su un foglio di calcolo.

Nel file Demografia in cannuccia, se si modificano i dati presenti nel primo foglio, le tabelle e i grafici nei fogli successivi si aggiornano in modo automatico.

#### La piramide delle età: costruzione

La piramide delle età riproduce la struttura per età e sesso di una popolazione in un determinato momento.

È costituita da due istogrammi, ruotati e accostati, disposti simmetricamente rispetto all'asse verticale. Convenzionalmente, l'istogramma sulla sinistra si riferisce alla distribuzione per età della popolazione maschile, mentre quello a destra alla popolazione femminile.

La base di ogni rettangolo è pari all'ampiezza della classe d'età e la sua superficie è proporzionale alla popolazione della classe d'età per sesso.

Sull'asse verticale si indicano le età (o le classi d'età) in anni, mentre su quello orizzontale si possono rappresentare le frequenze assolute, relative, percentuali e le densità di frequenza, come riassunto nello schema seguente.

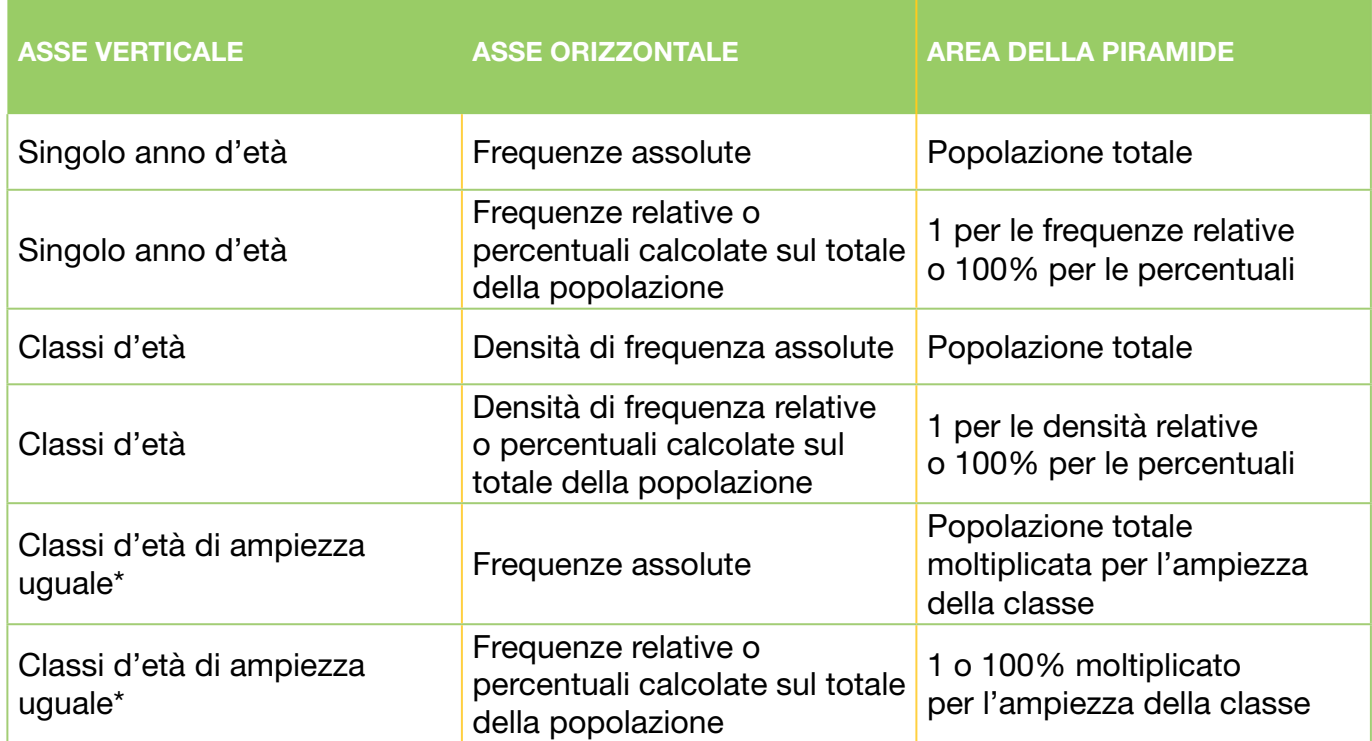

#### Le componenti della piramide

\*Se le classi di età hanno la medesima ampiezza, è possibile utilizzare le frequenze invece delle densità. Ciò non altera l'interpretazione della piramide.

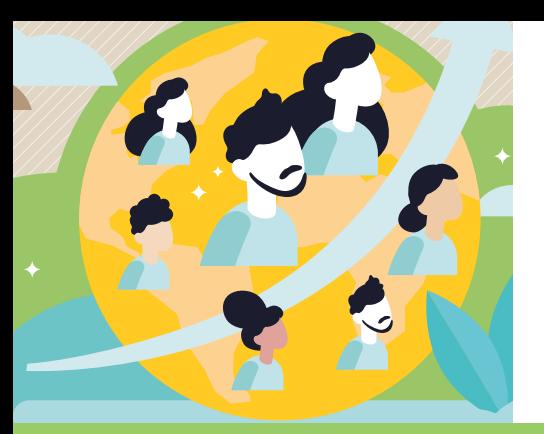

# Approfondimento

Solitamente la piramide delle età è costruita utilizzando classi di uguale ampiezza. Se, invece, la popolazione è raggruppata in modo non omogeneo, la confrontabilità tra le classi si ottiene ponendo sull'asse orizzontale le densità, che rendono l'area di ogni rettangolo proporzionale alla frequenza.

Si considerino i maschi della classe 0-9 anni, che comprendono tutti i bambini di età pari a 0, 1, 2, ... 9 anni compiuti. La densità di frequenza assoluta è calcolata come il rapporto fra la frequenza assoluta e l'ampiezza della classe:

 $d_{0-9} = 0$ Totale maschi della classe $_{0.9}$  $Ampiezza$  della classe<sub>n-9</sub> 2.464.906  $\frac{1}{10}$  = 246.490,6 =

In modo equivalente si determinano la densità di frequenza relativa e percentuale.

Piramidi delle età. Densità di frequenza e frequenza percentuale

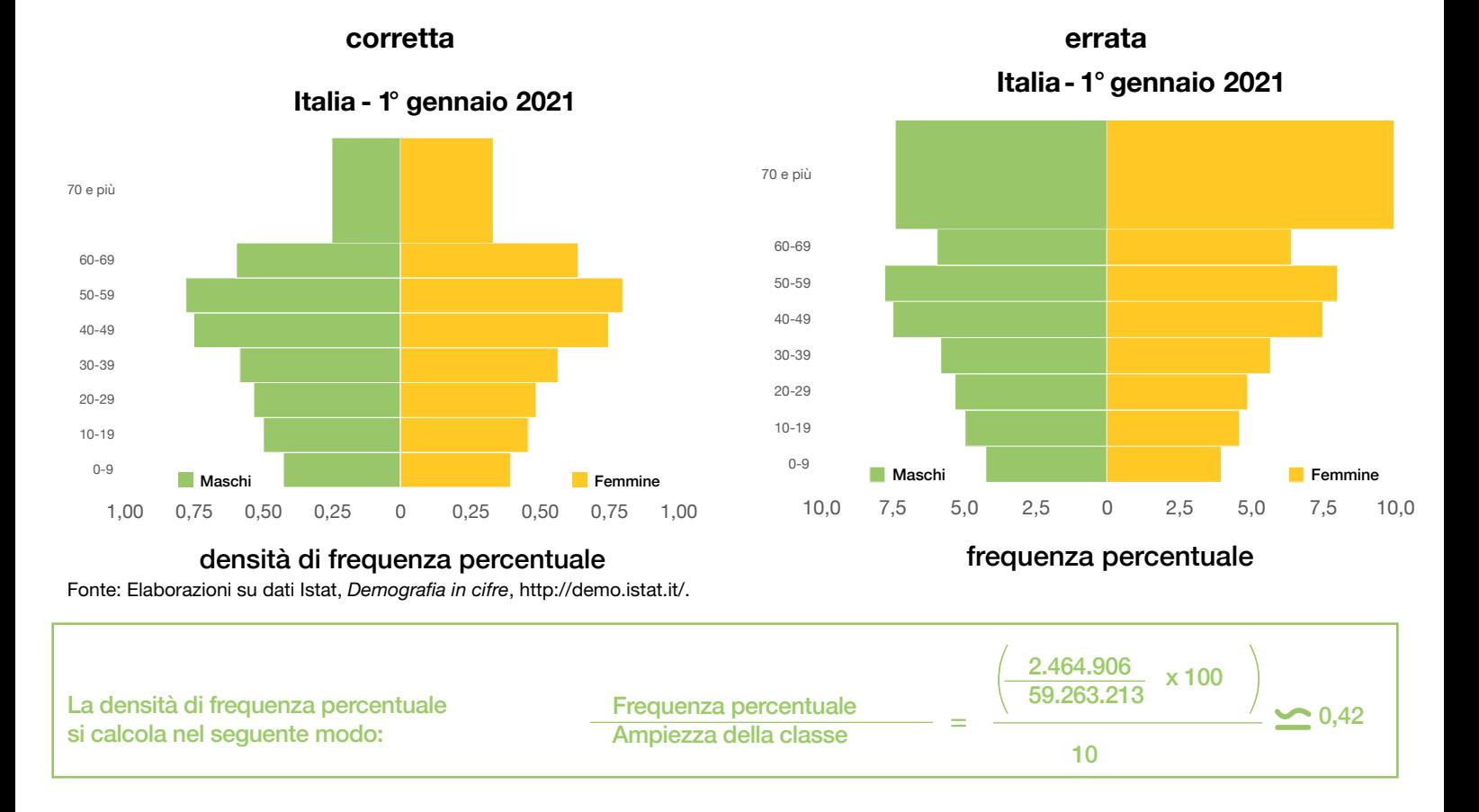

Il grafico di sinistra riporta sull'asse orizzontale la densità di frequenza percentuale, mentre quello di destra la frequenza percentuale. Per le classi di uguale ampiezza, l'interpretazione del dato non cambia. Tuttavia, per la classe 70 e più la frequenza fornisce una rappresentazione fuorviante della struttura demografica. L'area totale del grafico corretto è pari al 100%, mentre la superficie di quello errato non ha alcun significato.

La piramide delle età è pensata per descrivere la popolazione nel suo complesso. In alcuni casi può essere interessante costruirla con le frequenze percentuali per sesso (vedi tabella B allegata).

Ad esempio, se la percentuale di uomini di 55 anni, calcolata sul totale della popolazione è pari allo 0,8% (477.592 maschi su 59.236.213 persone), essa diventa l'1,7%, se si considerano solo i maschi (477.592 su 28.866.226 maschi). Di conseguenza, l'area totale del grafico sarà pari al 200% (100% maschi e 100% femmine).

#### La piramide delle età: interpretazione

La piramide delle età è un'istantanea della popolazione alla data della rilevazione che evidenzia il risultato degli eventi demografici verificatisi nel passato e costituisce il punto di partenza per valutarne l'evoluzione futura. Analizzandola, si possono trarre indicazioni sulle caratteristiche della popolazione, sulla struttura per sesso e sui cambiamenti in atto.

La base, ad esempio, fornisce indicazioni circa il flusso delle nascite. Se è molto larga, indica che i nati sono in forte aumento; se si restringe, il flusso delle nascite è in diminuzione.

L'inclinazione dei lati, invece, descrive l'andamento dei decessi. Più la piramide è ripida, maggiore è la mortalità. Infine, la presenza di rigonfiamenti o strozzature per particolari classi d'età, è associata solitamente a fattori di perturbazione della natalità e della mortalità, come le guerre, e talvolta è il risultato delle migrazioni.

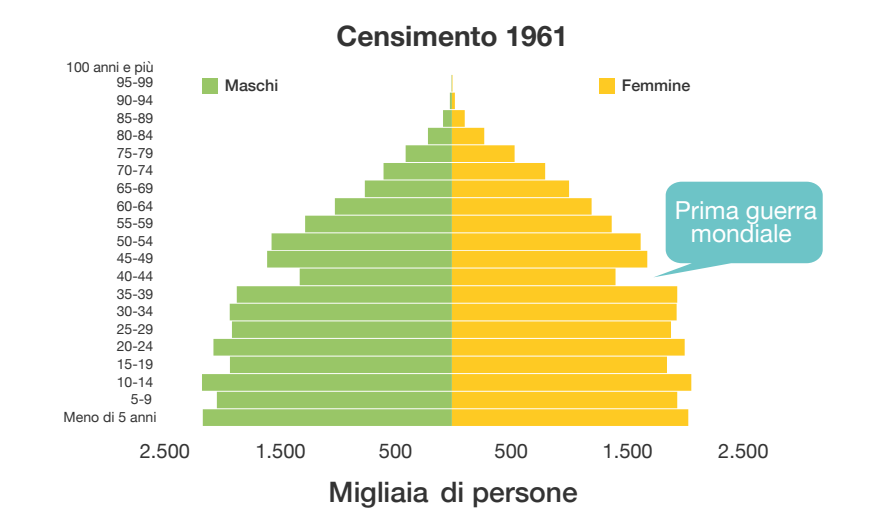

#### Piramide delle età della popolazione in Italia

In Italia due eventi rilevanti, che hanno determinato importanti strozzature, sono stati la Prima e la Seconda Guerra Mondiale.

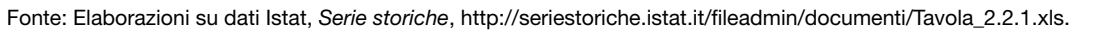

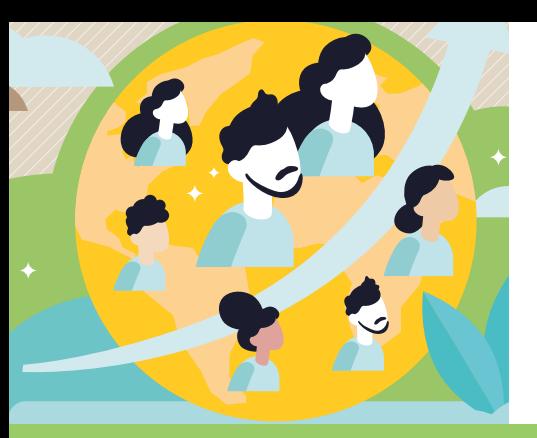

# Approfondimento

Il profilo della piramide delle età può assumere molte forme. Di seguito, ne sono proposte alcune piuttosto frequenti.

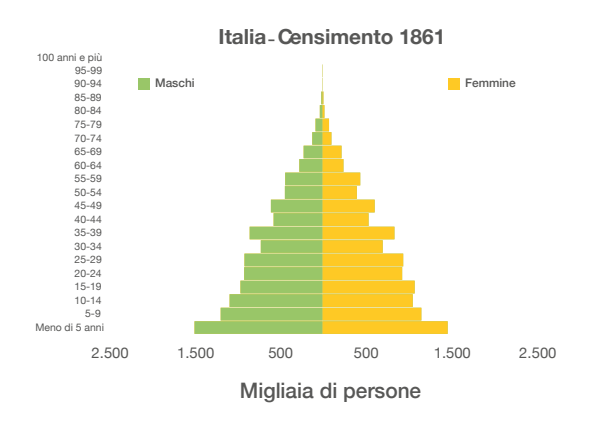

#### Piramidi delle età a confronto

Forma tipica di una popolazione con natalità e mortalità elevate. La base della piramide è ampia, quindi la percentuale di giovani è molto elevata. I lati sono ripidi per effetto dell'alta mortalità che colpisce tutte le classi d'età.

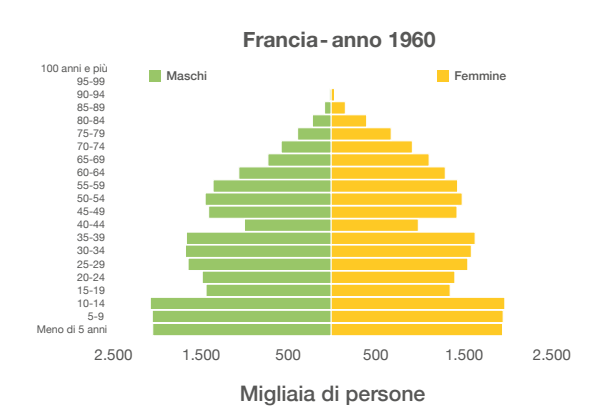

La forma mette in evidenza come in passato si sia verificata una forte riduzione delle nascite (strozzatura 15-24 anni), a cui è seguita, in anni più recenti, una ripresa.

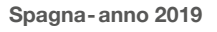

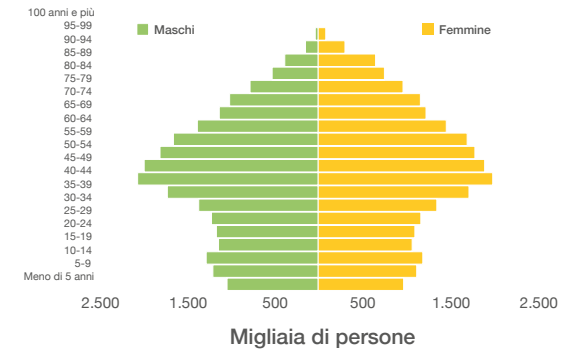

Profilo tipico dell'invecchiamento demografico: diminuiscono sia la natalità che la mortalità.

Fonte: Elaborazioni su dati Istat, *Serie storiche*, http://seriestoriche.istat.it/fileadmin/documenti/Tavola\_2.2.1.xls e PopulationPyramid, https:// populationpyramid.net.

Questa rappresentazione grafica consente di comparare anche l'evoluzione demografica di differenti paesi. A questo proposito, sono consultabili online le stime e le proiezioni ufficiali della popolazione mondiale, messe a disposizione dalle Nazioni Unite nella sezione *[Population](https://population.un.org/wpp/)*  **[Division - World population prospects](https://population.un.org/wpp/)** e le [piramidi delle età](https://esa.un.org/unpd/wpp/graphs/) per ogni paese del mondo.

Un altro sito interessante è **[Population Pyramids of the World from 1950 to 2100](https://populationpyramid.net/)**, dove è possibile visualizzare le piramidi dell'età e le proiezioni demografiche di tutti i paesi del mondo.

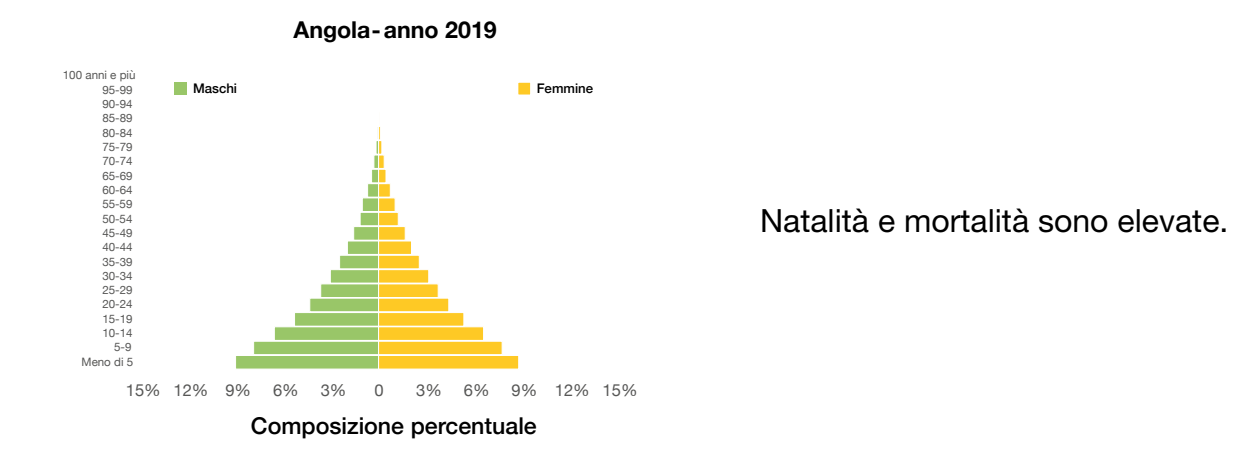

#### Piramide delle età a confronto

Fonte: PopulationPyramid.net, *Population Pyramids of the World from 1950 to 2100*, https://populationpyramid.net/angola/2019/.

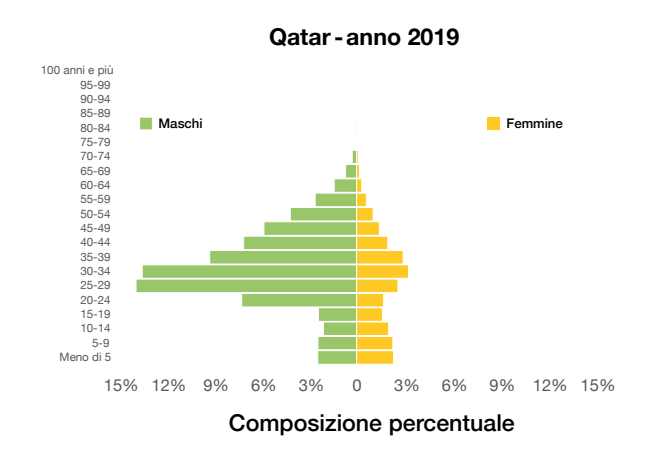

Prevalenza di maschi soprattutto tra i 25-34 anni, probabilmente per effetto dell'immigrazione per motivi di lavoro.

# Mani in pasta

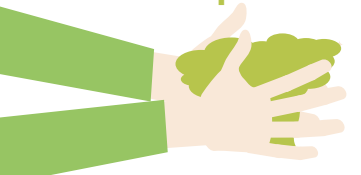

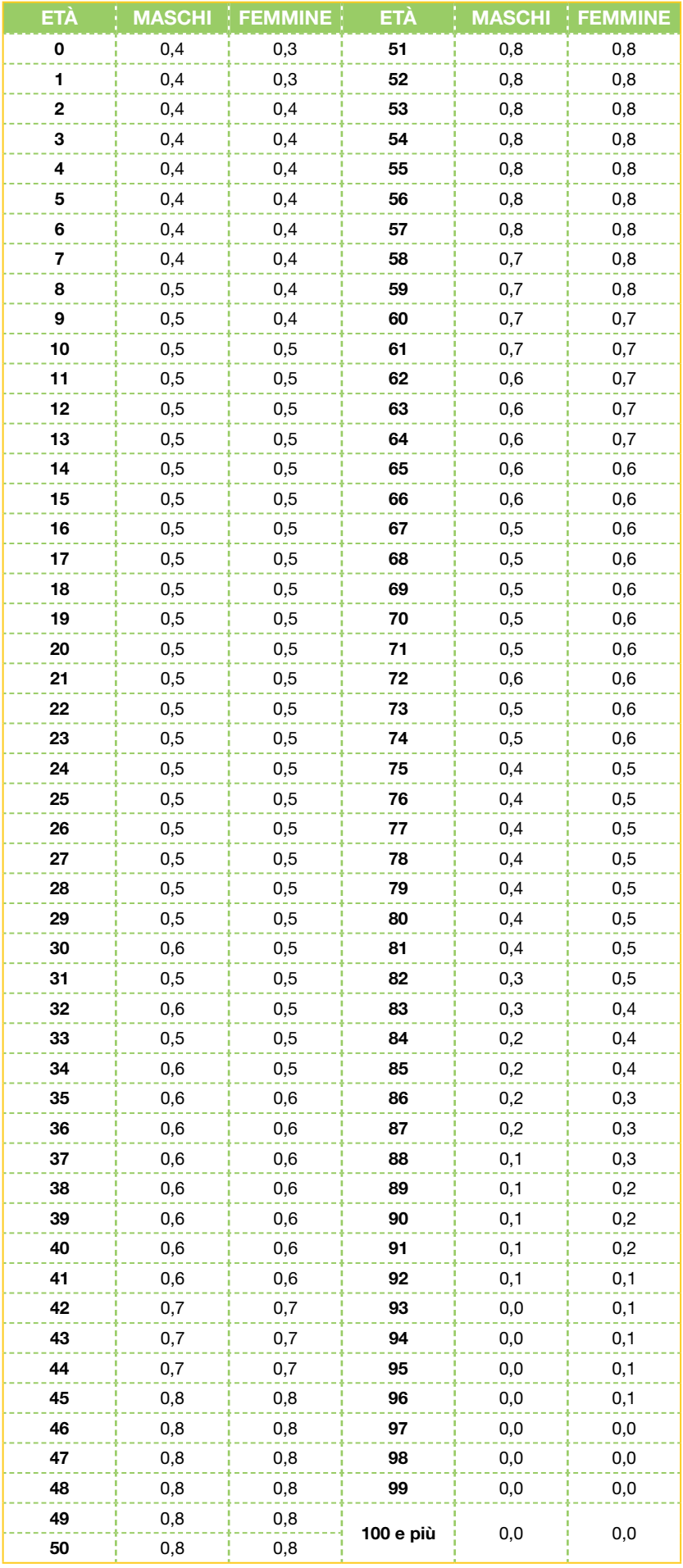

#### Tabella A Popolazione residente in Italia al 1° Gennaio 2021 per età e per sesso

I

(composizione percentuale)

#### Tabella B Popolazione residente in Italia al 1° gennaio 2021 per età e per sesso

(composizione percentuale per sesso)

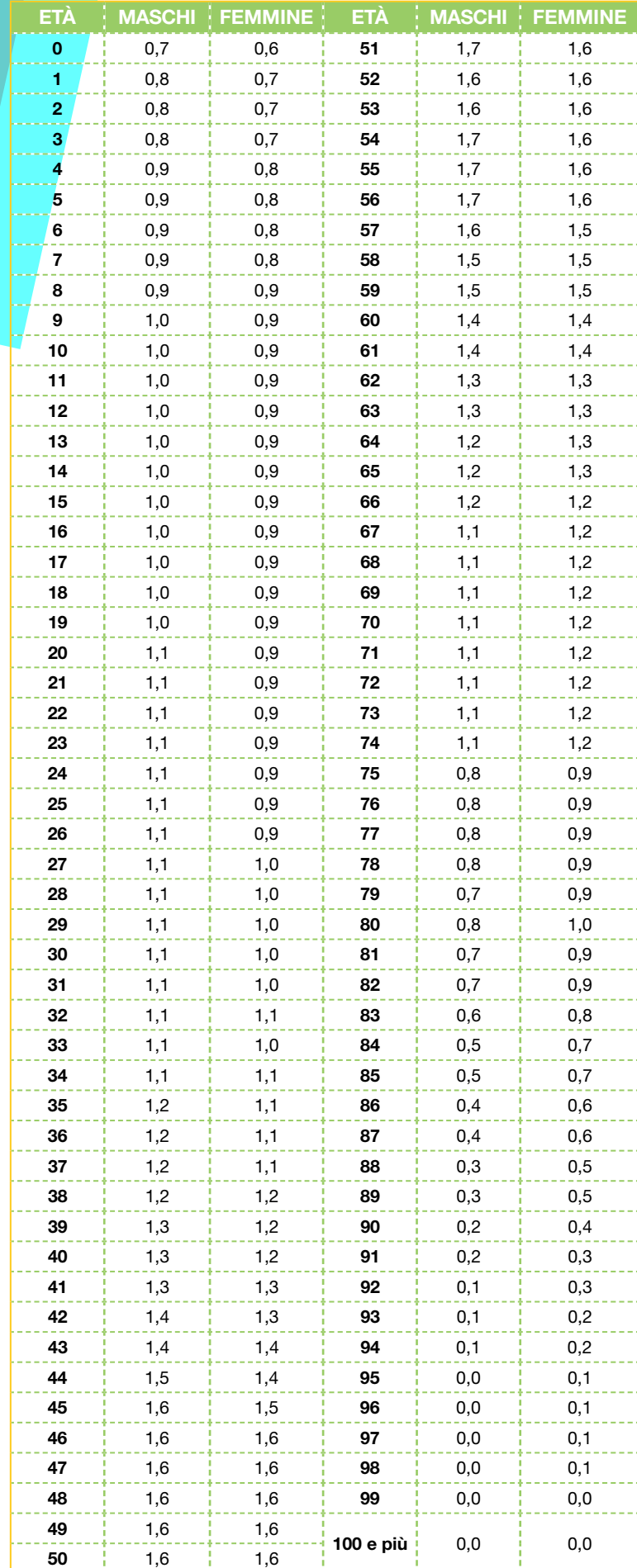
## Scuola secondaria di primo grado

Età: 11-14 anni Durata: 1 ora e 30 minuti

Contenuti: evento, incertezza, probabilità

Attività: decisioni in condizioni di incertezza e misure di probabilità degli eventi, rappresentazione di insiemi di dati

## La passeggiata dell'ubriaco

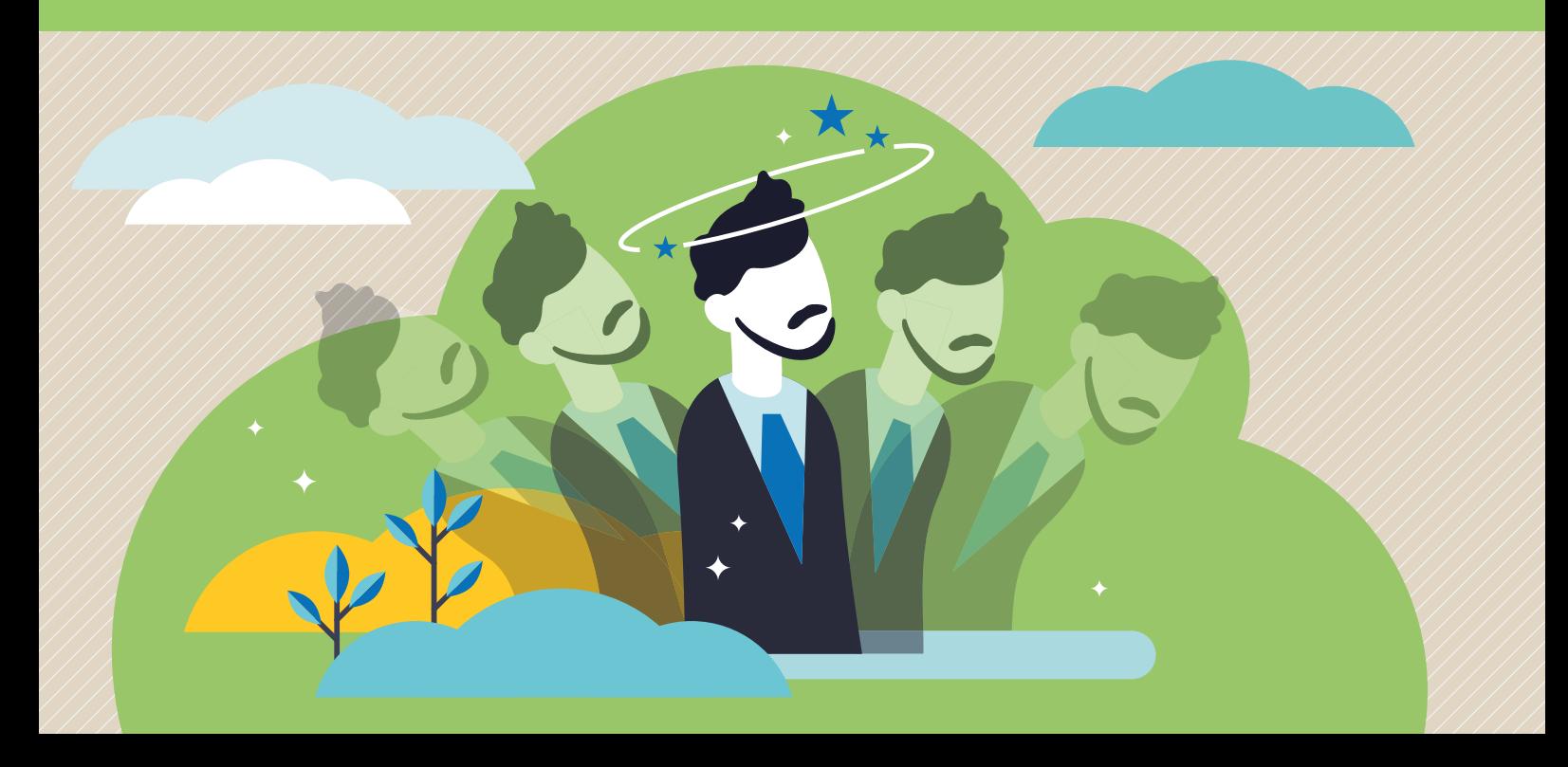

# Dove andrà l'ubriaco?

I primi interrogativi sulla probabilità nascono da esperienze comuni.

Giochi semplici, come testa o croce, stimolano il pensiero critico e le valutazioni in condizioni di incertezza.

Lanciando una moneta, nessuno può affermare con sicurezza se uscirà testa o croce. Si può provare a indovinare il risultato, ma è più corretto stimarne la probabilità.

Nel diciassettesimo secolo, quando nacque la teoria delle probabilità, numerosi studiosi e matematici si posero domande analoghe e tentarono di risolverle formulando le prime teorie sulle leggi del caso.

Attraverso la sperimentazione, il laboratorio permette agli studenti di giocare con l'incertezza, individuando le differenti tipologie di eventi e misurando la loro probabilità di verificarsi.

Sezioni della scheda:

- Laboratorio
- Approfondimento
- Mani in pasta

Il materiale della scheda è online

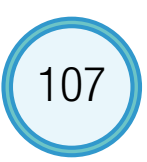

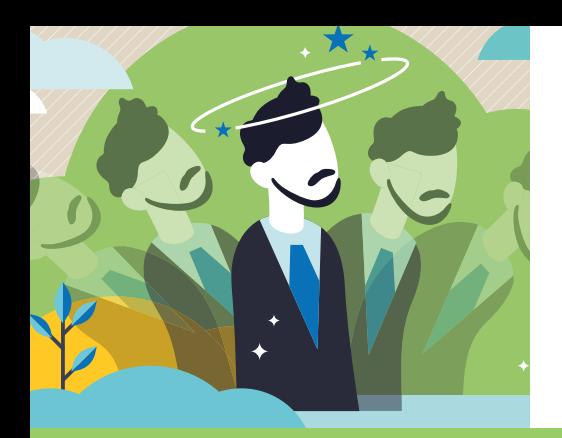

## Laboratorio

## **Occorrente**

 $=$ una moneta

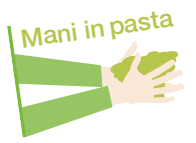

= il quaderno degli esperimenti

## Contenuti digitali

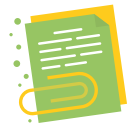

 $=$  foglio elettronico Passeggiata aleatoria

## Svolgimento

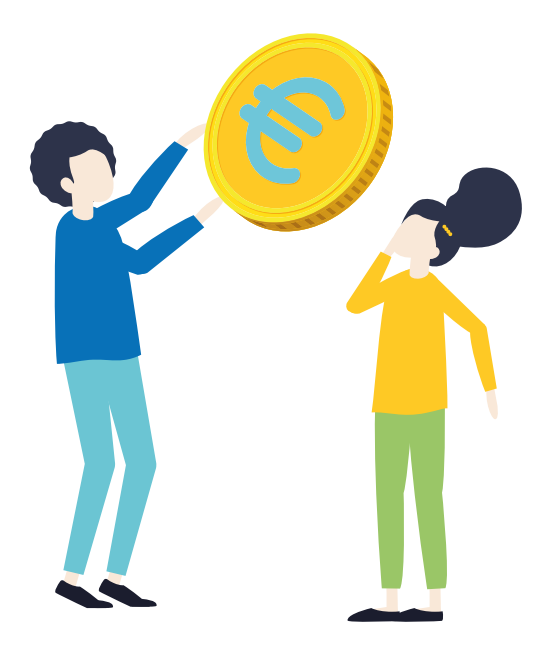

Il laboratorio è strutturato in due parti. Nella prima si lancia la moneta 10 volte e si osserva la variabilità dei dati. Nella seconda si simulano 1.000 prove e si ragiona sui risultati ottenuti.

### Prima parte – Esperimento e analisi dei risultati

L'insegnante consegna a ogni alunno una moneta e un quaderno degli esperimenti. In seguito, illustra come registrare i risultati dei lanci in tabella e sulla mappa triangolare.

Partendo dal vertice del triangolo, si arriva alla base, tracciando un percorso.

A ogni bivio si lancia la moneta. Se esce testa, si procede a destra, se esce croce a sinistra. Si verifica facilmente che il punto di arrivo, indicato alla base del triangolo, corrisponde al numero di teste ottenute.

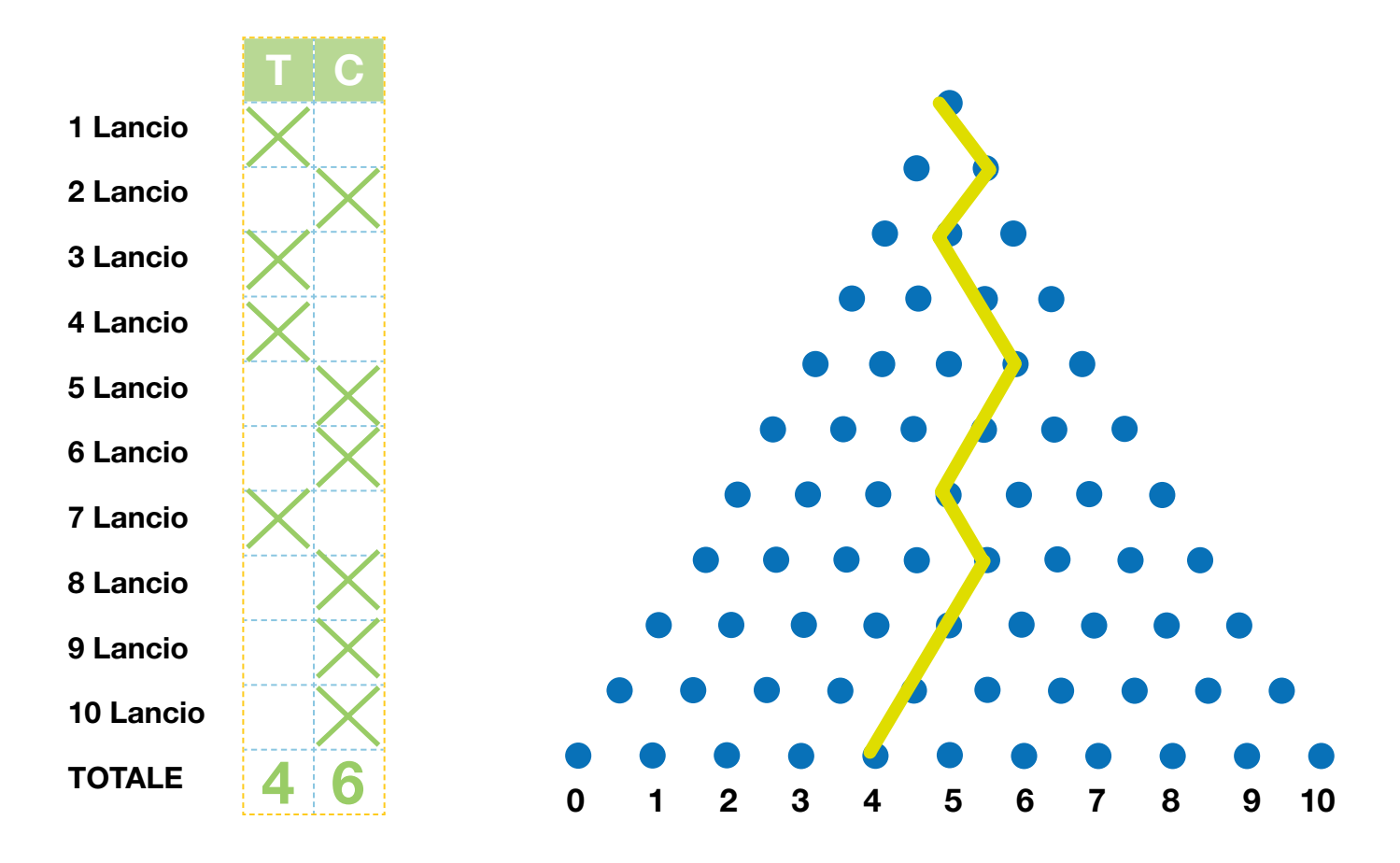

Nella figura il punto di arrivo è il 4. Nei 10 lanci si sono presentate quattro teste (T) e sei croci (C). Per raggiungere gli arrivi da 1 a 9, i percorsi possibili sono più di uno. Mentre allo 0 e al 10 si arriva con un solo tragitto, rispettivamente, nessuna testa e 10 teste.

#### Esempio di percorso

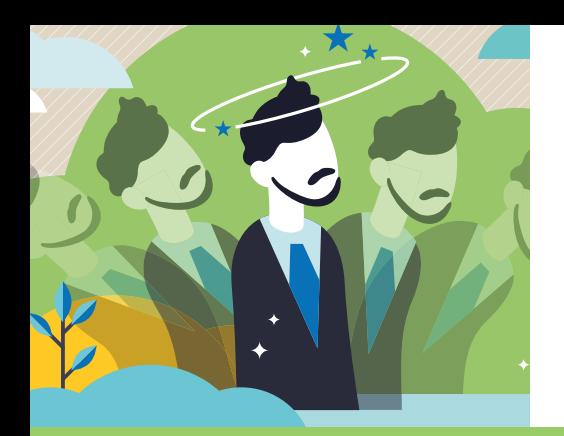

## Laboratorio

Per arrivare all'1, ad esempio, è necessario aver ottenuto una testa e nove croci.

Esempi di percorsi con una testa

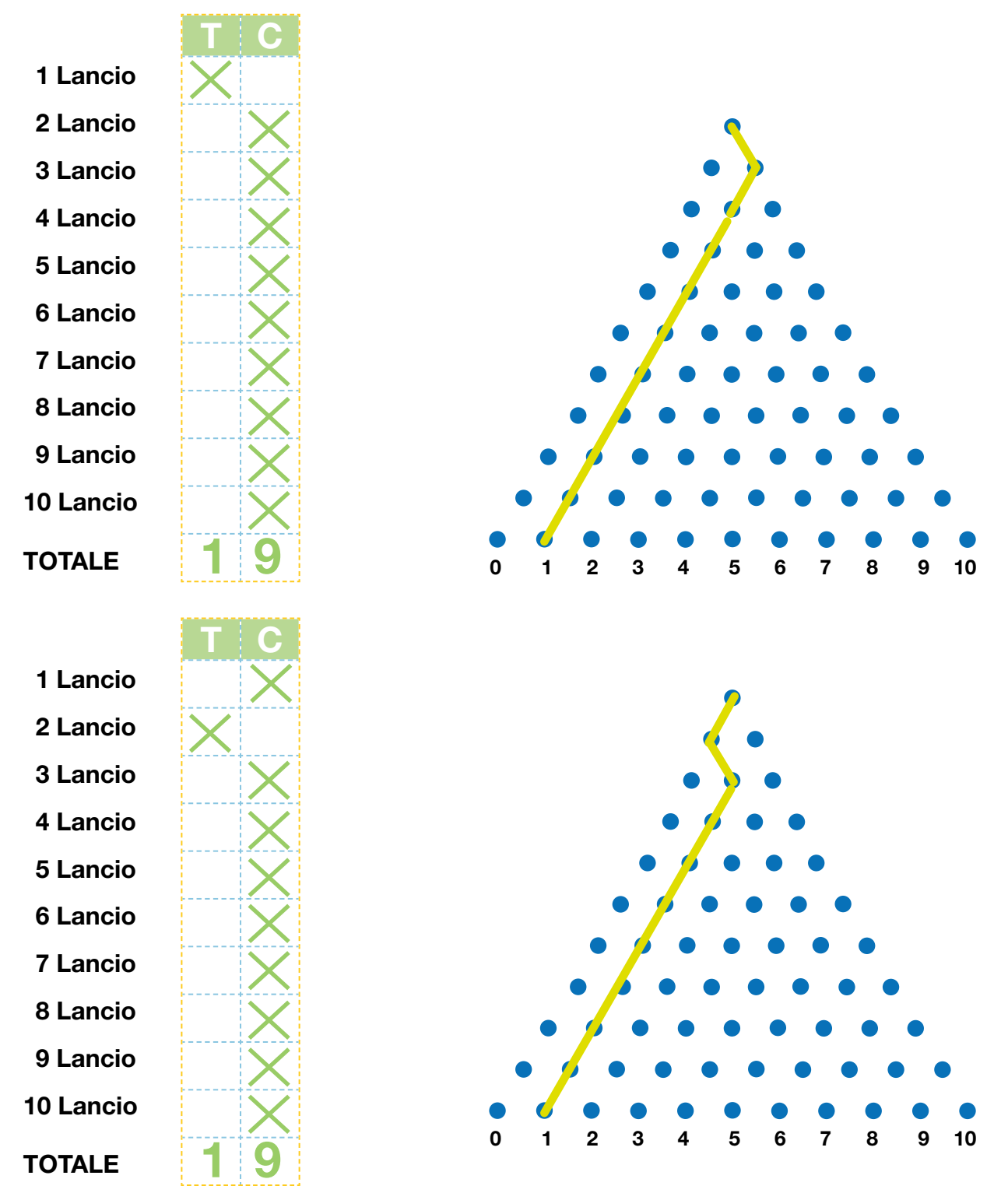

#### Quanti sono i percorsi con una testa?

I modi in cui si possono combinare una testa e nove croci (percorsi favorevoli) sono dieci in tutto.

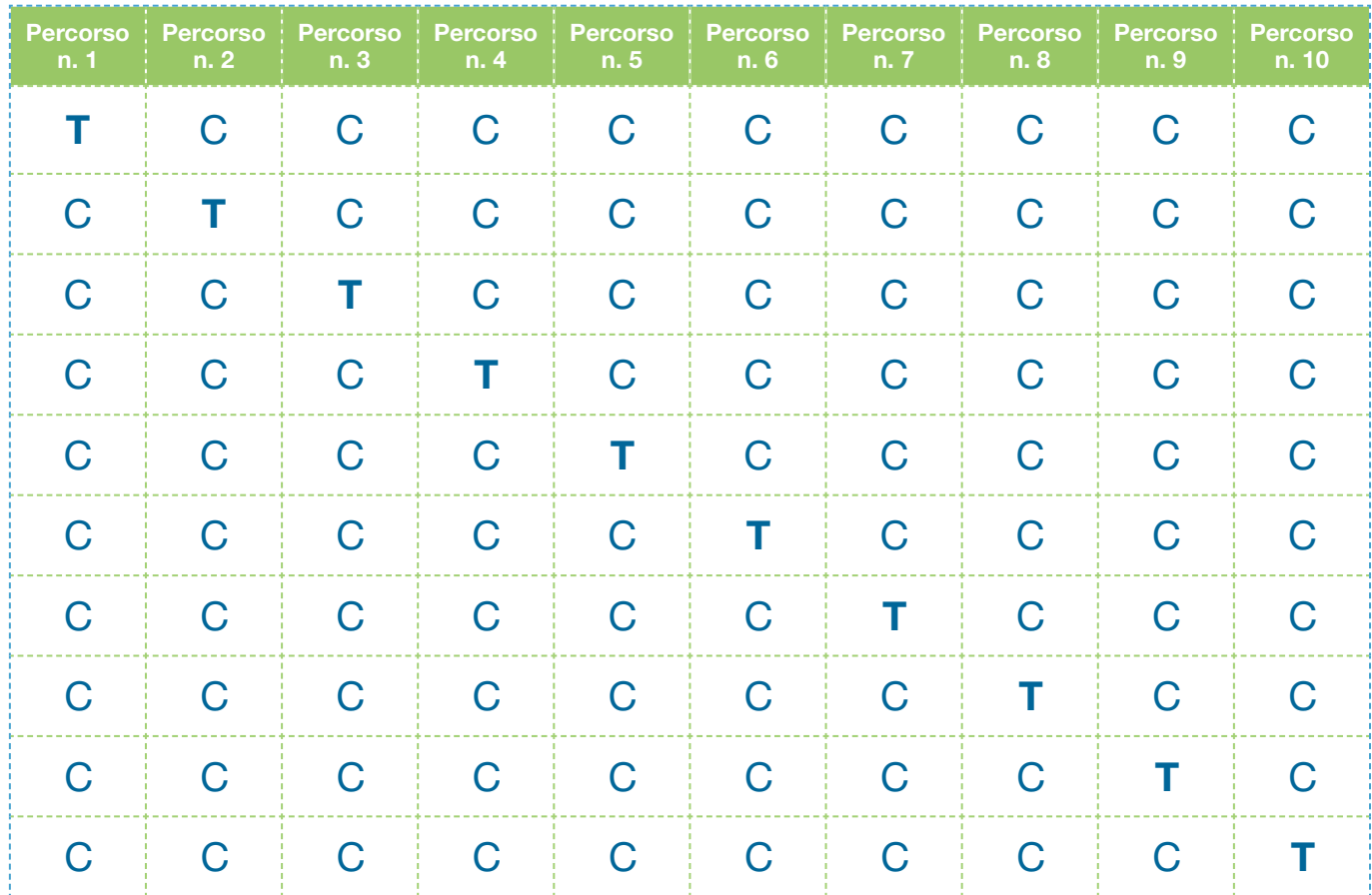

Nei casi più complessi, enumerare tutte le combinazioni è molto laborioso, ma con l'aiuto della matematica, è possibile determinare il numero di percorsi distinti, associati a un determinato arrivo.

#### Quanti sono i percorsi possibili in totale?

A ogni lancio ci sono due modalità (T o C). Con 10 lanci il numero di tragitti per raggiungere tutti gli arrivi è:

 $2 x 2 x 2 x 2 x 2 x 2 x 2 x 2 x 2 x 2 x 2 = 2<sup>10</sup> = 1.024$ 

#### Quali sono gli arrivi più frequenti?

Dopo che ogni studente ha lanciato 10 volte la moneta e completato il percorso, si riassumono i risultati di tutta la classe, registrandoli sul diagramma a barre del quaderno degli esperimenti. Osservando la distribuzione delle frequenze riportate nel grafico, si può ragionare su quali siano i punti di arrivo più frequenti.

111

Questi risultati possono essere analizzati anche con le tabelle e i grafici presenti nel file Passeggiata aleatoria, disponibile online.

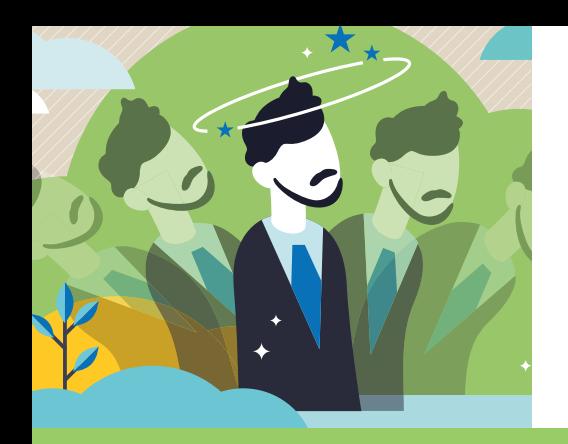

## Laboratorio

### Esiti di un esperimento in classe

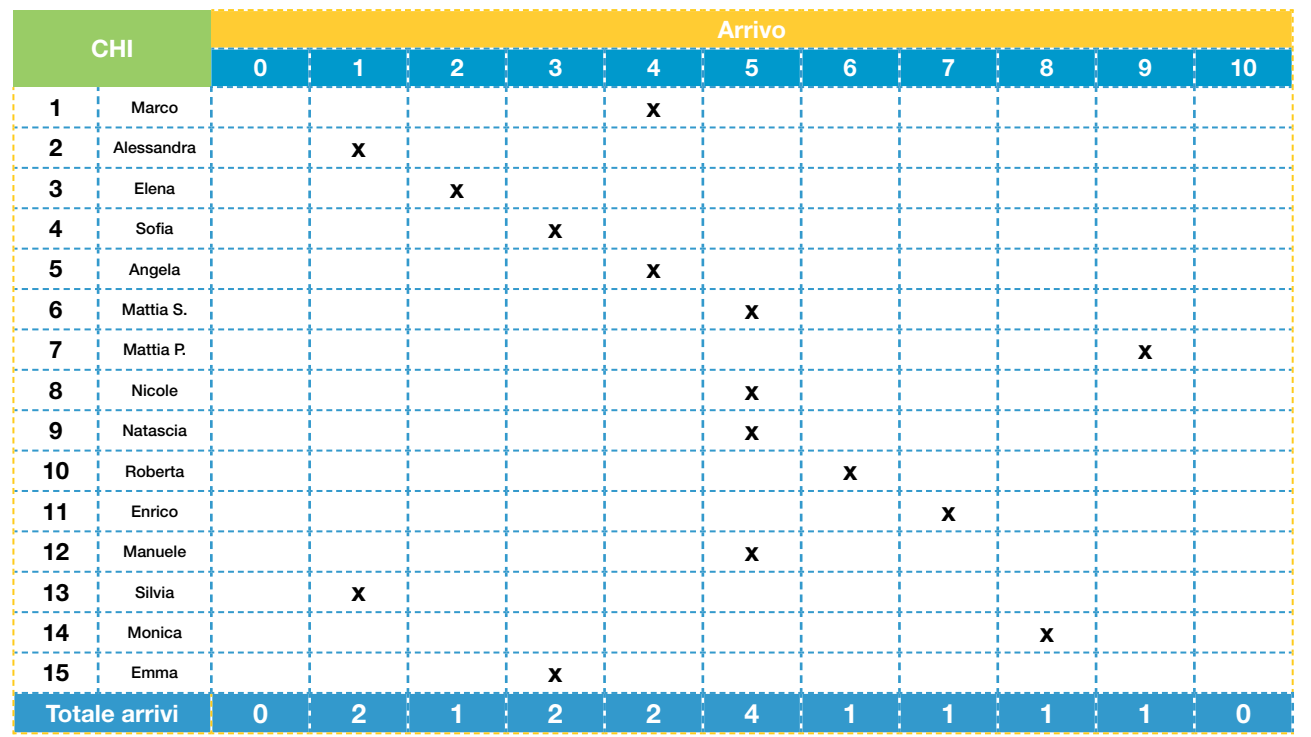

La riga Totale arrivi contiene le frequenze assolute: il numero di volte in cui è stato raggiunto un determinato punto di arrivo.

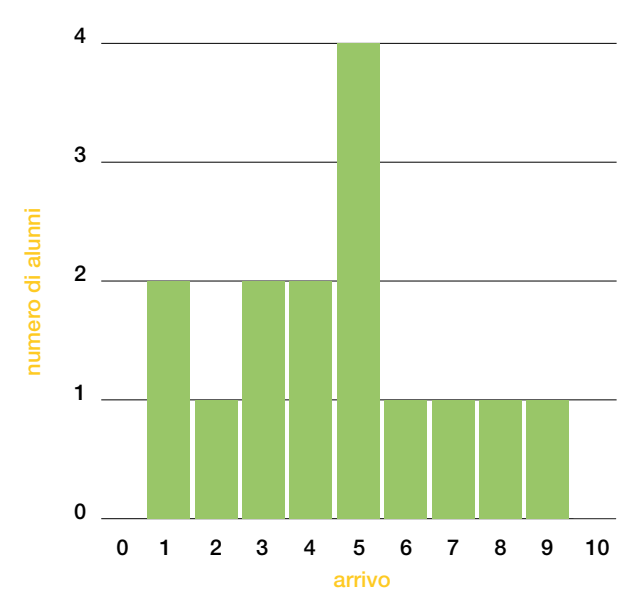

Alunni per arrivo

Dal grafico a barre si nota che il punto di arrivo raggiunto più volte, la **moda**, è cinque. Gli studenti che hanno ottenuto cinque volte testa e cinque volte croce sono quattro.

### Seconda parte – Dalle frequenze osservate alla probabilità

L'esperienza procede con il calcolo delle probabilità associate a ciascun arrivo e con l'osservazione delle regolarità in lanci ripetuti (vedi sezione Approfondimento).

Nel file Passeggiata aleatoria si calcolano le frequenze relative osservate e le probabilità secondo l'interpretazione classica. Successivamente queste vengono rappresentate con un grafico a barre.

Ad esempio, la probabilità associata all'arrivo 1 è:

Probabilità (arrivo 1) = 
$$
\frac{\text{numero di percosi che arrivano a 1}}{\text{numero di percosi possibili}} = \frac{10}{1.024} \approx 0.01
$$

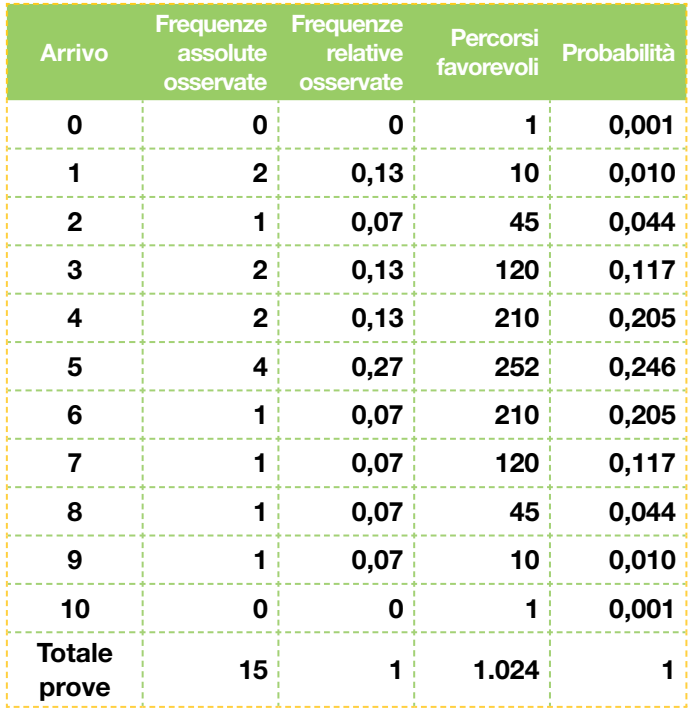

### Confronto frequenze osservate e probabilità

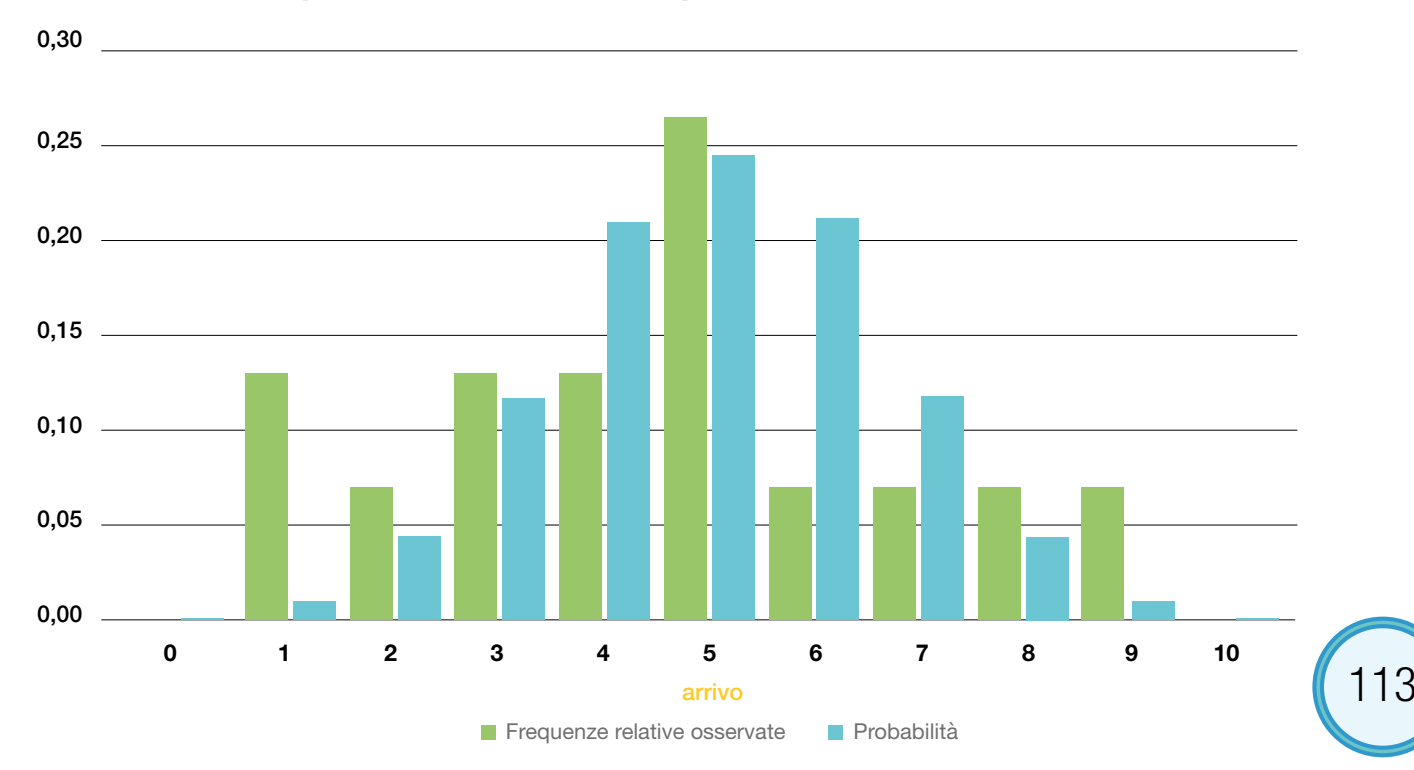

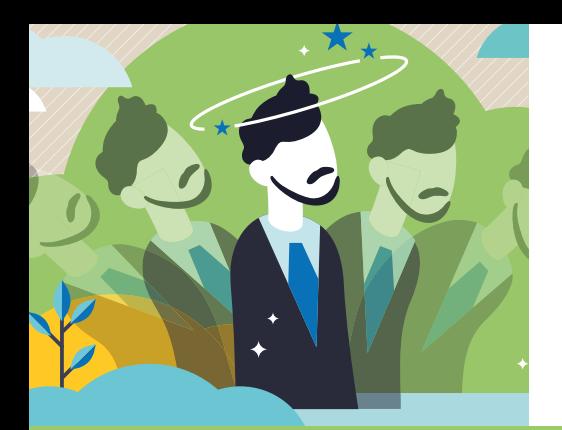

## Laboratorio

Come evidenziato nella tabella e nel grafico precedenti, con un numero ridotto di prove (15), le frequenze relative osservate possono differire in modo considerevole dalle probabilità.

Secondo l'interpretazione frequentista, è necessario effettuare numerosi esperimenti, affinché le frequenze relative si avvicinino alle probabilità.

Per osservare questo fenomeno, nel file Passeggiata aleatoria si simulano 1.000 prove, da 10 lanci ciascuna, e si sintetizzano i risultati con una tabella e un diagramma a barre.

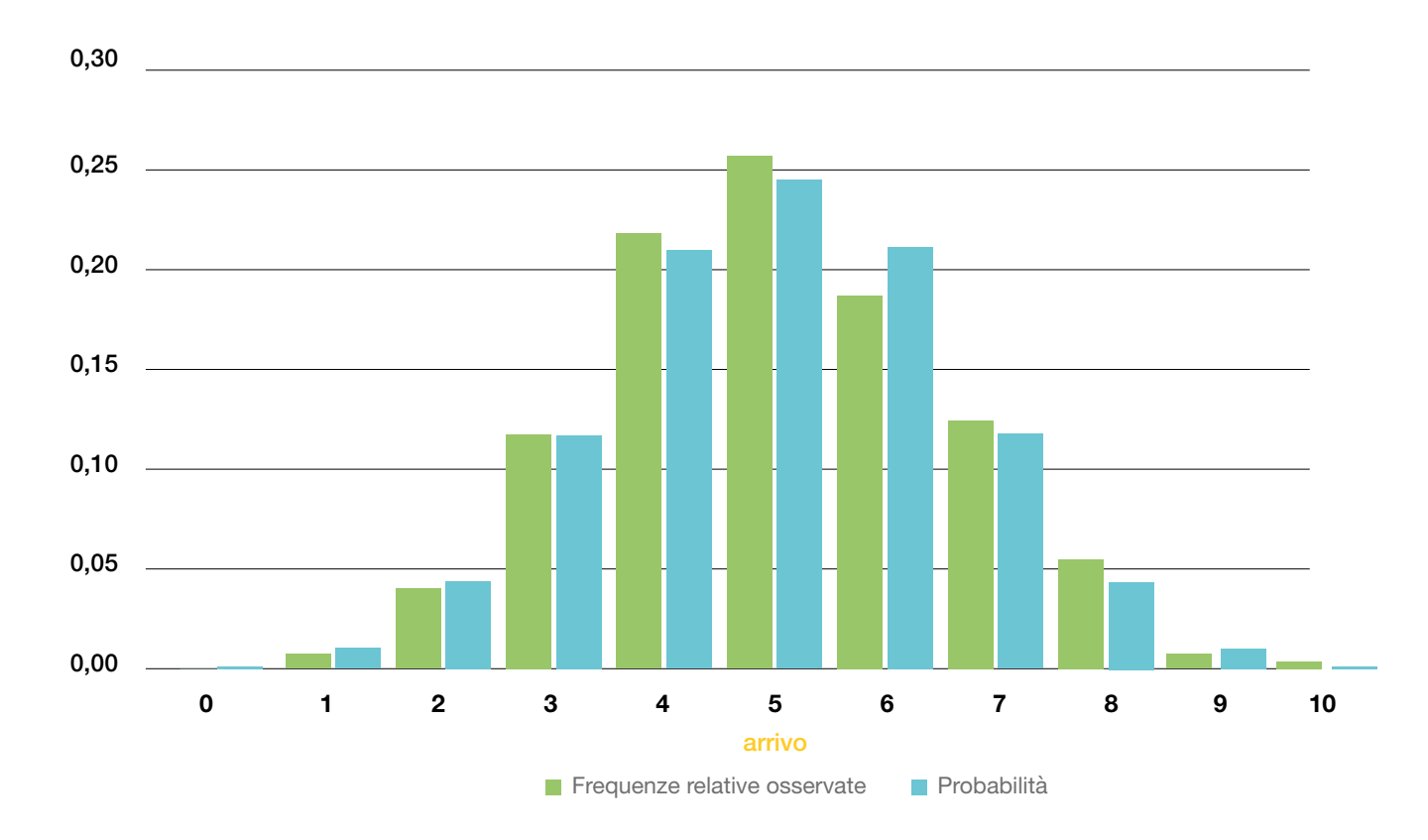

### Frequenze osservate e probabilità: prove simulate

L'osservazione del grafico consente ai ragazzi di confrontarsi in classe e ragionare sulle diverse concezioni di probabilità.

## Approfondimento

"Nello studio scientifico dei processi casuali, la passeggiata dell'ubriaco rappresenta l'archetipo: ed è anche un modello adatto a descrivere le nostre vite, perché come i granuli di polline che galleggiano nel fluido browniano, anche noi veniamo continuamente sospinti qua e là dagli eventi casuali" (Mlodinow, 2008).

Il laboratorio presenta una versione semplificata di un esempio classico della teoria delle probabilità, noto come percorso dell'ubriaco o passeggiata aleatoria.

Un ubriaco, partendo dalla porta posta nel vertice superiore di una città a pianta triangolare, deve raggiungere la sua casa che si trova alla base della città. La scelta di girare a destra o a sinistra non è guidata da un ragionamento. L'ubriaco cambia o meno direzione in modo casuale, come se seguisse l'esito del lancio di una moneta. Questo percorso è chiamato passeggiata aleatoria o casuale.

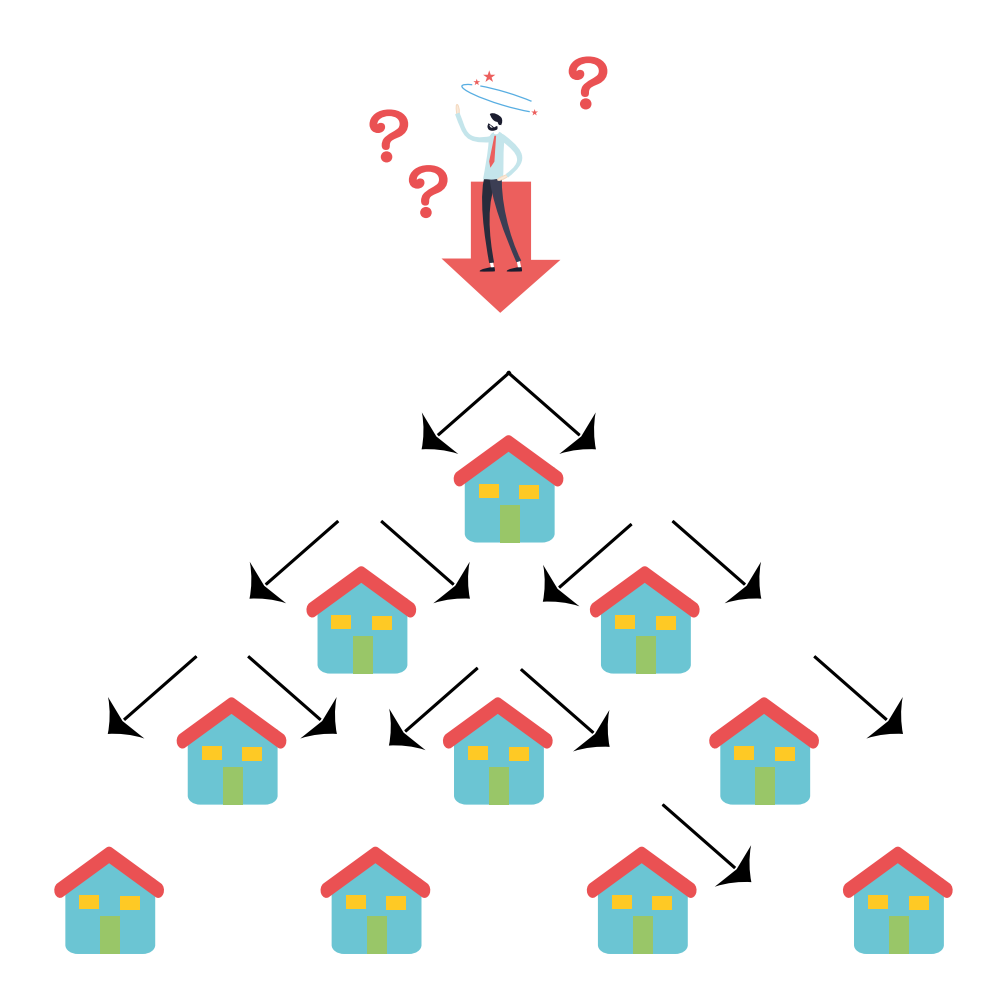

#### In quale casa arriverà l'ubriaco?

L'ubriaco arriverà certamente a una delle case poste alla base della città: nessuna casa è impossibile da raggiungere. Per calcolare le probabilità associate all'arrivo nelle diverse case, è necessario iniziare con il determinare quanti sono in totale i modi per raggiungerle.

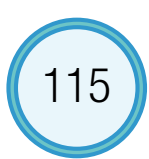

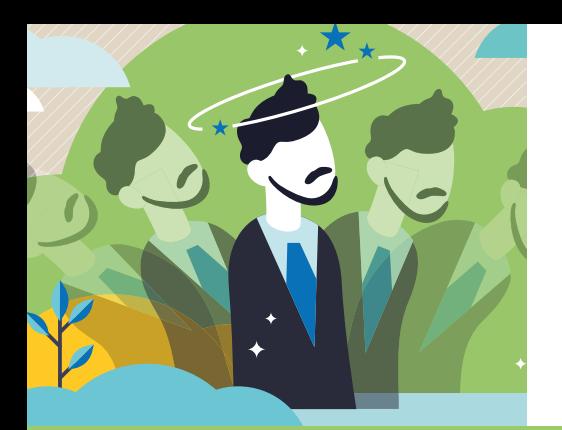

## Approfondimento

Nella figura seguente ogni bivio della città è identificato da una lettera e dal numero di percorsi per raggiungerlo. I bivi o gli incroci sono disposti su livelli diversi. A ogni lancio della moneta, l'ubriaco si sposta al livello successivo. Se si considerano solamente

cinque lanci, i livelli sono sei, numerati da 0 (partenza) a 5 (arrivo).

Considerando il livello 3, per arrivare in H, i percorsi distinti sono tre, ovvero A-B-D-H, A-B-E-H, A-C-E-H, mentre i percorsi totali che portano al livello sono 8.

Incroci della città e numero di percorsi possibili

Quanti sono i percorsi distinti per raggiungere ciascuna lettera?

Un modo semplice per contarli è analizzare per ogni livello un incrocio alla volta.

### Livello 0 - Partenza

La lettera A indica la porta di accesso alla città. È una tappa obbligata. Per arrivarci vi è una sola possibilità.

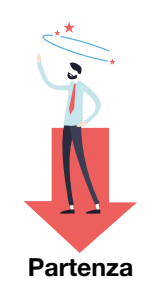

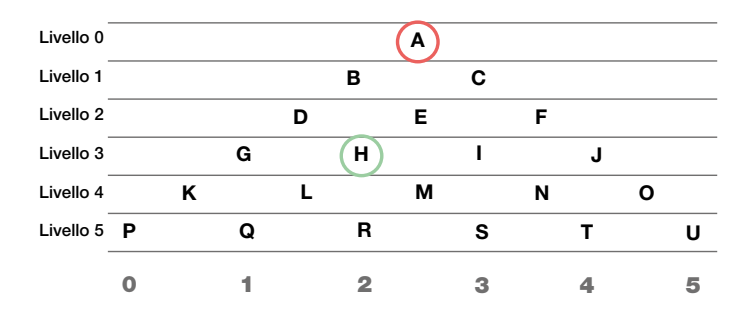

**Arrivo**

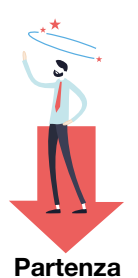

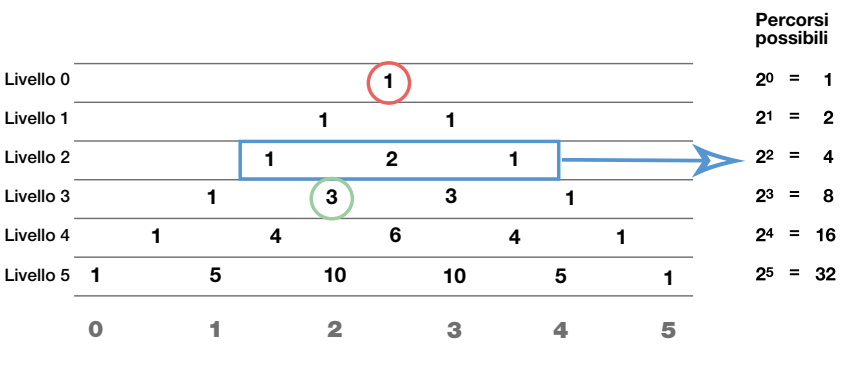

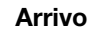

#### Livello 1

Superata la porta, l'ubriaco può andare a destra (arrivando in C) o a sinistra (arrivando in B). I percorsi totali del livello 1 sono 2. I risultati della moneta sono testa (destra) o croce (sinistra).

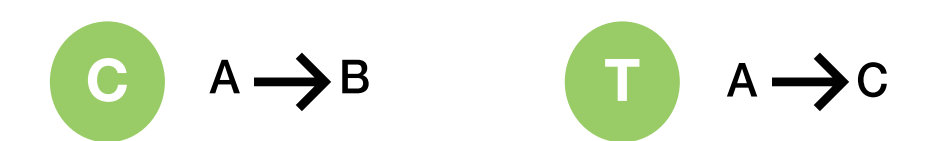

Livello 2

Arrivato in B, l'ubriaco può andare di nuovo a destra (E) o a sinistra (D). Se, invece, si trova in C, può proseguire in E oppure in F.

In D arriva con un solo percorso (A-B-D), ad E portano due vie, ovvero A-B-E oppure A-C-E. F è raggiungibile in un solo modo: A-C-F. Il totale dei percorsi è 4 (1+2+1).

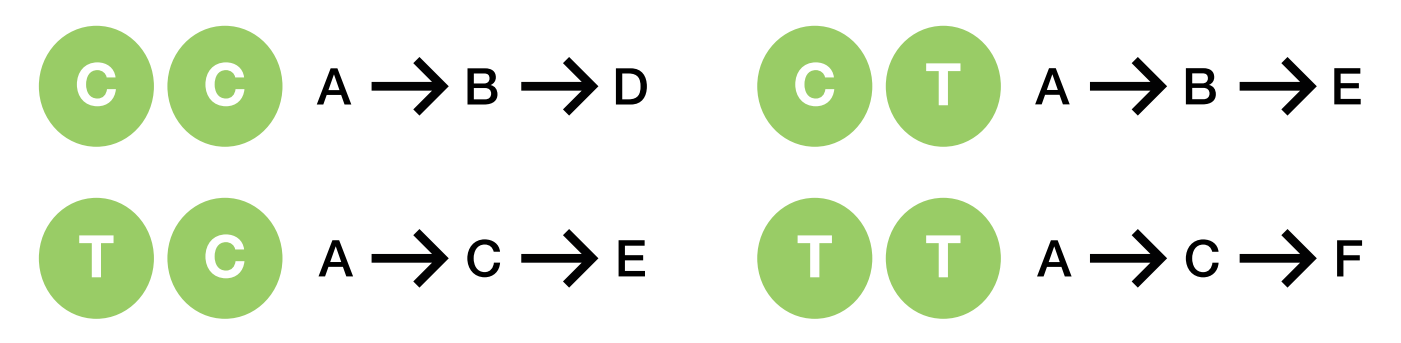

#### Livello 3

Continuando così, in G si arriva con un solo percorso, A-B-D-G. In H si può giungere sia da D che da E, con tre percorsi in tutto: quello che passa per D più i due di E, A-B-D-H, A-B-E-H, A-C-E-H.

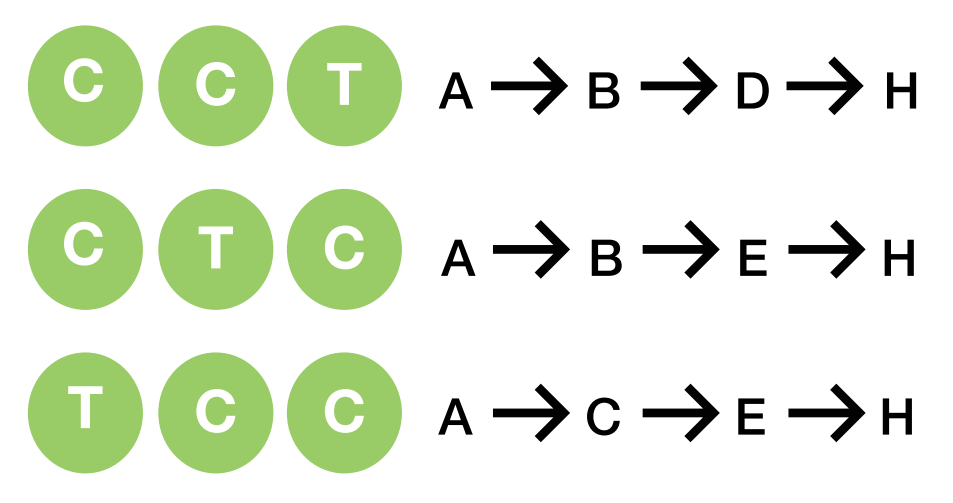

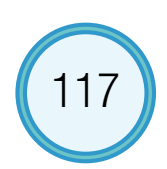

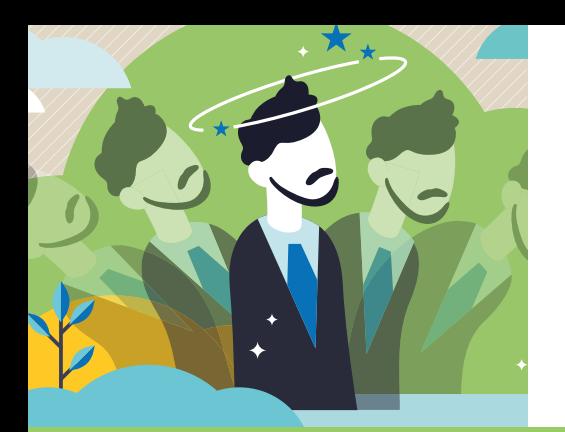

## Approfondimento

Nel laboratorio, per contare tutti i percorsi, si procede in modo analogo, sino al livello 10. Per ottenere il medesimo risultato, si può utilizzare il triangolo di Tartaglia.

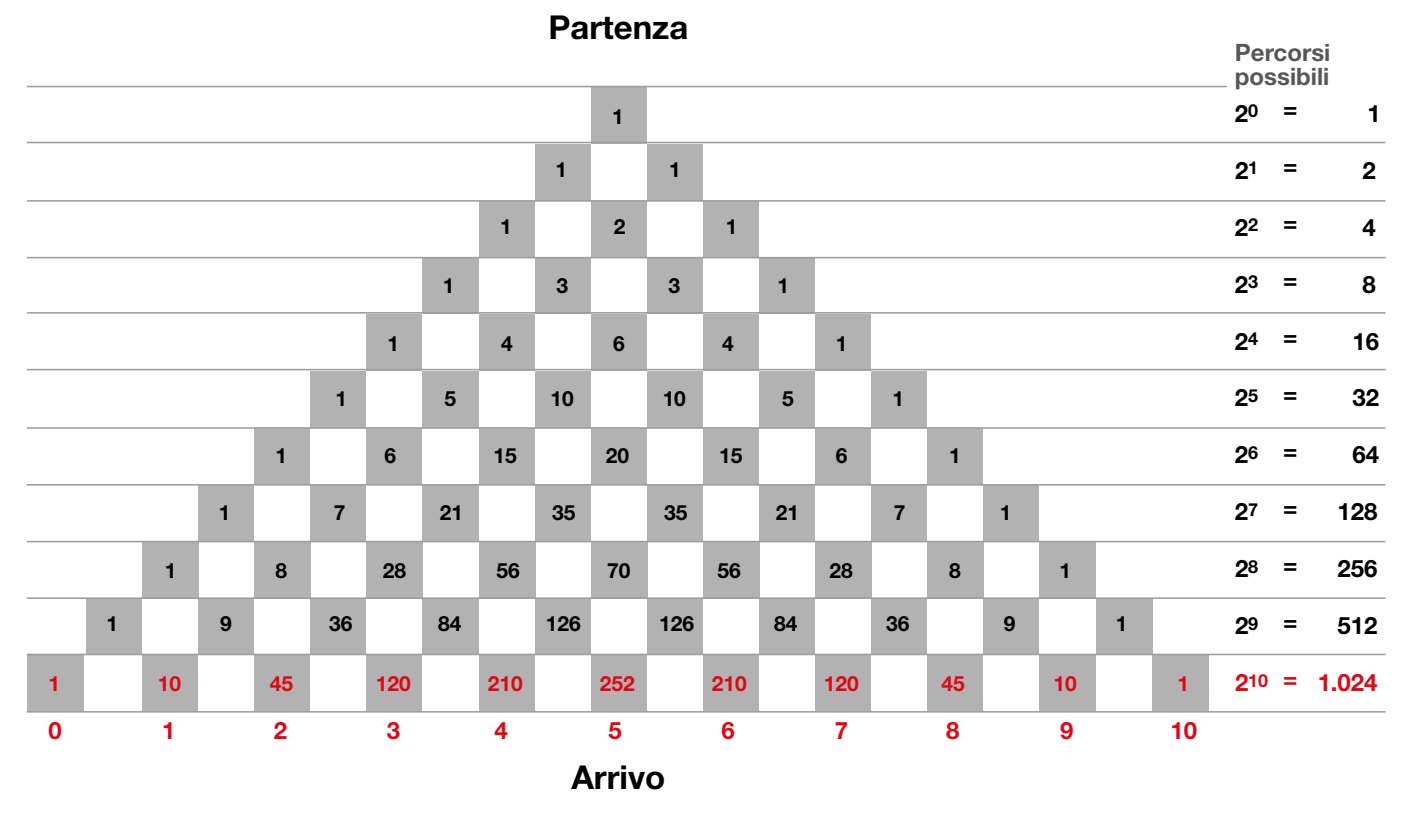

Ciascun quadrato dello schema ha associato un valore che rappresenta il numero di modi in cui può essere raggiunto, partendo dal vertice del triangolo.

I numeri alla base del triangolo (1, 10, 45…) sono i percorsi favorevoli per raggiungere i corrispondenti arrivi. La somma dell'ultima riga è 1.024, cioè il totale dei percorsi possibili. L'arrivo 5, che in termini di lanci significa cinque teste e cinque croci, è raggiungibile attraverso 252 tragitti il valore più alto. Questo punto di arrivo è il più facile da ottenere ovvero il più probabile.

Il triangolo di Tartaglia (o di Pascal) deve il suo nome ai due studiosi che lo utilizzarono per risolvere problemi matematici. Si costruisce, a partire dalla sommità, inserendo il numero 1. Per le righe seguenti, si procede ponendo agli estremi sempre 1, mentre i numeri interni si ottengono sommando i due numeri posti immediatamente sopra (Easaway, Wyndham, 2003).

### Cenni sulla probabilità

La probabilità è associata a qualsiasi situazione in cui è necessario fare previsioni o prendere decisioni in condizioni di incertezza. Per questo essa svolge un ruolo cruciale in tutte le scienze. Sono state date diverse interpretazioni della probabilità. Di seguito, verrano approfondite la classica, la frequentista e la soggettiva.

Quando si effettua un esperimento, l'insieme di tutti i possibili esiti è chiamato spazio campionario o spazio degli eventi elementari.

La dimensione dello spazio campionario è il numero degli elementi che lo compongono.

Per evento, si intende qualsiasi fatto o avvenimento che può essere osservato.

Nel lancio di una sola moneta, gli unici eventi possibili sono che esca testa

o che si ottenga croce. Quindi, si può affermare che gli eventi elementari sono solamente due. Due è la dimensione dello spazio campionario.

Per quantificare l'incertezza associata al lancio della moneta, si utilizza il calcolo delle **probabilità**. Convenzionalmente, la probabilità è misurata su una scala da 0 a 1, estremi inclusi. Il valore zero corrisponde a un evento impossibile, in cui non esce né testa né croce. Il valore uno è associato all'evento certo, in cui esce una delle due facce della moneta.

#### Come si calcola la probabilità di un evento?

#### Interpretazione classica

Secondo l'interpretazione classica, la probabilità del verificarsi di un evento A è determinata dal seguente rapporto:

Probabilità (Evento A) = 
$$
\frac{\text{numero di casi favorevoli all'evento A}}{\text{numero di casi possibili}}
$$

Nel lancio di una moneta, la probabilità che esca testa è data dal rapporto fra 1 (caso favorevole) e 2 (casi possibili):

$$
Probabilità (Testa) = \frac{1}{2}
$$

Per l'evento certo, i casi favorevoli sono 2, perché si accetta sia che esca testa, sia che esca croce. La sua probabilità è data da:

Probabilità (Testa o Croce) = 
$$
\frac{2}{2}
$$

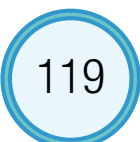

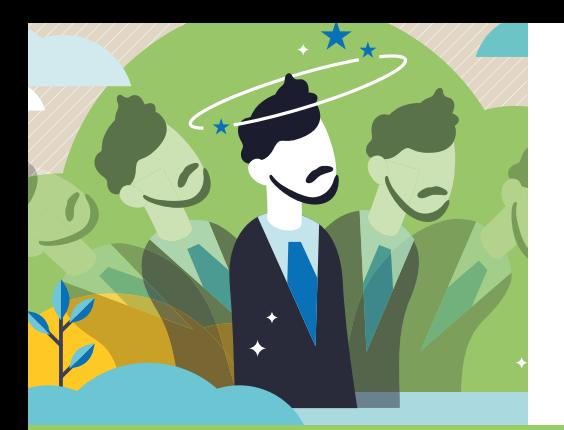

## Approfondimento

#### Come si calcola la probabilità di arrivo in ciascuna casa?

Applicando l'interpretazione classica alla pianta della città vista in precedenza, si può osservare che il numero dei percorsi per raggiungere un determinato incrocio corrisponde ai casi favorevoli. Il conteggio di tutti i percorsi che portano agli incroci del medesimo livello rappresenta la totalità dei casi possibili.

Per raggiungere il livello 10 (arrivo) sono necessari dieci lanci. In questo caso i tragitti distinti sono 1.024 e differiscono tra loro sia per il numero di teste (o di croci) che per l'ordine con cui queste compaiono.

La probabilità che su 10 lanci esca una testa (arrivo 1) è data dal rapporto fra i casi favorevoli, vale a dire tutte le combinazioni con una testa e nove croci, e i casi possibili:

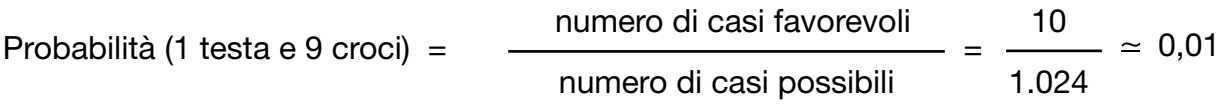

La probabilità di avere cinque teste e cinque croci (arrivo 5) è circa 0,25:

Probabilità (5 teste e 5 croci) = 
$$
\frac{\text{numero di casi favorevoli}}{\text{numero di casi possibili}} = \frac{252}{1.024} \approx 0.25
$$

#### Se le facce della moneta non fossero equiprobabili, come si potrebbe determinare la probabilità di arrivo in ciascuna casa?

Nell'Ottocento un gruppo di studiosi osservò che spesso non si è in grado né di individuare i casi possibili né di valutare l'equiprobabilità degli eventi.

Da ciò derivarono gli studi che nel 1928 portarono il matematico e filosofo Richard Von Mises a formulare l'interpretazione frequentista della probabilità, secondo la quale la probabilità di un evento corrisponde alla frequenza relativa osservata in un gran numero di prove condotte nelle medesime condizioni (ad esempio il numero di volte in cui è stato osservato l'evento, una testa e nove croci, sul totale delle prove effettuate).

L'interpretazione frequentista dà un significato pratico e molto intuitivo alla probabilità. Al crescere del numero delle prove condotte tutte nelle stesse condizioni, la frequenza relativa tende al valore della probabilità dell'evento.

Pertanto, la probabilità frequentista è determinata a posteriori sulla base dell'esame dei dati osservati.

Se si applica questa interpretazione ai risultati delle simulazioni effettuate durante il laboratorio, la frequenza relativa osservata è una misura della probabilità dell'evento.

Riprendendo l'esempio precedente, ci si aspetta che all'aumentare del numero di prove, l'evento cinque teste e cinque croci si verifichi in un caso su quattro.

### Interpretazione soggettiva

L'interpretazione classica e quella frequentista non sono sempre applicabili. Esistono situazioni in cui non è possibile misurare la probabilità di un evento, né calcolando il rapporto tra casi favorevoli e casi possibili (interpretazione classica), nè effettuando una serie numerosa di osservazioni per determinare il rapporto tra il numero di casi osservati e il numero di prove fatte (interpretazione frequentista).

L'interpretazione soggettiva introduce un concetto più ampio di probabilità che si basa sull'esperienza, le informazioni a disposizione o l'intuizione.

Se all'inizio del laboratorio si chiedesse ai ragazzi di scommettere su un punto di arrivo, le loro risposte sarebbero un esempio di probabilità soggettiva. Questa, infatti, traduce numericamente il grado di fiducia di una persona nel verificarsi di un evento incerto.

Al termine dell'attività, l'acquisizione di nuove conoscenze consente loro di formulare una nuova valutazione della probabilità di un arrivo e quindi di confermare o meno la scelta iniziale.  $\blacksquare$  121

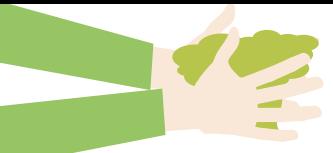

## IL QUADERNO DEGLI ESPERIMENTI DI

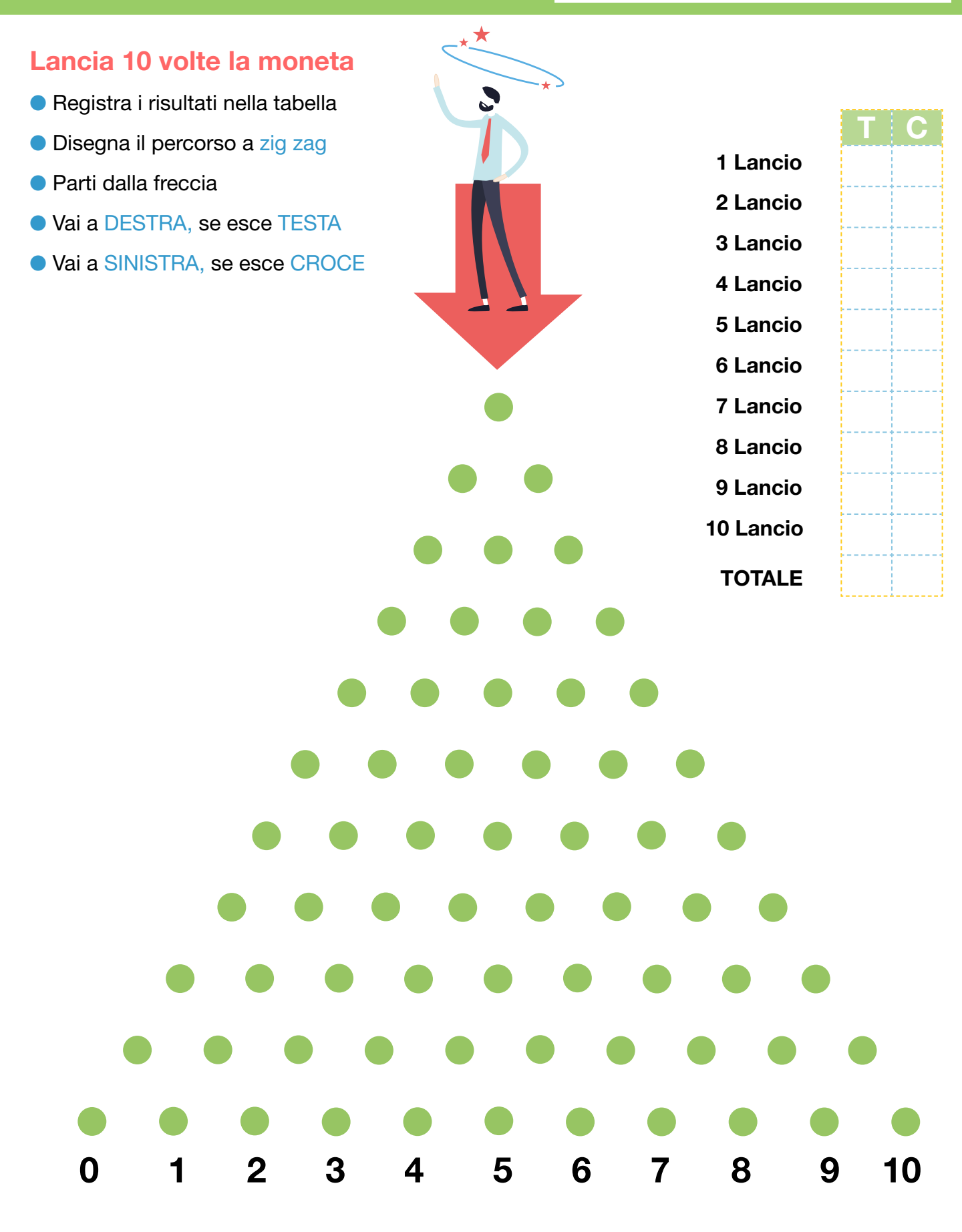

# I risultati della classe

### Cosa voglio capire:

### Cosa ho fatto:

### Cosa voglio misurare:

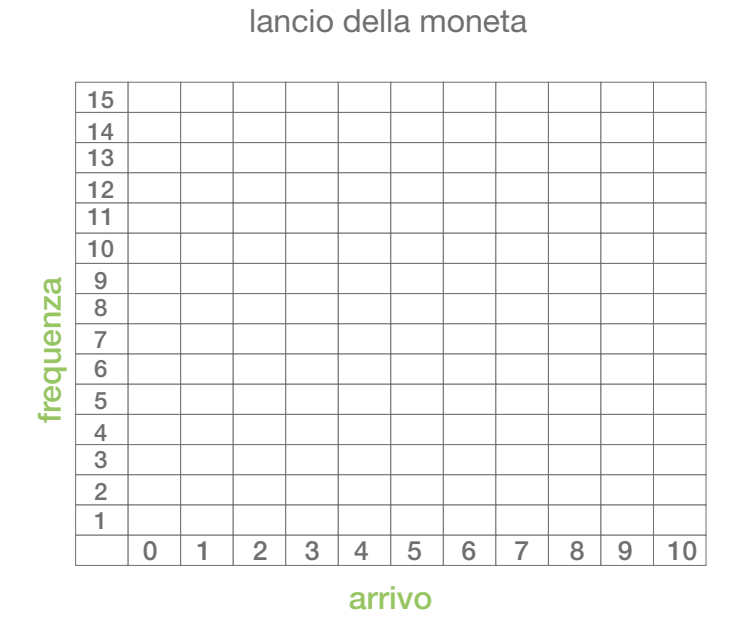

### Quali misure statistiche possiamo calcolare:

### Cosa possiamo concludere:

Campo di variazione (o range): differenza tra il massimo e il minimo delle modalità osservate per un carattere quantitativo.

Carattere statistico: (vedi variabile statistica)

Densità di frequenza (assoluta, relativa, percentuale): rapporto tra la frequenza (assoluta, relativa, percentuale) e l'ampiezza della classe. Nell'istogramma corrisponde all'altezza dei rettangoli (barre).

Diagramma ramo-foglia: rappresentazione di dati quantitativi che riunisce le proprietà di una tabella di frequenze e di un grafico. Si costruisce dividendo ogni singolo valore in due parti: la prima, che si ritiene più significativa, chiamata ramo, e la seconda, più di dettaglio, chiamata foglia. I rami sono disposti in colonna, in ordine crescente dall'alto verso il basso e senza valori ripetuti. Le foglie sono collocate nella riga corrispondente al proprio ramo, in ordine crescente. Il numero delle foglie corrisponde al numero di osservazioni, per questo motivo la costruzione e la lettura del grafico risulta più agevole con piccole collezioni di dati.

Dot plot: grafico a punti simile a un diagramma a barre, utilizzato in statistica quando il set di dati è relativamente piccolo e le modalità sono discrete.

Esperimento casuale: un qualsiasi fenomeno che possa essere osservato e misurato su una pluralità di possibili risultati, come ad esempio il lancio di un dado o di una moneta.

Evento: qualsiasi fatto o avvenimento che può essere osservato.

Evento certo: evento che si verifica con certezza e ha probabilità pari a uno.

Evento elementare: uno dei possibili esiti di un esperimento casuale.

Evento impossibile: evento che non può mai realizzarsi e ha probabilità uguale a zero.

Eventi incompatibili (disgiunti): eventi che non possono verificarsi contemporaneamente.

Eventi indipendenti: eventi in cui il verificarsi dell'uno non modifica la probabilità di verificarsi dell'altro.

Fenomeno collettivo: fenomeno che viene studiato attraverso l'osservazione o la misurazione di una o più caratteristiche (variabili statistiche) su un insieme di unità statistiche.

Frequenza assoluta: il numero di unità statistiche che presentano la stessa modalità del carattere (variabile statistica) considerato. La somma delle frequenze assolute è pari al totale delle unità statistiche.

Frequenza relativa: rapporto tra la frequenza assoluta e il totale delle unità statistiche.

Frequenza percentuale: rapporto tra la frequenza assoluta e il totale delle unità statistiche, moltiplicato per cento.

Indagine statistica: insieme delle operazioni che permettono di conoscere le caratteristiche delle unità statistiche che compongono una determinata popolazione.

Istogramma: diagramma cartesiano, utilizzato per rappresentare una variabile quantitativa continua raggruppata in classi. Il grafico è costituito da rettangoli, non distanziati, con base uguale all'ampiezza della classe e area proporzionale alla corrispondente frequenza osservata.

Grafico a barre: diagramma composto da una successione di rettangoli verticali (barre), ordinati da sinistra verso destra, aventi tutti la stessa base, ma altezze proporzionali alla frequenza osservata.

Grafico a torta: diagramma di forma circolare. La superficie è suddivisa in tanti settori circolari o spicchi, quante sono le modalità, i corrispondenti angoli al centro sono proporzionali

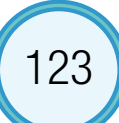

alla frequenza osservata.

Massimo: ultimo valore di una distribuzione di dati ordinata in modo crescente. È il più grande valore osservato.

Media aritmetica: indice statistico che si ottiene sommando tutti i valori osservati e dividendoli per il numero di unità statistiche.

Mediana: modalità che divide in due parti di uguale numerosità la graduatoria delle osservazioni.

Minimo: primo valore di una distribuzione di dati ordinata in modo crescente. È il più piccolo valore osservato.

Modalità: modi in cui si può manifestare la variabile (o carattere) nelle unità statistiche. Se la variabile è quantitativa, si può esprimere con dei numeri, è misurabile e le modalità possono essere raggruppate in classi. Se, invece, è qualitativa, le modalità sono descrizioni verbali o attributi.

Moda: modalità che si presenta con la frequenza più elevata.

Piramide delle età: rappresentazione grafica della struttura per età e sesso di una popolazione.

Pittogramma: diagramma realizzato con simboli, che rimandano al fenomeno rappresentato, ripetuti in misura pari alla frequenza o alla quantità del carattere in analisi (diagramma a figure ripetute). È possibile costruirlo anche attribuendo agli oggetti o alle figure dimensioni diverse in proporzione alle frequenze osservate.

Probabilità classica: numero compreso tra zero e uno, associato al verificarsi di un evento, ottenuto come rapporto tra il numero dei casi favorevoli all'evento e il numero dei casi possibili, purché siano tutti ugualmente probabili.

Probabilità frequentista: numero compreso tra zero e uno, associato al verificarsi di un evento, pari al limite cui tende la frequenza relativa osservata in un gran numero di prove effettuate nelle medesime condizioni.

Probabilità soggettiva: valore che traduce numericamente un'opinione personale o in altre parole un giudizio sul verificarsi di un evento incerto in base alle informazioni a disposizione.

Range: (vedi campo di variazione)

Spazio campionario: è l'insieme di tutti i possibili esiti (eventi elementari) di un esperimento casuale.

Tabella di frequenza semplice: schema che riassume in modo ordinato e sintetico come si distribuisce una variabile all'interno di una popolazione. Essenzialmente è costituita da due colonne (modalità e frequenza) e da tante righe quante sono le modalità del carattere in esame.

Tabella di frequenza doppia: una tabella di frequenza che sintetizza come si distribuiscono due caratteri simultaneamente all'interno di una popolazione.

Unità statistica: unità elementare su cui vengono osservati i caratteri attraverso cui si manifesta il fenomeno oggetto di studio; esempi di unità statistiche sono persone, animali, abitazioni, libri, imprese, ecc.

Variabile statistica (o carattere): caratteristica attraverso cui il fenomeno osservato si manifesta in modo differente in ciascuna delle unità statistiche considerate (colore dei capelli, altezza, preferenze alimentari, età, ecc.). Le variabili statistiche possono essere di tipo quantitativo o qualitativo. I caratteri quantitativi si distinguono in discreti, se assumono un numero finito o numerabile di valori, e continui, se assumono tutti i valori di un intervallo di numeri reali. I caratteri qualitativi, invece, sono definiti sconnessi, se le modalità non sono ordinabili, oppure ordinali, se le modalità posseggono naturalmente un ordine (titolo di studio, giudizi verbali, ecc.).

## BIBLIOGRAFIABIBLIOGRAFIABIBLIOGRAFIABIBLIOGRAI

Martin, Édouard Labiche, Eugène (1862). *La gamba del Capitano Tic*, commedia in tre Atti. Trieste: Colombo Coen Tipografo-Editore.

Legge 9 luglio 1926, n. 1162, *Riordinamento del servizio statistico*, Gazzetta Ufficiale n. 161 del 14-7- 1926.

Progetto Nuffield per la matematica (1968). *Se faccio, capisco*. Bologna: Zanichelli Scuola.

Barnett, Vic (1983). *Why teach statistics?*. In Proceedings of the International Conference on Teaching Statistics (1st, University of Sheffield, England, August 9-13, 1982), Organising Committee of the First International Conference on Teaching Statistics.

Leti, Giuseppe (1983). *Statistica descrittiva*. Bologna: Il Mulino.

Istat (1986). *Informazione statistica: «Parliamone con l'Istat»*. Roma.

Decreto legislativo 6 settembre 1989, n. 322, *Norme sul Sistema statistico nazionale e sulla riorganizzazione dell'Istituto nazionale di statistica, ai sensi dell'art. 24 della legge 23 agosto 1988, n. 400*, Gazzetta Ufficiale n. 222 del 22-9-1989.

Istat (1989). *Manuale di tecniche di indagine. 7 - le rappresentazioni grafiche di dati statistici*. In Note e Relazioni, n. 1. Roma.

Eastaway, Rob - Wyndham, Jeremy (2003). *Probabilità, numeri e code. La matematica nascosta nella vita quotidiana*. Bari: Edizioni Dedalo.

Mpi (2007). *Indicazioni per il curriculo per la scuola dell'infanzia e per il primo ciclo d'istruzione*. Napoli: Tecnodid Editrice.

Finessi, Beppe Meneguzzo, Marco (2008). *Bruno Munari*. Cinisello Balsamo: Silvana Editoriale.

Mlodinow, Leonard (2008). *The Drunkard's Walk. How Randomness Rules Our Lives*. London: Penguin Books.

Ross, Sheldon M. (2008). *Introduzione alla statistica*. Milano: Apogeo.

Decreto del Presidente della Repubblica, 7 settembre 2010, n. 166, *Regolamento recante il riordino dell'Istituto nazionale di statistica*, Gazzetta Ufficiale - Serie Generale n. 235 del 7-9-2010.

Bocci, Laura - Mingo, Isabella (2012). *Statistiche. Istruzioni per l'uso. Fonti e strumenti per l'analisi dei dati*. Roma: Edizioni Nuova Cultura.

McKenny,Timothy S. - Foley, Gregory D. (2012). *Tales, Tasks Tools and Talk*. In «Teaching Children Mathematics», vol. 19, n. 5.

Miur (2012). *Indicazioni nazionali per il curricolo della scuola dell'infanzia e del primo ciclo d'istruzione*. In «Annali della Pubblica Istruzione», Numero speciale, Anno LXXXVIII. Firenze: Le Monnier.

Ross, Sheldon M. (2013). *Calcolo delle probabilità*. Milano: Apogeo.

Borra, Simone - Di Ciaccio, Agostino (2014). *Statistica. Metodologie per le scienze economiche e sociali*. New York: McGraw-Hill Education.

## BIBLIOGRAFIABIBLIOGRAFIABIBLIOGRAFIABIBLIOGRAFIA

Decreto legislativo 25 novembre 2016, n. 218, *Semplificazione delle attività degli enti pubblici di ricerca ai sensi dell'articolo 13 della legge 7 agosto 2015, n. 124*, Gazzetta Ufficiale - Serie Generale n. 276 del 25-11-2016.

Istat (2016). *Il programma di modernizzazione dell'Istat*, 28 gennaio 2016, https://www.istat.it/it/ files//2010/12/Programma\_modernizzazione\_Istat2016.pdf.

Istat (2017). Le streghe di Bayes e altre storie. Fiabe statistiche per bambine e bambini curiosi. Roma.

Miur (2018). *Indicazioni nazionali e nuovi scenari*. Roma.

Istat (2019). *Open data*, 26 agosto 2019, https://www.istat.it/it/dati-analisi-e-prodotti/open-data.

Istat (2019). Il pavone della pioggia e altre storie. Fiabe statistiche per bambine e bambini curiosi. Roma.

Staccioli, Gianfranco (2019). *Giocare a imparare. Per una scuola di-vertente*. Firenze: Giunti Scuola.

Istat (2020). *Glossario statistico*, https://www.istat.it/it/metodi-e-strumenti/glossario.

Istat (2021). *Codice italiano per la qualità delle statistiche ufficiali*, Deliberazione 16 dicembre 2021, Direttiva n. 12/Comstat, Gazzetta Ufficiale 29 gennaio 2022, n. 23.

Istituto nazionale di statistica Roma 2022